# **[A Markdown Interpreter for TEX](https://github.com/witiko/markdown)**

**Vít Novotný [witiko@mail.muni.cz](mailto:witiko@mail.muni.cz)** **Version 2.13.0-0-g1f680a8 2022/01/30**

## **Contents**

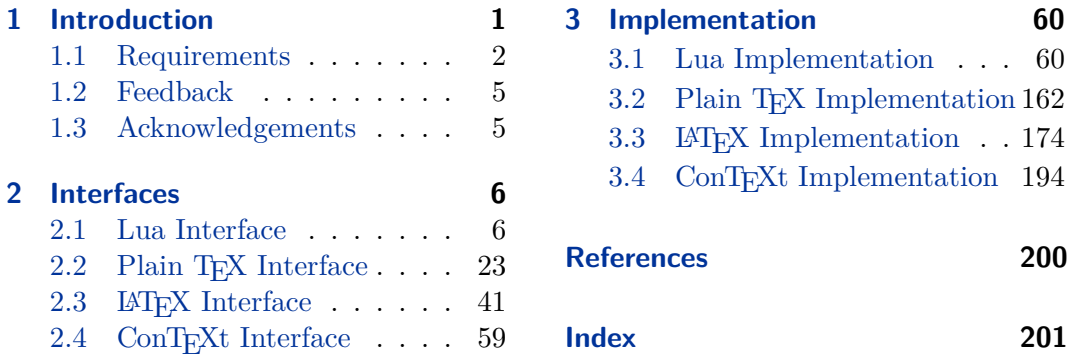

## **List of Figures**

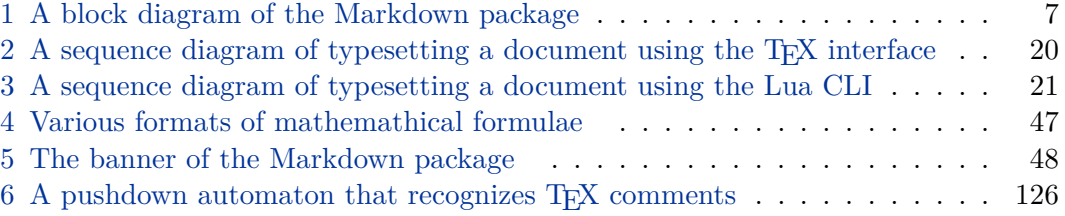

## **1 Introduction**

The Markdown package<sup>1</sup> converts markdown<sup>2</sup> markup to T<sub>E</sub>X commands. The functionality is provided both as a Lua module and as plain T<sub>E</sub>X,  $\text{LATEX}$ , and  $\text{ConTeX}$ t macro packages that can be used to directly typeset T<sub>E</sub>Xdocuments containing markdown markup. Unlike other convertors, the Markdown package does not require any external programs, and makes it easy to redefine how each and every markdown element is rendered. Creative abuse of the markdown syntax is encouraged.  $\odot$ 

This document is a technical documentation for the Markdown package. It consists of three sections. This section introduces the package and outlines its prerequisites. Section [2 on page 6](#page-5-0) describes the interfaces exposed by the package. Section [3 on](#page-59-0) [page 60](#page-59-0) describes the implementation of the package. The technical documentation

<sup>1</sup>See <https://ctan.org/pkg/markdown>.

<sup>2</sup>See <https://daringfireball.net/projects/markdown/basics>.

<span id="page-1-0"></span>contains only a limited number of tutorials and code examples. You can find more of these in the user manual.<sup>3</sup>

```
1 local metadata = {
2 version = "\$(VERSION)",
3 comment = "A module for the conversion from markdown to plain TeX",
4 author = "John MacFarlane, Hans Hagen, Vít Novotný",
5 copyright = {"2009-2016 John MacFarlane, Hans Hagen",
6 "2016-2021 Vít Novotný"},
7 license = "LPPL 1.3c"
8 }
Q10 if not modules then modules = \{ \} end
11 modules['markdown'] = metadata
```
### **1.1 Requirements**

This section gives an overview of all resources required by the package.

### **1.1.1 Lua Requirements**

The Lua part of the package requires that the following Lua modules are available from within the LuaT<sub>EX</sub> engine:

 $LPeg \geq 0.10$  A pattern-matching library for the writing of recursive descent parsers via the Parsing Expression Grammars (pegs). It is used by the Lunamark library to parse the markdown input. LPeg  $\geq 0.10$  is included in LuaTEX  $\geq$  $0.72.0$  (T<sub>E</sub>XLive  $\geq 2013$ ).

```
12 local \text{lpeg} = \text{require("lpeg")}
```
**Selene Unicode** A library that provides support for the processing of wide strings. It is used by the Lunamark library to cast image, link, and footnote tags to the lower case. Selene Unicode is included in all releases of LuaT<sub>E</sub>X (T<sub>E</sub>XLive  $\geq$ 2008).

```
13 local ran_ok, unicode = pcall(require, "unicode")
```
If the Selene Unicode library is unavailable and we are using  $\text{Lu} \geqslant 5.3$ , we will use the built-in support for Unicode.

```
14 if not ran_ok then
15 unicode = {\texttt{[["utf8"] = \{char=utf8.char\}}}16 end
```
<sup>3</sup>See <http://mirrors.ctan.org/macros/generic/markdown/markdown.html>.

<span id="page-2-0"></span>**MD5** A library that provides MD5 crypto functions. It is used by the Lunamark library to compute the digest of the input for caching purposes. MD5 is included in all releases of LuaT<sub>EX</sub> (T<sub>EX</sub>Live  $\geq 2008$ ).

```
17 local md5 = require("md5")
```
All the abovelisted modules are statically linked into the current version of the LuaTEX engine [\[1,](#page-199-0) Section 3.3]. Beside these, we also carry the following third-party Lua libraries:

**api7/lua-tinyyaml** A library that provides a regex-based recursive descent yaml (subset) parser that is used to read yaml metadata when the [jekyllData](#page-14-0) option is enabled.

### 1.1.2 Plain T<sub>F</sub>X Requirements

The plain T<sub>EX</sub> part of the package requires that the plain T<sub>EX</sub> format (or its superset) is loaded, all the Lua prerequisites (see Section [1.1.1 on the preceding page\)](#page-1-0), and the following Lua module:

**Lua File System** A library that provides access to the filesystem via os-specific syscalls. It is used by the plain T<sub>E</sub>X code to create the cache directory specified by the [\markdownOptionCacheDir](#page-25-0) macro before interfacing with the Lunamark library. Lua File System is included in all releases of LuaT<sub>EX</sub> (T<sub>EX</sub>Live  $\geq$  2008).

The plain T<sub>EX</sub> code makes use of the isdir method that was added to the Lua File System library by the LuaT<sub>EX</sub> engine developers [\[1,](#page-199-0) Section 3.2].

The Lua File System module is statically linked into the LuaT<sub>EX</sub> engine  $[1,$ Section 3.3].

Unless you convert markdown documents to T<sub>EX</sub> manually using the Lua command-line interface (see Section [2.1.5 on page 20\)](#page-19-0), the plain T<sub>EX</sub> part of the package will require that either the LuaTEX \directlua primitive or the shell access file stream 18 is available in your T<sub>E</sub>X engine. If only the shell access file stream is available in your TEX engine (as is the case with pdfTEX and X $\overline{qT}E$ ) or if you enforce the use of shell using the [\markdownMode](#page-40-0) macro, then unless your T<sub>E</sub>X engine is globally configured to enable shell access, you will need to provide the -shell-escape parameter to your engine when typesetting a document.

### **1.1.3 LATEX Requirements**

The LAT<sub>E</sub>X part of the package requires that the LAT<sub>E</sub>X  $2<sub>\epsilon</sub>$  format is loaded,

18 \NeedsTeXFormat{LaTeX2e}%

a T<sub>EX</sub> engine that extends  $\varepsilon$ -T<sub>EX</sub>, all the plain T<sub>EX</sub> prerequisites (see Section 1.1.2), and the following  $\text{LATEX } 2\varepsilon$  packages:

- **keyval** A package that enables the creation of parameter sets. This package is used to provide the [\markdownSetup](#page-42-0) macro, the package options processing, as well as the parameters of the [markdown\\*](#page-41-0) LAT<sub>EX</sub> environment.
- 19 \RequirePackage{keyval}

**xstring** A package that provides useful macros for manipulating strings of tokens.

20 \RequirePackage{xstring}

The following packages are soft prerequisites. They are only used to provide default token renderer prototypes (see sections [2.2.4 on page 38](#page-37-0) and [3.3.4 on page 178\)](#page-177-0) or LATEX themes (see Section [2.3.2.2 on page 44\)](#page-43-0) and will not be loaded if the plain package option has been enabled (see Section [2.3.2.1 on page 44\)](#page-43-0):

- **url** A package that provides the \url macro for the typesetting of links.
- **graphicx** A package that provides the \includegraphics macro for the typesetting of images.
- **paralist** A package that provides the compactitem, compactenum, and compactdesc macros for the typesetting of tight bulleted lists, ordered lists, and definition lists.
- **ifthen** A package that provides a concise syntax for the inspection of macro values. It is used to determine whether or not the paralist package should be loaded based on the user options, in the witiko/dot LAT<sub>EX</sub> theme (see Section [2.3.2.2](#page-43-0)) [on page 44\)](#page-43-0), and to provide default token renderer prototypes.
- **fancyvrb** A package that provides the *\VerbatimInput macros* for the verbatim inclusion of files containing code.
- **csvsimple** A package that provides the \csvautotabular macro for typesetting csv files in the default renderer prototypes for iAWriter content blocks.
- **gobble** A package that provides the \@gobblethree T<sub>EX</sub> command that is used in the default renderer prototype for citations. The package is included in  $T_{\text{F}}$ XLive  $\geqslant 2016$ .
- **amsmath and amssymb** Packages that provide symbols used for drawing ticked and unticked boxes.
- **catchfile** A package that catches the contents of a file and puts it in a macro. It is used in the witiko/graphicx/http LATEX theme, see Section [2.3.2.2 on](#page-43-0) [page 44.](#page-43-0)
- <span id="page-4-0"></span>**grffile** A package that extends the name processing of package graphics to support a larger range of file names in  $2006 \leq$  T<sub>E</sub>X Live  $\leq 2019$ . Since T<sub>E</sub>X Live  $\geq 2020$ , the functionality of the package has been integrated in the  $\mathbb{L}\mathrm{Tr}X 2_{\varepsilon}$  kernel. It is used in the witiko/dot and witiko/graphicx/http LAT<sub>E</sub>X themes, see Section [2.3.2.2 on page 44.](#page-43-0)
- **etoolbox** A package that is used to polyfill the general hook management system in the default renderer prototypes for yaml metadata, see Section [3.3.4.5.](#page-188-0)
- **expl3** A package that enables the expl3 language from the  $\mathbb{F}$ FEX3 kernel in TEX Live  $\leq 2019$ . It is used in the default renderer prototypes for YAML metadata, see Section [3.3.4.5.](#page-188-0)

### **1.1.4 ConTEXt Prerequisites**

The ConTEXt part of the package requires that either the Mark II or the Mark IV format is loaded, all the plain T<sub>EX</sub> prerequisites (see Section  $1.1.2$  on page 3), and the following ConT<sub>EXt</sub> modules:

**m-database** A module that provides the default token renderer prototype for iAWriter content blocks with the csv filename extension (see Section [2.2.4 on](#page-37-0) [page 38\)](#page-37-0).

### **1.2 Feedback**

Please use the Markdown project page on  $G$ it $H$ ub<sup>4</sup> to report bugs and submit feature requests. If you do not want to report a bug or request a feature but are simply in need of assistance, you might want to consider posting your question to the T<sub>E</sub>X-L<sup>AT</sup>EX Stack Exchange.<sup>5</sup> community question answering web site under the markdown tag.

### **1.3 Acknowledgements**

The Lunamark Lua module provides speedy markdown parsing for the package. I would like to thank John Macfarlane, the creator of Lunamark, for releasing Lunamark under a permissive license, which enabled its use in the Markdown package.

Extensive user documentation for the Markdown package was kindly written by Lian Tze Lim and published by Overleaf.

Funding by the the Faculty of Informatics at the Masaryk University in Brno [\[2\]](#page-199-0) is gratefully acknowledged.

<sup>4</sup>See <https://github.com/witiko/markdown/issues>.

<sup>5</sup>See <https://tex.stackexchange.com>.

<span id="page-5-0"></span>Support for content slicing (Lua options [shiftHeadings](#page-15-0) and [slice](#page-16-0)) and pipe tables (Lua options [pipeTables](#page-15-0) and [tableCaptions](#page-17-0)) was graciously sponsored by David Vins and Omedym.

The TEX implementation of the package draws inspiration from several sources including the source code of  $\text{LATEX} 2_{\epsilon}$ , the minted package by Geoffrey M. Poore, which likewise tackles the issue of interfacing with an external interpreter from T<sub>E</sub>X, the filecontents package by Scott Pakin and others.

## **2 Interfaces**

This part of the documentation describes the interfaces exposed by the package along with usage notes and examples. It is aimed at the user of the package.

Since neither TEX nor Lua provide interfaces as a language construct, the separation to interfaces and implementations is a *gentlemen's agreement*. It serves as a means of structuring this documentation and as a promise to the user that if they only access the package through the interface, the future minor versions of the package should remain backwards compatible.

Figure [1 on the following page](#page-6-0) shows the high-level structure of the Markdown package: The translation from markdown to TEX *token renderers* is exposed by the Lua layer. The plain T<sub>EX</sub> layer exposes the conversion capabilities of Lua as T<sub>EX</sub> macros. The LATEX and ConTEXt layers provide syntactic sugar on top of plain TEX macros. The user can interface with any and all layers.

### **2.1 Lua Interface**

The Lua interface provides the conversion from UTF-8 encoded markdown to plain TEX. This interface is used by the plain TEX implementation (see Section [3.2 on](#page-161-0) [page 162\)](#page-161-0) and will be of interest to the developers of other packages and Lua modules.

The Lua interface is implemented by the markdown Lua module.

```
21 local M = \{metadata = metadata\}
```
### **2.1.1 Conversion from Markdown to Plain TEX**

The Lua interface exposes the new(options) method. This method creates converter functions that perform the conversion from markdown to plain T<sub>E</sub>X according to the table options that contains options recognized by the Lua interface. (see Section [2.1.2 on the following page\)](#page-6-0). The options parameter is optional; when unspecified, the behaviour will be the same as if options were an empty table.

The following example Lua code converts the markdown string Hello \*world\*! to a T<sub>E</sub>X output using the default options and prints the T<sub>E</sub>X output:

<span id="page-6-0"></span>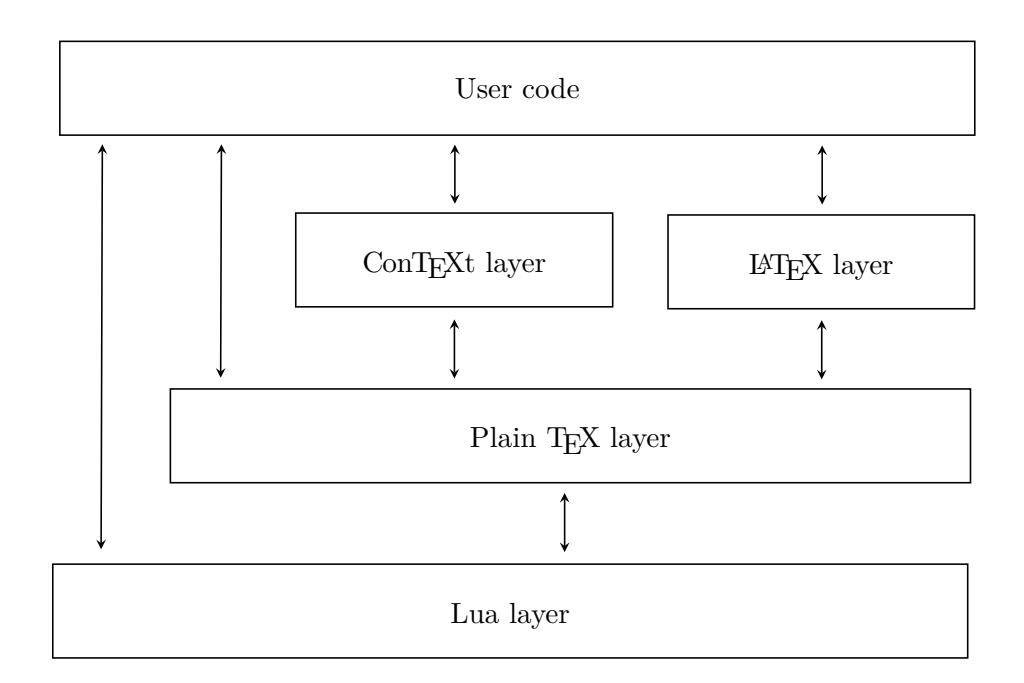

### **Figure 1: A block diagram of the Markdown package**

```
local md = require("markdown")
local convert = md.new()
print(convert("Hello *world*!"))
```
### **2.1.2 Options**

The Lua interface recognizes the following options. When unspecified, the value of a key is taken from the defaultOptions table. 22 local defaultOptions = {}

### **2.1.3 File and Directory Names**

cacheDir= $\langle path \rangle$  default: .

A path to the directory containing auxiliary cache files. If the last segment of the path does not exist, it will be created by the Lua command-line and plain T<sub>E</sub>X implementations. The Lua implementation expects that the entire path already exists.

When iteratively writing and typesetting a markdown document, the cache files are going to accumulate over time. You are advised to clean the cache directory every <span id="page-7-0"></span>now and then, or to set it to a temporary filesystem (such as /tmp on UN\*X systems), which gets periodically emptied.

23 defaultOptions.cacheDir = "."

frozenCacheFileName= $\langle path \rangle$  default: frozenCache.tex

A path to an output file (frozen cache) that will be created when the [finalizeCache](#page-11-0) option is enabled and will contain a mapping between an enumeration of markdown documents and their auxiliary cache files.

The frozen cache makes it possible to later typeset a plain T<sub>E</sub>X document that contains markdown documents without invoking Lua using the [\markdownOptionFrozenCache](#page-24-0) plain TEX option. As a result, the plain TEX document becomes more portable, but further changes in the order and the content of markdown documents will not be reflected.

24 defaultOptions.frozenCacheFileName = "frozenCache.tex"

### **2.1.4 Parser Options**

### blankBeforeBlockquote=true, false default: false default: false

- true Require a blank line between a paragraph and the following blockquote.
- false Do not require a blank line between a paragraph and the following blockquote.
- 25 defaultOptions.blankBeforeBlockquote = false

### blankBeforeCodeFence=true, false default: false default: false

- true Require a blank line between a paragraph and the following fenced code block.
- false Do not require a blank line between a paragraph and the following fenced code block.

26 defaultOptions.blankBeforeCodeFence = false

### blankBeforeHeading=true, false default: false default: false

- true Require a blank line between a paragraph and the following header.
	- false Do not require a blank line between a paragraph and the following header.

27 defaultOptions.blankBeforeHeading = false

### breakableBlockquotes=true, false default: false default: false

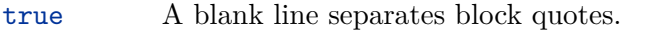

false Blank lines in the middle of a block quote are ignored.

28 defaultOptions.breakableBlockquotes = false

### citationNbsps=true, false default: false

- true Replace regular spaces with non-breaking spaces inside the prenotes and postnotes of citations produced via the pandoc citation syntax extension.
- false Do not replace regular spaces with non-breaking spaces inside the prenotes and postnotes of citations produced via the pandoc citation syntax extension.

29 defaultOptions.citationNbsps = true

citations=true, false default: false

true Enable the pandoc citation syntax extension:

Here is a simple parenthetical citation [@doe99] and here is a string of several [see **@doe99**, pp. 33-35; also **@smith04**, chap. 1].

A parenthetical citation can have a [prenote **@doe99**] and a [@smith04 postnote]. The name of the author can be suppressed by inserting a dash before the name of an author as follows [-@smith04].

Here is a simple text citation **@doe99** and here is a string of several **@doe99** [pp. 33-35; also **@smith04**, chap. 1]. Here is one with the name of the author suppressed -@doe99.

false Disable the pandoc citation syntax extension.

30 defaultOptions.citations = false

### codeSpans=true, false default: true default: true default: true

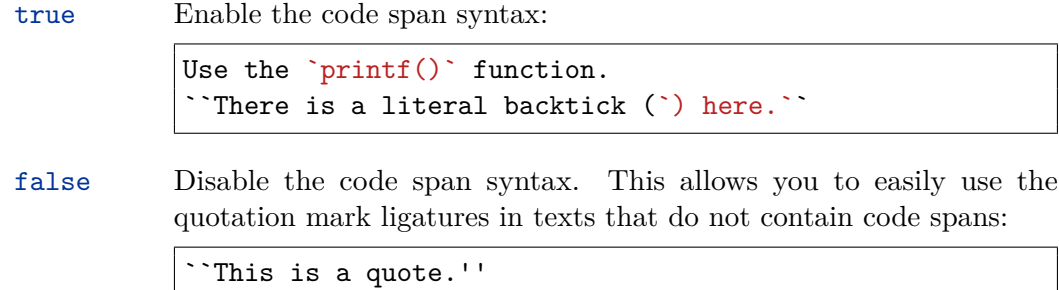

### 31 defaultOptions.codeSpans = true

### contentBlocks=true, false default: false

true Enable the iAWriter content blocks syntax extension [\[3\]](#page-199-0):

http://example.com/minard.jpg (Napoleon's disastrous Russian campaign of 1812) /Flowchart.png "Engineering Flowchart" /Savings Account.csv 'Recent Transactions' /Example.swift /Lorem Ipsum.txt

false Disable the iAWriter content blocks syntax extension.

32 defaultOptions.contentBlocks = false

### contentBlocksLanguageMap= $\langle filename \rangle$

default: markdown-languages.json

The filename of the JSON file that maps filename extensions to programming language names in the iAWriter content blocks. See Section [2.2.3.11 on page 30](#page-29-0) for more information.

33 defaultOptions.contentBlocksLanguageMap = "markdown-languages.json"

## <span id="page-10-0"></span>definitionLists=true.false default: false

true Enable the pandoc definition list syntax extension:

```
Term 1
: Definition 1
Term 2 with *inline markup*
: Definition 2
        { some code, part of Definition 2 }
   Third paragraph of definition 2.
```
false Disable the pandoc definition list syntax extension.

34 defaultOptions.definitionLists = false

## eagerCache=true, false default: true

true

Converted markdown documents will be cached in [cacheDir](#page-6-0). This can be useful for post-processing the converted documents and for recovering historical versions of the documents from the cache. However, it also produces a large number of auxiliary files on the disk and obscures the output of the Lua command-line interface when it is used for plumbing.

This behavior will always be used if the [finalizeCache](#page-11-0) option is enabled.

false

Converted markdown documents will not be cached. This decreases the number of auxiliary files that we produce and makes it easier to use the Lua command-line interface for plumbing.

This behavior will only be used when the [finalizeCache](#page-11-0) option is disabled. Furthermore, this behavior is planned to be the new default in the next major release of the Markdown package.

35 defaultOptions.eagerCache = true

<span id="page-11-0"></span>true Enable the commonmark fenced code block extension:

```
~~~ js
if (a > 3) {
    moveShip(5 * gravity, DOWN);
}
~~~~~~
  ``` html
  <pre>
    <code></code>
       // Some comments
       line 1 of code
       line 2 of code
       line 3 of code
    </code>
  </pre>
  \ddot{\phantom{0}}
```
false Disable the commonmark fenced code block extension.

36 defaultOptions.fencedCode = false

### finalizeCache=true, false default: false

Whether an output file specified with the [frozenCacheFileName](#page-7-0) option (frozen cache) that contains a mapping between an enumeration of markdown documents and their auxiliary cache files will be created.

The frozen cache makes it possible to later typeset a plain TEX document that contains markdown documents without invoking Lua using the [\markdownOptionFrozenCache](#page-24-0) plain TEX option. As a result, the plain TEX document becomes more portable, but further changes in the order and the content of markdown documents will not be reflected.

37 defaultOptions.finalizeCache = false

### footnotes=true, false default: false

true Enable the pandoc footnote syntax extension:

```
Here is a footnote reference, [^1] and another. [^longnote]
[^1]: Here is the footnote.
[^longnote]: Here's one with multiple blocks.
    Subsequent paragraphs are indented to show that they
belong to the previous footnote.
        { some.code }
    The whole paragraph can be indented, or just the
    first line. In this way, multi-paragraph footnotes
    work like multi-paragraph list items.
This paragraph won't be part of the note, because it
isn't indented.
```
false Disable the pandoc footnote syntax extension.

38 defaultOptions.footnotes = false

```
frozenCacheCounter=xnumbery default: 0
```
The number of the current markdown document that will be stored in an output file (frozen cache) when the [finalizeCache](#page-11-0) is enabled. When the document number is 0, then a new frozen cache will be created. Otherwise, the frozen cache will be appended.

Each frozen cache entry will define a T<sub>EX</sub> macro \markdownFrozenCache $\langle number \rangle$ that will typeset markdown document number  $\langle number \rangle$ .

39 defaultOptions.frozenCacheCounter = 0

### hardLineBreaks=true, false default: false

true Interpret all newlines within a paragraph as hard line breaks instead of spaces.

false Interpret all newlines within a paragraph as spaces.

40 defaultOptions.hardLineBreaks = false

### <span id="page-13-0"></span>hashEnumerators=true, false default: false default: false

true Enable the use of hash symbols  $(\#)$  as ordered item list markers:

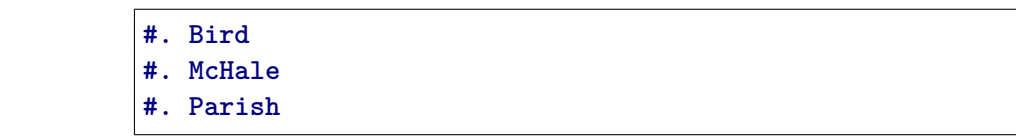

false Disable the use of hash symbols (#) as ordered item list markers.

41 defaultOptions.hashEnumerators = false

### headerAttributes=true, false default: false default: false

true Enable the assignment of HTML attributes to headings:

```
# My first heading {#foo}
## My second heading ## {#bar .baz}
Yet another heading {key=value}
   ===================
```
These HTML attributes have currently no effect other than enabling content slicing, see the [slice](#page-16-0) option.

false Disable the assignment of HTML attributes to headings.

42 defaultOptions.headerAttributes = false

### html=true, false default: false

- true Enable the recognition of HTML tags, block elements, comments, HTML instructions, and entities in the input. Tags, block elements (along with contents), HTML instructions, and comments will be ignored and HTML entities will be replaced with the corresponding Unicode codepoints.
- false Disable the recognition of HTML markup. Any HTML markup in the input will be rendered as plain text.

43 defaultOptions.html = false

### <span id="page-14-0"></span>hybrid=true, false default: false

- true Disable the escaping of special plain T<sub>F</sub>X characters, which makes it possible to intersperse your markdown markup with TEX code. The intended usage is in documents prepared manually by a human author. In such documents, it can often be desirable to mix T<sub>E</sub>X and markdown markup freely.
- false Enable the escaping of special plain T<sub>EX</sub> characters outside verbatim environments, so that they are not interpretted by T<sub>E</sub>X. This is encouraged when typesetting automatically generated content or markdown documents that were not prepared with this package in mind.

44 defaultOptions.hybrid = false

### inlineFootnotes=true.false default: false

true Enable the pandoc inline footnote syntax extension:

Here is an inline note.<sup>^</sup>[Inlines notes are easier to write, since you don't have to pick an identifier and move down to type the note.]

false Disable the pandoc inline footnote syntax extension.

45 defaultOptions.inlineFootnotes = false

### jekyllData=true, false default: false default: false

true Enable the Pandoc yaml\_metadata\_block syntax extension for entering metadata in yaml:

```
---
title: 'This is the title: it contains a colon'
author:
- Author One
- Author Two
keywords: [nothing, nothingness]
abstract: |
 This is the abstract.
  It consists of two paragraphs.
---
```
<span id="page-15-0"></span>false Disable the Pandoc yaml\_metadata\_block syntax extension for entering metadata in yaml.

46 defaultOptions.jekyllData = false

## pipeTables=true, false default: false

true Enable the php Markdown table syntax extension:

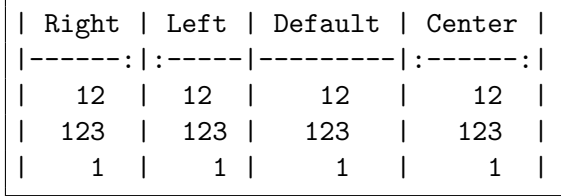

false Disable the php Markdown table syntax extension.

47 defaultOptions.pipeTables = false

### preserveTabs=true, false default: false

true Preserve tabs in code block and fenced code blocks.

false Convert any tabs in the input to spaces.

48 defaultOptions.preserveTabs = false

### shiftHeadings= $\langle shift\ amount \rangle$  default: 0

All headings will be shifted by  $\langle shift\ amount\rangle$ , which can be both positive and negative. Headings will not be shifted beyond level 6 or below level 1. Instead, those headings will be shifted to level 6, when  $\langle shift\ amount\rangle$  is positive, and to level 1, when  $\langle shift\ amount\rangle$  is negative.

49 defaultOptions.shiftHeadings = 0

<span id="page-16-0"></span>Two space-separated selectors that specify the slice of a document that will be processed, whereas the remainder of the document will be ignored. The following selectors are recognized:

- The circumflex ( $\hat{\ }$ ) selects the beginning of a document.
- The dollar sign  $(\$)$  selects the end of a document.
- $\cdot \hat{\ }$ *identifier* selects the beginning of a section with the HTML attribute # $\langle \textit{identifier} \rangle$  (see the [headerAttributes](#page-13-0) option).
- $\Diamond \langle \text{identity} \rangle$  selects the end of a section with the HTML attribute  $\angle \langle \text{identity} \rangle$ .
- • $\langle$ *identifier* $\rangle$  corresponds to  $\langle$ *identifier* $\rangle$  for the first selector and to  $\langle$ *identifier* $\rangle$ for the second selector.

Specifying only a single selector,  $\langle identifier \rangle$ , is equivalent to specifying the two  $s$ electors  $\langle$ *identifier* $\rangle$ , $\langle$ *identifier* $\rangle$ , which is equivalent to  $\langle$ *identifier* $\rangle$  \$ $\langle$ *identifier* $\rangle$ , i.e. the entire section with the HTML attribute  $\# \langle \text{identifier} \rangle$  will be selected.

50 defaultOptions.slice = "^ \$"

### smartEllipses=true, false default: false

- true Convert any ellipses in the input to the [\markdownRendererEllipsis](#page-28-0) TEX macro.
- false Preserve all ellipses in the input.
- 51 defaultOptions.smartEllipses = false

### startNumber=true, false default: true default: true default: true

- true Make the number in the first item of an ordered lists significant. The item numbers will be passed to the [\markdownRendererOlItemWithNumber](#page-31-0) T<sub>F</sub>X macro.
- false Ignore the numbers in the ordered list items. Each item will only produce a [\markdownRendererOlItem](#page-31-0) TFX macro.

52 defaultOptions.startNumber = true

### <span id="page-17-0"></span>stripIndent=true, false default: false

true Strip the minimal indentation of non-blank lines from all lines in a markdown document. Requires that the [preserveTabs](#page-15-0) Lua option is false:

```
\documentclass{article}
\usepackage[stripIndent]{markdown}
\begin{document}
   \begin{markdown}
        Hello *world*!
    \end{markdown}
\end{document}
```
false Do not strip any indentation from the lines in a markdown document.

```
53 defaultOptions.stripIndent = false
```
### tableCaptions=true, false default: false

true Enable the Pandoc table\_captions syntax extension for pipe tables (see the [pipeTables](#page-15-0) option).

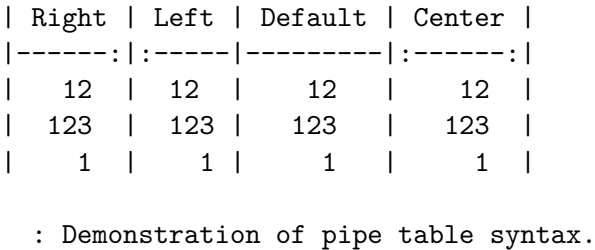

false Disable the Pandoc table\_captions syntax extension.

54 defaultOptions.tableCaptions = false

### taskLists=true, false default: false

true Enable the Pandoc task\_lists syntax extension.

```
- [ ] an unticked task list item
- [/] a half-checked task list item
- [X] a ticked task list item
```
false Disable the Pandoc task\_lists syntax extension.

55 defaultOptions.taskLists = false

### <span id="page-18-0"></span>texComments=true, false default: false

true Strip T<sub>E</sub>X-style comments.

```
\documentclass{article}
\usepackage[texComments]{markdown}
\begin{document}
\begin{markdown}
Hello *world*!
\end{markdown}
\end{document}
```
Always enabled when [hybrid](#page-14-0) is enabled.

false Do not strip T<sub>E</sub>X-style comments.

56 defaultOptions.texComments = false

### tightLists=true, false default: true

- true Lists whose bullets do not consist of multiple paragraphs will be passed to the [\markdownRendererOlBeginTight](#page-31-0), [\markdownRendererOlEndTight](#page-32-0), [\markdownRendererUlBeginTight](#page-30-0), [\markdownRendererUlEndTight](#page-30-0), [\markdownRendererDlBeginTight](#page-32-0), and [\markdownRendererDlEndTight](#page-33-0) T<sub>F</sub>X macros.
- false Lists whose bullets do not consist of multiple paragraphs will be treated the same way as lists that do consist of multiple paragraphs.

57 defaultOptions.tightLists = true

### underscores=true, false default: true default: true default: true

true Both underscores and asterisks can be used to denote emphasis and strong emphasis:

```
*single asterisks*
_single underscores_
**double asterisks**
__double underscores__
```
false Only asterisks can be used to denote emphasis and strong emphasis. This makes it easy to write math with the [hybrid](#page-14-0) option without the need to constantly escape subscripts.

58 defaultOptions.underscores = true

### <span id="page-19-0"></span>**2.1.5 Command-Line Interface**

The high-level operation of the Markdown package involves the communication between several programming layers: the plain TEX layer hands markdown documents to the Lua layer. Lua converts the documents to TEX, and hands the converted documents back to plain T<sub>E</sub>X layer for typesetting, see Figure 2.

This procedure has the advantage of being fully automated. However, it also has several important disadvantages: The converted T<sub>E</sub>X documents are cached on the file system, taking up increasing amount of space. Unless the T<sub>EX</sub> engine includes a Lua interpreter, the package also requires shell access, which opens the door for a malicious actor to access the system. Last, but not least, the complexity of the procedure impedes debugging.

A solution to the above problems is to decouple the conversion from the typesetting. For this reason, a command-line Lua interface for converting a markdown document to T<sub>E</sub>X is also provided, see Figure [3 on the next page.](#page-20-0)

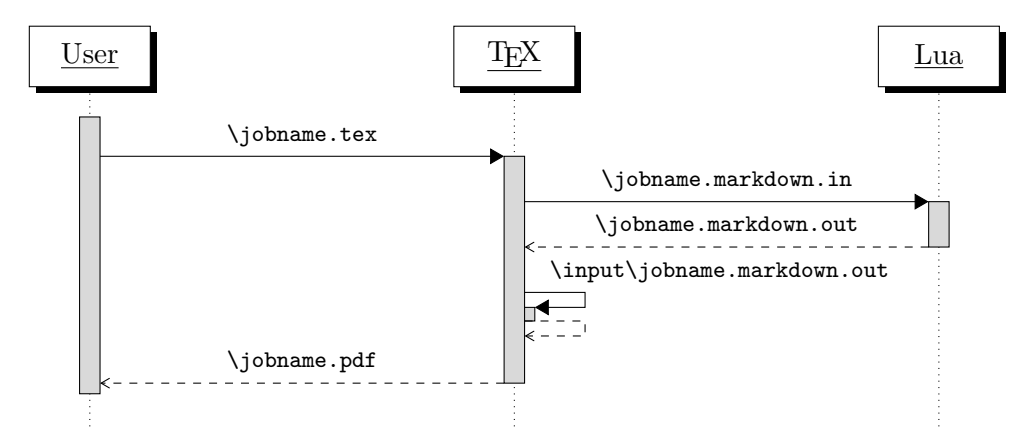

**Figure 2: A sequence diagram of the Markdown package typesetting a markdown document using the TEX interface**

```
59
60 HELP_STRING = [[
61 Usage: texlua ]] .. arg[0] .. [[ [OPTIONS] -- [INPUT_FILE] [OUTPUT_FILE]
62 where OPTIONS are documented in the Lua interface section of the
63 technical Markdown package documentation.
64
65 When OUTPUT_FILE is unspecified, the result of the conversion will be
66 written to the standard output. When INPUT_FILE is also unspecified, the
67 result of the conversion will be read from the standard input.
68
69 Report bugs to: witiko@mail.muni.cz
70 Markdown package home page: <https://github.com/witiko/markdown>]]
71
```
<span id="page-20-0"></span>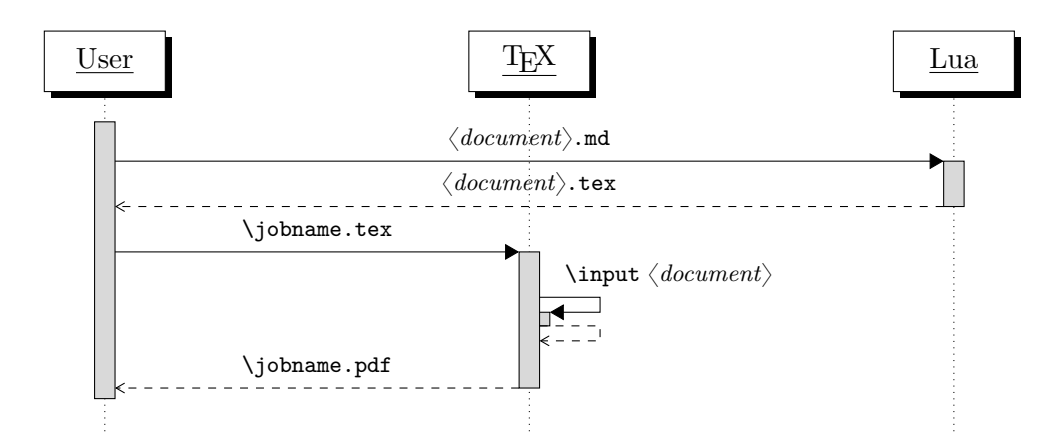

**Figure 3: A sequence diagram of the Markdown package typesetting a markdown document using the Lua command-line interface**

```
72 VERSION_STRING = [[
73 markdown-cli.lua (Markdown) ]] .. metadata.version .. [[
74
75 Copyright (C) ]] .. table.concat(metadata.copyright,
76 "\nCopyright (C) ") .. [[
77
78 License: ]] .. metadata.license
79
80 local function warn(s)
81 io.stderr:write("Warning: " .. s .. "\n") end
82
83 local function error(s)
84 io.stderr:write("Error: " .. s .. "\n")
85 os.exit(1) end
86
87 local process_options = true
88 local options = {}
89 local input_filename
90 local output_filename
91 for i = 1, #arg do
92 if process options then
```
After the optional -- argument has been specified, the remaining arguments are assumed to be input and output filenames. This argument is optional, but encouraged, because it helps resolve ambiguities when deciding whether an option or a filename has been specified.

93 if  $arg[i] == "--" then$ 94 process\_options = false 95 goto continue

Unless the  $-$  argument has been specified before, an argument containing the equals sign (=) is assumed to be an option specification in a  $\langle key \rangle = \langle value \rangle$  format. The available options are listed in Section [2.1.2 on page 7.](#page-6-0)

```
96 elseif arg[i]:match("=") then
97 key, value = arg[i] : match("(-)=(.*)")
```
The [defaultOptions](#page-6-0) table is consulted to identify whether  $\langle value \rangle$  should be parsed as a string or as a boolean.

```
98 default_type = type(defaultOptions[key])
99 if default_type == "boolean" then
100 options [\text{key}] = (\text{value} == " \text{true}")101 elseif default type == "number" then
102 options[key] = tonumber(value)
103 else
104 if default_type ~= "string" then
105 if default_type == "nil" then
106 warn('Option "' .. key .. '" not recognized.')
107 else
108 warn('Option "' .. key .. '" type not recognized, please file ' ..
109 'a report to the package maintainer.')
110 end
111 warn('Parsing the ' .. 'value "' .. value ..'" of option "' ..
112 key .. '" as a string.')
113 end
114 options[key] = value
115 end
116 goto continue
```
Unless the -- argument has been specified before, an argument --help, or -h causes a brief documentation for how to invoke the program to be printed to the standard output.

```
117 elseif arg[i] == "-help" or arg[i] == "-h" then
118 print(HELP_STRING)
119 os.exit()
```
Unless the  $-$  argument has been specified before, an argument  $-$ version, or  $-\nu$ causes the program to print information about its name, version, origin and legal status, all on standard output.

```
120 elseif arg[i] == "--version" or arg[i] == "-v" then
121 print(VERSION_STRING)
122 os.exit()
123 end
124 end
```
The first argument that matches none of the above patters is assumed to be the input filename. The input filename should correspond to the Markdown document that is going to be converted to a T<sub>E</sub>X document.

```
125 if input filename == nil then
126 input_filename = arg[i]
```
The first argument that matches none of the above patters is assumed to be the output filename. The output filename should correspond to the TEX document that will result from the conversion.

```
127 elseif output filename == nil then
128 output_filename = arg[i]
129 else
130 error('Unexpected argument: "' .. arg[i] .. '".')
131 end
132 ::continue::
133 end
```
The command-line Lua interface is implemented by the markdown-cli.lua file that can be invoked from the command line as follows:

texlua /path/to/markdown-cli.lua cacheDir=. -- hello.md hello.tex

to convert the Markdown document hello.md to a T<sub>E</sub>X document hello.tex. After the Markdown package for our T<sub>E</sub>X format has been loaded, the converted document can be typeset as follows:

**\input** hello

## 2.2 Plain T<sub>E</sub>X Interface

The plain T<sub>E</sub>X interface provides macros for the typesetting of markdown input from within plain T<sub>E</sub>X, for setting the Lua interface options (see Section 2.1.2 on page  $7$ ) used during the conversion from markdown to plain T<sub>E</sub>X and for changing the way markdown the tokens are rendered.

```
134 \def\markdownLastModified{$(LAST_MODIFIED)}%
```

```
135 \def\markdownVersion{$(VERSION)}%
```
The plain T<sub>EX</sub> interface is implemented by the markdown.tex file that can be loaded as follows:

**\input** markdown

It is expected that the special plain TEX characters have the expected category codes, when **\inputting** the file.

### <span id="page-23-0"></span>**2.2.1 Typesetting Markdown**

The interface exposes the \markdownBegin, \markdownEnd, and \markdownInput macros.

The \markdownBegin macro marks the beginning of a markdown document fragment and the \markdownEnd macro marks its end.

### 136 \let\markdownBegin\relax

137 \let\markdownEnd\relax

You may prepend your own code to the \markdownBegin macro and redefine the \markdownEnd macro to produce special effects before and after the markdown block.

There are several limitations to the macros you need to be aware of. The first limitation concerns the \markdownEnd macro, which must be visible directly from the input line buffer (it may not be produced as a result of input expansion). Otherwise, it will not be recognized as the end of the markdown string. As a corrolary, the \markdownEnd string may not appear anywhere inside the markdown input.

Another limitation concerns spaces at the right end of an input line. In markdown, these are used to produce a forced line break. However, any such spaces are removed before the lines enter the input buffer of T<sub>E</sub>X [\[4,](#page-199-0) p. 46]. As a corrolary, the \markdownBegin macro also ignores them.

The \markdownBegin and \markdownEnd macros will also consume the rest of the lines at which they appear. In the following example plain T<sub>EX</sub> code, the characters c, e, and f will not appear in the output.

```
\input markdown
a
b \markdownBegin c
d
e \markdownEnd f
g
\bye
```
Note that you may also not nest the \markdownBegin and \markdownEnd macros. The following example plain T<sub>EX</sub> code showcases the usage of the \markdownBegin and \markdownEnd macros:

```
\input markdown
\markdownBegin
_Hello_ **world** ...
\markdownEnd
\bye
```
<span id="page-24-0"></span>The [\markdownInput](#page-23-0) macro accepts a single parameter containing the filename of a markdown document and expands to the result of the conversion of the input markdown document to plain T<sub>EX</sub>.

138 \let\markdownInput\relax

This macro is not subject to the abovelisted limitations of the [\markdownBegin](#page-23-0) and [\markdownEnd](#page-23-0) macros.

The following example plain  $T_{F}X$  code showcases the usage of the  $\mathrm{normal}_{\mathrm{F}}$ macro:

**\input** markdown **\markdownInput**{hello.md} **\bye**

### **2.2.2 Options**

The plain T<sub>E</sub>X options are represented by T<sub>E</sub>X commands. Some of them map directly to the options recognized by the Lua interface (see Section [2.1.2 on page 7\)](#page-6-0), while some of them are specific to the plain T<sub>E</sub>X interface.

**2.2.2.1 Finalizing and Freezing the Cache** The \markdownOptionFinalizeCache option corresponds to the Lua interface [finalizeCache](#page-11-0) option, which creates an output file [\markdownOptionFrozenCacheFileName](#page-25-0) (frozen cache) that contains a mapping between an enumeration of the markdown documents in the plain T<sub>EX</sub> document and their auxiliary files cached in the [cacheDir](#page-6-0) directory.

139 \let\markdownOptionFinalizeCache\undefined

The \markdownOptionFrozenCache option uses the mapping previously created by the \markdownOptionFinalizeCache option, and uses it to typeset the plain TFX document without invoking Lua. As a result, the plain TFX document becomes more portable, but further changes in the order and the content of markdown documents will not be reflected. It defaults to false.

The standard usage of the above two options is as follows:

- 1. Remove the [cacheDir](#page-6-0) cache directory with stale auxiliary cache files.
- 2. Enable the \markdownOptionFinalizeCache option.
- 4. Typeset the plain TEX document to populate and finalize the cache.
- 5. Enable the \markdownOptionFrozenCache option.
- 6. Publish the source code of the plain TEX document and the [cacheDir](#page-6-0) directory.

**2.2.2.2 File and Directory Names** The \markdownOptionHelperScriptFileName macro sets the filename of the helper Lua script file that is created during the conversion from markdown to plain T<sub>EX</sub> in T<sub>EX</sub> engines without the \directlua

<span id="page-25-0"></span>primitive. It defaults to \jobname.markdown.lua, where \jobname is the base name of the document being typeset.

The expansion of this macro must not contain quotation marks (") or backslash symbols  $(\cdot)$ . Mind that T<sub>E</sub>X engines tend to put quotation marks around  $\cdot$ jobname, when it contains spaces.

140 \def\markdownOptionHelperScriptFileName{\jobname.markdown.lua}%

The \markdownOptionInputTempFileName macro sets the filename of the temporary input file that is created during the conversion from markdown to plain TFX in [\markdownMode](#page-40-0) other than 2. It defaults to \jobname.markdown.out. The same limitations as in the case of the [\markdownOptionHelperScriptFileName](#page-24-0) macro apply here.

141 \def\markdownOptionInputTempFileName{\jobname.markdown.in}%

The \markdownOptionOutputTempFileName macro sets the filename of the temporary output file that is created during the conversion from markdown to plain TEX in [\markdownMode](#page-40-0) other than 2. It defaults to \jobname.markdown.out. The same limitations apply here as in the case of the [\markdownOptionHelperScriptFileName](#page-24-0) macro.

142 \def\markdownOptionOutputTempFileName{\jobname.markdown.out}%

The \markdownOptionErrorTempFileName macro sets the filename of the temporary output file that is created when a Lua error is encountered during the conversion from markdown to plain T<sub>EX</sub> in [\markdownMode](#page-40-0) other than 2. It defaults to \jobname.markdown.err. The same limitations apply here as in the case of the [\markdownOptionHelperScriptFileName](#page-24-0) macro.

143 \def\markdownOptionErrorTempFileName{\jobname.markdown.err}%

The \markdownOptionOutputDir macro sets the path to the directory that will contain the auxiliary cache files produced by the Lua implementation and also the auxiliary files produced by the plain T<sub>E</sub>X implementation. The option defaults to...

The path must be set to the same value as the -output-directory option of your TEX engine for the package to function correctly. We need this macro to make the Lua implementation aware where it should store the helper files. The same limitations apply here as in the case of the [\markdownOptionHelperScriptFileName](#page-24-0) macro.

144 \def\markdownOptionOutputDir{.}%

The \markdownOptionCacheDir macro corresponds to the Lua interface [cacheDir](#page-6-0) option that sets the path to the directory that will contain the produced cache files. The option defaults to \_markdown\_\jobname, which is a similar naming scheme to the one used by the minted LATEX package. The same limitations apply here as in the case of the [\markdownOptionHelperScriptFileName](#page-24-0) macro.

145 \def\markdownOptionCacheDir{\markdownOptionOutputDir/\_markdown\_\jobname}%

The \markdownOptionFrozenCacheFileName macro corresponds to the Lua interface [frozenCacheFileName](#page-7-0) option that sets the path to an output file (frozen

cache) that will contain a mapping between an enumeration of the markdown documents in the plain T<sub>E</sub>X document and their auxiliary cache files. The option defaults to frozenCache.tex. The same limitations apply here as in the case of the [\markdownOptionHelperScriptFileName](#page-24-0) macro.

\def\markdownOptionFrozenCacheFileName{\markdownOptionCacheDir/frozenCache.tex}

**2.2.2.3 Lua Interface Options** The following macros map directly to the options recognized by the Lua interface (see Section [2.1.2 on page 7\)](#page-6-0) and are not processed by the plain T<sub>E</sub>X implementation, only passed along to Lua. They are undefined, which makes them fall back to the default values provided by the Lua interface.

For the macros that correspond to the non-boolean options recognized by the Lua interface, the same limitations apply here in the case of the [\markdownOptionHelperScriptFileName](#page-24-0) macro.

- \let\markdownOptionBlankBeforeBlockquote\undefined
- \let\markdownOptionBlankBeforeCodeFence\undefined
- \let\markdownOptionBlankBeforeHeading\undefined
- \let\markdownOptionBreakableBlockquotes\undefined
- \let\markdownOptionCitations\undefined
- \let\markdownOptionCitationNbsps\undefined
- \let\markdownOptionContentBlocks\undefined
- \let\markdownOptionContentBlocksLanguageMap\undefined
- \let\markdownOptionDefinitionLists\undefined
- \let\markdownOptionEagerCache\undefined
- \let\markdownOptionFootnotes\undefined
- \let\markdownOptionFencedCode\undefined
- \let\markdownOptionHardLineBreaks\undefined
- \let\markdownOptionHashEnumerators\undefined
- \let\markdownOptionHeaderAttributes\undefined
- \let\markdownOptionHtml\undefined
- \let\markdownOptionHybrid\undefined
- \let\markdownOptionInlineFootnotes\undefined
- 
- \let\markdownOptionJekyllData\undefined \let\markdownOptionPipeTables\undefined
- 
- \let\markdownOptionPreserveTabs\undefined
- \let\markdownOptionShiftHeadings\undefined
- \let\markdownOptionSlice\undefined
- \let\markdownOptionSmartEllipses\undefined
- \let\markdownOptionStartNumber\undefined
- \let\markdownOptionStripIndent\undefined
- \let\markdownOptionTableCaptions\undefined
- \let\markdownOptionTaskLists\undefined
- \let\markdownOptionTeXComments\undefined
- \let\markdownOptionTightLists\undefined

**2.2.2.4 Miscellaneous Options** The \markdownOptionStripPercentSigns macro controls whether a percent sign (Markdown input (see Section \vref{sec:buffering}) or not 177 \def\markdownOptionStripPercentSigns{false}%

### **2.2.3 Token Renderers**

The following TEX macros may occur inside the output of the converter functions exposed by the Lua interface (see Section [2.1.1 on page 6\)](#page-5-0) and represent the parsed markdown tokens. These macros are intended to be redefined by the user who is typesetting a document. By default, they point to the corresponding prototypes (see Section [2.2.4 on page 38\)](#page-37-0).

**2.2.3.1 Tickbox Renderers** The macros named \markdownRendererTickedBox, \markdownRendererHalfTickedBox, and \markdownRendererUntickedBox represent ticked and unticked boxes, respectively. These macros will either be produced, when the [taskLists](#page-17-0) option is enabled, or when the Ballot Box with X  $(\boxtimes, U+2612)$ , Hourglass ( $\Box$ , U+231B) or Ballot Box ( $\Box$ , U+2610) Unicode characters are encountered in the markdown input, respectively.

178 \def\markdownRendererTickedBox{%

179 \markdownRendererTickedBoxPrototype}%

180 \def\markdownRendererHalfTickedBox{%

181 \markdownRendererHalfTickedBoxPrototype}%

182 \def\markdownRendererUntickedBox{%

183 \markdownRendererUntickedBoxPrototype}%

**2.2.3.2 Markdown Document Renderers** The \markdownRendererDocumentBegin and \markdownRendererDocumentEnd macros represent the beginning and the end of a *markdown* document. The macros receive no arguments.

A TEX document may contain any number of markdown documents. Additionally, markdown documents may appear not only in a sequence, but several markdown documents may also be *nested*. Redefinitions of the macros should take this into account.

184 \def\markdownRendererDocumentBegin{%

185 \markdownRendererDocumentBeginPrototype}%

186 \def\markdownRendererDocumentEnd{%

187 \markdownRendererDocumentEndPrototype}%

**2.2.3.3 Interblock Separator Renderer** The \markdownRendererInterblockSeparator macro represents a separator between two markdown block elements. The macro receives no arguments.

```
188 \def\markdownRendererInterblockSeparator{%
```
189 \markdownRendererInterblockSeparatorPrototype}%

<span id="page-28-0"></span>**2.2.3.4 Line Break Renderer** The \markdownRendererLineBreak macro represents a forced line break. The macro receives no arguments.

\def\markdownRendererLineBreak{%

\markdownRendererLineBreakPrototype}%

**2.2.3.5 Ellipsis Renderer** The \markdownRendererEllipsis macro replaces any occurance of ASCII ellipses in the input text. This macro will only be produced, when the [smartEllipses](#page-16-0) option is enabled. The macro receives no arguments.

```
192 \def\markdownRendererEllipsis{%
```
\markdownRendererEllipsisPrototype}%

**2.2.3.6 Non-Breaking Space Renderer** The \markdownRendererNbsp macro represents a non-breaking space.

\def\markdownRendererNbsp{%

\markdownRendererNbspPrototype}%

**2.2.3.7 Special Character Renderers** The following macros replace any special plain T<sub>EX</sub> characters, including the active pipe character  $(|)$  of ConT<sub>EX</sub>t, in the input text. These macros will only be produced, when the [hybrid](#page-14-0) option is false.

```
196 \def\markdownRendererLeftBrace{%
197 \markdownRendererLeftBracePrototype}%
198 \def\markdownRendererRightBrace{%
199 \markdownRendererRightBracePrototype}%
200 \def\markdownRendererDollarSign{%
201 \markdownRendererDollarSignPrototype}%
202 \def\markdownRendererPercentSign{%
203 \markdownRendererPercentSignPrototype}%
204 \def\markdownRendererAmpersand{%
205 \markdownRendererAmpersandPrototype}%
206 \def\markdownRendererUnderscore{%
207 \markdownRendererUnderscorePrototype}%
208 \def\markdownRendererHash{%
209 \markdownRendererHashPrototype}%
210 \def\markdownRendererCircumflex{%
211 \markdownRendererCircumflexPrototype}%
212 \def\markdownRendererBackslash{%
213 \markdownRendererBackslashPrototype}%
214 \def\markdownRendererTilde{%
215 \markdownRendererTildePrototype}%
216 \def\markdownRendererPipe{%
217 \markdownRendererPipePrototype}%
```
<span id="page-29-0"></span>**2.2.3.8 Code Span Renderer** The \markdownRendererCodeSpan macro represents inlined code span in the input text. It receives a single argument that corresponds to the inlined code span.

```
218 \def\markdownRendererCodeSpan{%
```
219 \markdownRendererCodeSpanPrototype}%

**2.2.3.9 Link Renderer** The \markdownRendererLink macro represents a hyperlink. It receives four arguments: the label, the fully escaped uri that can be directly typeset, the raw URI that can be used outside typesetting, and the title of the link.

```
220 \def\markdownRendererLink{%
```
221 \markdownRendererLinkPrototype}%

**2.2.3.10 Image Renderer** The \markdownRendererImage macro represents an image. It receives four arguments: the label, the fully escaped uri that can be directly typeset, the raw URI that can be used outside typesetting, and the title of the link.

```
222 \def\markdownRendererImage{%
223 \markdownRendererImagePrototype}%
```
**2.2.3.11 Content Block Renderers** The \markdownRendererContentBlock macro represents an iAWriter content block. It receives four arguments: the local file or online image filename extension cast to the lower case, the fully escaped uri that can be directly typeset, the raw URI that can be used outside typesetting, and the title of the content block.

```
224 \def\markdownRendererContentBlock{%
```
225 \markdownRendererContentBlockPrototype}%

The \markdownRendererContentBlockOnlineImage macro represents an iAWriter online image content block. The macro receives the same arguments as \markdownRendererContentBlock.

226 \def\markdownRendererContentBlockOnlineImage{%

227 \markdownRendererContentBlockOnlineImagePrototype}%

The \markdownRendererContentBlockCode macro represents an iAWriter content block that was recognized as a file in a known programming language by its filename extension *s*. If any markdown-languages json file found by kpathsea<sup>6</sup> contains a record  $(k, v)$ , then a non-online-image content block with the filename extension  $s, s:$  lower() = k is considered to be in a known programming language *v*. The macro receives five arguments: the local file name extension *s* cast to the lower

 $6$ Local files take precedence. Filenames other than markdown-languages.json may be specified using the contentBlocksLanguageMap Lua option.

<span id="page-30-0"></span>case, the language  $v$ , the fully escaped URI that can be directly typeset, the raw URI that can be used outside typesetting, and the title of the content block.

Note that you will need to place place a markdown-languages.json file inside your working directory or inside your local T<sub>EX</sub> directory structure. In this file, you will define a mapping between filename extensions and the language names recognized by your favorite syntax highlighter; there may exist other creative uses beside syntax highlighting. The Languages.json file provided by Sotkov [\[3\]](#page-199-0) is a good starting point.

228 \def\markdownRendererContentBlockCode{%

229 \markdownRendererContentBlockCodePrototype}%

**2.2.3.12 Bullet List Renderers** The \markdownRendererUlBegin macro represents the beginning of a bulleted list that contains an item with several paragraphs of text (the list is not tight). The macro receives no arguments.

```
230 \def\markdownRendererUlBegin{%
```

```
231 \markdownRendererUlBeginPrototype}%
```
The \markdownRendererUlBeginTight macro represents the beginning of a bulleted list that contains no item with several paragraphs of text (the list is tight). This macro will only be produced, when the [tightLists](#page-18-0) option is false. The macro receives no arguments.

```
232 \def\markdownRendererUlBeginTight{%
```

```
233 \markdownRendererUlBeginTightPrototype}%
```
The \markdownRendererUlItem macro represents an item in a bulleted list. The macro receives no arguments.

```
234 \def\markdownRendererUlItem{%
```

```
235 \markdownRendererUlItemPrototype}%
```
The \markdownRendererUlItemEnd macro represents the end of an item in a bulleted list. The macro receives no arguments.

```
236 \def\markdownRendererUlItemEnd{%
```

```
237 \markdownRendererUlItemEndPrototype}%
```
The \markdownRendererUlEnd macro represents the end of a bulleted list that contains an item with several paragraphs of text (the list is not tight). The macro receives no arguments.

```
238 \def\markdownRendererUlEnd{%
```
239 \markdownRendererUlEndPrototype}%

The \markdownRendererUlEndTight macro represents the end of a bulleted list that contains no item with several paragraphs of text (the list is tight). This macro <span id="page-31-0"></span>will only be produced, when the [tightLists](#page-18-0) option is false. The macro receives no arguments.

240 \def\markdownRendererUlEndTight{%

241 \markdownRendererUlEndTightPrototype}%

**2.2.3.13 Ordered List Renderers** The \markdownRendererOlBegin macro represents the beginning of an ordered list that contains an item with several paragraphs of text (the list is not tight). The macro receives no arguments.

242 \def\markdownRendererOlBegin{%

243 \markdownRendererOlBeginPrototype}%

The \markdownRendererOlBeginTight macro represents the beginning of an ordered list that contains no item with several paragraphs of text (the list is tight). This macro will only be produced, when the [tightLists](#page-18-0) option is false. The macro receives no arguments.

```
244 \def\markdownRendererOlBeginTight{%
```
245 \markdownRendererOlBeginTightPrototype}%

The \markdownRendererOlItem macro represents an item in an ordered list. This macro will only be produced, when the [startNumber](#page-16-0) option is false. The macro receives no arguments.

```
246 \def\markdownRendererOlItem{%
```

```
247 \markdownRendererOlItemPrototype}%
```
The \markdownRendererOlItemEnd macro represents the end of an item in an ordered list. The macro receives no arguments.

248 \def\markdownRendererOlItemEnd{%

249 \markdownRendererOlItemEndPrototype}%

The \markdownRendererOlItemWithNumber macro represents an item in an ordered list. This macro will only be produced, when the [startNumber](#page-16-0) option is enabled. The macro receives a single numeric argument that corresponds to the item number.

250 \def\markdownRendererOlItemWithNumber{%

251 \markdownRendererOlItemWithNumberPrototype}%

The \markdownRendererOlEnd macro represents the end of an ordered list that contains an item with several paragraphs of text (the list is not tight). The macro receives no arguments.

252 \def\markdownRendererOlEnd{%

253 \markdownRendererOlEndPrototype}%

<span id="page-32-0"></span>The \markdownRendererOlEndTight macro represents the end of an ordered list that contains no item with several paragraphs of text (the list is tight). This macro will only be produced, when the [tightLists](#page-18-0) option is false. The macro receives no arguments.

```
254 \def\markdownRendererOlEndTight{%
255 \markdownRendererOlEndTightPrototype}%
```
**2.2.3.14 Definition List Renderers** The following macros are only produced, when the [definitionLists](#page-10-0) option is enabled.

The \markdownRendererDlBegin macro represents the beginning of a definition list that contains an item with several paragraphs of text (the list is not tight). The macro receives no arguments.

256 \def\markdownRendererDlBegin{%

257 \markdownRendererDlBeginPrototype}%

The \markdownRendererDlBeginTight macro represents the beginning of a definition list that contains an item with several paragraphs of text (the list is not tight). This macro will only be produced, when the [tightLists](#page-18-0) option is false. The macro receives no arguments.

258 \def\markdownRendererDlBeginTight{%

259 \markdownRendererDlBeginTightPrototype}%

The \markdownRendererDlItem macro represents a term in a definition list. The macro receives a single argument that corresponds to the term being defined.

```
260 \def\markdownRendererDlItem{%
```
261 \markdownRendererDlItemPrototype}%

The \markdownRendererDlItemEnd macro represents the end of a list of definitions for a single term.

- 262 \def\markdownRendererDlItemEnd{%
- 263 \markdownRendererDlItemEndPrototype}%

The \markdownRendererDlDefinitionBegin macro represents the beginning of a definition in a definition list. There can be several definitions for a single term.

- 264 \def\markdownRendererDlDefinitionBegin{%
- 265 \markdownRendererDlDefinitionBeginPrototype}%

The \markdownRendererDlDefinitionEnd macro represents the end of a definition in a definition list. There can be several definitions for a single term.

```
266 \def\markdownRendererDlDefinitionEnd{%
```
267 \markdownRendererDlDefinitionEndPrototype}%

<span id="page-33-0"></span>The \markdownRendererDlEnd macro represents the end of a definition list that contains an item with several paragraphs of text (the list is not tight). The macro receives no arguments.

```
268 \def\markdownRendererDlEnd{%
```

```
269 \markdownRendererDlEndPrototype}%
```
The \markdownRendererDlEndTight macro represents the end of a definition list that contains no item with several paragraphs of text (the list is tight). This macro will only be produced, when the [tightLists](#page-18-0) option is false. The macro receives no arguments.

270 \def\markdownRendererDlEndTight{%

271 \markdownRendererDlEndTightPrototype}%

**2.2.3.15 Emphasis Renderers** The \markdownRendererEmphasis macro represents an emphasized span of text. The macro receives a single argument that corresponds to the emphasized span of text.

272 \def\markdownRendererEmphasis{%

273 \markdownRendererEmphasisPrototype}%

The \markdownRendererStrongEmphasis macro represents a strongly emphasized span of text. The macro receives a single argument that corresponds to the emphasized span of text.

274 \def\markdownRendererStrongEmphasis{%

275 \markdownRendererStrongEmphasisPrototype}%

**2.2.3.16 Block Quote Renderers** The \markdownRendererBlockQuoteBegin macro represents the beginning of a block quote. The macro receives no arguments.

```
276 \def\markdownRendererBlockQuoteBegin{%
```

```
277 \markdownRendererBlockQuoteBeginPrototype}%
```
The \markdownRendererBlockQuoteEnd macro represents the end of a block quote. The macro receives no arguments.

278 \def\markdownRendererBlockQuoteEnd{%

279 \markdownRendererBlockQuoteEndPrototype}%

**2.2.3.17 Code Block Renderers** The \markdownRendererInputVerbatim macro represents a code block. The macro receives a single argument that corresponds to the filename of a file contaning the code block contents.

```
280 \def\markdownRendererInputVerbatim{%
```
281 \markdownRendererInputVerbatimPrototype}%

The \markdownRendererInputFencedCode macro represents a fenced code block. This macro will only be produced, when the [fencedCode](#page-11-0) option is enabled. The macro receives two arguments that correspond to the filename of a file contaning the code block contents and to the code fence infostring.

```
282 \def\markdownRendererInputFencedCode{%
```

```
283 \markdownRendererInputFencedCodePrototype}%
```
**2.2.3.18 YAML Metadata Renderers** The \markdownRendererJekyllDataBegin macro represents the beginning of a yaml document. This macro will only be produced when the [jekyllData](#page-14-0) option is enabled. The macro receives no arguments.

```
284 \def\markdownRendererJekyllDataBegin{%
```

```
285 \markdownRendererJekyllDataBeginPrototype}%
```
The \markdownRendererJekyllDataEnd macro represents the end of a yaml document. This macro will only be produced when the [jekyllData](#page-14-0) option is enabled. The macro receives no arguments.

```
286 \def\markdownRendererJekyllDataEnd{%
```

```
287 \markdownRendererJekyllDataEndPrototype}%
```
The \markdownRendererJekyllDataMappingBegin macro represents the beginning of a mapping in a yaml document. This macro will only be produced when the [jekyllData](#page-14-0) option is enabled. The macro receives two arguments: the scalar key in the parent structure, cast to a string following yaml serialization rules, and the number of items in the mapping.

288 \def\markdownRendererJekyllDataMappingBegin{%

289 \markdownRendererJekyllDataMappingBeginPrototype}%

The \markdownRendererJekyllDataMappingEnd macro represents the end of a mapping in a yaml document. This macro will only be produced when the [jekyllData](#page-14-0) option is enabled. The macro receives no arguments.

```
290 \def\markdownRendererJekyllDataMappingEnd{%
```

```
291 \markdownRendererJekyllDataMappingEndPrototype}%
```
The \markdownRendererJekyllDataSequenceBegin macro represents the beginning of a sequence in a yaml document. This macro will only be produced when the [jekyllData](#page-14-0) option is enabled. The macro receives two arguments: the scalar key in the parent structure, cast to a string following yaml serialization rules, and the number of items in the sequence.

292 \def\markdownRendererJekyllDataSequenceBegin{%

293 \markdownRendererJekyllDataSequenceBeginPrototype}%

The \markdownRendererJekyllDataSequenceEnd macro represents the end of a sequence in a yaml document. This macro will only be produced when the [jekyllData](#page-14-0) option is enabled. The macro receives no arguments.

294 \def\markdownRendererJekyllDataSequenceEnd{%

```
295 \markdownRendererJekyllDataSequenceEndPrototype}%
```
The \markdownRendererJekyllDataBoolean macro represents a boolean scalar value in a yaml document. This macro will only be produced when the [jekyllData](#page-14-0) option is enabled. The macro receives two arguments: the scalar key in the parent structure, and the scalar value, both cast to a string following yaml serialization rules.

```
296 \def\markdownRendererJekyllDataBoolean{%
297 \markdownRendererJekyllDataBooleanPrototype}%
```
The \markdownRendererJekyllDataNumber macro represents a numeric scalar value in a yaml document. This macro will only be produced when the [jekyllData](#page-14-0) option is enabled. The macro receives two arguments: the scalar key in the parent structure, and the scalar value, both cast to a string following yaml serialization rules.

```
298 \def\markdownRendererJekyllDataNumber{%
299 \markdownRendererJekyllDataNumberPrototype}%
```
The \markdownRendererJekyllDataString macro represents a string scalar value in a yaml document. This macro will only be produced when the [jekyllData](#page-14-0) option is enabled. The macro receives two arguments: the scalar key in the parent structure, cast to a string following yaml serialization rules, and the scalar value.

```
300 \def\markdownRendererJekyllDataString{%
```

```
301 \markdownRendererJekyllDataStringPrototype}%
```
The \markdownRendererJekyllDataEmpty macro represents an empty scalar value in a yaml document. This macro will only be produced when the [jekyllData](#page-14-0) option is enabled. The macro receives one argument: the scalar key in the parent structure, cast to a string following yaml serialization rules.

```
302 \def\markdownRendererJekyllDataEmpty{%
303 \markdownRendererJekyllDataEmptyPrototype}%
```
**2.2.3.19 Heading Renderers** The \markdownRendererHeadingOne macro represents a first level heading. The macro receives a single argument that corresponds to the heading text.

```
304 \def\markdownRendererHeadingOne{%
```
305 \markdownRendererHeadingOnePrototype}%

The \markdownRendererHeadingTwo macro represents a second level heading. The macro receives a single argument that corresponds to the heading text.

306 \def\markdownRendererHeadingTwo{%

307 \markdownRendererHeadingTwoPrototype}%
<span id="page-36-0"></span>The \markdownRendererHeadingThree macro represents a third level heading. The macro receives a single argument that corresponds to the heading text.

- 308 \def\markdownRendererHeadingThree{%
- 309 \markdownRendererHeadingThreePrototype}%

The \markdownRendererHeadingFour macro represents a fourth level heading. The macro receives a single argument that corresponds to the heading text.

- 310 \def\markdownRendererHeadingFour{%
- 311 \markdownRendererHeadingFourPrototype}%

The \markdownRendererHeadingFive macro represents a fifth level heading. The macro receives a single argument that corresponds to the heading text.

312 \def\markdownRendererHeadingFive{%

313 \markdownRendererHeadingFivePrototype}%

The \markdownRendererHeadingSix macro represents a sixth level heading. The macro receives a single argument that corresponds to the heading text.

- 314 \def\markdownRendererHeadingSix{%
- \markdownRendererHeadingSixPrototype}%

**2.2.3.20 Horizontal Rule Renderer** The \markdownRendererHorizontalRule macro represents a horizontal rule. The macro receives no arguments.

- 316 \def\markdownRendererHorizontalRule{%
- 317 \markdownRendererHorizontalRulePrototype}%

**2.2.3.21 Footnote Renderer** The \markdownRendererFootnote macro represents a footnote. This macro will only be produced, when the [footnotes](#page-12-0) option is enabled. The macro receives a single argument that corresponds to the footnote text.

- 318 \def\markdownRendererFootnote{%
- 319 \markdownRendererFootnotePrototype}%

**2.2.3.22 Parenthesized Citations Renderer** The \markdownRendererCite macro represents a string of one or more parenthetical citations. This macro will only be produced, when the [citations](#page-8-0) option is enabled. The macro receives the parameter  ${\langle\langle \textit{number of citations} \rangle\rangle}$  followed by  ${\langle \textit{suppress~author} \rangle}$  $\{\langle \text{prenote} \rangle\}$  $\{\langle \text{postnote} \rangle\}$  repeated  $\langle \text{number of citations} \rangle$  times. The  $\langle$ *suppress author* $\rangle$  parameter is either the token  $-$ , when the author's name is to be suppressed, or + otherwise.

320 \def\markdownRendererCite{% 321 \markdownRendererCitePrototype}% <span id="page-37-0"></span>**2.2.3.23 Text Citations Renderer** The \markdownRendererTextCite macro represents a string of one or more text citations. This macro will only be produced, when the [citations](#page-8-0) option is enabled. The macro receives parameters in the same format as the [\markdownRendererCite](#page-36-0) macro.

322 \def\markdownRendererTextCite{% 323 \markdownRendererTextCitePrototype}%

**2.2.3.24 Table Renderer** The \markdownRendererTable macro represents a table. This macro will only be produced, when the [pipeTables](#page-15-0) option is enabled. The macro receives the parameters  $\{\langle \textit{caption}\rangle\} \{\langle \textit{number of rows}\rangle\} \{\langle \textit{number of columns}\rangle\}$ followed by  $\{\langle \textit{alignments} \rangle\}$  and then by  $\{\langle \textit{row} \rangle\}$  repeated  $\langle \textit{number of rows} \rangle$  times, where  $\langle row \rangle$  is  $\{\langle column \rangle\}$  repeated  $\langle number \ of \ columns \rangle$  times,  $\langle alignment \rangle$  is  $\langle alignment \rangle$  repeated  $\langle number\ of\ columns \rangle$  times, and  $\langle alignment \rangle$  is one of the following:

- $\bullet$  d The corresponding column has an unspecified (default) alignment.
- l The corresponding column is left-aligned.
- c The corresponding column is centered.
- $r -$  The corresponding column is right-aligned.

324 \def\markdownRendererTable{%

325 \markdownRendererTablePrototype}%

**2.2.3.25 Inline HTML Comment Renderer** The \markdownRendererInlineHtmlComment macro represents the contents of an inline HTML comment. This macro will only be produced, when the [html](#page-13-0) option is enabled. The macro receives a single argument that corresponds to the contents of the HTML comment.

```
326 \def\markdownRendererInlineHtmlComment{%
```

```
327 \markdownRendererInlineHtmlCommentPrototype}%
```
#### **2.2.4 Token Renderer Prototypes**

The following TEX macros provide definitions for the token renderers (see Section [2.2.3 on page 28\)](#page-27-0) that have not been redefined by the user. These macros are intended to be redefined by macro package authors who wish to provide sensible default token renderers. They are also redefined by the LAT<sub>EX</sub> and ConT<sub>EX</sub><sup>t</sup> implementations (see sections [3.3 on page 174](#page-173-0) and [3.4 on page 194\)](#page-193-0).

328 \def\markdownRendererDocumentBeginPrototype{}%

329 \def\markdownRendererDocumentEndPrototype{}%

- 330 \def\markdownRendererInterblockSeparatorPrototype{}%
- 331 \def\markdownRendererLineBreakPrototype{}%
- 332 \def\markdownRendererEllipsisPrototype{}%
- 333 \def\markdownRendererNbspPrototype{}%
- 334 \def\markdownRendererLeftBracePrototype{}%

```
335 \def\markdownRendererRightBracePrototype{}%
336 \def\markdownRendererDollarSignPrototype{}%
337 \def\markdownRendererPercentSignPrototype{}%
338 \def\markdownRendererAmpersandPrototype{}%
339 \def\markdownRendererUnderscorePrototype{}%
340 \def\markdownRendererHashPrototype{}%
341 \def\markdownRendererCircumflexPrototype{}%
342 \def\markdownRendererBackslashPrototype{}%
343 \def\markdownRendererTildePrototype{}%
344 \def\markdownRendererPipePrototype{}%
345 \def\markdownRendererCodeSpanPrototype#1{}%
346 \def\markdownRendererLinkPrototype#1#2#3#4{}%
347 \def\markdownRendererImagePrototype#1#2#3#4{}%
348 \def\markdownRendererContentBlockPrototype#1#2#3#4{}%
349 \def\markdownRendererContentBlockOnlineImagePrototype#1#2#3#4{}%
350 \def\markdownRendererContentBlockCodePrototype#1#2#3#4#5{}%
351 \def\markdownRendererUlBeginPrototype{}%
352 \def\markdownRendererUlBeginTightPrototype{}%
353 \def\markdownRendererUlItemPrototype{}%
354 \def\markdownRendererUlItemEndPrototype{}%
355 \def\markdownRendererUlEndPrototype{}%
356 \def\markdownRendererUlEndTightPrototype{}%
357 \def\markdownRendererOlBeginPrototype{}%
358 \def\markdownRendererOlBeginTightPrototype{}%
359 \def\markdownRendererOlItemPrototype{}%
360 \def\markdownRendererOlItemWithNumberPrototype#1{}%
361 \def\markdownRendererOlItemEndPrototype{}%
362 \def\markdownRendererOlEndPrototype{}%
363 \def\markdownRendererOlEndTightPrototype{}%
364 \def\markdownRendererDlBeginPrototype{}%
365 \def\markdownRendererDlBeginTightPrototype{}%
366 \def\markdownRendererDlItemPrototype#1{}%
367 \def\markdownRendererDlItemEndPrototype{}%
368 \def\markdownRendererDlDefinitionBeginPrototype{}%
369 \def\markdownRendererDlDefinitionEndPrototype{}%
370 \def\markdownRendererDlEndPrototype{}%
371 \def\markdownRendererDlEndTightPrototype{}%
372 \def\markdownRendererEmphasisPrototype#1{}%
373 \def\markdownRendererStrongEmphasisPrototype#1{}%
374 \def\markdownRendererBlockQuoteBeginPrototype{}%
375 \def\markdownRendererBlockQuoteEndPrototype{}%
376 \def\markdownRendererInputVerbatimPrototype#1{}%
377 \def\markdownRendererInputFencedCodePrototype#1#2{}%
378 \def\markdownRendererJekyllDataBooleanPrototype#1#2{}%
379 \def\markdownRendererJekyllDataEmptyPrototype#1{}%
380 \def\markdownRendererJekyllDataNumberPrototype#1#2{}%
381 \def\markdownRendererJekyllDataStringPrototype#1#2{}%
```

```
382 \def\markdownRendererJekyllDataBeginPrototype{}%
383 \def\markdownRendererJekyllDataEndPrototype{}%
384 \def\markdownRendererJekyllDataSequenceBeginPrototype#1#2{}%
385 \def\markdownRendererJekyllDataSequenceEndPrototype{}%
386 \def\markdownRendererJekyllDataMappingBeginPrototype#1#2{}%
387 \def\markdownRendererJekyllDataMappingEndPrototype{}%
388 \def\markdownRendererHeadingOnePrototype#1{}%
389 \def\markdownRendererHeadingTwoPrototype#1{}%
390 \def\markdownRendererHeadingThreePrototype#1{}%
391 \def\markdownRendererHeadingFourPrototype#1{}%
392 \def\markdownRendererHeadingFivePrototype#1{}%
393 \def\markdownRendererHeadingSixPrototype#1{}%
394 \def\markdownRendererHorizontalRulePrototype{}%
395 \def\markdownRendererFootnotePrototype#1{}%
396 \def\markdownRendererCitePrototype#1{}%
397 \def\markdownRendererTextCitePrototype#1{}%
398 \def\markdownRendererTablePrototype#1#2#3{}%
399 \def\markdownRendererInlineHtmlCommentPrototype#1{}%
400 \def\markdownRendererTickedBoxPrototype{}%
401 \def\markdownRendererHalfTickedBoxPrototype{}%
402 \def\markdownRendererUntickedBoxPrototype{}%
```
#### **2.2.5 Logging Facilities**

The \markdownInfo, \markdownWarning, and \markdownError macros perform logging for the Markdown package. Their first argument specifies the text of the info, warning, or error message. The \markdownError macro receives a second argument that provides a help text. You may redefine these macros to redirect and process the info, warning, and error messages.

#### **2.2.6 Miscellanea**

The  $\text{MaxkdownMakeOther macro}$  is used by the package, when a T<sub>EX</sub> engine that does not support direct Lua access is starting to buffer a text. The plain T<sub>E</sub>X implementation changes the category code of plain TEX special characters to other, but there may be other active characters that may break the output. This macro should temporarily change the category of these to *other*.

403 \let\markdownMakeOther\relax

The \markdownReadAndConvert macro implements the [\markdownBegin](#page-23-0) macro. The first argument specifies the token sequence that will terminate the markdown input ([\markdownEnd](#page-23-0) in the instance of the [\markdownBegin](#page-23-0) macro) when the plain TEX special characters have had their category changed to *other*. The second argument specifies the token sequence that will actually be inserted into the document, when the ending token sequence has been found.

404 \let\markdownReadAndConvert\relax

<span id="page-40-0"></span>405 \begingroup

Locally swap the category code of the backslash symbol  $(\cdot)$  with the pipe symbol (|). This is required in order that all the special symbols in the first argument of the markdownReadAndConvert macro have the category code *other*.

```
406 \catcode`\|=0\catcode`\\=12%
407 |gdef|markdownBegin{%
408 |markdownReadAndConvert{\markdownEnd}%
409 {|markdownEnd}}%
```
410 |endgroup

The macro is exposed in the interface, so that the user can create their own markdown environments. Due to the way the arguments are passed to Lua (see Section [3.2.7](#page-171-0) [on page 172\)](#page-171-0), the first argument may not contain the string ]] (regardless of the category code of the bracket symbol (])).

The \markdownMode macro specifies how the plain T<sub>EX</sub> implementation interfaces with the Lua interface. The valid values and their meaning are as follows:

- $0$  Shell escape via the 18 output file stream
- 1 Shell escape via the Lua os. execute method
- 2 Direct Lua access

By defining the macro, the user can coerce the package to use a specific mode. If the user does not define the macro prior to loading the plain TEX implementation, the correct value will be automatically detected. The outcome of changing the value of \markdownMode after the implementation has been loaded is undefined.

```
411 \ifx\markdownMode\undefined
```

```
412 \ifx\directlua\undefined
```
- 413 \def\markdownMode{0}%
- $414$  \else

```
415 \def\markdownMode{2}%
```

```
416 \fi
```

```
417 \fi
```
The following macros are no longer a part of the plain T<sub>E</sub>X interface and are only defined for backwards compatibility:

```
418 \def\markdownLuaRegisterIBCallback#1{\relax}%
```

```
419 \def\markdownLuaUnregisterIBCallback#1{\relax}%
```
## 2.3 **LATEX Interface**

The LATEX interface provides LATEX environments for the typesetting of markdown input from within LATEX, facilities for setting Lua interface options (see Section [2.1.2](#page-6-0) [on page 7\)](#page-6-0) used during the conversion from markdown to plain TEX, and facilities for changing the way markdown tokens are rendered. The rest of the interface is inherited from the plain T<sub>EX</sub> interface (see Section [2.2 on page 23\)](#page-22-0).

The LATEX interface is implemented by the markdown.sty file, which can be loaded from the LATEX document preamble as follows:

<span id="page-41-0"></span>where  $\langle options \rangle$  are the LAT<sub>EX</sub> interface options (see Section [2.3.2 on the follow](#page-42-0)[ing page\)](#page-42-0). Note that  $\langle options\rangle$  inside the \usepackage macro may not set the markdownRenderers (see Section [2.3.2.5 on page 52\)](#page-51-0) and markdownRendererPrototypes (see Section [2.3.2.6 on page 56\)](#page-55-0) keys. This limitation is due to the way  $\text{LATEX2}_{\epsilon}$ parses package options.

#### **2.3.1 Typesetting Markdown**

The interface exposes the markdown and markdown\* LATEX environments, and redefines the [\markdownInput](#page-23-0) command.

The markdown and markdown\* LATEX environments are used to typeset markdown document fragments. The starred version of the markdown environment accepts LATEX interface options (see Section [2.3.2 on the next page\)](#page-42-0) as its only argument. These options will only influence this markdown document fragment.

```
420 \newenvironment{markdown}\relax\relax
```
421 \newenvironment{markdown\*}[1]\relax\relax

You may prepend your own code to the \markdown macro and append your own code to the \endmarkdown macro to produce special effects before and after the markdown LATEX environment (and likewise for the starred version).

Note that the markdown and markdown\* LATEX environments are subject to the same limitations as the [\markdownBegin](#page-23-0) and [\markdownEnd](#page-23-0) macros exposed by the plain TEX interface.

The following example LATEX code showcases the usage of the markdown and markdown\* environments:

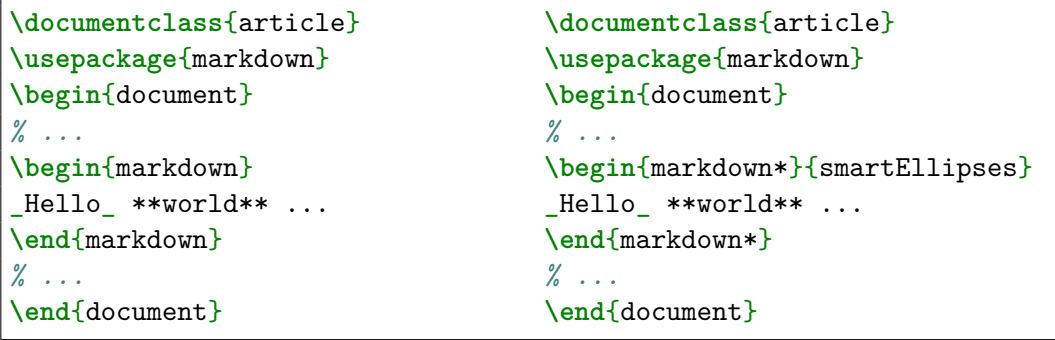

The [\markdownInput](#page-23-0) macro accepts a single mandatory parameter containing the filename of a markdown document and expands to the result of the conversion of the input markdown document to plain T<sub>E</sub>X. Unlike the [\markdownInput](#page-23-0) macro provided by the plain TEX interface, this macro also accepts LATEX interface options <span id="page-42-0"></span>(see Section 2.3.2) as its optional argument. These options will only influnce this markdown document.

The following example LATEX code showcases the usage of the [\markdownInput](#page-23-0) macro:

```
\documentclass{article}
\usepackage{markdown}
\begin{document}
\markdownInput[smartEllipses]{hello.md}
\end{document}
```
#### **2.3.2 Options**

The LAT<sub>EX</sub> options are represented by a comma-delimited list of  $\langle key \rangle = \langle value \rangle$  pairs. For boolean options, the  $\langle value \rangle$  part is optional, and  $\langle key \rangle$  will be interpreted as  $\langle key \rangle$ =true if the = $\langle value \rangle$  part has been omitted.

Except for the plain option described in Section [2.3.2.1 on the next page,](#page-43-0) and the LAT<sub>EX</sub> themes described in Section [2.3.2.2 on the following page,](#page-43-0) and the LAT<sub>EX</sub> setup snippets described in Section  $2.3.2.3$  on page 49, LAT<sub>EX</sub> options map directly to the options recognized by the plain TEX interface (see Section [2.2.2 on page 25\)](#page-24-0) and to the markdown token renderers and their prototypes recognized by the plain TEX interface (see Sections [2.2.3 on page 28](#page-27-0) and [2.2.4 on page 38\)](#page-37-0).

The LATEX options may be specified when loading the LATEX package, when using the [markdown\\*](#page-41-0) LATEX environment or the [\markdownInput](#page-23-0) macro (see Section [2.3 on](#page-40-0) [page 41\)](#page-40-0), or via the \markdownSetup macro. The \markdownSetup macro receives the options to set up as its only argument:

```
422 \newcommand\markdownSetup[1]{%
```
423 \setkeys{markdownOptions}{#1}}%

We may also store LAT<sub>EX</sub> options as *setup snippets* and invoke them later using the \markdownSetupSnippet macro. The \markdownSetupSnippet macro receives two arguments: the name of the setup snippet and the options to store:

```
424 \newcommand\markdownSetupSnippet[2]{%
425 \@ifundefined
426 {markdownLaTeXSetupSnippet\markdownLaTeXThemeName#1}{%
427 \newtoks\next
428 \next={#2}%
429 \expandafter\let\csname markdownLaTeXSetupSnippet%
430 \markdownLaTeXThemeName#1\endcsname=\next
431 }{%
432 \markdownWarning
433 {Redefined setup snippet \markdownLaTeXThemeName#1}%
434 \csname markdownLaTeXSetupSnippet%
435 \markdownLaTeXThemeName#1\endcsname={#2}%
```
<span id="page-43-0"></span>436 }**}%** 

See Section 2.3.2.2 for information on interactions between setup snippets and  $\text{LFT}X$ themes. See Section [2.3.2.3 on page 49](#page-48-0) for information about invoking the stored setup snippets.

**2.3.2.1 No default token renderer prototypes** Default token renderer prototypes require LATEX packages that may clash with other packages used in a document. Additionally, if we redefine token renderers and renderer prototypes ourselves, the default definitions will bring no benefit to us. Using the plain package option, we can keep the default definitions from the plain T<sub>E</sub>X implementation (see Section [3.2.3](#page-162-0)) [on page 163\)](#page-162-0) and prevent the soft LATEX prerequisites in Section [1.1.3 on page 3](#page-2-0) from being loaded:

**\usepackage**[plain]{markdown}

```
437 \newif\ifmarkdownLaTeXPlain
438 \markdownLaTeXPlainfalse
439 \define@key{markdownOptions}{plain}[true]{%
440 \ifmarkdownLaTeXLoaded
441 \markdownWarning
442 {The plain option must be specified when loading the package}%
443 \else
444 \markdownLaTeXPlaintrue
445 \fi}
```
## **2.3.2.2 LATEX themes**

User-contributed LATEX themes for the Markdown package provide a domainspecific interpretation of some Markdown tokens. Similarly to LAT<sub>EX</sub> packages, themes allow the authors to achieve a specific look and other high-level goals without low-level programming.

The LAT<sub>EX</sub> option with key theme loads a LAT<sub>EX</sub> package (further referred to as *a theme*) named markdowntheme $\langle munged\ theme\ name\rangle$ .sty, where the *munged theme name* is the *theme name* after a substitution of all forward slashes (/) for an underscore (\_), the theme name is a value that is *qualified* and contains no underscores, and a value is qualified if and only if it contains at least one forward slash. Themes are inspired by the Beamer LATEX package, which provides similar functionality with its \usetheme macro [\[5,](#page-199-0) Section 15.1].

Theme names must be qualified to minimize naming conflicts between different themes intended for a single LATEX document class or for a single LATEX package. The preferred format of a theme name is  $\langle$ *theme author* $\rangle$ / $\langle$ *target LATEX document class or package* $\frac{\sqrt{p^2 + 4ac}}{p^2}$  *(private naming scheme)*, where the *private naming scheme* may

contain additional forward slashes. For example, a theme by a user witiko for the MU theme of the Beamer document class may have the name witiko/beamer/MU.

Theme names are munged, because LATEX packages are identified only by their filenames, not by their pathnames. [\[6\]](#page-199-0) Therefore, we can't store the qualified theme names directly using directories, but we must encode the individual segments of the qualified theme in the filename. For example, loading a theme named witiko/beamer/MU would load a LATEX package named markdownthemewitiko\_beamer\_MU.sty.

If the LATEX option with key theme is (repeatedly) specified in the \usepackage macro, the loading of the theme(s) will be postponed in first-in-first-out order until after the Markdown LATEX package has been loaded. Otherwise, the theme(s) will be loaded immediately. For example, there is a theme named witiko/dot, which typesets fenced code blocks with the dot infostring as images of directed graphs rendered by the Graphviz tools. The following code would first load the Markdown package, then the markdownthemewitiko\_beamer\_MU.sty LATEX package, and finally the markdownthemewitiko dot.sty LATEX package:

```
\usepackage[
 theme = witiko/beamer/MU,
  theme = witiko/dot,
]{markdown}
```

```
446 \newif\ifmarkdownLaTeXLoaded
447 \markdownLaTeXLoadedfalse
448 \AtEndOfPackage{\markdownLaTeXLoadedtrue}%
449 \define@key{markdownOptions}{theme}{%
450 \IfSubStr{#1}{/}{}{%
451 \markdownError
452 {Won't load theme with unqualified name #1}%
453 {Theme names must contain at least one forward slash}}%
454 \StrSubstitute{#1}{/}{_}[\markdownLaTeXThemePackageName]%
455 \edef\markdownLaTeXThemePackageName{%
456 markdowntheme\markdownLaTeXThemePackageName}%
457 \expandafter\markdownLaTeXThemeLoad\expandafter{%
458 \markdownLaTeXThemePackageName}{#1/}}%
459 \newcommand\markdownLaTeXThemeName{}%
460 \newcommand\markdownLaTeXThemeLoad[2]{%
461 \ifmarkdownLaTeXLoaded
462 \def\markdownLaTeXThemeName{#2}%
463 \RequirePackage{#1}%
464 \def\markdownLaTeXThemeName{}%
465 \else
466 \AtEndOfPackage{%
467 \def\markdownLaTeXThemeName{#2}%
```

```
468 \RequirePackage{#1}%
469 \def\markdownLaTeXThemeName{}}%
470 \{f_i\}%
```
The LATEX themes have a useful synergy with the setup snippets (see Section [2.3.2](#page-42-0) [on page 43\)](#page-42-0): To make it less likely that different themes will define setup snippets with the same name, we will prepend  $\langle theme name\rangle$  before the snippet name and use the result as the snippet name. For example, if the witiko/dot theme defines the product setup snippet, the setup snippet will be available under the name witiko/dot/product.Due to limitations of LATEX, themes may not be loaded after the beginning of a LATEX document.

```
471 \@onlypreamble\KV@markdownOptions@theme
```
Example themes provided with the Markdown package include:

**witiko/dot** A theme that typesets fenced code blocks with the dot … infostring as images of directed graphs rendered by the Graphviz tools. The right tail of the infostring is used as the image title.

```
\documentclass{article}
\usepackage[theme=witiko/dot]{markdown}
\setkeys{Gin}{
 width = \columnwidth,
 height = 0.65\paperheight,
 keepaspectratio}
\begin{document}
\begin{markdown}
``` dot Various formats of mathemathical formulae
digraph tree {
 margin = 0;rankdir = "LR";
 latex -> pmml;
 latex -> cmml;
 pmml -> slt;
 cmml \rightarrow opt;
 cmml -> prefix;
 cmml \rightarrow infix;
 pmml -> mterms [style=dashed];
 cmml -> mterms;
 latex [label = "LaTeX"];
 pmml [label = "Presentation MathML"];
 cmml [label = "Content MathML"];
```

```
slt [label = "Symbol Layout Tree"];
  opt [label = "Operator Tree"];
  prefix [label = "Prefix"];
  infix [label = "Infix"];
 mterms [label = "M-Terms"];
}
\ddot{\phantom{0}}\end{markdown}
\end{document}
```
Typesetting the above document produces the output shown in Figure 4.

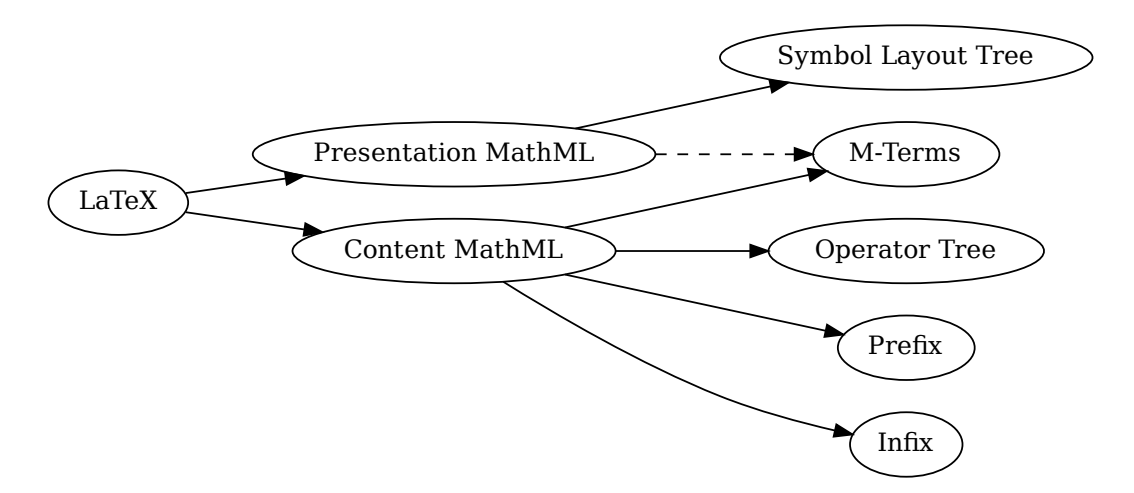

**Figure 4: Various formats of mathemathical formulae**

The theme requires a Unix-like operating system with GNU Diffutils and Graphviz installed. The theme also requires shell access unless the [\markdownOptionFrozenCache](#page-24-0) plain TEX option is enabled.

472 \ProvidesPackage{markdownthemewitiko\_dot}[2021/03/09]%

**witiko/graphicx/http** A theme that adds support for downloading images whose URL has the http or https protocol.

```
fax and the set of the set of the set of the set of the set of the set of the set of the set of the set of the set of the set of the set of the set of the set of the set of the set of the set of the set of the set of the s
                                                                                                                          x)<br>GNU<br>image<br>arkdo
\documentclass{article}
\usepackage[theme=witiko/graphicx/http]{markdown}
\begin{document}
\begin{markdown}
![img](https://github.com/witiko/markdown/raw/main/markdown.png
```

```
"The banner of the Markdown package")
\end{markdown}
\end{document}
```
Typesetting the above document produces the output shown in Figure 5. The

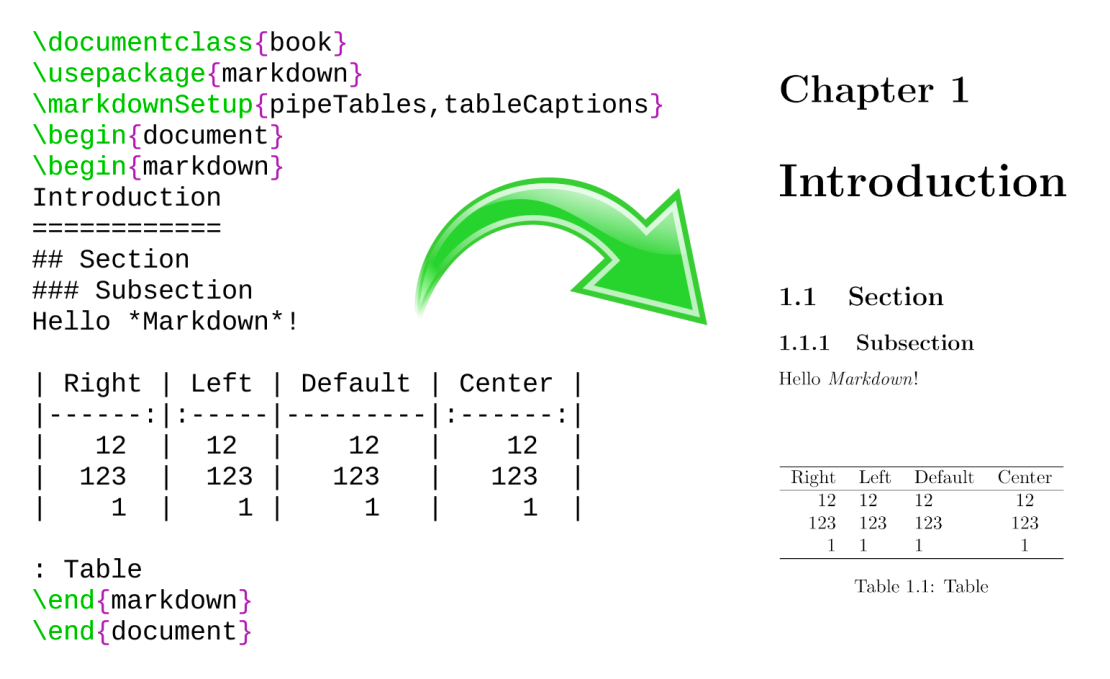

### **Figure 5: The banner of the Markdown package**

theme requires the catchfile LATEX package and a Unix-like operating system with GNU Coreutils md5sum and either GNU Wget or cURL installed. The theme also requires shell access unless the [\markdownOptionFrozenCache](#page-24-0) plain T<sub>EX</sub> option is enabled.

473 \ProvidesPackage{markdownthemewitiko\_graphicx\_http}[2021/03/22]%

**witiko/tilde** A theme that makes tilde (~) always typeset the non-breaking space even when the [hybrid](#page-14-0) Lua option is false.

```
\documentclass{article}
\usepackage[theme=witiko/tilde]{markdown}
\begin{document}
\begin{markdown}
Bartel~Leendert van~der~Waerden
```

```
\end{markdown}
\end{document}
```
Typesetting the above document produces the following text: "Bartel Leendert van der Waerden".

```
474 \ProvidesPackage{markdownthemewitiko_tilde}[2021/03/22]%
```
Please, see Section [3.3.3.1 on page 176](#page-175-0) for implementation details of the example themes.

**2.3.2.3 LATEX setup snippets** The LATEX option with key snippet invokes a snippet named  $\langle value \rangle$ :

```
475 \define@key{markdownOptions}{snippet}{%
476 \expandafter\markdownSetup\expandafter{%
477 \the\csname markdownLaTeXSetupSnippet#1\endcsname}}%
```
Here is how we can use setup snippets to store options and invoke them later:

```
\markdownSetupSnippet{romanNumerals}{
 renderers = {
      olItemWithNumber = {\item[\romannumeral#1\relax.]},
 },
}
\begin{markdown}
The following ordered list will be preceded by arabic numerals:
1. wahid
2. aithnayn
\end{markdown}
\begin{markdown*}{snippet=romanNumerals}
The following ordered list will be preceded by roman numerals:
3. tres
4. quattuor
\end{markdown*}
```
**2.3.2.4 Plain TEX Interface Options** The following options map directly to the option macros exposed by the plain TEX interface (see Section [2.2.2 on page 25\)](#page-24-0).

```
478 \define@key{markdownOptions}{helperScriptFileName}{%
479 \def\markdownOptionHelperScriptFileName{#1}}%
480 \define@key{markdownOptions}{inputTempFileName}{%
481 \def\markdownOptionInputTempFileName{#1}}%
482 \define@key{markdownOptions}{outputTempFileName}{%
483 \def\markdownOptionOutputTempFileName{#1}}%
484 \define@key{markdownOptions}{errorTempFileName}{%
485 \def\markdownOptionErrorTempFileName{#1}}%
486 \define@key{markdownOptions}{cacheDir}{%
487 \def\markdownOptionCacheDir{#1}}%
488 \define@key{markdownOptions}{outputDir}{%
489 \def\markdownOptionOutputDir{#1}}%
490 \define@key{markdownOptions}{blankBeforeBlockquote}[true]{%
491 \def\markdownOptionBlankBeforeBlockquote{#1}}%
492 \define@key{markdownOptions}{blankBeforeCodeFence}[true]{%
493 \def\markdownOptionBlankBeforeCodeFence{#1}}%
494 \define@key{markdownOptions}{blankBeforeHeading}[true]{%
495 \def\markdownOptionBlankBeforeHeading{#1}}%
496 \define@key{markdownOptions}{breakableBlockquotes}[true]{%
497 \def\markdownOptionBreakableBlockquotes{#1}}%
498 \define@key{markdownOptions}{citations}[true]{%
499 \def\markdownOptionCitations{#1}}%
500 \define@key{markdownOptions}{citationNbsps}[true]{%
501 \def\markdownOptionCitationNbsps{#1}}%
502 \define@key{markdownOptions}{contentBlocks}[true]{%
503 \def\markdownOptionContentBlocks{#1}}%
504 \define@key{markdownOptions}{codeSpans}[true]{%
505 \def\markdownOptionCodeSpans{#1}}%
506 \define@key{markdownOptions}{contentBlocksLanguageMap}{%
507 \def\markdownOptionContentBlocksLanguageMap{#1}}%
508 \define@key{markdownOptions}{definitionLists}[true]{%
509 \def\markdownOptionDefinitionLists{#1}}%
510 \define@key{markdownOptions}{eagerCache}[true]{%
511 \def\markdownOptionEagerCache{#1}}%
512 \define@key{markdownOptions}{footnotes}[true]{%
513 \def\markdownOptionFootnotes{#1}}%
514 \define@key{markdownOptions}{fencedCode}[true]{%
515 \def\markdownOptionFencedCode{#1}}%
516 \define@key{markdownOptions}{jekyllData}[true]{%
517 \def\markdownOptionJekyllData{#1}}%
518 \define@key{markdownOptions}{hardLineBreaks}[true]{%
519 \def\markdownOptionHardLineBreaks{#1}}%
520 \define@key{markdownOptions}{hashEnumerators}[true]{%
521 \def\markdownOptionHashEnumerators{#1}}%
522 \define@key{markdownOptions}{headerAttributes}[true]{%
523 \def\markdownOptionHeaderAttributes{#1}}%
```
\define@key{markdownOptions}{html}[true]{%

```
525 \def\markdownOptionHtml{#1}}%
526 \define@key{markdownOptions}{hybrid}[true]{%
527 \def\markdownOptionHybrid{#1}}%
528 \define@key{markdownOptions}{inlineFootnotes}[true]{%
529 \def\markdownOptionInlineFootnotes{#1}}%
530 \define@key{markdownOptions}{pipeTables}[true]{%
531 \def\markdownOptionPipeTables{#1}}%
532 \define@key{markdownOptions}{preserveTabs}[true]{%
533 \def\markdownOptionPreserveTabs{#1}}%
534 \define@key{markdownOptions}{smartEllipses}[true]{%
535 \def\markdownOptionSmartEllipses{#1}}%
536 \define@key{markdownOptions}{shiftHeadings}{%
537 \def\markdownOptionShiftHeadings{#1}}%
538 \define@key{markdownOptions}{slice}{%
539 \def\markdownOptionSlice{#1}}%
540 \define@key{markdownOptions}{startNumber}[true]{%
541 \def\markdownOptionStartNumber{#1}}%
542 \define@key{markdownOptions}{stripIndent}[true]{%
543 \def\markdownOptionStripIndent{#1}}%
544 \define@key{markdownOptions}{tableCaptions}[true]{%
545 \def\markdownOptionTableCaptions{#1}}%
546 \define@key{markdownOptions}{taskLists}[true]{%
547 \def\markdownOptionTaskLists{#1}}%
548 \define@key{markdownOptions}{texComments}[true]{%
549 \def\markdownOptionTeXComments{#1}}%
550 \define@key{markdownOptions}{tightLists}[true]{%
551 \def\markdownOptionTightLists{#1}}%
552 \define@key{markdownOptions}{underscores}[true]{%
553 \def\markdownOptionUnderscores{#1}}%
554 \define@key{markdownOptions}{stripPercentSigns}[true]{%
555 \def\markdownOptionStripPercentSigns{#1}}%
```
The [\markdownOptionFinalizeCache](#page-24-0) and [\markdownOptionFrozenCache](#page-24-0) plain TEX options are exposed through LATEX options with keys finalizeCache and frozenCache.

To ensure compatibility with the minted package [\[7,](#page-199-0) Section 5.1], which supports the finalizecache and frozencache package options with similar semantics, the Markdown package also recognizes these as aliases and recognizes them as document class options. By passing finalizecache and frozencache as document class options, you may conveniently control the behavior of both packages at once:

```
\documentclass[frozencache]{article}
\usepackage{markdown,minted}
\begin{document}
\end{document}
```
<span id="page-51-0"></span>We hope that other packages will support the finalizecache and frozencache package options in the future, so that they can become a standard interface for preparing LATEX document sources for distribution.

```
556 \define@key{markdownOptions}{finalizeCache}[true]{%
```

```
557 \def\markdownOptionFinalizeCache{#1}}%
```

```
558 \DeclareOption{finalizecache}{\markdownSetup{finalizeCache}}
```

```
559 \define@key{markdownOptions}{frozenCache}[true]{%
```

```
560 \def\markdownOptionFrozenCache{#1}}%
```
\DeclareOption{frozencache}{\markdownSetup{frozenCache}}

```
562 \define@key{markdownOptions}{frozenCacheFileName}{%
```
\def\markdownOptionFrozenCacheFileName{#1}}%

The following example LATEX code showcases a possible configuration of plain TEX interface options \markdownOptionHybrid, \markdownOptionSmartEllipses, and [\markdownOptionCacheDir](#page-25-0).

**\markdownSetup**{ hybrid, smartEllipses,  $cacheDir = /tmp,$ }

## **2.3.2.5 Plain TEX Markdown Token Renderers**

The LATEX interface recognizes an option with the renderers key, whose value must be a list of options that map directly to the markdown token renderer macros exposed by the plain T<sub>E</sub>X interface (see Section [2.2.3 on page 28\)](#page-27-0).

```
564 \define@key{markdownRenderers}{documentBegin}{%
565 \renewcommand\markdownRendererDocumentBegin{#1}}%
566 \define@key{markdownRenderers}{documentEnd}{%
567 \renewcommand\markdownRendererDocumentEnd{#1}}%
568 \define@key{markdownRenderers}{interblockSeparator}{%
569 \renewcommand\markdownRendererInterblockSeparator{#1}}%
570 \define@key{markdownRenderers}{lineBreak}{%
571 \renewcommand\markdownRendererLineBreak{#1}}%
572 \define@key{markdownRenderers}{ellipsis}{%
573 \renewcommand\markdownRendererEllipsis{#1}}%
574 \define@key{markdownRenderers}{nbsp}{%
575 \renewcommand\markdownRendererNbsp{#1}}%
576 \define@key{markdownRenderers}{leftBrace}{%
577 \renewcommand\markdownRendererLeftBrace{#1}}%
578 \define@key{markdownRenderers}{rightBrace}{%
579 \renewcommand\markdownRendererRightBrace{#1}}%
580 \define@key{markdownRenderers}{dollarSign}{%
581 \renewcommand\markdownRendererDollarSign{#1}}%
582 \define@key{markdownRenderers}{percentSign}{%
```

```
583 \renewcommand\markdownRendererPercentSign{#1}}%
584 \define@key{markdownRenderers}{ampersand}{%
585 \renewcommand\markdownRendererAmpersand{#1}}%
586 \define@key{markdownRenderers}{underscore}{%
587 \renewcommand\markdownRendererUnderscore{#1}}%
588 \define@key{markdownRenderers}{hash}{%
589 \renewcommand\markdownRendererHash{#1}}%
590 \define@key{markdownRenderers}{circumflex}{%
591 \renewcommand\markdownRendererCircumflex{#1}}%
592 \define@key{markdownRenderers}{backslash}{%
593 \renewcommand\markdownRendererBackslash{#1}}%
594 \define@key{markdownRenderers}{tilde}{%
595 \renewcommand\markdownRendererTilde{#1}}%
596 \define@key{markdownRenderers}{pipe}{%
597 \renewcommand\markdownRendererPipe{#1}}%
598 \define@key{markdownRenderers}{codeSpan}{%
599 \renewcommand\markdownRendererCodeSpan[1]{#1}}%
600 \define@key{markdownRenderers}{link}{%
601 \renewcommand\markdownRendererLink[4]{#1}}%
602 \define@key{markdownRenderers}{contentBlock}{%
603 \renewcommand\markdownRendererContentBlock[4]{#1}}%
604 \define@key{markdownRenderers}{contentBlockOnlineImage}{%
605 \renewcommand\markdownRendererContentBlockOnlineImage[4]{#1}}%
606 \define@key{markdownRenderers}{contentBlockCode}{%
607 \renewcommand\markdownRendererContentBlockCode[5]{#1}}%
608 \define@key{markdownRenderers}{image}{%
609 \renewcommand\markdownRendererImage[4]{#1}}%
610 \define@key{markdownRenderers}{ulBegin}{%
611 \renewcommand\markdownRendererUlBegin{#1}}%
612 \define@key{markdownRenderers}{ulBeginTight}{%
613 \renewcommand\markdownRendererUlBeginTight{#1}}%
614 \define@key{markdownRenderers}{ulItem}{%
615 \renewcommand\markdownRendererUlItem{#1}}%
616 \define@key{markdownRenderers}{ulItemEnd}{%
617 \renewcommand\markdownRendererUlItemEnd{#1}}%
618 \define@key{markdownRenderers}{ulEnd}{%
619 \renewcommand\markdownRendererUlEnd{#1}}%
620 \define@key{markdownRenderers}{ulEndTight}{%
621 \renewcommand\markdownRendererUlEndTight{#1}}%
622 \define@key{markdownRenderers}{olBegin}{%
623 \renewcommand\markdownRendererOlBegin{#1}}%
624 \define@key{markdownRenderers}{olBeginTight}{%
625 \renewcommand\markdownRendererOlBeginTight{#1}}%
626 \define@key{markdownRenderers}{olItem}{%
627 \renewcommand\markdownRendererOlItem{#1}}%
628 \define@key{markdownRenderers}{olItemWithNumber}{%
629 \renewcommand\markdownRendererOlItemWithNumber[1]{#1}}%
```

```
630 \define@key{markdownRenderers}{olItemEnd}{%
631 \renewcommand\markdownRendererOlItemEnd{#1}}%
632 \define@key{markdownRenderers}{olEnd}{%
633 \renewcommand\markdownRendererOlEnd{#1}}%
634 \define@key{markdownRenderers}{olEndTight}{%
635 \renewcommand\markdownRendererOlEndTight{#1}}%
636 \define@key{markdownRenderers}{dlBegin}{%
637 \renewcommand\markdownRendererDlBegin{#1}}%
638 \define@key{markdownRenderers}{dlBeginTight}{%
639 \renewcommand\markdownRendererDlBeginTight{#1}}%
640 \define@key{markdownRenderers}{dlItem}{%
641 \renewcommand\markdownRendererDlItem[1]{#1}}%
642 \define@key{markdownRenderers}{dlItemEnd}{%
643 \renewcommand\markdownRendererDlItemEnd{#1}}%
644 \define@key{markdownRenderers}{dlDefinitionBegin}{%
645 \renewcommand\markdownRendererDlDefinitionBegin{#1}}%
646 \define@key{markdownRenderers}{dlDefinitionEnd}{%
647 \renewcommand\markdownRendererDlDefinitionEnd{#1}}%
648 \define@key{markdownRenderers}{dlEnd}{%
649 \renewcommand\markdownRendererDlEnd{#1}}%
650 \define@key{markdownRenderers}{dlEndTight}{%
651 \renewcommand\markdownRendererDlEndTight{#1}}%
652 \define@key{markdownRenderers}{emphasis}{%
653 \renewcommand\markdownRendererEmphasis[1]{#1}}%
654 \define@key{markdownRenderers}{strongEmphasis}{%
655 \renewcommand\markdownRendererStrongEmphasis[1]{#1}}%
656 \define@key{markdownRenderers}{blockQuoteBegin}{%
657 \renewcommand\markdownRendererBlockQuoteBegin{#1}}%
658 \define@key{markdownRenderers}{blockQuoteEnd}{%
659 \renewcommand\markdownRendererBlockQuoteEnd{#1}}%
660 \define@key{markdownRenderers}{inputVerbatim}{%
661 \renewcommand\markdownRendererInputVerbatim[1]{#1}}%
662 \define@key{markdownRenderers}{inputFencedCode}{%
663 \renewcommand\markdownRendererInputFencedCode[2]{#1}}%
664 \define@key{markdownRenderers}{jekyllDataBoolean}{%
665 \renewcommand\markdownRendererJekyllDataBoolean[2]{#1}}%
666 \define@key{markdownRenderers}{jekyllDataEmpty}{%
667 \renewcommand\markdownRendererJekyllDataEmpty[1]{#1}}%
668 \define@key{markdownRenderers}{jekyllDataNumber}{%
669 \renewcommand\markdownRendererJekyllDataNumber[2]{#1}}%
670 \define@key{markdownRenderers}{jekyllDataString}{%
671 \renewcommand\markdownRendererJekyllDataString[2]{#1}}%
672 \define@key{markdownRenderers}{jekyllDataBegin}{%
673 \renewcommand\markdownRendererJekyllDataBegin{#1}}%
674 \define@key{markdownRenderers}{jekyllDataEnd}{%
675 \renewcommand\markdownRendererJekyllDataEnd{#1}}%
676 \define@key{markdownRenderers}{jekyllDataSequenceBegin}{%
```

```
677 \renewcommand\markdownRendererJekyllDataSequenceBegin[2]{#1}}%
678 \define@key{markdownRenderers}{jekyllDataSequenceEnd}{%
679 \renewcommand\markdownRendererJekyllDataSequenceEnd{#1}}%
680 \define@key{markdownRenderers}{jekyllDataMappingBegin}{%
681 \renewcommand\markdownRendererJekyllDataMappingBegin[2]{#1}}%
682 \define@key{markdownRenderers}{jekyllDataMappingEnd}{%
683 \renewcommand\markdownRendererJekyllDataMappingEnd{#1}}%
684 \define@key{markdownRenderers}{headingOne}{%
685 \renewcommand\markdownRendererHeadingOne[1]{#1}}%
686 \define@key{markdownRenderers}{headingTwo}{%
687 \renewcommand\markdownRendererHeadingTwo[1]{#1}}%
688 \define@key{markdownRenderers}{headingThree}{%
689 \renewcommand\markdownRendererHeadingThree[1]{#1}}%
690 \define@key{markdownRenderers}{headingFour}{%
691 \renewcommand\markdownRendererHeadingFour[1]{#1}}%
692 \define@key{markdownRenderers}{headingFive}{%
693 \renewcommand\markdownRendererHeadingFive[1]{#1}}%
694 \define@key{markdownRenderers}{headingSix}{%
695 \renewcommand\markdownRendererHeadingSix[1]{#1}}%
696 \define@key{markdownRenderers}{horizontalRule}{%
697 \renewcommand\markdownRendererHorizontalRule{#1}}%
698 \define@key{markdownRenderers}{footnote}{%
699 \renewcommand\markdownRendererFootnote[1]{#1}}%
700 \define@key{markdownRenderers}{cite}{%
701 \renewcommand\markdownRendererCite[1]{#1}}%
702 \define@key{markdownRenderers}{textCite}{%
703 \renewcommand\markdownRendererTextCite[1]{#1}}%
704 \define@key{markdownRenderers}{table}{%
705 \renewcommand\markdownRendererTable[3]{#1}}%
706 \define@key{markdownRenderers}{inlineHtmlComment}{%
707 \renewcommand\markdownRendererInlineHtmlComment[1]{#1}}%
708 \define@key{markdownRenderers}{tickedBox}{%
709 \renewcommand\markdownRendererTickedBox{#1}}%
710 \define@key{markdownRenderers}{halfTickedBox}{%
711 \renewcommand\markdownRendererHalfTickedBox{#1}}%
712 \define@key{markdownRenderers}{untickedBox}{%
713 \renewcommand\markdownRendererUntickedBox{#1}}%
```
The following example LATEX code showcases a possible configuration of the [\markdownRendererLink](#page-29-0) and [\markdownRendererEmphasis](#page-33-0) markdown token renderers.

```
\markdownSetup{
 renderers = {
```

```
link = {#4}, % Render links as the link title.
emphasis = {\emph{#1}}, % Render emphasized text via `\emph`.
```
<span id="page-55-0"></span>}

}

**2.3.2.6 Plain TEX Markdown Token Renderer Prototypes** The LATEX interface recognizes an option with the rendererPrototypes key, whose value must be a list of options that map directly to the markdown token renderer prototype macros exposed by the plain T<sub>E</sub>X interface (see Section [2.2.4 on page 38\)](#page-37-0). \define@key{markdownRendererPrototypes}{documentBegin}{% \renewcommand\markdownRendererDocumentBeginPrototype{#1}}% \define@key{markdownRendererPrototypes}{documentEnd}{% \renewcommand\markdownRendererDocumentEndPrototype{#1}}% \define@key{markdownRendererPrototypes}{interblockSeparator}{% \renewcommand\markdownRendererInterblockSeparatorPrototype{#1}}% \define@key{markdownRendererPrototypes}{lineBreak}{% \renewcommand\markdownRendererLineBreakPrototype{#1}}% \define@key{markdownRendererPrototypes}{ellipsis}{% \renewcommand\markdownRendererEllipsisPrototype{#1}}% \define@key{markdownRendererPrototypes}{nbsp}{% \renewcommand\markdownRendererNbspPrototype{#1}}% \define@key{markdownRendererPrototypes}{leftBrace}{% \renewcommand\markdownRendererLeftBracePrototype{#1}}% \define@key{markdownRendererPrototypes}{rightBrace}{% \renewcommand\markdownRendererRightBracePrototype{#1}}% \define@key{markdownRendererPrototypes}{dollarSign}{% \renewcommand\markdownRendererDollarSignPrototype{#1}}% \define@key{markdownRendererPrototypes}{percentSign}{% \renewcommand\markdownRendererPercentSignPrototype{#1}}% \define@key{markdownRendererPrototypes}{ampersand}{% \renewcommand\markdownRendererAmpersandPrototype{#1}}% \define@key{markdownRendererPrototypes}{underscore}{% \renewcommand\markdownRendererUnderscorePrototype{#1}}% \define@key{markdownRendererPrototypes}{hash}{% \renewcommand\markdownRendererHashPrototype{#1}}% \define@key{markdownRendererPrototypes}{circumflex}{% \renewcommand\markdownRendererCircumflexPrototype{#1}}% \define@key{markdownRendererPrototypes}{backslash}{% \renewcommand\markdownRendererBackslashPrototype{#1}}% \define@key{markdownRendererPrototypes}{tilde}{% \renewcommand\markdownRendererTildePrototype{#1}}% \define@key{markdownRendererPrototypes}{pipe}{% \renewcommand\markdownRendererPipePrototype{#1}}% \define@key{markdownRendererPrototypes}{codeSpan}{% \renewcommand\markdownRendererCodeSpanPrototype[1]{#1}}% \define@key{markdownRendererPrototypes}{link}{% \renewcommand\markdownRendererLinkPrototype[4]{#1}}%

```
752 \define@key{markdownRendererPrototypes}{contentBlock}{%
753 \renewcommand\markdownRendererContentBlockPrototype[4]{#1}}%
754 \define@key{markdownRendererPrototypes}{contentBlockOnlineImage}{%
755 \renewcommand\markdownRendererContentBlockOnlineImagePrototype[4]{#1}}%
756 \define@key{markdownRendererPrototypes}{contentBlockCode}{%
757 \renewcommand\markdownRendererContentBlockCodePrototype[5]{#1}}%
758 \define@key{markdownRendererPrototypes}{image}{%
759 \renewcommand\markdownRendererImagePrototype[4]{#1}}%
760 \define@key{markdownRendererPrototypes}{ulBegin}{%
761 \renewcommand\markdownRendererUlBeginPrototype{#1}}%
762 \define@key{markdownRendererPrototypes}{ulBeginTight}{%
763 \renewcommand\markdownRendererUlBeginTightPrototype{#1}}%
764 \define@key{markdownRendererPrototypes}{ulItem}{%
765 \renewcommand\markdownRendererUlItemPrototype{#1}}%
766 \define@key{markdownRendererPrototypes}{ulItemEnd}{%
767 \renewcommand\markdownRendererUlItemEndPrototype{#1}}%
768 \define@key{markdownRendererPrototypes}{ulEnd}{%
769 \renewcommand\markdownRendererUlEndPrototype{#1}}%
770 \define@key{markdownRendererPrototypes}{ulEndTight}{%
771 \renewcommand\markdownRendererUlEndTightPrototype{#1}}%
772 \define@key{markdownRendererPrototypes}{olBegin}{%
773 \renewcommand\markdownRendererOlBeginPrototype{#1}}%
774 \define@key{markdownRendererPrototypes}{olBeginTight}{%
775 \renewcommand\markdownRendererOlBeginTightPrototype{#1}}%
776 \define@key{markdownRendererPrototypes}{olItem}{%
777 \renewcommand\markdownRendererOlItemPrototype{#1}}%
778 \define@key{markdownRendererPrototypes}{olItemWithNumber}{%
779 \renewcommand\markdownRendererOlItemWithNumberPrototype[1]{#1}}%
780 \define@key{markdownRendererPrototypes}{olItemEnd}{%
781 \renewcommand\markdownRendererOlItemEndPrototype{#1}}%
782 \define@key{markdownRendererPrototypes}{olEnd}{%
783 \renewcommand\markdownRendererOlEndPrototype{#1}}%
784 \define@key{markdownRendererPrototypes}{olEndTight}{%
785 \renewcommand\markdownRendererOlEndTightPrototype{#1}}%
786 \define@key{markdownRendererPrototypes}{dlBegin}{%
787 \renewcommand\markdownRendererDlBeginPrototype{#1}}%
788 \define@key{markdownRendererPrototypes}{dlBeginTight}{%
789 \renewcommand\markdownRendererDlBeginTightPrototype{#1}}%
790 \define@key{markdownRendererPrototypes}{dlItem}{%
791 \renewcommand\markdownRendererDlItemPrototype[1]{#1}}%
792 \define@key{markdownRendererPrototypes}{dlItemEnd}{%
793 \renewcommand\markdownRendererDlItemEndPrototype{#1}}%
794 \define@key{markdownRendererPrototypes}{dlDefinitionBegin}{%
795 \renewcommand\markdownRendererDlDefinitionBeginPrototype{#1}}%
796 \define@key{markdownRendererPrototypes}{dlDefinitionEnd}{%
797 \renewcommand\markdownRendererDlDefinitionEndPrototype{#1}}%
798 \define@key{markdownRendererPrototypes}{dlEnd}{%
```

```
799 \renewcommand\markdownRendererDlEndPrototype{#1}}%
800 \define@key{markdownRendererPrototypes}{dlEndTight}{%
801 \renewcommand\markdownRendererDlEndTightPrototype{#1}}%
802 \define@key{markdownRendererPrototypes}{emphasis}{%
803 \renewcommand\markdownRendererEmphasisPrototype[1]{#1}}%
804 \define@key{markdownRendererPrototypes}{strongEmphasis}{%
805 \renewcommand\markdownRendererStrongEmphasisPrototype[1]{#1}}%
806 \define@key{markdownRendererPrototypes}{blockQuoteBegin}{%
807 \renewcommand\markdownRendererBlockQuoteBeginPrototype{#1}}%
808 \define@key{markdownRendererPrototypes}{blockQuoteEnd}{%
809 \renewcommand\markdownRendererBlockQuoteEndPrototype{#1}}%
810 \define@key{markdownRendererPrototypes}{inputVerbatim}{%
811 \renewcommand\markdownRendererInputVerbatimPrototype[1]{#1}}%
812 \define@key{markdownRendererPrototypes}{inputFencedCode}{%
813 \renewcommand\markdownRendererInputFencedCodePrototype[2]{#1}}%
814 \define@key{markdownRendererPrototypes}{jekyllDataBoolean}{%
815 \renewcommand\markdownRendererJekyllDataBooleanPrototype[2]{#1}}%
816 \define@key{markdownRendererPrototypes}{jekyllDataEmpty}{%
817 \renewcommand\markdownRendererJekyllDataEmptyPrototype[1]{#1}}%
818 \define@key{markdownRendererPrototypes}{jekyllDataNumber}{%
819 \renewcommand\markdownRendererJekyllDataNumberPrototype[2]{#1}}%
820 \define@key{markdownRendererPrototypes}{jekyllDataString}{%
821 \renewcommand\markdownRendererJekyllDataStringPrototype[2]{#1}}%
822 \define@key{markdownRendererPrototypes}{jekyllDataBegin}{%
823 \renewcommand\markdownRendererJekyllDataBeginPrototype{#1}}%
824 \define@key{markdownRendererPrototypes}{jekyllDataEnd}{%
825 \renewcommand\markdownRendererJekyllDataEndPrototype{#1}}%
826 \define@key{markdownRendererPrototypes}{jekyllDataSequenceBegin}{%
827 \renewcommand\markdownRendererJekyllDataSequenceBeginPrototype[2]{#1}}%
828 \define@key{markdownRendererPrototypes}{jekyllDataSequenceEnd}{%
829 \renewcommand\markdownRendererJekyllDataSequenceEndPrototype{#1}}%
830 \define@key{markdownRendererPrototypes}{jekyllDataMappingBegin}{%
831 \renewcommand\markdownRendererJekyllDataMappingBeginPrototype[2]{#1}}%
832 \define@key{markdownRendererPrototypes}{jekyllDataMappingEnd}{%
833 \renewcommand\markdownRendererJekyllDataMappingEndPrototype{#1}}%
834 \define@key{markdownRendererPrototypes}{headingOne}{%
835 \renewcommand\markdownRendererHeadingOnePrototype[1]{#1}}%
836 \define@key{markdownRendererPrototypes}{headingTwo}{%
837 \renewcommand\markdownRendererHeadingTwoPrototype[1]{#1}}%
838 \define@key{markdownRendererPrototypes}{headingThree}{%
839 \renewcommand\markdownRendererHeadingThreePrototype[1]{#1}}%
840 \define@key{markdownRendererPrototypes}{headingFour}{%
841 \renewcommand\markdownRendererHeadingFourPrototype[1]{#1}}%
842 \define@key{markdownRendererPrototypes}{headingFive}{%
843 \renewcommand\markdownRendererHeadingFivePrototype[1]{#1}}%
844 \define@key{markdownRendererPrototypes}{headingSix}{%
845 \renewcommand\markdownRendererHeadingSixPrototype[1]{#1}}%
```

```
846 \define@key{markdownRendererPrototypes}{horizontalRule}{%
847 \renewcommand\markdownRendererHorizontalRulePrototype{#1}}%
848 \define@key{markdownRendererPrototypes}{footnote}{%
849 \renewcommand\markdownRendererFootnotePrototype[1]{#1}}%
850 \define@key{markdownRendererPrototypes}{cite}{%
851 \renewcommand\markdownRendererCitePrototype[1]{#1}}%
852 \define@key{markdownRendererPrototypes}{textCite}{%
853 \renewcommand\markdownRendererTextCitePrototype[1]{#1}}%
854 \define@key{markdownRendererPrototypes}{table}{%
855 \renewcommand\markdownRendererTablePrototype[3]{#1}}%
856 \define@key{markdownRendererPrototypes}{inlineHtmlComment}{%
857 \renewcommand\markdownRendererInlineHtmlCommentPrototype[1]{#1}}%
858 \define@key{markdownRendererPrototypes}{tickedBox}{%
859 \renewcommand\markdownRendererTickedBoxPrototype{#1}}%
860 \define@key{markdownRendererPrototypes}{halfTickedBox}{%
861 \renewcommand\markdownRendererHalfTickedBoxPrototype{#1}}%
862 \define@key{markdownRendererPrototypes}{untickedBox}{%
863 \renewcommand\markdownRendererUntickedBoxPrototype{#1}}%
```
The following example LATEX code showcases a possible configuration of the \markdownRendererImagePrototype and \markdownRendererCodeSpanPrototype markdown token renderer prototypes.

```
\markdownSetup{
 rendererPrototypes = {
    image = {\includegraphics{#2}},
   codeSpan = {\texttt{#1}}, % Render inline code via `\texttt`.
  }
}
```
# 2.4 ConT<sub>F</sub>Xt Interface

The ConT<sub>EX</sub>t interface provides a start-stop macro pair for the typesetting of markdown input from within ConTEXt. The rest of the interface is inherited from the plain TEX interface (see Section [2.2 on page 23\)](#page-22-0).

```
864 \writestatus{loading}{ConTeXt User Module / markdown}%
```
865 \startmodule[markdown]

```
866 \unprotect
```
The ConTEXt interface is implemented by the t-markdown.tex ConTEXt module file that can be loaded as follows:

```
\usemodule[t][markdown]
```
It is expected that the special plain TEX characters have the expected category codes, when **\inputting** the file.

#### **2.4.1 Typesetting Markdown**

The interface exposes the \startmarkdown and \stopmarkdown macro pair for the typesetting of a markdown document fragment.

```
867 \let\startmarkdown\relax
```
868 \let\stopmarkdown\relax

You may prepend your own code to the  $\star\$ tartmarkdown macro and redefine the \stopmarkdown macro to produce special effects before and after the markdown block.

Note that the \startmarkdown and \stopmarkdown macros are subject to the same limitations as the [\markdownBegin](#page-23-0) and [\markdownEnd](#page-23-0) macros exposed by the plain T<sub>EX</sub> interface.

The following example ConTEXt code showcases the usage of the \startmarkdown and \stopmarkdown macros:

```
\usemodule[t][markdown]
\starttext
\startmarkdown
_Hello_ **world** ...
\stopmarkdown
\stoptext
```
# **3 Implementation**

This part of the documentation describes the implementation of the interfaces exposed by the package (see Section [2 on page 6\)](#page-5-0) and is aimed at the developers of the package, as well as the curious users.

Figure [1 on page 7](#page-6-0) shows the high-level structure of the Markdown package: The translation from markdown to TEX *token renderers* is performed by the Lua layer. The plain T<sub>EX</sub> layer provides default definitions for the token renderers. The L<sup>AT</sup>EX and ConTEXt layers correct idiosyncrasies of the respective TEX formats, and provide format-specific default definitions for the token renderers.

#### **3.1 Lua Implementation**

The Lua implementation implements writer and reader objects that provide the conversion from markdown to plain T<sub>E</sub>X.

The Lunamark Lua module implements writers for the conversion to various other formats, such as DocBook, Groff, or html. These were stripped from the module and the remaining markdown reader and plain T<sub>EX</sub> writer were hidden behind the converter functions exposed by the Lua interface (see Section [2.1 on page 6\)](#page-5-0).

```
869 local upper, gsub, format, length =
870 string.upper, string.gsub, string.format, string.len
871 local concat = table.concat
872 local P, R, S, V, C, Cg, Cb, Cmt, Cc, Ct, B, Cs, any =
873 lpeg.P, lpeg.R, lpeg.S, lpeg.V, lpeg.C, lpeg.Cg, lpeg.Cb,
874 lpeg.Cmt, lpeg.Cc, lpeg.Ct, lpeg.B, lpeg.Cs, lpeg.P(1)
```
### **3.1.1 Utility Functions**

This section documents the utility functions used by the plain TEX writer and the markdown reader. These functions are encapsulated in the util object. The functions were originally located in the lunamark/util.lua file in the Lunamark Lua module.

```
875 local util = {}
```
The util.err method prints an error message msg and exits. If exit code is provided, it specifies the exit code. Otherwise, the exit code will be 1.

```
876 function util.err(msg, exit code)
877 io.stderr:write("markdown.lua: " .. msg .. "\n")
878 os.exit(exit_code or 1)
879 end
```
The util.cache method computes the digest of string and salt, adds the suffix and looks into the directory dir, whether a file with such a name exists. If it does not, it gets created with transform(string) as its content. The filename is then returned.

```
880 function util.cache(dir, string, salt, transform, suffix)
881 local digest = md5.sumhexa(string .. (salt or ""))
882 local name = util.pathname(dir, digest .. suffix)
883 local file = io.open(name, "r")
884 if file == nil then -- If no cache entry exists, then create a new one.
885 local file = assert(io.open(name, "w"),
886 [[could not open file "]] .. name .. [[" for writing]])
887 local result = string
888 if transform ~= nil then
889 result = transform(result)
890 end
891 assert(file:write(result))
892 assert(file:close())
893 end
894 return name
895 end
   The util.table_copy method creates a shallow copy of a table t and its metatable.
```
896 function util.table copy(t) 897 local  $u = \{\}$ 

898 for k, v in pairs(t) do  $u[k] = v$  end

```
899 return setmetatable(u, getmetatable(t))
900 end
```
The util.expand tabs in line expands tabs in string s. If tabstop is specified, it is used as the tab stop width. Otherwise, the tab stop width of 4 characters is used. The method is a copy of the tab expansion algorithm from Ierusalimschy [\[8,](#page-199-0) Chapter 21].

```
901 function util.expand_tabs_in_line(s, tabstop)
902 local tab = tabstop or 4
903 local corr = 0
904 return (s:gsub("() \t", function(p))905 local sp = tab - (p - 1 + corr) % tab
906 corr = corr - 1 + sp907 return string.rep(" ", sp)
908 end))
```
909 end

The util.walk method walks a rope t, applying a function f to each leaf element in order. A rope is an array whose elements may be ropes, strings, numbers, or functions. If a leaf element is a function, call it and get the return value before proceeding.

```
910 function util.walk(t, f)
911 local typ = type(t)
912 if typ == "string" then
913 f(t)
914 elseif typ == "table" then
915 local i = 1
916 local n
917 n = t[i]918 while n do
919 util.walk(n, f)
920 i = i + 1921 n = t[i]922 end
923 elseif typ == "function" then
924 local ok, val = pcall(t)
925 if ok then
926 util.walk(val,f)
927 end
928 else
929 f(tostring(t))
930 end
931 end
```
The util.flatten method flattens an array ary that does not contain cycles and returns the result.

932 function util.flatten(ary)

```
933 local new = \{\}934 for _, v in ipairs(ary) do
935 if type(v) == "table" then
936 for \sqrt{v}, w in ipairs(util.flatten(v)) do
937 new [#new + 1] = w
938 end
939 else
940 new [#new + 1] = v
941 end
942 end
943 return new
944 end
```
The util.rope\_to\_string method converts a rope rope to a string and returns it. For the definition of a rope, see the definition of the [util.walk](#page-61-0) method.

```
945 function util.rope_to_string(rope)
946 local buffer = {}
947 util.walk(rope, function(x) buffer[#buffer + 1] = x end)
948 return table.concat(buffer)
949 end
```
The util.rope\_last method retrieves the last item in a rope. For the definition of a rope, see the definition of the [util.walk](#page-61-0) method.

```
950 function util.rope_last(rope)
951 if #rope == 0 then
952 return nil
953 else
954 \qquad local 1 = rope[#rope]
955 if type(1) == "table" then
956 return util.rope_last(1)
957 else
958 return l
959 end
960 end
961 end
```
Given an array ary and a string x, the util.intersperse method returns an array new, such that  $\text{ary}[i] == \text{new}[2*(i-1)+1]$  and  $\text{new}[2*i] == x$  for all  $1 \leq$  $i \leq \#$ ary.

```
962 function util.intersperse(ary, x)
963 local new = {}
964 local l = #ary
965 for i, v in ipairs (ary) do
966 local n = #new
967 new[n + 1] = v968 if i ~= l then
969 new[n + 2] = x970 end
```

```
971 end
972 return new
973 end
    Given an array ary and a function f, the util.map method returns an array new,
 such that \text{new}[i] == f(\text{ary}[i]) for all 1 \leq i \leq \text{#ary}.
974 function util.map(ary, f)
975 local new = {}
976 for i, v in ipairs(ary) do
977 new [i] = f(y)978 end
```

```
979 return new
```

```
980 end
```
Given a table char\_escapes mapping escapable characters to escaped strings and optionally a table string\_escapes mapping escapable strings to escaped strings, the util.escaper method returns an escaper function that escapes all occurances of escapable strings and characters (in this order).

The method uses LPeg, which is faster than the Lua string.gsub built-in method. 981 function util.escaper(char escapes, string escapes)

Build a string of escapable characters.

```
982 local char_escapes_list = ""
983 for i, in pairs(char escapes) do
984 char_escapes_list = char_escapes_list .. i
985 end
```
Create an LPeg capture escapable that produces the escaped string corresponding to the matched escapable character.

986 local escapable =  $S(char$  escapes list) / char escapes

If string\_escapes is provided, turn escapable into the

 $(k,v)$ ∈string\_escapes  $P(k)$  /  $v +$  escapable

capture that replaces any occurance of the string k with the string v for each  $(k, v) \in$  string escapes. Note that the pattern summation is not commutative and its operands are inspected in the summation order during the matching. As a corrolary, the strings always take precedence over the characters.

```
987 if string escapes then
988 for k,v in pairs(string escapes) do
989 escapable = P(k) / v + escapable
990 end
991 end
```
Create an LPeg capture escape\_string that captures anything escapable does and matches any other unmatched characters.

992 local escape string =  $Cs((escapable + any)^0)$ 

Return a function that matches the input string s against the escape\_string capture.

```
993 return function(s)
994 return lpeg.match(escape_string, s)
995 end
996 end
```
The util.pathname method produces a pathname out of a directory name dir and a filename file and returns it.

```
997 function util.pathname(dir, file)
998 if #dir == 0 then
999 return file
1000 else
1001 return dir .. "/" .. file
1002 end
1003 end
```
#### **3.1.2 HTML Entities**

This section documents the HTML entities recognized by the markdown reader. These functions are encapsulated in the entities object. The functions were originally located in the lunamark/entities.lua file in the Lunamark Lua module.

```
1004 local entities = \{\}1005
1006 local character_entities = {
1007 ["Tab"] = 9,
1008 ["NewLine"] = 10,
1009 ["excl"] = 33,
1010 [\text{''quot''}] = 34,
1011   ["QUOT"] = 34,
1012 [\text{mum}"] = 35,
1013 ["dollar"] = 36,
1014 ["percnt"] = 37,
1015 ["amp"] = 38,
1016 ["AMP"] = 38,
1017 ["apos"] = 39,
1018 ["lpar"] = 40,
1019 ["rpar"] = 41,
1020 ['ast"] = 42,1021 ["midast"] = 42,
1022 [\text{"plus"}] = 43,
1023 ["comma"] = 44,
1024 ["period"] = 46,
1025 [\text{``sol'']} = 47,
1026 ["colon"] = 58,
1027 ["semi"] = 59,
```

```
1028 ["lt"] = 60,
1029 [\text{"LT"}] = 60,1030 ["equals"] = 61,
1031 ['gt"] = 62,1032 [\text{''GT''}] = 62,
1033 ["quest"] = 63,
1034 ["commat"] = 64,
1035 [\texttt{"lsqb"}] = 91,
1036 ["lbrack"] = 91,
1037 ["bsol"] = 92,
1038 ["rsqb"] = 93,
1039 ["rbrack"] = 93,
1040 ["Hat"] = 94,
1041 ["lowbar"] = 95,
1042 ["grave"] = 96,
1043 ["DiacriticalGrave"] = 96,
1044 ["lcub"] = 123,
1045 ["lbrace"] = 123,
1046 ["verbar"] = 124,
1047 ["vert"] = 124.
1048 ["VerticalLine"] = 124,
1049 ["rcub"] = 125,
1050 ["rbrace"] = 125,
1051 [\text{"nbsp"}] = 160,1052 ["NonBreakingSpace"] = 160,
1053 ["iexcl"] = 161,
1054 ["cent"] = 162,1055 ["pound"] = 163,
1056 ["curren"] = 164,
1057 ["yen"] = 165,1058 ["brvbar"] = 166,
1059 ["sect"] = 167,
1060 ["Dot"] = 168,
1061 ["die"] = 168,
1062 ["DoubleDot"] = 168,
1063 ["uml"] = 168,
1064 [\text{"copy"}] = 169.1065 [\text{"COPY"}] = 169,1066 [\text{"ordf"]} = 170.1067 ["laquo"] = 171,
1068 ["not"] = 172,
1069 ["shy"] = 173,
1070 ["reg"] = 174,1071 ["circledR"] = 174,
1072 [\text{"REG"}] = 174,
1073 ["macr"] = 175,
1074 ["OverBar"] = 175,
```

```
1075 ["strns"] = 175,
1076 ["deg"] = 176,
1077 ["plusmn"] = 177,
1078 [\text{"pm"}] = 177,1079 ["PlusMinus"] = 177,
1080 ["sup2"] = 178,
1081 ["sup3"] = 179,
1082 ["acute"] = 180,
1083 ["DiacriticalAcute"] = 180,
1084 ["micro"] = 181,
1085 ["para"] = 182,
1086 ["middot"] = 183,
1087 ["centerdot"] = 183,
1088 ["CenterDot"] = 183,
1089 ["cedil"] = 184,
1090 ["Cedilla"] = 184,
1091 ["sup1"] = 185,
1092 ["ordm"] = 186,
1093 ["raquo"] = 187,
1094 [\text{``frac14"]} = 188.1095 ["frac12"] = 189,
1096 ["half"] = 189,
1097 ["frac34"] = 190,
1098 ["iquest"] = 191,
1099 ["Agrave"] = 192,
1100 ["Aacute"] = 193,
1101 ["Acirc"] = 194,
1102 ["Atilde"] = 195,
1103 ["Auml"] = 196,
1104 ["Aring"] = 197,
1105 ["AElig"] = 198,
1106 ["Ccedil"] = 199,
1107 ["Egrave"] = 200,
1108 ["Eacute"] = 201,
1109 ["Ecirc"] = 202,
1110 ["Euml"] = 203,
1111 [\text{''Igrave''}] = 204,1112 ["Iacute"] = 205,
1113 [\text{``Icirc'']} = 206.
1114 \lceil "Iuml"] = 207.
1115 ["ETH"] = 208,1116 ["Ntilde"] = 209,
1117 ["Ograve"] = 210,
1118 ["Oacute"] = 211,
1119 ["Ocirc"] = 212,
1120 ["Otilde"] = 213,
1121 [\text{"Oum1"}] = 214,
```

```
1122 \lceil "times"] = 215.
1123 ["Oslash"] = 216,
1124 ["Ugrave"] = 217,
1125 ["Uacute"] = 218,
1126 [\text{"Ucirc"}] = 219,
1127 ["Uum1"] = 220,1128 ["Yacute"] = 221,
1129 ["THORN"] = 222,
1130 ["szlig"] = 223,
1131 ["agrave"] = 224,
1132 ["aacute"] = 225,
1133 ["acirc"] = 226,
1134 ["atilde"] = 227,
1135 ["auml"] = 228,
1136 [\text{"aring"}] = 229,1137 ["aelig"] = 230,
1138 ["ccedil"] = 231,
1139 ["egrave"] = 232,
1140 ["eacute"] = 233,
1141 ["ecirc"] = 234.1142 ["euml"] = 235,
1143 ["igrave"] = 236,
1144 ["iacute"] = 237,
1145 ["icirc"] = 238,1146 ["iuml"] = 239,
1147 ["eth"] = 240,
1148 ["ntilde"] = 241,
1149 ["ograve"] = 242,
1150 ["oacute"] = 243,
1151 ["ocirc"] = 244,1152 ["otilde"] = 245,
1153 ["ouml"] = 246,
1154 ["divide"] = 247,
1155 ["div"] = 247,
1156 ["oslash"] = 248,1157 ["ugrave"] = 249,
1158 ["uacute"] = 250,
1159 ["ucirc"] = 251,
1160 \lceil "uuml"] = 252.
1161 ["yacute"] = 253,
1162 ["thorn"] = 254,
1163 ["yuml"] = 255,
1164 [\text{"Amacro"} = 256,1165 ["amacr"] = 257,
1166 ["Abreve"] = 258,
1167 ["abreve"] = 259,
1168 ["Aogon"] = 260,
```
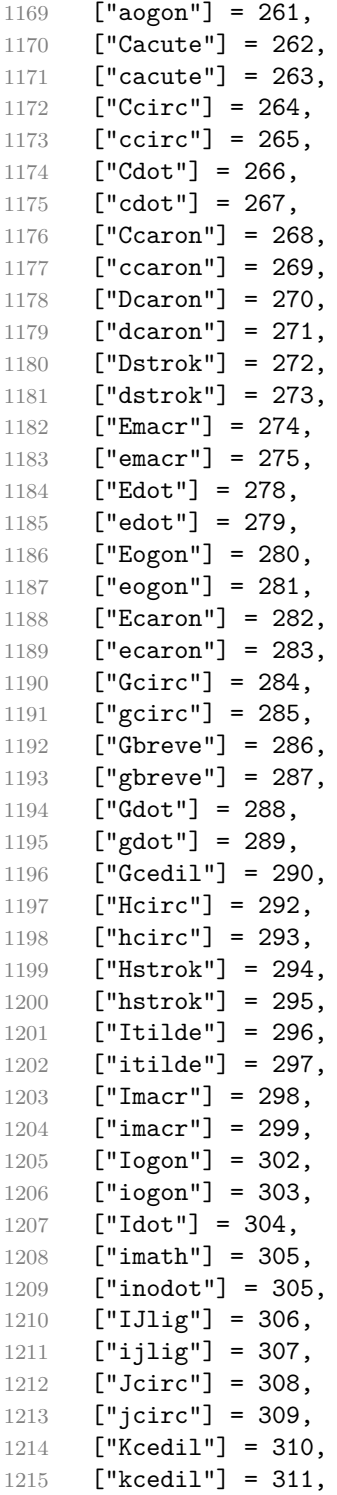

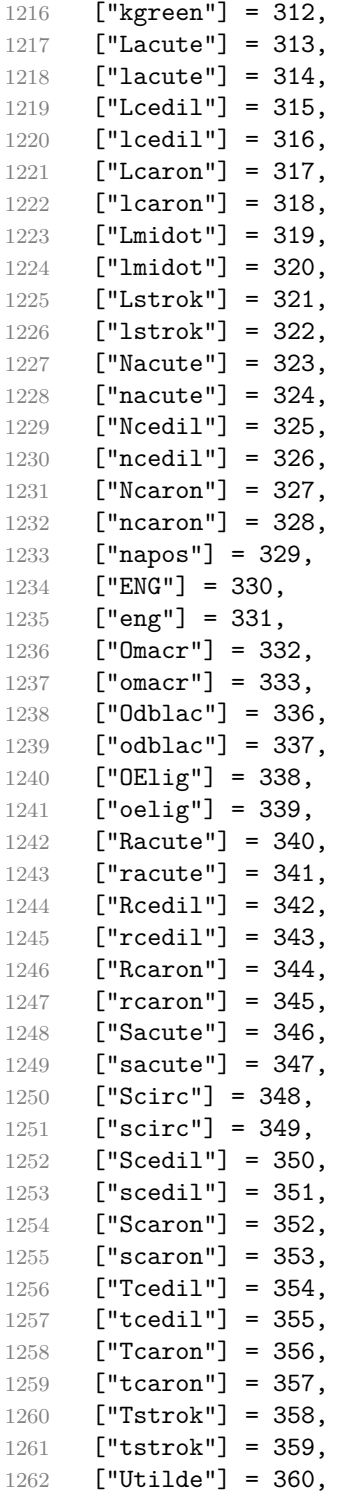

```
1263 ["utilde"] = 361,
1264 ["Umacr"] = 362,
1265 ["umacr"] = 363,
1266 ["Ubreve"] = 364,
1267 ["where"] = 365,1268 ["Uring"] = 366,
1269 ["uring"] = 367,1270 [\text{"Udblac"} = 368,1271 ["udblac"] = 369,
1272 ["Uogon"] = 370,
1273 ["uogon"] = 371,
1274 ["Wcirc"] = 372,
1275 ["wcirc"] = 373,
1276 ["Ycirc"] = 374,
1277 ["ycirc"] = 375,
1278 ["Yuml"] = 376,
1279 ["Zacute"] = 377,
1280 ["zacute"] = 378,
1281 ["Zdot"] = 379,
1282 ['zdot"] = 380.
1283 ["Zcaron"] = 381,
1284 ["zcaron"] = 382,
1285 [\text{"fnof"}] = 402,1286 ["imped"] = 437,
1287 ["gacute"] = 501,
1288 ["jmath] = 567,
1289 ["circ"] = 710,
1290 ["caron"] = 711,
1291 ["Hacek"] = 711,
1292 ["breve"] = 728,
1293 ["Breve"] = 728,
1294 [\text{"dot"]} = 729,1295 ["DiacriticalDot"] = 729,
1296 ["ring"] = 730,
1297 ["ogon"] = 731,
1298 ["tilde"] = 732,
1299 ["DiacriticalTilde"] = 732,
1300 [\text{"dblac"}] = 733,1301 ["DiacriticalDoubleAcute"] = 733,
1302 ["DownBreve"] = 785.
1303 ["UnderBar"] = 818,
1304 ["Alpha"] = 913,
1305 ["Beta"] = 914,
1306 ["Gamma"] = 915,
1307 ["Delta"] = 916,
1308 ["Epsilon"] = 917,
1309 ["Zeta"] = 918,
```

```
1310 ["Eta"] = 919,
1311 ["Theta"] = 920,
1312 ["Iota"] = 921,
1313 ["Kappa"] = 922,
1314 ["Lambda"] = 923,
1315 [\text{"Mu"}] = 924,1316 [\text{"Nu"}] = 925,
1317 [\n"Xi"] = 926,
1318 ["Omicron"] = 927,
1319 ["Pi"] = 928,
1320 ["Rho"] = 929,
1321 ["Sigma"] = 931,
1322 ["Tau"] = 932,
1323 ["Upsilon"] = 933,
1324 ["Phi"] = 934,
1325 [\text{"Chi"} = 935,1326 ["Psi"] = 936,
1327 ["Omega"] = 937,
1328 ["alpha"] = 945,1329 ["beta"] = 946,
1330 ["gamma"] = 947,
1331 ["delta"] = 948,
1332 ["epsiv"] = 949,
1333 ["varepsilon"] = 949,
1334 ["epsilon"] = 949,
1335 ["zeta"] = 950,
1336 ["eta"] = 951,
1337 ["theta"] = 952,
1338 ["iota"] = 953,
1339 ["kappa"] = 954,
1340 ["lambda"] = 955,
1341 [\text{''mu''}] = 956.1342 [\text{''nu''}] = 957,
1343 ["xi"] = 958,
1344 ["omicron"] = 959,
1345 ["pi"] = 960,1346 ["rho"] = 961,
1347 ["sigmav"] = 962,
1348 \lceil "varsigma"] = 962.
1349 ["sigmaf"] = 962,
1350 ["sigma"] = 963,1351 ["tau"] = 964,1352 [\texttt{"upsi"}] = 965,1353 ["upsilon"] = 965,
1354 ["phi"] = 966,
1355 [\text{"phi"}] = 966,1356 ["varphi"] = 966,
```
```
1357 [\text{"chi"}] = 967.
1358 ["psi"] = 968,
1359 ["omega"] = 969,
1360 ["thetav"] = 977,
1361 ["vartheta"] = 977,
1362 ["thetasym"] = 977,
1363 ["Upsi"] = 978,
1364 ["upsih"] = 978,
1365 ["straightphi"] = 981,
1366 ["piv"] = 982,
1367 ["varpi"] = 982,
1368 ["Gammad"] = 988,
1369 ["gammad"] = 989,
1370 ["digamma"] = 989,
1371 ["kappav"] = 1008,
1372 ["varkappa"] = 1008,
1373 ["rhov"] = 1009,
1374 ["varrho"] = 1009,
1375 ["epsi"] = 1013,
1376 ["straightepsilon"] = 1013,
1377 ["bepsi"] = 1014,
1378 ["backepsilon"] = 1014,
1379 ["IOcy"] = 1025,
1380 ["DJcy"] = 1026,
1381 ["GJcy"] = 1027,
1382 ["Jukcy"] = 1028,
1383 ["DScy"] = 1029,
1384 ["Iukcy"] = 1030,
1385 ["YIcy"] = 1031,
1386 ["Jsercy"] = 1032,
1387 ["LJcy"] = 1033,
1388 ["NJcy"] = 1034,
1389 ["TSHcy"] = 1035,
1390 ["KJcy"] = 1036,
1391 ["Ubrcy"] = 1038,
1392 ["DZcy"] = 1039,
1393 [\text{"Acy"}] = 1040,1394 [\text{"Bcy"}] = 1041,1395 [VVcv"] = 1042.
1396 [\text{''Gcy''}] = 1043,
1397 ["Dcy"] = 1044,
1398 ["IEcy"] = 1045,
1399 [\text{"ZHcy"}] = 1046,
1400 ["Zcy"] = 1047,
1401 [\text{"Icy"] = 1048,1402 [\texttt{"Jcy"}] = 1049,1403 ["Key"] = 1050,
```
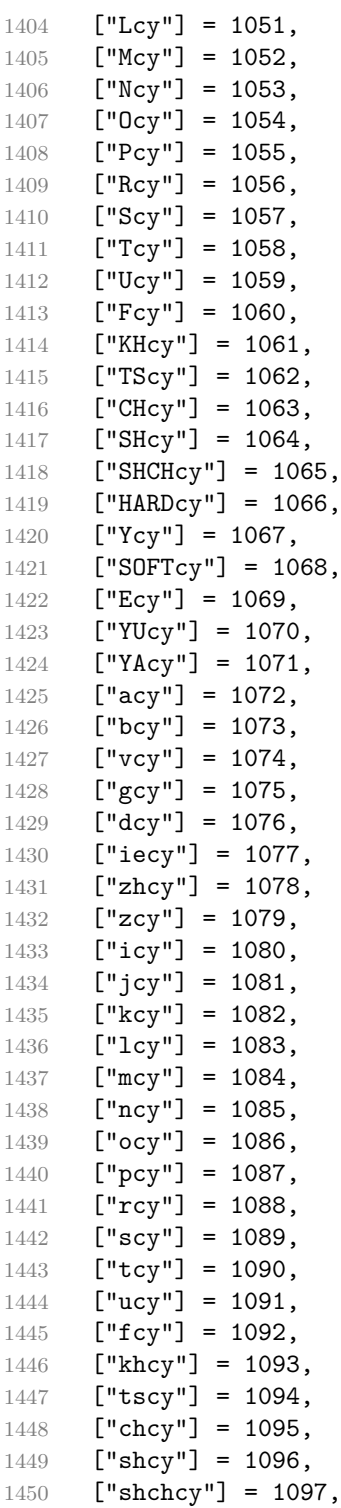

```
1451 ["hardcy"] = 1098,
1452 [\text{"ycy"] = 1099,1453 ["softcy"] = 1100,
1454 ["ecy"] = 1101,1455 [\text{"vucy"}] = 1102,
1456 ["yacy"] = 1103,
1457 ["iocy"] = 1105,
1458 [\text{"dicy"}] = 1106,1459 ["gjcy"] = 1107,
1460 ["jukcy"] = 1108,
1461 [\text{"dscy"] = 1109,1462 ["iukcy"] = 1110,
1463 ["yicy"] = 1111,
1464 ["jsercy"] = 1112,
1465 [\text{"licy"}] = 1113,1466 ["njcy"] = 1114,
1467 ["tshcy"] = 1115,
1468 ["kjcy"] = 1116,
1469 [\text{"ubrcy"} = 1118,1470 \left[\text{''dzcv''}\right] = 1119.
1471 ["ensp"] = 8194,
1472 [\text{''emsp''}] = 8195,1473 ["emsp13"] = 8196,
1474 ["emsp14"] = 8197,
1475 ["numsp"] = 8199,
1476 [\text{"puncsp"}] = 8200,1477 ["thinsp"] = 8201,
1478 ["ThinSpace"] = 8201,
1479 ["hairsp"] = 8202,
1480 ["VeryThinSpace"] = 8202,
1481 ["ZeroWidthSpace"] = 8203,
1482 ["NegativeVeryThinSpace"] = 8203,
1483 ["NegativeThinSpace"] = 8203,
1484 ["NegativeMediumSpace"] = 8203,
1485 ["NegativeThickSpace"] = 8203,
1486 ["zwnj"] = 8204,1487 \left[\text{"zwj}\right] = 8205.1488 ["lrm"] = 8206,
1489 [\text{''rlm}"] = 8207.
1490 ["hyphen"] = 8208,
1491 [\text{''dash''}] = 8208,
1492 ["ndash"] = 8211,
1493 ["mdash"] = 8212,
1494 ["horbar"] = 8213,
1495 ["Verbar"] = 8214,
1496 ["Vert"] = 8214,
1497 ["lsquo"] = 8216,
```

```
1498 ["OpenCurlyQuote"] = 8216,
1499 ["rsquo"] = 8217,
1500 ["rsquor"] = 8217,
1501 ["CloseCurlyQuote"] = 8217,
1502 ["lsquor"] = 8218,
1503 ["sbquo"] = 8218,
1504 ["ldquo"] = 8220,
1505 ["OpenCurlyDoubleQuote"] = 8220,
1506 ["rdquo"] = 8221,
1507 ["rdquor"] = 8221,
1508 ["CloseCurlyDoubleQuote"] = 8221,
1509 ["ldquor"] = 8222,
1510 ["bdquo"] = 8222,
1511 ["dagger"] = 8224,
1512 ["Dagger"] = 8225,
1513 ["ddagger"] = 8225,
1514 ["bull"] = 8226,
1515 ["bullet"] = 8226,
1516 [\n"nldr"] = 8229,1517 ["hellip"] = 8230,
1518 \lceil \text{''mldr''} \rceil = 8230.1519 ["permil"] = 8240,
1520 ["pertenk"] = 8241,
1521 ["prime"] = 8242,
1522 ["Prime"] = 8243,
1523 ["tprime"] = 8244,
1524 ["bprime"] = 8245,
1525 ["backprime"] = 8245,
1526 ["lsaquo"] = 8249,
1527 ["rsaquo"] = 8250,
1528 ["oline"] = 8254,
1529 ["caret"] = 8257,
1530 ["hybull"] = 8259,
1531 ["frasl"] = 8260,
1532 ["bsemi"] = 8271,
1533 ["qprime"] = 8279,
1534 ["MediumSpace"] = 8287,
1535 ["NoBreak"] = 8288,
1536 ["ApplyFunction"] = 8289,
1537 \lceil "af"] = 8289.
1538 ["InvisibleTimes"] = 8290,
1539 [\n"it"] = 8290,1540 ["InvisibleComma"] = 8291,
1541 [\text{"ic"}] = 8291,1542 ["euro"] = 8364,
1543 ["tdot"] = 8411,
1544 ["TripleDot"] = 8411,
```

```
1545 ["DotDot"] = 8412,
1546 ["Copf"] = 8450,
1547 ["complexes"] = 8450,
1548 ["incare"] = 8453,
1549 ["gscr"] = 8458,
1550 ["hamilt"] = 8459,
1551 ["HilbertSpace"] = 8459,
1552 ["Hscr"] = 8459,
1553 ["Hfr"] = 8460,1554 ["Poincareplane"] = 8460,
1555 ["quaternions"] = 8461,
1556 [\text{"Hopf"}] = 8461,1557 ["planckh"] = 8462,
1558 ["planck"] = 8463,
1559 [\text{"hbar"}] = 8463,1560 [\text{"plankv"}] = 8463,1561 ["hslash"] = 8463,
1562 [\texttt{"Iscr"}] = 8464,1563 ["imagline"] = 8464,
1564 \lceil"image"] = 8465.
1565 [\texttt{"Im"}] = 8465,1566 ["imagpart"] = 8465,
1567 [\texttt{"Ifr"}] = 8465,1568 [\text{"Lscr"}] = 8466,
1569 ["lagran"] = 8466,
1570 ["Laplacetrf"] = 8466,
1571 ["ell"] = 8467,
1572 [\text{"Nopf"}] = 8469,
1573 ["naturals"] = 8469,
1574 ["numero"] = 8470,
1575 ["copysr"] = 8471,
1576 ["weierp"] = 8472,
1577 ["wp"] = 8472,1578 ["Popf"] = 8473,
1579 ["primes"] = 8473,
1580 ["rationals"] = 8474,
1581 ["Qopf"] = 8474,
1582 ["Rscr"] = 8475,
1583 ["realine"] = 8475,
1584 ["real"] = 8476,
1585 [\text{"Re"] = 8476,1586 ["realpart"] = 8476,
1587 [\text{"Rfr"}] = 8476,
1588 ["reals"] = 8477,
1589 ["Ropf"] = 8477,
1590 ["rx"] = 8478,1591 ["trade"] = 8482,
```

```
1592 ["TRADE"] = 8482,
1593 ["integers"] = 8484,
1594 ["Zopf"] = 8484,
1595 [\text{"ohm"}] = 8486,1596 [\text{"mho"}] = 8487,
1597 [\texttt{"Zfr"}] = 8488,1598 ["zeetrf"] = 8488,
1599 ["iiota"] = 8489,
1600 ["angst"] = 8491,
1601 ["bernou"] = 8492,
1602 ["Bernoullis"] = 8492,
1603 ["Bscr"] = 8492,
1604 ["Cfr"] = 8493,1605 ["Cayleys"] = 8493,
1606 ["escr"] = 8495,
1607 ["Escr"] = 8496.
1608 ["expectation"] = 8496,
1609 ["Fscr"] = 8497,
1610 ["Fouriertrf"] = 8497,
1611 ["phmmat"] = 8499.
1612 ["Mellintrf"] = 8499,
1613 ["Mscr"] = 8499,
1614 ["order"] = 8500,
1615 ["orderof"] = 8500,
1616 ["oscr"] = 8500,
1617 ["alefsym"] = 8501,
1618 ["aleph"] = 8501,
1619 ["beth"] = 8502,
1620 ["gimel"] = 8503,
1621 ["daleth"] = 8504,
1622 ["CapitalDifferentialD"] = 8517,
1623 ["DD"] = 8517,
1624 ["DifferentialD"] = 8518,
1625 ["dd"] = 8518,
1626 ["ExponentialE"] = 8519,
1627 ["exponentiale"] = 8519,
1628 ["ee"] = 8519,
1629 ["ImaginaryI"] = 8520,
1630 \left[\right] \left[\right] = 8520,
1631 ["frac13"] = 8531,
1632 ["frac23"] = 8532,
1633 ["frac15"] = 8533,
1634 ["frac25"] = 8534,
1635 [\text{``frac35"} = 8535,1636 ["frac45"] = 8536,
1637 ["frac16"] = 8537,
1638 ["frac56"] = 8538,
```

```
1639 ["frac18"] = 8539,
1640 ["frac38"] = 8540,
1641 ["frac58"] = 8541,
1642 ["frac78"] = 8542,
1643 ["larr"] = 8592,
1644 ["leftarrow"] = 8592,
1645 ["LeftArrow"] = 8592,
1646 ["slarr"] = 8592,
1647 ["ShortLeftArrow"] = 8592,
1648 ["uarr"] = 8593,
1649 ["uparrow"] = 8593,
1650 ["UpArrow"] = 8593,
1651 ["ShortUpArrow"] = 8593,
1652 ["rarr"] = 8594,
1653 ["rightarrow"] = 8594,
1654 ["RightArrow"] = 8594,
1655 ["srarr"] = 8594,
1656 ["ShortRightArrow"] = 8594,
1657 [\text{''darr''}] = 8595,1658 ["downarrow"] = 8595,
1659 ["DownArrow"] = 8595,
1660 ["ShortDownArrow"] = 8595,
1661 ["harr"] = 8596,
1662 ["leftrightarrow"] = 8596,
1663 ["LeftRightArrow"] = 8596,
1664 ["varr"] = 8597,1665 ["updownarrow"] = 8597,
1666 ["UpDownArrow"] = 8597,
1667 ["nwarr"] = 8598,
1668 ["UpperLeftArrow"] = 8598,
1669 ["nwarrow"] = 8598,
1670 ["nearr"] = 8599,
1671 ["UpperRightArrow"] = 8599,
1672 ["nearrow"] = 8599,
1673 ["searr"] = 8600,
1674 ["searrow"] = 8600,
1675 [\text{"LowerRightArrow"}] = 8600,1676 ["swarr"] = 8601,
1677 ["swarrow"] = 8601,
1678 ["LowerLeftArrow"] = 8601.
1679 [\text{"nlarr"}] = 8602,1680 ["nleftarrow"] = 8602,
1681 ["nrarr"] = 8603,
1682 ["nrightarrow"] = 8603,
1683 ["rarrw"] = 8605,
1684 ["rightsquigarrow"] = 8605,
1685 ["Larr"] = 8606,
```

```
1686 ["twoheadleftarrow"] = 8606,
1687 ["Uarr"] = 8607,
1688 ["Rarr"] = 8608,
1689 ["twoheadrightarrow"] = 8608,
1690 [\text{"Darr"}] = 8609,1691 ["larrtl"] = 8610,
1692 ["leftarrowtail"] = 8610,
1693 ["rarrtl"] = 8611,
1694 ["rightarrowtail"] = 8611,
1695 ["LeftTeeArrow"] = 8612,
1696 ["mapstoleft"] = 8612,
1697 ["UpTeeArrow"] = 8613,
1698 ["mapstoup"] = 8613,
1699 ["map"] = 8614,
1700 ["RightTeeArrow"] = 8614,
1701 ["mapsto"] = 8614,
1702 ["DownTeeArrow"] = 8615,
1703 ["mapstodown"] = 8615,
1704 ["larrhk"] = 8617,
1705 ["hookleftarrow"] = 8617.
1706 ["rarrhk"] = 8618.1707 ["hookrightarrow"] = 8618,
1708 ["larrlp"] = 8619,
1709 ["looparrowleft"] = 8619,
1710 ["rarrlp"] = 8620,
1711 ["looparrowright"] = 8620,
1712 ["harrw"] = 8621,
1713 ["leftrightsquigarrow"] = 8621,
1714 [\text{"nharr"} = 8622,1715 ["nleftrightarrow"] = 8622,
1716 ["lsh"] = 8624,
1717 ["Lsh"] = 8624,
1718 ["rsh"] = 8625,1719 ["Rsh"] = 8625,
1720 ["ldsh"] = 8626,
1721 ["rdsh"] = 8627,
1722 ["crarr"] = 8629,
1723 ["cularr"] = 8630,
1724 ["curvearrowleft"] = 8630.
1725 ["curar"] = 8631,1726 \left["curvearrowright"] = 8631,
1727 ["olarr"] = 8634,
1728 ["circlearrowleft"] = 8634,
1729 ["orarr"] = 8635,
1730 ["circlearrowright"] = 8635,
1731 ["lharu"] = 8636,
1732 ["LeftVector"] = 8636,
```

```
1733 \lceil "leftharpoonup"] = 8636.
1734 ["lhard"] = 8637,
1735 [\n"leftharpoondown"] = 8637,1736 ["DownLeftVector"] = 8637,
1737 ["uharr"] = 8638,1738 ["upharpoonright"] = 8638,
1739 ["RightUpVector"] = 8638,
1740 ["uharl"] = 8639,
1741 ["upharpoonleft"] = 8639,
1742 ["LeftUpVector"] = 8639,
1743 ["rharu"] = 8640,1744 ["RightVector"] = 8640,
1745 ["rightharpoonup"] = 8640,
1746 ["rhard"] = 8641,
1747 ["rightharpoondown"] = 8641,
1748 ["DownRightVector"] = 8641,
1749 ["dharr"] = 8642,
1750 ["RightDownVector"] = 8642,
1751 ["downharpoonright"] = 8642,
1752 ["dharl"] = 8643.
1753 ["LeftDownVector"] = 8643.
1754 ["downharpoonleft"] = 8643.
1755 [\text{"rlarr"] = 8644,1756 [\text{"rightletarrows"] = 8644,1757 ["RightArrowLeftArrow"] = 8644,
1758 ["udarr"] = 8645,1759 \left[\text{''UpArrowDownArrow''}\right] = 8645,1760 [\text{"lrarr"] = 8646,1761 ["leftrightarrows"] = 8646,
1762 ["LeftArrowRightArrow"] = 8646,
1763 ["llarr"] = 8647,
1764 ["leftleftarrows"] = 8647,
1765 ["uuarr"] = 8648,
1766 ["upuparrows"] = 8648,
1767 ["rrar"] = 8649,1768 ["rightrightarrows"] = 8649,
1769 [\text{"ddarr"}] = 8650,1770 \left[ "downdownarrows"] = 8650,
1771 ["lrhar"] = 8651.
1772 ["ReverseEquilibrium"] = 8651,
1773 ["leftrightharpoons"] = 8651,
1774 ["rlhar"] = 8652,
1775 ["rightleftharpoons"] = 8652,
1776 ["Equilibrium"] = 8652,
1777 ["nlArr"] = 8653,
1778 ["nLeftarrow"] = 8653,
1779 [\text{"nhArr"}] = 8654,
```

```
1780 [\n"nLeftrightarrow"] = 8654,1781 ["nrArr"] = 8655,
1782 ["nRightarrow"] = 8655,
1783 ["1Arr"] = 8656,1784 ["Leftarrow"] = 8656,
1785 ["DoubleLeftArrow"] = 8656,
1786 [\text{"uArr"}] = 8657,
1787 ["Uparrow"] = 8657,
1788 ["DoubleUpArrow"] = 8657,
1789 ["rArr"] = 8658,
1790 ["Rightarrow"] = 8658,
1791 ["Implies"] = 8658,
1792 ["DoubleRightArrow"] = 8658,
1793 ["dArr"] = 8659,
1794 ["Downarrow"] = 8659,
1795 ["DoubleDownArrow"] = 8659,
1796 [\n"hArr"] = 8660,1797 [\n"Leftrightarrow"] = 8660,1798 ["DoubleLeftRightArrow"] = 8660,
1799 \lceil"iff"] = 8660.
1800 \lceil"vArr"] = 8661.
1801 ["Updownarrow"] = 8661,
1802 ["DoubleUpDownArrow"] = 8661,
1803 ["nwArr"] = 8662,
1804 ["neArr"] = 8663,
1805 ["seArr"] = 8664,
1806 ["swArr"] = 8665,
1807 ["lAarr"] = 8666,
1808 ["Lleftarrow"] = 8666,
1809 ["rAarr"] = 8667,
1810 ["Rrightarrow"] = 8667,
1811 ["zigrarr"] = 8669,
1812 ["larrb"] = 8676,
1813 ["LeftArrowBar"] = 8676,
1814 ["rarrb"] = 8677,
1815 ["RightArrowBar"] = 8677,
1816 ["duarr"] = 8693,
1817 ["DownArrowUpArrow"] = 8693,
1818 ["loarr"] = 8701,
1819 ["roarr"] = 8702,
1820 ["hoarr"] = 8703,
1821 ["forall"] = 8704,
1822 ["ForAll"] = 8704,
1823 ["comp"] = 8705,
1824 ["complement"] = 8705,
1825 ["part"] = 8706,
1826 ["PartialD"] = 8706,
```

```
1827 ["exist"] = 8707,
1828 ["Exists"] = 8707,
1829 ["nexist"] = 8708,
1830 ["NotExists"] = 8708,
1831 ["nexists"] = 8708,
1832 ["empty"] = 8709,
1833 ["emptyset"] = 8709,
1834 ["emptyv"] = 8709,
1835 ["varnothing"] = 8709,
1836 ["nabla"] = 8711,
1837 ["Del"] = 8711,
1838 ["isin"] = 8712,
1839 ["isinv"] = 8712,
1840 ["Element"] = 8712,
1841 [\text{''in"} = 8712,
1842 ["notin"] = 8713,
1843 ["NotElement"] = 8713,
1844 ["notinva"] = 8713,
1845 [\text{''niv''}] = 8715,
1846 ["ReverseElement"] = 8715,
1847 \lceil "ni" \rceil = 8715.
1848 ["SuchThat"] = 8715,
1849 ["notni"] = 8716,
1850 ["notniva"] = 8716,
1851 ["NotReverseElement"] = 8716,
1852 ["prod"] = 8719,
1853 ["Product"] = 8719,
1854 [\text{"coprod"} = 8720,1855 ["Coproduct"] = 8720,
1856 ["sum"] = 8721,
1857 [\text{"Sum"}] = 8721,1858 ["minus"] = 8722,
1859 ["mnplus"] = 8723,
1860 ["mp"] = 8723,
1861 ["MinusPlus"] = 8723,
1862 ["plusdo"] = 8724,
1863 ["dotplus"] = 8724,
1864 ["setmn"] = 8726,
1865 ["setminus"] = 8726,
1866 ["Backslash"] = 8726,
1867 ["ssetmn"] = 8726,
1868 ["smallsetminus"] = 8726,
1869 ["lowast"] = 8727,
1870 ["compfn"] = 8728,
1871 ["SmallCircle"] = 8728,
1872 ["radic"] = 8730,
1873 ["Sqrt"] = 8730,
```

```
1874 ["prop"] = 8733,
1875 ["propto"] = 8733,
1876 ["Proportional"] = 8733,
1877 ["vprop"] = 8733,
1878 ["varpropto"] = 8733,
1879 ["infin"] = 8734,
1880 ["angrt"] = 8735,
1881 ["ang"] = 8736,
1882 ["angle"] = 8736,
1883 ["angmsd"] = 8737,
1884 ["measuredangle"] = 8737,
1885 ["angsph"] = 8738,
1886 ["mid"] = 8739,
1887 ["VerticalBar"] = 8739,
1888 ["smid"] = 8739,
1889 ["shortmid"] = 8739,
1890 ["nmid"] = 8740,
1891 ["NotVerticalBar"] = 8740,
1892 ["nsmid"] = 8740,
1893 ["nshortmid"] = 8740,
1894 [\text{"par"}] = 8741,1895 ["parallel"] = 8741,
1896 ["DoubleVerticalBar"] = 8741,
1897 ["spar"] = 8741,
1898 ["shortparallel"] = 8741,
1899 ["npar"] = 8742,
1900 ["nparallel"] = 8742,
1901 ["NotDoubleVerticalBar"] = 8742,
1902 ["nspar"] = 8742,
1903 ["nshortparallel"] = 8742,
1904 ["and"] = 8743,
1905 ["wedge"] = 8743,
1906 ["or"] = 8744,
1907 ["vee"] = 8744,
1908 ["cap"] = 8745,
1909 ["cup"] = 8746,
1910 [\text{"int"} = 8747,1911 ["Integral"] = 8747,
1912 [\text{"Int"] = 8748.1913 ["tint"] = 8749,
1914 [\text{"iint"} = 8749,1915 ["conint"] = 8750,
1916 ["oint"] = 8750,
1917 ["ContourIntegral"] = 8750,
1918 ["Conint"] = 8751,
1919 ["DoubleContourIntegral"] = 8751,
1920 ["Cconint"] = 8752,
```

```
1921 \lceil "cwint"] = 8753.
1922 ["cwconint"] = 8754,
1923 ["ClockwiseContourIntegral"] = 8754,
1924 ["awconint"] = 8755,
1925 ["CounterClockwiseContourIntegral"] = 8755,
1926 ["there4"] = 8756,
1927 ["therefore"] = 8756,
1928 ["Therefore"] = 8756,
1929 ["becaus"] = 8757,
1930 ["because"] = 8757,
1931 ["Because"] = 8757,
1932 ["ratio"] = 8758,
1933 ["Colon"] = 8759,
1934 ["Proportion"] = 8759,
1935 ["minusd"] = 8760,
1936 ["dotminus"] = 8760,
1937 ["mDDot"] = 8762,
1938 ["homtht"] = 8763,
1939 ["sim"] = 8764,
1940 ["Tilde"] = 8764.
1941 ["thksim"] = 8764.
1942 ["thicksim"] = 8764,
1943 ["bsim"] = 8765,
1944 ["backsim"] = 8765,
1945 [\text{''ac}"] = 8766,
1946 ["mstpos"] = 8766,
1947 [\text{"acd"] = 8767,1948 ["wreath"] = 8768,
1949 ["VerticalTilde"] = 8768,
1950 [\texttt{"wr"}] = 8768,1951 [\text{"nsim"]} = 8769,
1952 ["NotTilde"] = 8769,
1953 ["esim"] = 8770,
1954 ["EqualTilde"] = 8770,
1955 ["eqsim"] = 8770,
1956 ["sime"] = 8771,
1957 ["TildeEqual"] = 8771,
1958 ["simeq"] = 8771,
1959 ["nsime"] = 8772,
1960 ["nsimeq"] = 8772,
1961 ["NotTildeEqual"] = 8772,
1962 ["cong"] = 8773,
1963 ["TildeFullEqual"] = 8773,
1964 ["simne"] = 8774,
1965 ["ncong"] = 8775,
1966 ["NotTildeFullEqual"] = 8775,
1967 ["asymp"] = 8776,
```

```
1968 \lceil"ap"] = 8776.
1969 ["TildeTilde"] = 8776,
1970 ["approx"] = 8776,
1971 ["thkap"] = 8776,
1972 ["thickapprox"] = 8776,
1973 ["nap"] = 8777,
1974 ["NotTildeTilde"] = 8777,
1975 \left["napprox"] = 8777,
1976 ["ape"] = 8778,
1977 ["approxeq"] = 8778,
1978 ["apid"] = 8779,
1979 ["bcong"] = 8780,
1980 ["backcong"] = 8780,
1981 ["asympeq"] = 8781,
1982 ["CupCap"] = 8781,
1983 ["bump"] = 8782,
1984 ["HumpDownHump"] = 8782,
1985 ["Bumpeq"] = 8782,
1986 ["bumpe"] = 8783,
1987 ["HumpEqual"] = 8783,
1988 ["bumpeq"] = 8783,
1989 ["esdot"] = 8784,
1990 ["DotEqual"] = 8784,
1991 ["doteq"] = 8784,
1992 ["eDot"] = 8785,
1993 ["doteqdot"] = 8785,
1994 ["efDot"] = 8786,
1995 ["fallingdotseq"] = 8786,
1996 ["erDot"] = 8787,
1997 ["risingdotseq"] = 8787,
1998 ["colone"] = 8788,
1999 ["coloneq"] = 8788,
2000 ["Assign"] = 8788,
2001 ["ecolon"] = 8789,
2002 ["eqcolon"] = 8789,
2003 ["ecir"] = 8790,
2004 ["eqcirc"] = 8790.
2005 ["cire"] = 8791,
2006 ["circeq"] = 8791,
2007 ["wedgeq"] = 8793,
2008 ["veeeq"] = 8794,
2009 ["trie"] = 8796,
2010 ["triangleq"] = 8796,
2011 ["equest"] = 8799,
2012 ["questeq"] = 8799,
2013 ["ne"] = 8800,
2014 ["NotEqual"] = 8800,
```

```
2015 ["equiv"] = 8801,
2016 ["Congruent"] = 8801,
2017 ["nequiv"] = 8802,
2018 ["NotCongruent"] = 8802,
2019 [\text{''le''}] = 8804,
2020 ["leq"] = 8804,
2021 ["ge"] = 8805,
2022 ["GreaterEqual"] = 8805,
2023 ["geq"] = 8805,
2024 [\text{''IE''}] = 8806,2025 ["LessFullEqual"] = 8806,
2026 ["leqq"] = 8806,
2027 ["gE"] = 8807,
2028 ["GreaterFullEqual"] = 8807,
2029 ["geqq"] = 8807,
2030 ["lnE"] = 8808,
2031 ["lneqq"] = 8808,
2032 [\text{"gnE"}] = 8809,2033 ["gneqq"] = 8809,
2034 ["Lt"] = 8810.2035 ["NestedLessLess"] = 8810,
2036 [\text{"11"} = 8810,
2037 [\text{``Gt''}] = 8811,2038 ["NestedGreaterGreater"] = 8811,
2039 ["gg"] = 8811,
2040 ["twixt"] = 8812,
2041 ["between"] = 8812,
2042 ["NotCupCap"] = 8813,
2043 ["nlt"] = 8814,
2044 ["NotLess"] = 8814,
2045 ["nless"] = 8814,
2046 ["ngt"] = 8815,
2047 ["NotGreater"] = 8815,
2048 ["ngtr"] = 8815,
2049 ["nle"] = 8816,
2050 ["NotLessEqual"] = 8816,
2051 ["nleq"] = 8816,
2052 [\text{"nge"] = 8817,2053 \lceil "NotGreaterEqual"] = 8817.
2054 ["ngeq"] = 8817,
2055 ["lsim"] = 8818,
2056 ["LessTilde"] = 8818,
2057 ["lesssim"] = 8818,
2058 ["gsim"] = 8819,
2059 ["gtrsim"] = 8819,
2060 ["GreaterTilde"] = 8819,
2061 ["nlsim"] = 8820,
```

```
2062 ["NotLessTilde"] = 8820,
2063 ["ngsim"] = 8821,
2064 ["NotGreaterTilde"] = 8821,
2065 [\texttt{"lg"}] = 8822,2066 ["lessgtr"] = 8822,
2067 ["LessGreater"] = 8822,
2068 ["gl"] = 8823,
2069 ["gtrless"] = 8823,
2070 ["GreaterLess"] = 8823,
2071 ["ntlg"] = 8824,
2072 ["NotLessGreater"] = 8824,
2073 ["ntgl"] = 8825,
2074 ["NotGreaterLess"] = 8825,
2075 ["pr"] = 8826,2076 ["Precedes"] = 8826,
2077 ["prec"] = 8826,
2078 ["sc"] = 8827,
2079 ["Succeeds"] = 8827,
2080 ["succ"] = 8827,
2081 ["prcue"] = 8828,
2082 ["PrecedesSlantEqual"] = 8828,
2083 ["preccurlyeq"] = 8828,
2084 ["sccue"] = 8829,
2085 ["SucceedsSlantEqual"] = 8829,
2086 ["succcurlyeq"] = 8829,
2087 ["prsim"] = 8830,
2088 ["precsim"] = 8830,
2089 ["PrecedesTilde"] = 8830,
2090 ["scsim"] = 8831,
2091 ["succsim"] = 8831,
2092 ["SucceedsTilde"] = 8831,
2093 ["npr"] = 8832,
2094 ["nprec"] = 8832,
2095 ["NotPrecedes"] = 8832,
2096 [\text{"nsc"] = 8833,}2097 ["nsucc"] = 8833,
2098 ["NotSucceeds"] = 8833,
2099 [\text{"sub"]} = 8834,2100 ["subset"] = 8834,
2101 [\text{''sup''}] = 8835,2102 ["supset"] = 8835,
2103 ["Superset"] = 8835,
2104 [\text{''nsub"]} = 8836,
2105 ["nsup"] = 8837,
2106 ["sube"] = 8838,
2107 ["SubsetEqual"] = 8838,
2108 ["subseteq"] = 8838,
```

```
2109 ["supe"] = 8839,
2110 ["supseteq"] = 8839,
2111 ["SupersetEqual"] = 8839,
2112 ["nsube"] = 8840,
2113 ["nsubseteq"] = 8840,
2114 ["NotSubsetEqual"] = 8840,
2115 ["nsupe"] = 8841,
2116 ["nsupseteq"] = 8841,
2117 ["NotSupersetEqual"] = 8841,
2118 ["subne"] = 8842,
2119 ["subsetneq"] = 8842,
2120 ["supne"] = 8843,
2121 ["supsetneq"] = 8843,
2122 ["cupdot"] = 8845,
2123 ["uplus"] = 8846,
2124 ["UnionPlus"] = 8846,
2125 [\text{''sgsub"]} = 8847,2126 ["SquareSubset"] = 8847,
2127 ["sqsubset"] = 8847,
2128 ["sqsup"] = 8848.
2129 ["SquareSuperset"] = 8848,
2130 ["sqsupset"] = 8848,
2131 ["sqsube"] = 8849,
2132 ["SquareSubsetEqual"] = 8849,
2133 ["sqsubseteq"] = 8849,
2134 ["sqsupe"] = 8850,
2135 ["SquareSupersetEqual"] = 8850,
2136 ["sqsupseteq"] = 8850,
2137 ["sqcap"] = 8851,
2138 ["SquareIntersection"] = 8851,
2139 ["sqcup"] = 8852,
2140 ["SquareUnion"] = 8852,
2141 ["oplus"] = 8853,
2142 ["CirclePlus"] = 8853,
2143 ["ominus"] = 8854,
2144 ["CircleMinus"] = 8854,
2145 [\text{"otimes"}] = 8855,2146 ["CircleTimes"] = 8855,
2147 \lceil"osol"] = 8856.
2148 [\text{"odot"}] = 8857.
2149 ["CircleDot"] = 8857,
2150 [\text{"ocir"}] = 8858,2151 ["circledcirc"] = 8858,
2152 [\text{"oast"}] = 8859,2153 ["circledast"] = 8859,
2154 ["odash"] = 8861,
2155 ["circleddash"] = 8861,
```

```
2156 [\text{"plusb"]} = 8862.2157 ["boxplus"] = 8862,
2158 ["minusb"] = 8863,
2159 ["boxminus"] = 8863,
2160 ["timesb"] = 8864,
2161 ["boxtimes"] = 8864,
2162 [\text{"sdotb"] = 8865,2163 ["dotsquare"] = 8865,
2164 [\text{"vdash"}] = 8866,2165 ["RightTee"] = 8866,
2166 [\text{"dash"}] = 8867,2167 ["LeftTee"] = 8867,
2168 ["top"] = 8868,
2169 ["DownTee"] = 8868,
2170 ["bottom"] = 8869,
2171 ["bot"] = 8869,
2172 ["perp"] = 8869,
2173 ["UpTee"] = 8869,
2174 ["models"] = 8871,
2175 [VvDash"] = 8872.
2176 ["DoubleRightTee"] = 8872,
2177 ["Vdash"] = 8873,
2178 ["Vvdash"] = 8874,
2179 ["VDash"] = 8875,
2180 ["nvdash"] = 8876,
2181 [\text{''nvDash''}] = 8877,
2182 ["nVdash"] = 8878,
2183 ["nVDash"] = 8879,
2184 ["prurel"] = 8880,
2185 ["vltri"] = 8882,
2186 ["vartriangleleft"] = 8882,
2187 ["LeftTriangle"] = 8882,
2188 ["vrtri"] = 8883,
2189 ["vartriangleright"] = 8883,
2190 ["RightTriangle"] = 8883,
2191 ["ltrie"] = 8884,
2192 ["trianglelefteq"] = 8884,
2193 ["LeftTriangleEqual"] = 8884,
2194 ["rtrie"] = 8885,
2195 ["trianglerighteq"] = 8885,
2196 ["RightTriangleEqual"] = 8885,
2197 ["origof"] = 8886,
2198 [\text{''imof''}] = 8887,
2199 ["mumap"] = 8888,
2200 ["multimap"] = 8888,
2201 ["hercon"] = 8889,
2202 ["intcal"] = 8890,
```

```
2203 ["intercal"] = 8890,
2204 ["veebar"] = 8891,
2205 ["barvee"] = 8893,
2206 ["angrtvb"] = 8894,
2207 ["lrtri"] = 8895,
2208 ["xwedge"] = 8896,
2209 ["Wedge"] = 8896,
2210 ["bigwedge"] = 8896,
2211 ["xvee"] = 8897,
2212 ["Vee"] = 8897,
2213 ["bigvee"] = 8897,
2214 [\text{"xcap"}] = 8898,<br>2215 [\text{"Intersection"}]["Intersection"] = 8898,2216 ["bigcap"] = 8898,
2217 ["xcup"] = 8899,
2218 ["Union"] = 8899,
2219 ["bigcup"] = 8899,
2220 [\text{"diam"}] = 8900,2221 ["diamond"] = 8900,
2222 ["Diamond"] = 8900.
2223 [\text{"sdot"} = 8901.
2224 ["sstarf"] = 8902,
2225 ["Star"] = 8902,
2226 [\text{"divonx"}] = 8903,
2227 ["divideontimes"] = 8903,
2228 ["bowtie"] = 8904,
2229 ["ltimes"] = 8905,
2230 ["rtimes"] = 8906,
2231 ["lthree"] = 8907,
2232 ["leftthreetimes"] = 8907,
2233 ["rthree"] = 8908,
2234 ["rightthreetimes"] = 8908,
2235 ["bsime"] = 8909,
2236 ["backsimeq"] = 8909,
2237 ["cuvee"] = 8910,
2238 ["curlyvee"] = 8910,
2239 ["cuwed"] = 8911,
2240 ["curlywedge"] = 8911,
2241 [\text{''Sub''}] = 8912.
2242 ["Subset"] = 8912,
2243 [\text{``Sup'']} = 8913,2244 ["Supset"] = 8913,
2245 [\text{''Cap''}] = 8914,
2246 [\text{"Cup"}] = 8915,2247 ['fork"] = 8916,2248 ["pitchfork"] = 8916,
2249 ["epar"] = 8917,
```

```
2250 \lceil "ltdot"] = 8918.
2251 ["lessdot"] = 8918,
2252 ["gtdot"] = 8919,
2253 ["gtrdot"] = 8919,
2254 [\text{"L1"}] = 8920,2255 [\text{''Gg''}] = 8921,2256 [\text{"ggg"] = 8921,2257 ["leg"] = 8922,
2258 ["LessEqualGreater"] = 8922,
2259 ["lesseqgtr"] = 8922,
2260 [\text{"gel"] = 8923,2261 ["gtreqless"] = 8923,
2262 ["GreaterEqualLess"] = 8923,
2263 ["cuepr"] = 8926,
2264 ["curlyeqprec"] = 8926,
2265 ["cuesc"] = 8927,
2266 ["curlyeqsucc"] = 8927,
2267 ["nprcue"] = 8928,
2268 ["NotPrecedesSlantEqual"] = 8928,
2269 ["nsccue"] = 8929,
2270 ["NotSucceedsSlantEqual"] = 8929,
2271 ["nsqsube"] = 8930,
2272 ["NotSquareSubsetEqual"] = 8930,
2273 ["nsqsupe"] = 8931,
2274 ["NotSquareSupersetEqual"] = 8931,
2275 ["lnsim"] = 8934,2276 ["gnsim"] = 8935,
2277 ["prnsim"] = 8936,
2278 ["precnsim"] = 8936,
2279 ["scnsim"] = 8937,
2280 ["succnsim"] = 8937,
2281 ["nltri"] = 8938,
2282 ["ntriangleleft"] = 8938,
2283 ["NotLeftTriangle"] = 8938,
2284 ["nrtri"] = 8939,
2285 ["ntriangleright"] = 8939,
2286 ["NotRightTriangle"] = 8939,
2287 ["nltrie"] = 8940,
2288 ["ntrianglelefteq"] = 8940.
2289 ["NotLeftTriangleEqual"] = 8940,
2290 ["nrtrie"] = 8941,
2291 ["ntrianglerighteq"] = 8941,
2292 ["NotRightTriangleEqual"] = 8941,
2293 ["vellip"] = 8942,
2294 ["ctdot"] = 8943,
2295 ["utdot"] = 8944,
2296 ["dtdot"] = 8945,
```

```
2297 \lceil "disin"] = 8946.
2298 ["isinsv"] = 8947,
2299 ["isins"] = 8948,
2300 ["isindot"] = 8949,
2301 ["notinvc"] = 8950,
2302 ["notinvb"] = 8951,
2303 ["isinE"] = 8953,
2304 ["nisd"] = 8954,
2305 [\text{"xnis"]} = 8955,
2306 [\text{"nis"}] = 8956,2307 ["notnivc"] = 8957,
2308 ["notnivb"] = 8958,
2309 ["barwed"] = 8965,
2310 ["barwedge"] = 8965,
2311 ["Barwed"] = 8966,
2312 ["doublebarwedge"] = 8966,
2313 ["lceil"] = 8968,
2314 ["LeftCeiling"] = 8968,
2315 ["rceil"] = 8969,
2316 ["RightCeiling"] = 8969,
2317 ["lfloor"] = 8970,
2318 ["LeftFloor"] = 8970,
2319 ["rfloor"] = 8971,
2320 ["RightFloor"] = 8971,
2321 ["drcrop"] = 8972,
2322 ["dlcrop"] = 8973,
2323 ["urcrop"] = 8974,
2324 ["ulcrop"] = 8975,
2325 ["bnot"] = 8976,
2326 ["profline"] = 8978,
2327 ["profsurf"] = 8979,
2328 ["telrec"] = 8981,
2329 ["target"] = 8982,
2330 ["ulcorn"] = 8988,
2331 ["ulcorner"] = 8988,
2332 ["urcorn"] = 8989,
2333 ["urcorner"] = 8989,
2334 ["dlcorn"] = 8990,
2335 ["llcorner"] = 8990,
2336 ["drcorn"] = 8991,
2337 ["lrcorner"] = 8991,
2338 ["frown"] = 8994,
2339 ["sfrown"] = 8994,
2340 ["smile"] = 8995,
2341 ["ssmile"] = 8995,
2342 ["cylcty"] = 9005,
2343 ["profalar"] = 9006,
```

```
2344 ["topbot"] = 9014,
2345 ["ovbar"] = 9021,
2346 ["solbar"] = 9023,
2347 ["angzarr"] = 9084,
2348 ["lmoust"] = 9136,
2349 ["lmoustache"] = 9136,
2350 ["rmoust"] = 9137,
2351 ["rmoustache"] = 9137,
2352 [\n    "tbrk"] = 9140,2353 ["OverBracket"] = 9140,
2354 ["bbrk"] = 9141,
2355 ["UnderBracket"] = 9141,
2356 ["bbrktbrk"] = 9142,
2357 ["OverParenthesis"] = 9180,
2358 ["UnderParenthesis"] = 9181,
2359 ["OverBrace"] = 9182,
2360 ["UnderBrace"] = 9183,
2361 ["trpezium"] = 9186,
2362 ["elinters"] = 9191,
2363 ["blank"] = 9251,
2364 [\text{"oS"}] = 9416,
2365 ["circledS"] = 9416,
2366 ["boxh"] = 9472,
2367 ["HorizontalLine"] = 9472,
2368 ["boxv"] = 9474,
2369 ["boxdr"] = 9484,
2370 ["boxdl"] = 9488,
2371 ["boxur"] = 9492,
2372 ["boxul"] = 9496,
2373 ["boxvr"] = 9500,
2374 ["boxvl"] = 9508,
2375 ["boxhd"] = 9516,
2376 ["boxhu"] = 9524,
2377 ["boxvh"] = 9532,
2378 ["boxH"] = 9552,
2379 [\text{"boxV"}] = 9553,2380 \lceil "boxdR"] = 9554.
2381 ["boxDr"] = 9555,
2382 [\text{"boxDR"} = 9556.
2383 ["boxdL"] = 9557,
2384 ["boxDl"] = 9558,
2385 ["boxDL"] = 9559,
2386 ["boxuR"] = 9560,
2387 ["boxUr"] = 9561,
2388 ["boxUR"] = 9562,
2389 ["boxuL"] = 9563,
2390 ["boxUl"] = 9564,
```

```
2391 \lceil "boxUL"] = 9565.
2392 ["boxvR"] = 9566,
2393 ["boxVr"] = 9567,
2394 ["boxVR"] = 9568,
2395 ["boxvL"] = 9569,
2396 ["boxVl"] = 9570,
2397 ["boxVL"] = 9571,
2398 ["boxHd"] = 9572,
2399 ["boxhD"] = 9573,
2400 ["boxHD"] = 9574,
2401 ["boxHu"] = 9575,
2402 ["boxhU"] = 9576,
2403 ["boxHU"] = 9577,
2404 ["boxvH"] = 9578,
2405 [\text{"boxVh"}] = 9579,
2406 ["boxVH"] = 9580,
2407 ["uhblk"] = 9600,
2408 ["lhblk"] = 9604,
2409 ["block"] = 9608,
2410 \text{['blk14"]} = 9617.2411 \lceil "blk12"] = 9618.
2412 ["blk34"] = 9619,
2413 [\texttt{"squ"}] = 9633,2414 ["square"] = 9633,
2415 ["Square"] = 9633,
2416 ["squf"] = 9642,
2417 ["squarf"] = 9642,
2418 ["blacksquare"] = 9642,
2419 ["FilledVerySmallSquare"] = 9642,
2420 ["EmptyVerySmallSquare"] = 9643,
2421 ["rect"] = 9645,
2422 ["marker"] = 9646,
2423 ["fltns"] = 9649,
2424 ["xutri"] = 9651,
2425 ["bigtriangleup"] = 9651,
2426 ["utrif"] = 9652,
2427 ["blacktriangle"] = 9652,
2428 [\text{"utri"}] = 9653,
2429 ["triangle"] = 9653,
2430 [\text{"rtrif"]} = 9656.2431 ["blacktriangleright"] = 9656,
2432 ["rtri"] = 9657,
2433 ["triangleright"] = 9657,
2434 ["xdtri"] = 9661,
2435 ["bigtriangledown"] = 9661,
2436 ["dtrif"] = 9662,
2437 ["blacktriangledown"] = 9662,
```

```
2438 \lceil "dtri"] = 9663.
2439 ["triangledown"] = 9663,
2440 [\text{"ltrif"}] = 9666,2441 ["blacktriangleleft"] = 9666,
2442 ["ltri"] = 9667,
2443 ["triangleleft"] = 9667,
2444 ["loz"] = 9674,
2445 ["lozenge"] = 9674,
2446 ["cir"] = 9675,
2447 ["tridot"] = 9708,
2448 ["xcirc"] = 9711,
2449 ["bigcirc"] = 9711,
2450 ["ultri"] = 9720,
2451 ["urtri"] = 9721,
2452 ["lltri"] = 9722,
2453 ["EmptySmallSquare"] = 9723,
2454 ["FilledSmallSquare"] = 9724,
2455 ["starf"] = 9733,
2456 ["bigstar"] = 9733,
2457 ["star"] = 9734.
2458 ["phone"] = 9742,
2459 ["female"] = 9792,
2460 ["male"] = 9794,
2461 ["spades"] = 9824,
2462 ["spadesuit"] = 9824,
2463 ["clubs"] = 9827,
2464 ["clubsuit"] = 9827,
2465 ["hearts"] = 9829,
2466 ["heartsuit"] = 9829,
2467 ["diams"] = 9830,
2468 ["diamondsuit"] = 9830,
2469 ["sung"] = 9834,
2470 ["flat"] = 9837,
2471 ["natur"] = 9838,
2472 ["natural"] = 9838,
2473 ["sharp"] = 9839,
2474 ["check"] = 10003,
2475 ["checkmark"] = 10003,
2476 ["cross"] = 10007.
2477 \lceil \text{''math}\rceil = 10016.
2478 ["maltese"] = 10016,
2479 ["sext"] = 10038,
2480 ["VerticalSeparator"] = 10072,
2481 ["lbbrk"] = 10098,
2482 ["rbbrk"] = 10099,
2483 ["lobrk"] = 10214,
2484 ["LeftDoubleBracket"] = 10214,
```

```
2485 ['robrk"] = 10215.
2486 ["RightDoubleBracket"] = 10215,
2487 ["lang"] = 10216,
2488 ["LeftAngleBracket"] = 10216,
2489 ["langle"] = 10216,
2490 ["rang"] = 10217,
2491 ["RightAngleBracket"] = 10217,
2492 ["rangle"] = 10217,
2493 ["Lang"] = 10218,
2494 ["Rang"] = 10219,
2495 ["loang"] = 10220,
2496 ["roang"] = 10221,
2497 ["xlarr"] = 10229,
2498 ["longleftarrow"] = 10229,
2499 ["LongLeftArrow"] = 10229,
2500 [\text{"xrarr"]} = 10230,2501 ["longrightarrow"] = 10230,
2502 ["LongRightArrow"] = 10230,
2503 ["xharr"] = 10231,
2504 ["longleftrightarrow"] = 10231,
2505 ["LongLeftRightArrow"] = 10231,
2506 [\n"x1Arr"] = 10232,2507 ["Longleftarrow"] = 10232,
2508 ["DoubleLongLeftArrow"] = 10232,
2509 ["xrArr"] = 10233,
2510 ["Longrightarrow"] = 10233,
2511 ["DoubleLongRightArrow"] = 10233,
2512 ["xhArr"] = 10234,
2513 ["Longleftrightarrow"] = 10234,
2514 ["DoubleLongLeftRightArrow"] = 10234,
2515 ["xmap"] = 10236,
2516 ["longmapsto"] = 10236,
2517 ["dzigrarr"] = 10239,
2518 ["nvlArr"] = 10498,
2519 ["nvrArr"] = 10499,
2520 [\text{"nvHarr"}] = 10500,2521 ["Map"] = 10501,
2522 ["lbarr"] = 10508,
2523 ["rbarr"] = 10509.
2524 ["bkarow"] = 10509,
2525 ["lBarr"] = 10510,
2526 ["rBarr"] = 10511,
2527 ["dbkarow"] = 10511,
2528 ["RBarr"] = 10512,
2529 ["drbkarow"] = 10512,
2530 ["DDotrahd"] = 10513,
2531 ["UpArrowBar"] = 10514,
```

```
2532 ["DownArrowBar"] = 10515,
2533 ["Rarrtl"] = 10518,
2534 ["latail"] = 10521,
2535 ["ratail"] = 10522,
2536 ["lAtail"] = 10523,
2537 [\text{"rAtail"] = 10524},2538 ["larrfs"] = 10525,
2539 ["rarrfs"] = 10526,
2540 ["larrbfs"] = 10527,
2541 ["rarrbfs"] = 10528,
2542 ["nwarhk"] = 10531,
2543 ["nearhk"] = 10532,
2544 ["searhk"] = 10533,
2545 ["hksearow"] = 10533,
2546 ["swarhk"] = 10534,
2547 ["hkswarow"] = 10534,
2548 ["nwnear"] = 10535,
2549 ["nesear"] = 10536,
2550 ["toea"] = 10536,
2551 \lceil"seswar"] = 10537.
2552 \lceil"tosa"] = 10537.
2553 ["swnwar"] = 10538,
2554 ["rarrc"] = 10547,
2555 ["cudarr"] = 10549,
2556 ["ldca"] = 10550,
2557 ["rdca"] = 10551,
2558 ["cudarrl"] = 10552,
2559 ["larrpl"] = 10553,
2560 ["curarrm"] = 10556,
2561 ["cularrp"] = 10557,
2562 ["rarrpl"] = 10565,
2563 ["harrcir"] = 10568,
2564 ["Uarrocir"] = 10569,
2565 ["lurdshar"] = 10570,
2566 ["ldrushar"] = 10571,
2567 ["LeftRightVector"] = 10574,
2568 ["RightUpDownVector"] = 10575,
2569 ["DownLeftRightVector"] = 10576,
2570 ["LeftUpDownVector"] = 10577.
2571 ["LeftVectorBar"] = 10578,
2572 ["RightVectorBar"] = 10579,
2573 ["RightUpVectorBar"] = 10580,
2574 ["RightDownVectorBar"] = 10581,
2575 ["DownLeftVectorBar"] = 10582,
2576 ["DownRightVectorBar"] = 10583,
2577 ["LeftUpVectorBar"] = 10584,
2578 ["LeftDownVectorBar"] = 10585,
```

```
2579 ["LeftTeeVector"] = 10586,
2580 ["RightTeeVector"] = 10587,
2581 ["RightUpTeeVector"] = 10588,
2582 ["RightDownTeeVector"] = 10589,
2583 ["DownLeftTeeVector"] = 10590,
2584 ["DownRightTeeVector"] = 10591,
2585 ["LeftUpTeeVector"] = 10592,
2586 ["LeftDownTeeVector"] = 10593,
2587 ["lHar"] = 10594,
2588 ["uHar"] = 10595,
2589 ["rHar"] = 10596,
2590 ["dHar"] = 10597,
2591 ["luruhar"] = 10598,
2592 ["ldrdhar"] = 10599,
2593 ["ruluhar"] = 10600,
2594 ["rdldhar"] = 10601,
2595 ["lharul"] = 10602,
2596 ["llhard"] = 10603,
2597 ["rharul"] = 10604,
2598 ["lrhard"] = 10605,
2599 \lceil "udhar"] = 10606.
2600 ["UpEquilibrium"] = 10606,
2601 ["duhar"] = 10607,
2602 ["ReverseUpEquilibrium"] = 10607,
2603 ["RoundImplies"] = 10608,
2604 ["erarr"] = 10609,
2605 ["simrarr"] = 10610,
2606 ["larrsim"] = 10611,
2607 ["rarrsim"] = 10612,
2608 ["rarrap"] = 10613,
2609 ["ltlarr"] = 10614,
2610 ["gtrarr"] = 10616,
2611 ["subrarr"] = 10617,
2612 ["suplarr"] = 10619,
2613 ["lfisht"] = 10620,
2614 [\text{''rfisht"] = 10621,}]2615 [\text{"ufisht"}] = 10622,2616 ["dfisht"] = 10623,
2617 ["lopar"] = 10629.
2618 ["ropar"] = 10630,
2619 ["lbrke"] = 10635,
2620 ["rbrke"] = 10636,
2621 ["lbrkslu"] = 10637,
2622 ["rbrksld"] = 10638,
2623 ["lbrksld"] = 10639,
2624 ["rbrkslu"] = 10640,
2625 [\text{"langd"}] = 10641,
```

```
2626 ["rangd"] = 10642,
2627 ["lparlt"] = 10643,
2628 ["rpargt"] = 10644,
2629 ["gtlPar"] = 10645,
2630 ["ltrPar"] = 10646,
2631 ["vzigzag"] = 10650,
2632 ["vangrt"] = 10652,
2633 ["angrtvbd"] = 10653,
2634 ["ange"] = 10660,
2635 ["range"] = 10661,
2636 ["dwangle"] = 10662,
2637 ["uwangle"] = 10663,
2638 ["angmsdaa"] = 10664,
2639 ["angmsdab"] = 10665,
2640 ["angmsdac"] = 10666,
2641 ["angmsdad"] = 10667,
2642 ["angmsdae"] = 10668,
2643 ["angmsdaf"] = 10669,
2644 ["angmsdag"] = 10670,
2645 \lceil "angmsdah"] = 10671.
2646 ["bemptyv"] = 10672,
2647 ["demptyv"] = 10673,
2648 ["cemptyv"] = 10674,
2649 ["raemptyv"] = 10675,
2650 ["laemptyv"] = 10676,
2651 ["ohbar"] = 10677,
2652 ["omid"] = 10678,
2653 [\text{"opar"}] = 10679,
2654 ["operp"] = 10681,
2655 ["olcross"] = 10683,
2656 ["odsold"] = 10684,
2657 ["olcir"] = 10686,
2658 ["ofcir"] = 10687,
2659 ["olt"] = 10688,
2660 ["ogt"] = 10689,
2661 ["cirscir"] = 10690,
2662 ["cirE"] = 10691,
2663 ["solb"] = 10692,
2664 ['bso1b"] = 10693.
2665 ["boxbox"] = 10697,
2666 ["trisb"] = 10701,2667 ["rtriltri"] = 10702,
2668 ["LeftTriangleBar"] = 10703,
2669 ["RightTriangleBar"] = 10704,
2670 ["race"] = 10714,
2671 ["iinfin"] = 10716,
2672 ["infintie"] = 10717,
```

```
2673 ["nvinfin"] = 10718,
2674 ["eparsl"] = 10723,
2675 ["smeparsl"] = 10724,
2676 ["eqvparsl"] = 10725,
2677 ["lozf"] = 10731,
2678 ["blacklozenge"] = 10731,
2679 ["RuleDelayed"] = 10740,
2680 ["dsol"] = 10742,
2681 ["xodot"] = 10752,
2682 ["bigodot"] = 10752,
2683 ["xoplus"] = 10753,
2684 ["bigoplus"] = 10753,
2685 ["xotime"] = 10754,
2686 ["bigotimes"] = 10754,
2687 ["xuplus"] = 10756,
2688 ["biguplus"] = 10756,
2689 ["xsqcup"] = 10758,
2690 ["bigsqcup"] = 10758,
2691 ["qint"] = 10764,
2692 ["iiiint"] = 10764.
2693 ["fpartint"] = 10765,
2694 ["cirfnint"] = 10768,
2695 ["awint"] = 10769,
2696 ["rppolint"] = 10770,
2697 ["scpolint"] = 10771,
2698 ["npolint"] = 10772,
2699 ["pointint"] = 10773,
2700 ["quatint"] = 10774,
2701 ["intlarhk"] = 10775,
2702 ["pluscir"] = 10786,
2703 ["plusacir"] = 10787,
2704 ["simplus"] = 10788,
2705 ["plusdu"] = 10789,
2706 ["plussim"] = 10790,
2707 ["plustwo"] = 10791,
2708 ["mcomma"] = 10793,
2709 ["minusdu"] = 10794,
2710 ["loplus"] = 10797,
2711 ["roplus"] = 10798.
2712 ["Cross"] = 10799.
2713 ["timesd"] = 10800,
2714 ["timesbar"] = 10801,
2715 ["smashp"] = 10803,
2716 ["lotimes"] = 10804,
2717 ["rotimes"] = 10805,
2718 ["otimesas"] = 10806,
2719 ["Otimes"] = 10807,
```

```
2720 \lceil "odiv"] = 10808.
2721 ["triplus"] = 10809,
2722 ["triminus"] = 10810,
2723 ["tritime"] = 10811,
2724 ["iprod"] = 10812,
2725 ["intprod"] = 10812,
2726 [\text{''amalg''}] = 10815,
2727 ["capdot"] = 10816,
2728 ["ncup"] = 10818,
2729 ["ncap"] = 10819,
2730 ["capand"] = 10820,
2731 ["cupor"] = 10821,
2732 ["cupcap"] = 10822,
2733 ["capcup"] = 10823,
2734 ["cupbrcap"] = 10824,
2735 ["capbrcup"] = 10825,
2736 ["cupcup"] = 10826,
2737 ["capcap"] = 10827,
2738 ["ccups"] = 10828,
2739 \lceil"ccaps"] = 10829.
2740 [\text{"ccusism"}] = 10832.2741 ["And"] = 10835,
2742 ["Or"] = 10836,
2743 ["andand"] = 10837,
2744 ["oror"] = 10838,
2745 ["orslope"] = 10839,
2746 ["andslope"] = 10840,
2747 ["andv"] = 10842,
2748 ["orv"] = 10843,2749 ["andd"] = 10844,
2750 ["ord"] = 10845,
2751 ["wedbar"] = 10847,
2752 ["sdote"] = 10854,
2753 ["simdot"] = 10858,
2754 ["congdot"] = 10861,
2755 ["easter"] = 10862,
2756 ["apacir"] = 10863,2757 [\text{"apE"] = 10864,2758 ["eplus"] = 10865.2759 ["pluse"] = 10866,
2760 ["Esim"] = 10867,
2761 ["Colone"] = 10868,
2762 ["Equal"] = 10869,
2763 ["eDDot"] = 10871,
2764 ["ddotseq"] = 10871,
2765 ["equivDD"] = 10872,
2766 [\text{"Itcir"}] = 10873,
```

```
2767 ["gtcir"] = 10874,
2768 ["ltquest"] = 10875,
2769 ["gtquest"] = 10876,
2770 ["les"] = 10877,
2771 ["LessSlantEqual"] = 10877,
2772 ["leqslant"] = 10877,
2773 ["ges"] = 10878,
2774 ["GreaterSlantEqual"] = 10878,
2775 ["geqslant"] = 10878,
2776 ["lesdot"] = 10879,
2777 ["gesdot"] = 10880,
2778 ["lesdoto"] = 10881,
2779 ["gesdoto"] = 10882,
2780 ["lesdotor"] = 10883,
2781 ["gesdotol"] = 10884,
2782 ["lap"] = 10885,
2783 ["lessapprox"] = 10885,
2784 ["gap"] = 10886,
2785 ["gtrapprox"] = 10886,
2786 ["lne"] = 10887,
2787 ["lneq"] = 10887,
2788 ["gne"] = 10888,
2789 ["gneq"] = 10888,
2790 ["lnap"] = 10889,
2791 ["lnapprox"] = 10889,
2792 ["gnap"] = 10890,
2793 ["gnapprox"] = 10890,
2794 ["lEg"] = 10891,
2795 ["lesseqqgtr"] = 10891,
2796 ["gEl"] = 10892,
2797 ["gtreqqless"] = 10892,
2798 ["lsime"] = 10893,
2799 ["gsime"] = 10894,
2800 ["lsimg"] = 10895,
2801 ["gsiml"] = 10896,
2802 ["lgE"] = 10897,
2803 ["glE"] = 10898,
2804 ["lesges"] = 10899,
2805 ["egles"] = 10900.2806 ["els"] = 10901,
2807 ["eqslantless"] = 10901,
2808 ["egs"] = 10902,
2809 ["eqslantgtr"] = 10902,
2810 ["elsdot"] = 10903,
2811 ["egsdot"] = 10904,
2812 ["el"] = 10905,
2813 ["eg"] = 10906,
```

```
2814 \lceil "siml"] = 10909.
2815 ["simg"] = 10910,
2816 ["simlE"] = 10911,
2817 ["simgE"] = 10912,
2818 ["LessLess"] = 10913,
2819 ["GreaterGreater"] = 10914,
2820 [\text{"glj"}] = 10916,
2821 ["gla"] = 10917,
2822 ["ltcc"] = 10918,
2823 ["gtcc"] = 10919,
2824 ["lescc"] = 10920,
2825 ["gescc"] = 10921,
2826 [\text{"smt"}] = 10922,2827 ["lat"] = 10923,
2828 ["smte"] = 10924,
2829 ["late"] = 10925,
2830 ["bumpE"] = 10926,
2831 ["pre"] = 10927,
2832 ["preceq"] = 10927,
2833 ["PrecedesEqual"] = 10927,
2834 ["sce"] = 10928,
2835 ["succeq"] = 10928,
2836 ["SucceedsEqual"] = 10928,
2837 ["prE"] = 10931,
2838 ["scE"] = 10932,
2839 ["prnE"] = 10933,
2840 ["precneqq"] = 10933,
2841 [\text{``scnE"}] = 10934,2842 ["succneqq"] = 10934,
2843 ["prap"] = 10935,
2844 ["precapprox"] = 10935,
2845 ["scap"] = 10936,
2846 ["succapprox"] = 10936,
2847 ["prnap"] = 10937,
2848 ["precnapprox"] = 10937,
2849 ["scnap"] = 10938,
2850 ["succnapprox"] = 10938,
2851 ["Pr"] = 10939,2852 ['Sc"] = 10940.
2853 ["subdot"] = 10941,
2854 ["supdot"] = 10942,
2855 ["subplus"] = 10943,
2856 ["supplus"] = 10944,
2857 ["submult"] = 10945,
2858 ["supmult"] = 10946,
2859 ["subedot"] = 10947,
2860 ["supedot"] = 10948,
```

```
2861 [\text{"subE"]} = 10949.2862 ["subseteqq"] = 10949,
2863 ["supE"] = 10950,
2864 ["supseteqq"] = 10950,
2865 ["subsim"] = 10951,2866 ["supsim"] = 10952,
2867 ["subnE"] = 10955,
2868 ["subsetneqq"] = 10955,
2869 ["supnE"] = 10956,
2870 ["supsetneqq"] = 10956,
2871 [\text{''csub"]} = 10959,2872 ["csup"] = 10960,
2873 ["csube"] = 10961,
2874 ["csupe"] = 10962,
2875 ["subsup"] = 10963,
2876 ["supsub"] = 10964,
2877 ["subsub"] = 10965,
2878 ["supsup"] = 10966,
2879 ["suphsub"] = 10967,
2880 ["supdsub"] = 10968,
2881 ["forkv"] = 10969,
2882 ["topfork"] = 10970,
2883 ["mlcp"] = 10971,
2884 ["Dashv"] = 10980,
2885 ["DoubleLeftTee"] = 10980,
2886 ["Vdashl"] = 10982,
2887 ["Barv"] = 10983,
2888 ["vBar"] = 10984,
2889 ["vBarv"] = 10985,
2890 ["Vbar"] = 10987,
2891 ["Not"] = 10988,
2892 ["bNot"] = 10989,
2893 ["rnmid"] = 10990,
2894 ["cirmid"] = 10991,
2895 ["midcir"] = 10992,
2896 ["topcir"] = 10993,
2897 [\text{"n}hpar"] = 10994,
2898 ["parsim"] = 10995,
2899 ["parsl"] = 11005,
2900 [\text{``fflig'']} = 64256,2901 ["filig"] = 64257,
2902 ["fllig"] = 64258,
2903 ["ffillig"] = 64259,
2904 ["ffllig"] = 64260,2905 ["Ascr"] = 119964,
2906 ["Cscr"] = 119966,
2907 ["Dscr"] = 119967,
```
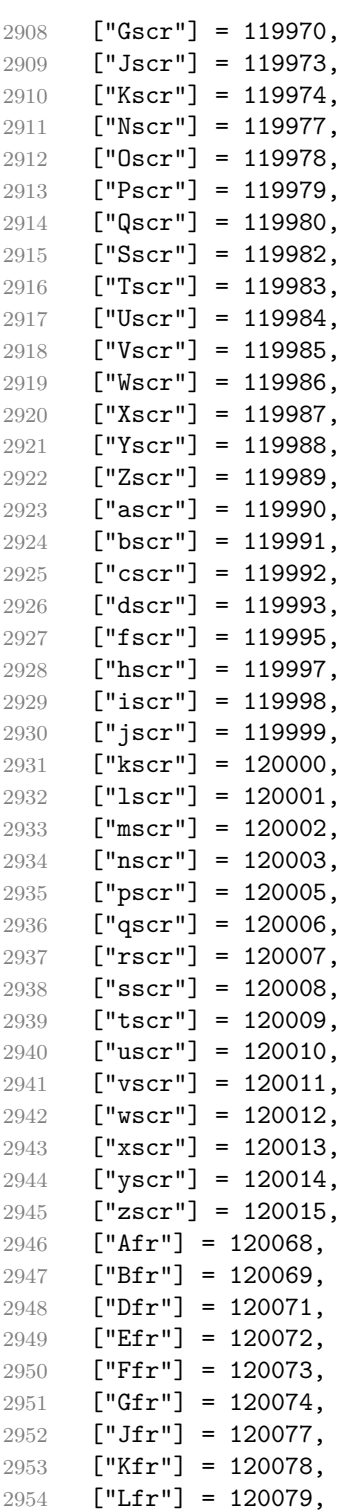

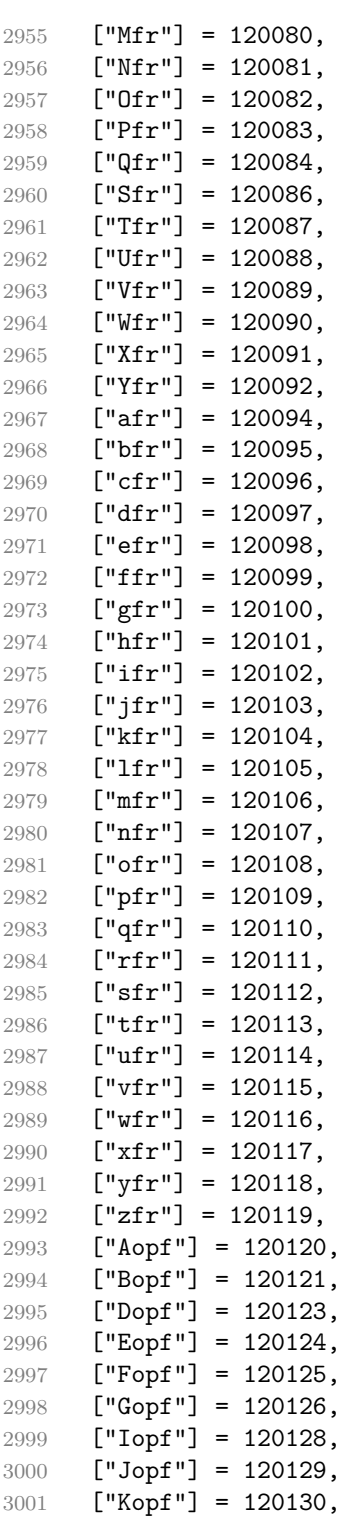

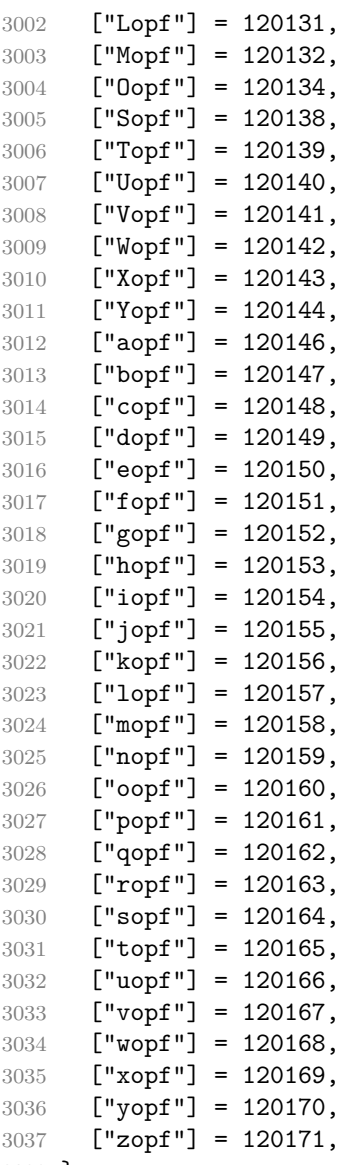

```
3038 }
```
Given a string s of decimal digits, the entities.dec\_entity returns the corresponding UTF8-encoded Unicode codepoint.

function entities.dec\_entity(s)

```
3040 return unicode.utf8.char(tonumber(s))
3041 end
```
Given a string s of hexadecimal digits, the entities.hex\_entity returns the corresponding UTF8-encoded Unicode codepoint.

3042 function entities.hex entity(s)

```
3043 return unicode.utf8.char(tonumber("0x"..s))
```
#### 3044 end

Given a character entity name s (like ouml), the entities, charaentity returns the corresponding UTF8-encoded Unicode codepoint.

```
3045 function entities.char entity(s)
3046 local n = character_entities[s]
3047 if n == nil then
3048 return "&" .. s .. ";"
3049 end
3050 return unicode.utf8.char(n)
3051 end
```
## **3.1.3 Plain TEX Writer**

This section documents the [writer](#page-59-0) object, which implements the routines for producing the T<sub>E</sub>X output. The object is an amalgamate of the generic,  $T<sub>F</sub>X$ , LATEX writer objects that were located in the lunamark/writer/generic.lua, lunamark/writer/tex.lua, and lunamark/writer/latex.lua files in the Lunamark Lua module.

Although not specified in the Lua interface (see Section [2.1 on page 6\)](#page-5-0), the [writer](#page-59-0) object is exported, so that the curious user could easily tinker with the methods of the objects produced by the writer.new method described below. The user should be aware, however, that the implementation may change in a future revision.

```
3052 M.writer = {}
```
The writer.new method creates and returns a new T<sub>E</sub>X writer object associated with the Lua interface options (see Section [2.1.2 on page 7\)](#page-6-0) options. When options are unspecified, it is assumed that an empty table was passed to the method.

The objects produced by the writer.new method expose instance methods and variables of their own. As a convention, I will refer to these  $\langle \textit{member} \rangle$ s as  $\text{writer} \rightarrow \langle \text{member} \rangle$ . All member variables are immutable unless explicitly stated otherwise.

```
3053 function M.writer.new(options)
```

```
3054 local self = {}
```

```
3055 options = options or \{\}
```
Make the options table inherit from the [defaultOptions](#page-6-0) table.

```
3056 setmetatable(options, { __index = function (_, key)
3057 return defaultOptions[key] end })
```
Parse the [slice](#page-16-0) option and define writer->slice begin writer->slice end, and writer->is\_writing. The writer->is\_writing member variable is mutable.

```
3058 local slice_specifiers = {}
3059 for specifier in options.slice:gmatch("[^%s]+") do
3060 table.insert(slice_specifiers, specifier)
3061 end
```

```
3062
3063 if #slice_specifiers == 2 then
3064 self.slice_begin, self.slice_end = table.unpack(slice_specifiers)
3065 local slice_begin_type = self.slice_begin:sub(1, 1)
3066 if slice_begin_type \sim= "^" and slice_begin_type \sim= "$" then
3067 self.slice_begin = "^" .. self.slice_begin
3068 end
3069 local slice_end_type = self.slice_end:sub(1, 1)
3070 if slice_end_type \sim= "^" and slice_end_type \sim= "$" then
3071 self.slice_end = "$" .. self.slice_end
3072 end
3073 elseif #slice_specifiers == 1 then
3074 self.slice_begin = "^" .. slice_specifiers[1]
3075 self.slice_end = "$" .. slice_specifiers[1]
3076 end
3077
3078 if self.slice_begin == "^" and self.slice_end ~= "^" then
3079 self.is writing = true
3080 else
3081 self.is writing = false
3082 end
    Define writer->suffix as the suffix of the produced cache files.
3083 self.suffix = ".tex"
    Define writer->space as the output format of a space character.
3084 self.space = " "
    Define writer->nbsp as the output format of a non-breaking space character.
3085 self.nbsp = "\\markdownRendererNbsp{}"
    Define writer->plain as a function that will transform an input plain text block
  s to the output format.
3086 function self.plain(s)
3087 return s
3088 end
    Define writer->paragraph as a function that will transform an input paragraph
  s to the output format.
3089 function self.paragraph(s)
3090 if not self.is writing then return "" end
3091 return s
3092 end
    Define writer->pack as a function that will take the filename name of the output
  file prepared by the reader and transform it to the output format.
```

```
3093 function self.pack(name)
3094 return [[\input ]] .. name .. [[\relax]]
3095 end
```
Define writer->interblocksep as the output format of a block element separator.

```
3096 function self.interblocksep()
```

```
3097 if not self.is writing then return "" end
3098 return "\\markdownRendererInterblockSeparator\n{}"
```
end

Define writer->linebreak as the output format of a forced line break.

```
3100 self.linebreak = "\\markdownRendererLineBreak\n{}"
```
Define writer->ellipsis as the output format of an ellipsis.

```
3101 self.ellipsis = "\\markdownRendererEllipsis{}"
```
Define writer->hrule as the output format of a horizontal rule.

```
3102 function self.hrule()
3103 if not self.is writing then return "" end
3104 return "\\markdownRendererHorizontalRule{}"
3105 end
```
Define tables escaped\_uri\_chars, escaped\_citation\_chars, and escaped\_minimal\_strings containing the mapping from special plain characters and character strings that always need to be escaped.

```
3106 local escaped_uri_chars = {
3107 ["{"] = "\\markdownRendererLeftBrace{}",
3108 ["}"] = "\\markdownRendererRightBrace{}"
3109 ["%"] = "\\markdownRendererPercentSign{}",
3110 ["\\\"] = "\math>markdownRendererBackslash{\}",3111 }
3112 local escaped citation chars = {
3113 ["{'"] = "\langle}markdownRendererLeftBrace{}",
3114 ["}"] = "\\markdownRendererRightBrace{}",
3115 ["%"] = "\\markdownRendererPercentSign{}",
3116 ["\\\"] = "\mathsf{downRendererBackslash}",3117 ["#"] = "\\markdownRendererHash{}",
3118 }
3119 local escaped_minimal_strings = {
3120 ["^^"] = "\\markdownRendererCircumflex\\markdownRendererCircumflex ",
3121 ["\boxtimes"] = "\backdownRendererTickedBox{}'",3122 \lceil "T" \rceil = "\\markdownRendererHalfTickedBox\}".3123 ["\Box"] = "\langle downRandom\Diamond "I'.3124 }
```
Define a table escaped chars containing the mapping from special plain  $T_FX$ characters (including the active pipe character  $(1)$  of ConTEXt) that need to be escaped for typeset content.

```
3125 local escaped chars = {
3126 ["\{"] = "\langlemarkdownRendererLeftBrace\}",
3127 [''] = "\langle\text{downRendererRightBrace}"\rangle3128 ["%"] = "\\markdownRendererPercentSign{}",
```

```
3129 \lceil "\\"] = "\\markdownRendererBackslash{}".
3130 ["#"] = "\langle downRandom3131 ["$"] = "\langle downRandom (T5) ]3132 ["&"] = "\\markdownRendererAmpersand{}",
3133 [" "] = "\\markdownRendererUnderscore{}",
3134 ["^"] = "\\markdownRendererCircumflex{}",
3135 \begin{bmatrix} 1 & 3 & 3 \end{bmatrix} = "\\markdownRendererTilde{}",
3136 ["|"] = "\\markdownRendererPipe{}'',3137 }
```
Use the [escaped\\_chars](#page-110-0), [escaped\\_uri\\_chars](#page-110-0), [escaped\\_citation\\_chars](#page-110-0), and escaped minimal strings tables to create the escape, escape citation, escape\_uri, and escape\_minimal escaper functions.

```
3138 local escape = util.escaper(escaped_chars, escaped_minimal_strings)
3139 local escape_citation = util.escaper(escaped_citation_chars,
3140 escaped_minimal_strings)
3141 local escape uri = util.escaper(escaped uri chars, escaped minimal strings)
3142 local escape_minimal = util.escaper({}, escaped_minimal_strings)
```
Define writer->string as a function that will transform an input plain text span s to the output format, writer->citation as a function that will transform an input citation name c to the output format, and writer->uri as a function that will transform an input URI u to the output format. If the [hybrid](#page-14-0) option is enabled, use the escape minimal. Otherwise, use the escape, escape citation, and escape uri functions.

```
3143 if options.hybrid then
3144 self.string = escape_minimal
3145 self.citation = escape minimal
3146 self.uri = escape_minimal
3147 else
3148 self.string = escape
3149 self.citation = escape_citation
3150 self.uri = escape_uri
3151 end
```
Define writer->escape as a function that will transform an input plain text span to the output format. Unlike the writer->string function, writer->escape always uses the escape function, even when the [hybrid](#page-14-0) option is enabled.

```
3152 self.escape = escape
```
Define writer->code as a function that will transform an input inlined code span s to the output format.

```
3153 function self.code(s)
3154 return {"\\markdownRendererCodeSpan{", self.escape(s), "}"}
3155 end
```
<span id="page-112-0"></span>Define writer->link as a function that will transform an input hyperlink to the output format, where lab corresponds to the label, src to uri, and tit to the title of the link.

```
3156 function self.link(lab,src,tit)
3157 return {"\\markdownRendererLink{",lab,"}",
3158 "\{", self.escape(src),"}''3159 "{",self.uri(src),"}",
3160 "{",self.string(tit or ""),"}"}
3161 end
```
Define writer->table as a function that will transform an input table to the output format, where rows is a sequence of columns and a column is a sequence of cell texts.

```
3162 function self.table(rows, caption)
3163 if not self.is writing then return "" end
3164 local buffer = {"\\markdownRendererTable{",
3165 caption or "", "}{", #rows - 1, "}{", #rows[1], "}"}
3166 local temp = rows[2] -- put alignments on the first row
3167 rows [2] = rows [1]3168 rows[1] = temp
3169 for i, row in ipairs(rows) do
3170 table.insert(buffer, "{")
3171 for , column in ipairs(row) do
3172 if i > 1 then -- do not use braces for alignments
3173 table.insert(buffer, "{")
3174 end
3175 table.insert(buffer, column)
3176 if i > 1 then
3177 table.insert(buffer, "}")
3178 end
3179 end
3180 table.insert(buffer, "}")
3181 end
3182 return buffer
3183 end
```
Define writer->image as a function that will transform an input image to the output format, where lab corresponds to the label, src to the url, and tit to the title of the image.

```
3184 function self.image(lab,src,tit)
3185 return {"\\markdownRendererImage{",lab,"}",
3186 "{\text{"},{\text{self}}.{\text{string}({\text{src}})},\text{"}\}",3187 "{",self.uri(src),"}",
3188 "{",self.string(tit or ""),"}"}
3189 end
```
The languages json table maps programming language filename extensions to fence infostrings. All options.contentBlocksLanguageMap files located by the KPathSea library are loaded into a chain of tables. [languages\\_json](#page-112-0) corresponds to the first table and is chained with the rest via Lua metatables.

```
3190 local languages json = (function()
3191 local ran_ok, kpse = pcall(require, "kpse")
3192 if ran_ok then
3193 kpse.set_program_name("luatex")
```
If the KPathSea library is unavailable, perhaps because we are using LuaMetaTEX, we will only locate the options.contentBlocksLanguageMap in the current working directory:

```
3194 else
3195 kpse = {lookup=function(filename, options) return filename end}
3196 end
3197 local base, prev, curr
3198 for, filename in ipairs{kpse.lookup(options.contentBlocksLanguageMap,
3199 { all=true })} do
3200 local file = io.open(filename, "r")
3201 if not file then goto continue end
3202 json = file:read("*all"):gsub('("[^\n]-"):','[%1]=')
3203 curr = (function()
3204 local _ENV={ json=json, load=load } -- run in sandbox
3205 return load("return "..json)()
3206 end)()
3207 if type(curr) == "table" then
3208 if base == nil then
3209 base = curr
3210 else
3211 setmetatable(prev, { __index = curr })
3212 end
3213 prev = curr
3214 end
3215 ::continue::
3216 end
3217 return base or {}
3218 end)()
```
Define writer->contentblock as a function that will transform an input iAWriter content block to the output format, where src corresponds to the uri prefix, suf to the URI extension, type to the type of the content block (localfile or onlineimage), and tit to the title of the content block.

```
3219 function self.contentblock(src,suf,type,tit)
3220 if not self.is writing then return "" end
3221 src = src.."."...suf
3222 suf = suf:lower()
3223 if type == "onlineimage" then
3224 return {"\\markdownRendererContentBlockOnlineImage{",suf,"}",
3225 "{",self.string(src),"}",
```

```
3226 "{",self.uri(src),"}",
3227 "{",self.string(tit or ""),"}"}
3228 elseif languages_json[suf] then
3229 return {"\\markdownRendererContentBlockCode{",suf,"}",
3230 "{\cdot} "{",self.string(languages json[suf]),"}",
3231 "{",self.string(src),"}",
3232 "{", self.uri(src), "}",
3233 "{",self.string(tit or ""),"}"}
3234 else
3235 return {"\\markdownRendererContentBlock{", suf, "}",
3236 "{",self.string(src),"}",
3237 "\{", self.uri(sr, "}"\3238 "{",self.string(tit or ""),"}"}
3239 end
3240 end
```
Define writer->bulletlist as a function that will transform an input bulleted list to the output format, where items is an array of the list items and tight specifies, whether the list is tight or not.

```
3241 local function ulitem(s)
3242 return {"\\markdownRendererUlItem ",s,
3243 "\\markdownRendererUlItemEnd "}
3244 end
3245
3246 function self.bulletlist(items,tight)
3247 if not self.is writing then return "" end
3248 local buffer = {}
3249 for , item in ipairs(items) do
3250 buffer[#buffer + 1] = ulitem(item)
3251 end
3252 local contents = util.intersperse(buffer,"\n")
3253 if tight and options.tightLists then
3254 return {"\\markdownRendererUlBeginTight\n",contents,
3255 "\n\\markdownRendererUlEndTight"}
3256 else
3257 return {"\\markdownRendererUlBegin\n",contents,
3258 "\n\\markdownRendererUlEnd "}
3259 end
3260 end
```
Define writer->ollist as a function that will transform an input ordered list to the output format, where items is an array of the list items and tight specifies, whether the list is tight or not. If the optional parameter startnum is present, it should be used as the number of the first list item.

```
3261 local function olitem(s,num)
3262 if num \sim= nil then
3263 return {"\\markdownRendererOlItemWithNumber{",num,"}",s,
```

```
3264 "\\markdownRendererOlItemEnd "}
3265 else
3266 return {"\\markdownRendererOlItem ",s,
3267 "\\markdownRendererOlItemEnd "}
3268 end
3269 end
3270
3271 function self.orderedlist(items,tight,startnum)
3272 if not self.is writing then return "" end
3273 local buffer = {}
3274 local num = startnum
3275 for _,item in ipairs(items) do
3276 buffer[#buffer + 1] = olitem(item,num)
3277 if num ~= nil then
3278 num = num + 1
3279 end
3280 end
3281 local contents = util.intersperse(buffer,"\n")
3282 if tight and options.tightLists then
3283 return {"\\markdownRendererOlBeginTight\n",contents,
3284 "\n\\markdownRendererOlEndTight "}
3285 else
3286 return {"\\markdownRendererOlBegin\n",contents,
3287 "\n\\markdownRendererOlEnd "}
3288 end
3289 end
```
Define writer->inline\_html\_comment as a function that will transform the contents of an inline html comment, to the output format, where contents are the contents of the HTML comment.

```
3290 function self.inline_html_comment(contents)
3291 return {\verb|"\lambda^{-} return {\verb|"\lambda^{-}3292 end
```
Define writer->definitionlist as a function that will transform an input definition list to the output format, where items is an array of tables, each of the form  $\{$  term = t, definitions = defs }, where t is a term and defs is an array of definitions. tight specifies, whether the list is tight or not.

```
3293 local function dlitem(term, defs)
3294 local retVal = {"\\markdownRendererDlItem{",term,"}"}
3295 for _, def in ipairs(defs) do
3296 relVal[#retVal+1] = {\N\mathrm{downRendererDlDefinitionBegin",def,}3297 "\\markdownRendererDlDefinitionEnd "}
3298 end
3299 retVal[#retVal+1] = "\\markdownRendererDlItemEnd "
3300 return retVal
3301 end
```

```
3302
3303 function self.definitionlist(items,tight)
3304 if not self.is_writing then return "" end
3305 local buffer = {}
3306 for _,item in ipairs(items) do
3307 buffer[#buffer + 1] = dlitem(item.term, item.definitions)
3308 end
3309 if tight and options.tightLists then
3310 return {"\\markdownRendererDlBeginTight\n", buffer,
3311 "\n\\markdownRendererDlEndTight"}
3312 else
3313 return {"\\markdownRendererDlBegin\n", buffer,
3314 "\n\\markdownRendererD1End"}
3315 end
3316 end
```
Define writer->emphasis as a function that will transform an emphasized span s of input text to the output format.

```
3317 function self.emphasis(s)
3318 return {"\\markdownRendererEmphasis{", s, "}"}
3319 end
```
Define writer->tickbox as a function that will transform a number f to the output format.

```
3320 function self.tickbox(f)
3321 if f == 1.0 then
3322 return \mathbb{T} \boxtimes \mathbb{T}3323 elseif f == 0.0 then
3324 return "\square "
3325 else
3326 return "\Box"
3327 end
3328 end
```
Define writer->strong as a function that will transform a strongly emphasized span s of input text to the output format.

```
3329 function self.strong(s)
3330 return {"\\markdownRendererStrongEmphasis{", s, "}"}
3331 end
```
Define writer->blockquote as a function that will transform an input block quote s to the output format.

```
3332 function self.blockquote(s)
3333 if #util.rope_to_string(s) == 0 then return "" end
3334 return {"\\markdownRendererBlockQuoteBegin\n",s,
3335 "\n\\markdownRendererBlockQuoteEnd "}
3336 end
```
Define writer->verbatim as a function that will transform an input code block s to the output format.

```
3337 function self.verbatim(s)
3338 if not self.is_writing then return "" end
3339 s = string.gsub(s, '[\r\n\%s]*\n", '')3340 local name = util.cache(options.cacheDir, s, nil, nil, ".verbatim")
3341 return {"\\markdownRendererInputVerbatim{",name,"}"}
3342 end
```
Define writer->codeFence as a function that will transform an input fenced code block s with the infostring i to the output format.

```
3343 function self.fencedCode(i, s)
3344 if not self.is_writing then return "" end
3345 s = string.gsub(s, '[\r\n\&s]*\$', '')3346 local name = util.cache(options.cacheDir, s, nil, nil, ".verbatim")
3347 return {"\\markdownRendererInputFencedCode{",name,"}{",i,"}"}
3348 end
```
Define writer->document as a function that will transform a document d to the output format.

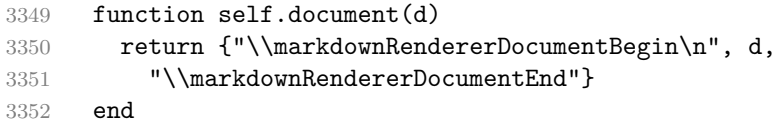

Define writer->jekyllData as a function that will transform an input YAML table d to the output format. The table is the value for the key p in the parent table; if p is nil, then the table has no parent. All scalar keys and values encountered in the table will be cast to a string following yaml serialization rules. String values will also be transformed using the function t.

```
3353 function self.jekyllData(d, t, p)
3354 if not self.is_writing then return "" end
3355
3356 local buf = {}
3357
3358 local keys = {}
3359 for k, _ in pairs(d) do
3360 table.insert(keys, k)
3361 end
3362 table.sort(keys)
3363
3364 if not p then
3365 table.insert(buf, "\\markdownRendererJekyllDataBegin")
3366 end
3367
3368 if #d > 0 then
3369 table.insert(buf, "\\markdownRendererJekyllDataSequenceBegin{")
```

```
3370 table.insert(buf, self.uri(p or "null"))
3371 table.insert(buf, "}{")
3372 table.insert(buf, #keys)
3373 table.insert(buf, "}")
3374 else
3375 table.insert(buf, "\\markdownRendererJekyllDataMappingBegin{")
3376 table.insert(buf, self.uri(p or "null"))
3377 table.insert(buf, "}{")
3378 table.insert(buf, #keys)
3379 table.insert(buf, "}")
3380 end
3381
3382 for _, k in ipairs(keys) do
3383 local v = d[k]3384 local typ = type(v)
3385 k = tostring(k or "null")
3386 if typ == "table" and next(v) ~= nil then
3387 table.insert(
3388 buf,
3389 self.jekyllData(v, t, k)
3390 )
3391 else
3392 k = self.uri(k)
3393 v = \text{toString}(v)3394 if typ == "boolean" then
3395 table.insert(buf, "\\markdownRendererJekyllDataBoolean{")
3396 table.insert(buf, k)
3397 table.insert(buf, "}{")
3398 table.insert(buf, v)
3399 table.insert(buf, "}")
3400 elseif typ == "number" then
3401 table.insert(buf, "\\markdownRendererJekyllDataNumber{")
3402 table.insert(buf, k)
3403 table.insert(buf, "}{")
3404 table.insert(buf, v)
3405 table.insert(buf, "}")
3406 elseif typ == "string" then
3407 table.insert(buf, "\\markdownRendererJekyllDataString{")
3408 table.insert(buf, k)
3409 table.insert(buf, "}{")
3410 table.insert(buf, t(v))
3411 table.insert(buf, "}")
3412 elseif typ == "table" then
3413 table.insert(buf, "\\markdownRendererJekyllDataEmpty{")
3414 table.insert(buf, k)
3415 table.insert(buf, "}")
3416 else
```

```
3417 error(format("Unexpected type %s for value of " ..
3418 "YAML key %s", typ, k))
3419 end
3420 end
3421 end
3422
3423 if #d > 0 then
3424 table.insert(buf, "\\markdownRendererJekyllDataSequenceEnd")
3425 else
3426 table.insert(buf, "\\markdownRendererJekyllDataMappingEnd")
3427 end
3428
3429 if not p then
3430 table.insert(buf, "\\markdownRendererJekyllDataEnd")
3431 end
3432
3433 return buf
3434 end
```
Define writer->active headings as a stack of identifiers of the headings that are currently active. The writer->active headings member variable is mutable.

```
3435 self.active_headings = {}
```
Define writer->heading as a function that will transform an input heading s at level level with identifiers identifiers to the output format.

```
3436 function self.heading(s,level,attributes)
3437 local active_headings = self.active_headings
3438 local slice begin type = self.slice begin:sub(1, 1)
3439 local slice begin identifier = self.slice begin:sub(2) or ""
3440 local slice_end_type = self.slice_end:sub(1, 1)
3441 local slice_end_identifier = self.slice_end:sub(2) or ""
3442
3443 while #active_headings < level do
3444 -- push empty identifiers for implied sections
3445 table.insert(active_headings, {})
3446 end
3447
3448 while #active_headings >= level do
3449 -- pop identifiers for sections that have ended
3450 local active_identifiers = active_headings[#active_headings]
3451 if active_identifiers[slice_begin_identifier] \sim= nil
3452 and slice_begin_type == "$" then
3453 self.is writing = true
3454 end
3455 if active_identifiers[slice_end_identifier] ~= nil
3456 and slice_end_type == "$" then
3457 self.is writing = false
3458 end
```

```
3459 table.remove(active headings, #active headings)
3460 end
3461
3462 -- push identifiers for the new section
3463 attributes = attributes or \{\}3464 local identifiers = {}
3465 for index = 1, #attributes do
3466 attribute = attributes[index]
3467 identifiers[attribute:sub(2)] = true
3468 end
3469 if identifiers[slice_begin_identifier] ~= nil
3470 and slice_begin_type == "^" then
3471 self.is_writing = true
3472 end
3473 if identifiers[slice end identifier] ~= nil
3474 and slice_end_type == "^" then
3475 self.is_writing = false
3476 end
3477 table.insert(active headings, identifiers)
3478
3479 if not self.is writing then return "" end
3480
3481 local cmd
3482 level = level + options.shiftHeadings
3483 if level <= 1 then
3484 cmd = "\\markdownRendererHeadingOne"
3485 elseif level == 2 then
3486 cmd = "\\markdownRendererHeadingTwo"
3487 elseif level == 3 then
3488 cmd = "\\markdownRendererHeadingThree"
3489 elseif level == 4 then
3490 cmd = "\\markdownRendererHeadingFour"
3491 elseif level == 5 then
3492 cmd = "\\markdownRendererHeadingFive"
3493 elseif level >= 6 then
3494 cmd = "\\markdownRendererHeadingSix"
3495 else
3496 cmd = ""
3497 end
3498 return {cmd,"{",s,"}"}
3499 end
```
Define writer->note as a function that will transform an input footnote s to the output format.

 function self.note(s) 3501 return {"\\markdownRendererFootnote{", s, "}"} end

Define writer->citations as a function that will transform an input array of citations cites to the output format. If text\_cites is enabled, the citations should be rendered in-text, when applicable. The cites array contains tables with the following keys and values:

- suppress\_author If the value of the key is true, then the author of the work should be omitted in the citation, when applicable.
- prenote The value of the key is either nil or a rope that should be inserted before the citation.
- postnote The value of the key is either nil or a rope that should be inserted after the citation.
- name The value of this key is the citation name.

```
3503 function self.citations(text_cites, cites)
3504 local buffer = {"\\markdownRenderer", text_cites and "TextCite" or "Cite",
3505 "{", #cites, "}"}
3506 for _,cite in ipairs(cites) do
3507 buffer[#buffer+1] = {cite.suppress_author and "-" or "+", "{",
3508 cite.prenote or "", "}{", cite.postnote or "", "}{", cite.name, "}"}
3509 end
3510 return buffer
3511 end
```
Define writer->get\_state as a function that returns the current state of the writer, where the state of a writer are its mutable member variables.

```
3512 function self.get_state()
3513 return {
3514 is writing=self.is writing,
3515 active headings={table.unpack(self.active headings)},
3516 }
3517 end
```
Define writer->set\_state as a function that restores the input state s and returns the previous state of the writer.

```
3518 function self.set_state(s)
3519 local previous_state = self.get_state()
3520 for key, value in pairs(s) do
3521 self[key] = value
3522 end
3523 return previous state
3524 end
```
Define writer->defer\_call as a function that will encapsulate the input function f, so that f is called with the state of the writer at the time of calling writer->defer\_call.

```
3525 function self.defer_call(f)
3526 local previous_state = self.get_state()
3527 return function(...)
3528 local state = self.set_state(previous_state)
3529 local return_value = f(....)3530 self.set_state(state)
3531 return return_value
3532 end
3533 end
3534
3535 return self
3536 end
```
# **3.1.4 Parsers**

The parsers hash table stores peg patterns that are static and can be reused between different [reader](#page-59-0) objects.

local parsers  $= \{\}$ 

# **3.1.4.1 Basic Parsers**

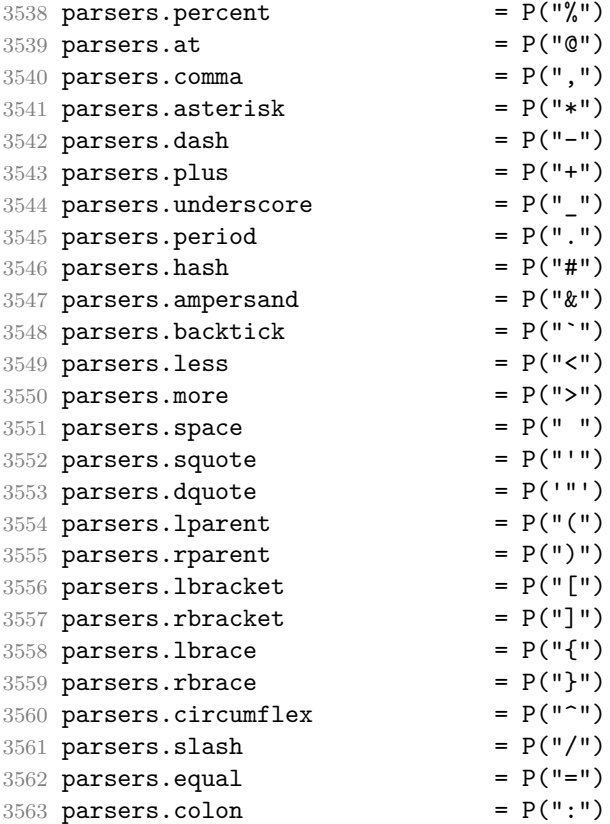

```
3564 parsers.semicolon = P(";")3565 parsers.exclamation = P(""")3566 parsers.pipe = P("|")3567 parsers.tilde = P("...")3568 parsers.backslash = P("\\'')3569 parsers.tab = P("t")3570 parsers.newline = P("n")3571 parsers.tightblocksep = P("\001")
3572
3573 parsers.digit = R("09")
3574 parsers.hexdigit = R("09","af","AF")
3575 parsers.letter = R("AZ", "az")3576 parsers.alphanumeric = R("AZ","az","09")
3577 parsers.keyword = parsers.letter
3578 * parsers.alphanumeric<sup>^0</sup>
3579 parsers.citation_chars = parsers.alphanumeric
3580 + S("#$%&-+<>~/_")
3581 parsers.internal punctuation = S("::;,.?")3582
3583 parsers.doubleasterisks = P("**")<br>3584 parsers.doubleunderscores = P("_ -")<br>3585 parsers.fourspaces = P("_ -")3584 parsers.doubleunderscores
3585 parsers.fourspaces
3586
3587 parsers.any = P(1)3588 parsers.fail = parsers.any - 1
3589
3590 parsers.escapable S(W \ \ Y \ * \ {}[[]( ) + . ! \>  # - . : ^@; '')3591 parsers.anyescaped = parsers.backslash / "" * parsers.escapable
3592 + parsers.any
3593
3594 parsers.spacechar = S("t")3595 parsers.spacing = S(" \n\rightharpoonup n\rtimes r')3596 parsers.nonspacechar = parsers.any - parsers.spacing
3597 parsers.optionalspace = parsers.spacechar^0
3598
3599 parsers.specialchar = S("*^`&[]<!\\ \0e^{-n})3600
3601 parsers.normalchar = parsers.any - (parsers.specialchar
3602 + parsers.spacing
3603 + parsers.tightblocksep)
3604 parsers.eof = -parsers.any
3605 parsers.nonindentspace = parsers.space\hat{-}3 * - parsers.spacechar
3606 parsers.indent = parsers.space<sup>-3</sup> * parsers.tab
3607 + parsers.fourspaces / ""
3608 parsers.linechar = P(1 - parsers.newline)
3609
3610 parsers.blankline = parsers.optionalspace
```

```
3611 * parsers.newline / "\n"
3612 parsers.blanklines = parsers.blankline<sup>\degree0</sup>
3613 parsers.skipblanklines = (parsers.optionalspace * parsers.newline)<sup>^0</sup>
3614 parsers.indentedline = parsers.indent /""
3615 * C(parsers.linechar^1 * parsers.newline^-
   1)
3616 parsers.optionallyindentedline = parsers.indent^-1 /""
3617 * C(parsers.linechar^1 * parsers.newline^-
   1)
3618 parsers.sp = parsers.spacing<sup>^0</sup>
3619 parsers.spnl = parsers.optionalspace
3620 * (parsers.newline * parsers.optionalspace)^-
   1
3621 parsers.line = parsers.linechar<sup>^0</sup> * parsers.newline
3622 parsers.nonemptyline = parsers.line - parsers.blankline
```

```
The parsers.commented_line^1 parser recognizes the regular language of T_FXcomments, see an equivalent finite automaton in Figure 6 on the next page.
```

```
3623 parsers.commented_line_letter = parsers.linechar
3624 + parsers.newline
3625 - parsers.backslash
3626 - parsers.percent
3627 parsers.commented_line = Cg(Cc(""), "backslashes")
3628 * ((#(parsers.commented line letter
3629 - parsers.newline)
3630 * Cb("backslashes")
3631 * Cs(parsers.commented line letter
3632 - parsers.newline)^1 -- initial
3633 \star Cg(Cc(""), "backslashes"))
3634 + #(parsers.backslash * parsers.backslash)
3635 * Cg((parsers.backslash -- even backslash
3636 * parsers.backslash)^1, "backslashes")
3637 + (parsers.backslash
3638 * (#parsers.percent
3639 * Cb("backslashes")
3640 / function(backslashes)
3641 return string.rep("\\", #backslashes / 2)
3642 end
3643 * C(parsers.percent)
3644 + #parsers.commented_line_letter
3645 * Cb("backslashes")
3646 * Cc("\\")
3647 * C(parsers.commented_line_letter))
3648 * Cg(Cc(""), "backslashes")))^0
3649 * (#parsers.percent
3650 * Cb("backslashes")
3651 / function(backslashes)
```
<span id="page-125-0"></span>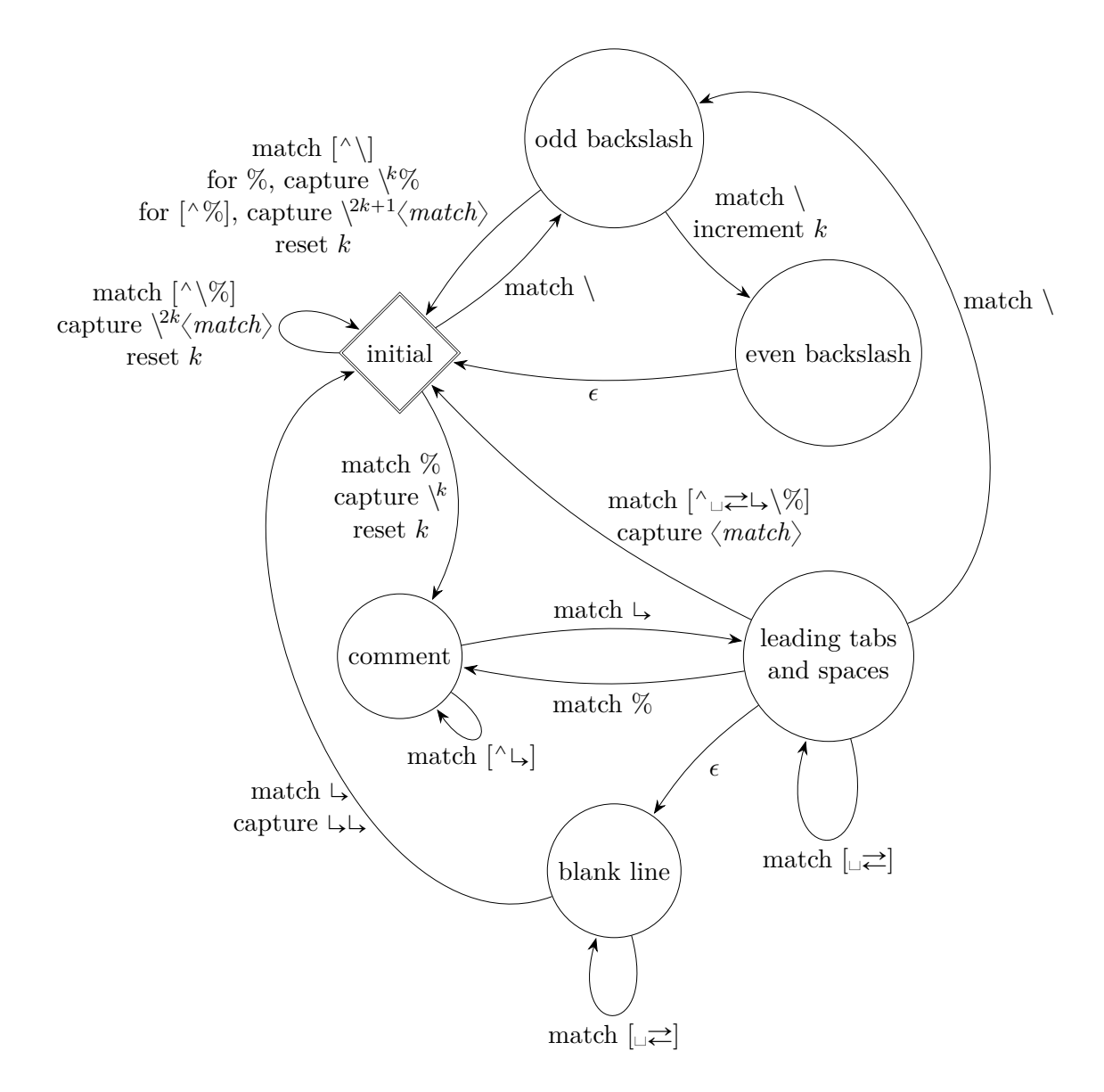

**Figure 6: A pushdown automaton that recognizes TEX comments**

```
3652 return string.rep("\\", #backslashes / 2)
3653 end
3654 * ((parsers.percent -- comment
3655 * parsers.line
3656 * #parsers.blankline) -- blank line
3657 / "\ln"
3658 + parsers.percent -- comment
3659 * parsers.line
3660 * parsers.optionalspace) -- leading tabs and spaces
3661 + #(parsers.newline)
3662 * Cb("backslashes")
3663 * C(parsers.newline))
3664
3665 parsers.chunk = parsers.line * (parsers.optionallyindentedline
3666 - parsers.blankline)<sup>^0</sup>
3667
3668 parsers.css_identifier_char = R("AZ", "az", "09") + S("-_")
3669 parsers.css_identifier = (parsers.hash + parsers.period)
3670 * (((parsers.css_identifier_char
3671 - parsers.dash - parsers.digit)
3672 * parsers.css identifier char<sup>1</sup>)
3673 + (parsers.dash
3674 * (parsers.css_identifier_char
3675 - parsers.digit)
3676 * parsers.css_identifier_char^0))
3677 parsers.attribute_name_char = parsers.any - parsers.space
3678 - parsers.squote - parsers.dquote
3679 - parsers.more - parsers.slash
3680 - parsers.equal
3681 parsers.attribute_value_char = parsers.any - parsers.dquote
3682 - parsers.more
3683
3684 -- block followed by 0 or more optionally
3685 -- indented blocks with first line indented.
3686 parsers.indented_blocks = function(bl)
3687 return Cs( bl
3688 * (parsers.blankline^1 * parsers.indent * -parsers.blankline * bl)^0
3689 * (parsers.blankline^1 + parsers.eof) )
3690 end
```
# **3.1.4.2 Parsers Used for Markdown Lists**

```
3691 parsers.bulletchar = C(parsers.plus + parsers.asterisk + parsers.dash)
3692
3693 parsers.bullet = ( parsers.bulletchar * #parsers.spacing
3694 * (parsers.tab + parsers.space^-3)
3695 + parsers.space * parsers.bulletchar * #parsers.spacing
```

```
127
```

```
3696 * (parsers.tab + parsers.space^-2)
3697 + parsers.space * parsers.space * parsers.bulletchar
3698 * #parsers.spacing
3699 * (parsers.tab + parsers.space<sup>--1)</sup>
3700 + parsers.space * parsers.space * parsers.space
3701 * parsers.bulletchar * #parsers.spacing
3702 )
3703
3704 local function tickbox(interior)
3705 return parsers.optionalspace * parsers.lbracket
3706 * interior * parsers.rbracket * parsers.spacechar^1
3707 end
3708
3709 parsers.ticked_box = tickbox(S("xX")) * Cc(1.0)
3710 parsers.halfticked box = tickbox(S("./")) * Cc(0.5)
3711 parsers.unticked_box = tickbox(parsers.spacechar^1) * Cc(0.0)
3712
```
### **3.1.4.3 Parsers Used for Markdown Code Spans**

```
3713 parsers.openticks = Cg(parsers.backtick^1, "ticks")
3714
3715 local function captures_equal_length(s,i,a,b)
3716 return #a == #b and i
3717 end
3718
3719 parsers.closeticks = parsers.space<sup>--1</sup>
3720 * Cmt(C(parsers.backtick^1)
3721 * Cb("ticks"), captures_equal_length)
3722
3723 parsers.intickschar = (parsers.any - S(" \n\pi^"))
3724 + (parsers.newline * -parsers.blankline)
3725 + (parsers.space - parsers.closeticks)
3726 + (parsers.backtick^1 - parsers.closeticks)
3727
3728 parsers.inticks = parsers.openticks * parsers.space^-1
3729 * C(parsers.intickschar^0) * parsers.closeticks
```
### **3.1.4.4 Parsers Used for Fenced Code Blocks**

```
3730 local function captures geq length(s,i,a,b)3731 return #a >= #b and i
3732 end
3733
3734 parsers.infostring = (parsers.linechar - (parsers.backtick
3735 + parsers.space<sup>1</sup> * (parsers.newline + parsers.eof)))<sup>\circ0</sup>
3736
3737 local fenceindent
```

```
3738 parsers.fencehead = function(char)
3739 return C(parsers.nonindentspace) / function(s) fenceindent = #s end
3740 * Cg(char<sup>3</sup>, "fencelength")
3741 * parsers.optionalspace * C(parsers.infostring)
3742 * parsers.optionalspace * (parsers.newline + parsers.eof)
3743 end
3744
3745 parsers.fencetail = function(char)
3746 return parsers.nonindentspace
3747 * Cmt(C(char^3) * Cb("fencelength"), captures_geq_length)
3748 * parsers.optionalspace * (parsers.newline + parsers.eof)
3749 + parsers.eof
3750 end
3751
3752 parsers.fencedline = function(char)
3753 return C(parsers.line - parsers.fencetail(char))
3754 / function(s)
3755 i = 1
3756 remaining = fenceindent
3757 while true do
3758 c = s:sub(i, i)
3759 if c == " " and remaining > 0 then
3760 remaining = remaining - 1
3761 i = i + 1
3762 elseif c == "\t" and remaining > 3 then
3763 remaining = remaining - 4
3764 i = i + 1
3765 else
3766 break
3767 end
3768 end
3769 return s:sub(i)
3770 end
3771 end
```
### **3.1.4.5 Parsers Used for Markdown Tags and Links**

```
3772 parsers.leader = parsers.space<sup>-3</sup>
3773
3774 -- content in balanced brackets, parentheses, or quotes:
3775 parsers.bracketed = P{ parsers.lbracket
3776 * ((parsers.anyescaped - (parsers.1bracket
3777 + parsers.rbracket
3778 + parsers.blankline^2)
3779 ) + V(1) ^{\circ}3780 * parsers.rbracket }
3781
```

```
3782 parsers.inparens = P{ parsers.lparent
3783 * ((parsers.anyescaped - (parsers.lparent
3784 + parsers.rparent
3785 + parsers.blankline^2)
3786 ) + V(1))<sup>^0</sup>
3787 * parsers.rparent }
3788
3789 parsers.squoted = P{ parsers.squote * parsers.alphanumeric
3790 * ((parsers.anyescaped - (parsers.squote
3791 + parsers.blankline^2)
3792 ) + V(1)<sup>o</sup>0
3793 * parsers.squote }
3794
3795 parsers.dquoted = P{ parsers.dquote * parsers.alphanumeric
3796 * ((parsers.anyescaped - (parsers.dquote
3797 + parsers.blankline^2)
3798 ) + V(1))<sup>^0</sup>
3799 * parsers.dquote }
3800
3801 -- bracketed tag for markdown links, allowing nested brackets:
3802 parsers.tag = parsers.1bracket
3803 * Cs((parsers.alphanumeric<sup>^1</sup>
3804 + parsers.bracketed
3805 + parsers.inticks
3806 + (parsers.anyescaped
3807 - (parsers.rbracket + parsers.blankline^2)))^0)
3808 * parsers.rbracket
3809
3810 -- url for markdown links, allowing nested brackets:
3811 parsers.url = parsers.less * Cs((parsers.anyescaped
3812 - parsers.more)<sup>^0</sup>)
3813 * parsers.more
3814 + Cs((parsers.inparens + (parsers.anyescaped
3815 - parsers.spacing
3816 - parsers.rparent))^1)
3817
3818 -- quoted text, possibly with nested quotes:
3819 parsers.title s = parsers.squote * Cs(((parsers.anyescaped-parsers.squote)
3820 + parsers.squoted)<sup>0</sup>)
3821 * parsers.squote
3822
3823 parsers.title_d = parsers.dquote * Cs(((parsers.anyescaped-parsers.dquote)
3824 + parsers.dquoted)<sup>\cap0)</sup>
3825 * parsers.dquote
3826
3827 parsers.title_p = parsers.lparent
3828 * Cs((parsers.inparens + (parsers.anyescaped-parsers.rparent))^0)
```

```
3829 * parsers.rparent
3830
3831 parsers.title = parsers.title_d + parsers.title_s + parsers.title_p
3832
3833 parsers.optionaltitle
3834 = parsers.spnl * parsers.title * parsers.spacechar<sup>^0</sup>
3835 + Cc("")
```
# **3.1.4.6 Parsers Used for iAWriter Content Blocks**

```
3836 parsers.contentblock_tail
3837 = parsers.optionaltitle
3838 * (parsers.newline + parsers.eof)
3839
3840 -- case insensitive online image suffix:
3841 parsers.onlineimagesuffix
3842 = (function(...))3843 local parser = nil
3844 for _,suffix in ipairs({...}) do
3845 local pattern=nil
3846 for i=1,#suffix do
3847 local char=suffix:sub(i,i)
3848 char = S(char:lower()..char:upper())
3849 if pattern == nil then
3850 pattern = char
3851 else
3852 pattern = pattern * char
3853 end
3854 end
3855 if parser == nil then
3856 parser = pattern
3857 else
3858 parser = parser + pattern
3859 end
3860 end
3861 return parser
3862 end)("png", "jpg", "jpeg", "gif", "tif", "tiff")
3863
3864 -- online image url for iA Writer content blocks with mandatory suffix,
3865 -- allowing nested brackets:
3866 parsers.onlineimageurl
3867 = (parsers.less
3868 * Cs((parsers.anyescaped
3869 - parsers.more
3870 - #(parsers.period
3871 * parsers.onlineimagesuffix
3872 * parsers.more
```

```
3873 * parsers.contentblock tail))^0)
3874 * parsers.period
3875 * Cs(parsers.onlineimagesuffix)
3876 * parsers.more
3877 + (Cs((parsers.inparens
3878 + (parsers.anyescaped
3879 - parsers.spacing
3880 - parsers.rparent
3881 - #(parsers.period
3882 * parsers.onlineimagesuffix
3883 * parsers.contentblock_tail)))^0)
3884 * parsers.period
3885 * Cs(parsers.onlineimagesuffix))
3886 ) * Cc("onlineimage")
3887
3888 -- filename for iA Writer content blocks with mandatory suffix:
3889 parsers.localfilepath
3890 = parsers.slash
3891 * Cs((parsers.anyescaped
3892 - parsers.tab
3893 - parsers.newline
3894 - #(parsers.period
3895 * parsers.alphanumeric<sup>^</sup>1
3896 * parsers.contentblock_tail))^1)
3897 * parsers.period
3898 * Cs(parsers.alphanumeric<sup>1</sup>)
3899 * Cc("localfile")
```
# **3.1.4.7 Parsers Used for Citations**

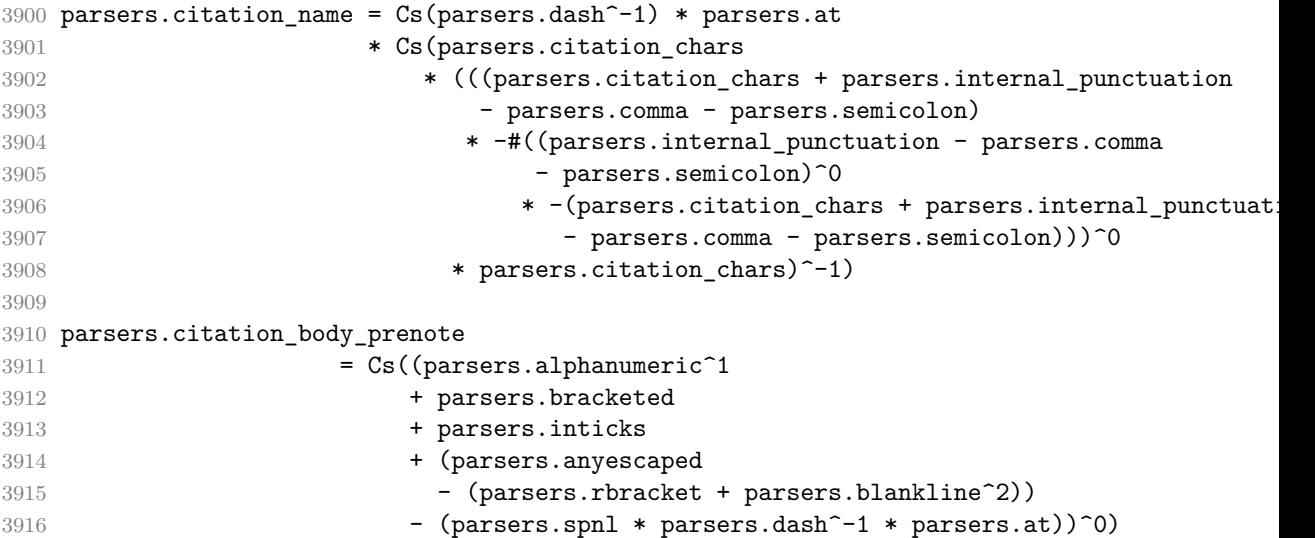

```
3917
3918 parsers.citation_body_postnote
3919 = Cs ((parsers.alphanumeric<sup>\textdegree</sup>1
3920 + parsers.bracketed
3921 + parsers.inticks
3922 + (parsers.anyescaped
3923 - (parsers.rbracket + parsers.semicolon
3924 + parsers.blankline^2))
3925 - (parsers.spnl * parsers.rbracket))<sup>^0</sup>)
3926
3927 parsers.citation_body_chunk
3928 = parsers.citation_body_prenote
3929 * parsers.spnl * parsers.citation_name
3930 * (parsers.internal_punctuation - parsers.semicolon)^-
   1
3931 * parsers.spnl * parsers.citation body postnote
3932
3933 parsers.citation body
3934 = parsers.citation body chunk
3935 * (parsers.semicolon * parsers.spnl
3936 * parsers.citation body chunk)<sup>^0</sup>
3937
3938 parsers.citation_headless_body_postnote
3939 = Cs ((parsers.alphanumeric<sup>\textdegree</sup>1
3940 + parsers.bracketed
3941 + parsers.inticks
3942 + (parsers.anyescaped
3943 - (parsers.rbracket + parsers.at
3944 + parsers.semicolon + parsers.blankline^2))
3945 - (parsers.spnl * parsers.rbracket)\cap0)
3946
3947 parsers.citation_headless_body
3948 = parsers.citation_headless_body_postnote
3949 * (parsers.sp * parsers.semicolon * parsers.spnl
3950 * parsers.citation_body_chunk)^0
```
### **3.1.4.8 Parsers Used for Footnotes**

```
3951 local function strip_first_char(s)
3952 return s:sub(2)
3953 end
3954
3955 parsers.RawNoteRef = #(parsers.lbracket * parsers.circumflex)
3956 * parsers.tag / strip_first_char
```
# **3.1.4.9 Parsers Used for Tables**

local function make\_pipe\_table\_rectangular(rows)

```
3958 local num columns = #rows[2]
3959 local rectangular_rows = {}
3960 for i = 1, #rows do
3961 local row = rows[i]
3962 local rectangular row = {}
3963 for j = 1, num_columns do
3964 rectangular_row[j] = row[j] or ""
3965 end
3966 table.insert(rectangular_rows, rectangular_row)
3967 end
3968 return rectangular_rows
3969 end
3970
3971 local function pipe_table_row(allow_empty_first_column
3972 , nonempty column
3973 , column_separator
3974 , column)
3975 local row beginning
3976 if allow empty first column then
3977 row beginning = -- empty first column
3978 #(parsers.spacechar^4
3979 * column separator)
3980 * parsers.optionalspace
3981 * column
3982 * parsers.optionalspace
3983 -- non-empty first column
3984 + parsers.nonindentspace
3985 * nonempty column^-1
3986 * parsers.optionalspace
3987 else
3988 row_beginning = parsers.nonindentspace
3989 * nonempty_column^-1
3990 * parsers.optionalspace
3991 end
3992
3993 return Ct(row_beginning
3994 * (-- single column with no leading pipes
3995 #(column_separator
3996 * parsers.optionalspace
3997 * parsers.newline)
3998 * column separator
3999 * parsers.optionalspace
4000 -- single column with leading pipes or
4001 -- more than a single column
4002 + (column_separator
4003 * parsers.optionalspace
4004 * column
```

```
4005 * parsers.optionalspace)<sup>2</sup>1
4006 * (column_separator
4007 * parsers.optionalspace)<sup>--1</sup>))
4008 end
4009
4010 parsers.table_hline_separator = parsers.pipe + parsers.plus
4011 parsers.table_hline_column = (parsers.dash
4012 - #(parsers.dash
4013 * (parsers.spacechar
4014 + parsers.table_hline_separator
4015 + parsers.newline)))^1
4016 * (parsers.colon * Cc("r")
4017 \qquad \qquad \texttt{4017} \qquad \qquad \texttt{4017} \qquad \texttt{4017} \qquad \texttt{4017} \qquad \texttt{4017} \qquad \texttt{4018} \qquad \texttt{4019} \qquad \texttt{4019} \qquad \texttt{4019} \qquad \texttt{4019} \qquad \texttt{4019} \qquad \texttt{4019} \qquad \texttt{4019} \qquad \texttt{4019} \qquad \texttt{4019} \qquad \texttt{4019} \qquad \texttt{4019} \qquad \texttt4018 + parsers.colon
4019 * (parsers.dash
4020 - \#(parsers.data)4021 * (parsers.spacechar
4022 + parsers.table hline separator
4023 + parsers.newline)))^1
4024 * (parsers.colon * Cc("c")
4025 + parsers.dash * Cc("1"))
4026 parsers.table_hline = pipe_table_row(false
4027 , parsers.table_hline_column
4028 , parsers.table_hline_separator
4029 , parsers.table_hline_column)
4030 parsers.table_caption_beginning = parsers.skipblanklines
4031 * parsers.nonindentspace
4032 * (P("Table")^-1 * parsers.colon)
4033 * parsers.optionalspace
```
# **3.1.4.10 Parsers Used for HTML**

```
4034 -- case-insensitive match (we assume s is lowercase). must be single byte encoding
4035 parsers.keyword exact = function(s)
4036 local parser = P(0)4037 for i=1,#s do
4038 local c = s:sub(i, i)4039 local m = c.. upper(c)
4040 parser = parser * S(m)
4041 end
4042 return parser
4043 end
4044
4045 parsers.block_keyword =
4046 parsers.keyword_exact("address") + parsers.keyword_exact("blockquote") +
4047 parsers.keyword_exact("center") + parsers.keyword_exact("del") +
4048 parsers.keyword_exact("dir") + parsers.keyword_exact("div") +
```

```
4049 parsers.keyword_exact("p") + parsers.keyword_exact("pre") +
4050 parsers.keyword_exact("li") + parsers.keyword_exact("ol") +
4051 parsers.keyword_exact("ul") + parsers.keyword_exact("dl") +
4052 parsers.keyword_exact("dd") + parsers.keyword_exact("form") +
4053 parsers.keyword_exact("fieldset") + parsers.keyword_exact("isindex") +
4054 parsers.keyword_exact("ins") + parsers.keyword_exact("menu") +
4055 parsers.keyword_exact("noframes") + parsers.keyword_exact("frameset") +
4056 parsers.keyword_exact("h1") + parsers.keyword_exact("h2") +
4057 parsers.keyword_exact("h3") + parsers.keyword_exact("h4") +
4058 parsers.keyword_exact("h5") + parsers.keyword_exact("h6") +
4059 parsers.keyword_exact("hr") + parsers.keyword_exact("script") +
4060 parsers.keyword_exact("noscript") + parsers.keyword_exact("table") +
4061 parsers.keyword_exact("tbody") + parsers.keyword_exact("tfoot") +
4062 parsers.keyword_exact("thead") + parsers.keyword_exact("th") +
4063 parsers.keyword_exact("td") + parsers.keyword_exact("tr")
4064
4065 -- There is no reason to support bad html, so we expect quoted attributes
4066 parsers.htmlattributevalue
4067 = parsers.squote * (parsers.any - (parsers.blankline
4068 + parsers.squote))<sup>^0</sup>
4069 * parsers.squote
4070 + parsers.dquote * (parsers.any - (parsers.blankline
4071 + parsers.dquote))<sup>^0</sup>
4072 * parsers.dquote
4073
4074 parsers.htmlattribute = parsers.spacing<sup>21</sup>
4075 * (parsers.alphanumeric + S("_-"))^1
4076 * parsers.sp * parsers.equal * parsers.sp
4077 * parsers.htmlattributevalue
4078
4079 parsers.htmlcomment = P("2!--")4080 * parsers.optionalspace
4081 * Cs((parsers.any - parsers.optionalspace * P("->")\hat{0})
4082 * parsers.optionalspace
4083 * P("-->")
4084
4085 parsers.htmlinstruction = P("<?") * (parsers.any - P("?}>"))^0 * P("?>")4086
4087 parsers.openelt_any = parsers.less * parsers.keyword * parsers.htmlattribute^0
4088 * parsers.sp * parsers.more
4089
4090 parsers.openelt_exact = function(s)
4091 return parsers.less * parsers.sp * parsers.keyword_exact(s)
4092 * parsers.htmlattribute^0 * parsers.sp * parsers.more
4093 end
4094
4095 parsers.openelt_block = parsers.sp * parsers.block_keyword
```

```
4096 * parsers.htmlattribute^0 * parsers.sp * parsers.more
4097
4098 parsers.closeelt_any = parsers.less * parsers.sp * parsers.slash
4099 * parsers.keyword * parsers.sp * parsers.more
4100
4101 parsers.closeelt_exact = function(s)
4102 return parsers.less * parsers.sp * parsers.slash * parsers.keyword_exact(s)
4103 * parsers.sp * parsers.more
4104 end
4105
4106 parsers.emptyelt_any = parsers.less * parsers.sp * parsers.keyword
4107 * parsers.htmlattribute<sup>\infty</sup> * parsers.sp * parsers.slash
4108 * parsers.more
4109
4110 parsers.emptyelt_block = parsers.less * parsers.sp * parsers.block_keyword
4111 * parsers.htmlattribute<sup>o</sup> * parsers.sp * parsers.slash
4112 * parsers.more
4113
4114 parsers.displaytext = (parsers.any - parsers.less)<sup>\hat{}1</sup>
4115
4116 -- return content between two matched HTML tags
4117 parsers.in matched = function(s)
4118 return { parsers.openelt_exact(s)
4119 \star (V(1) + parsers.displaytext
4120 + (parsers.less - parsers.closeelt_exact(s)))^0
4121 * parsers.closeelt_exact(s) }
4122 end
4123
4124 local function parse_matched_tags(s,pos)
4125 local t = string.lower(lopeg.match(C(parsers.keyword), s, pos))4126 return lpeg.match(parsers.in_matched(t),s,pos-1)
4127 end
4128
4129 parsers.in_matched_block_tags = parsers.less
4130 * Cmt(#parsers.openelt_block, parse_matched_tags)
4131
4132 parsers.displayhtml = parsers.htmlcomment / ""
4133 + parsers.emptyelt block
4134 + parsers.openelt exact("hr")
4135 + parsers.in_matched_block_tags
4136 + parsers.htmlinstruction
```
### **3.1.4.11 Parsers Used for HTML Entities**

```
4137 parsers.hexentity = parsers.ampersand * parsers.hash * S("Xx")4138 * C(parsers.hexdigit^1) * parsers.semicolon
4139 parsers.decentity = parsers.ampersand * parsers.hash
```

```
4140 * C(parsers.digit^1) * parsers.semicolon
4141 parsers.tagentity = parsers.ampersand * C(parsers.alphanumeric^1)4142 * parsers.semicolon
```
### **3.1.4.12 Helpers for References**

```
4143 -- parse a reference definition: [foo]: /bar "title"
4144 parsers.define_reference_parser = parsers.leader * parsers.tag * parsers.colon
4145 * parsers.spacechar^0 * parsers.url
4146 * parsers.optionaltitle * parsers.blankline^1
```
### **3.1.4.13 Inline Elements**

```
4147 parsers. Inline = V("Inline")4148 parsers.IndentedInline = V("IndentedInline")
4149
4150 -- parse many p between starter and ender
4151 parsers.between = function(p, starter, ender)
4152 local ender2 = B(parsers.nonspacechar) * ender
4153 return (starter * #parsers.nonspacechar * Ct(p * (p - ender2)^0) * ender2)
4154 end
4155
4156 parsers.urlchar = parsers.anyescaped - parsers.newline - parsers.more
```
#### **3.1.4.14 Block Elements**

```
4157 parsers. Block = V("Block")4158
4159 parsers.OnlineImageURL
4160 = parsers.leader
4161 * parsers.onlineimageurl
4162 * parsers.optionaltitle
4163
4164 parsers.LocalFilePath
4165 = parsers.leader
4166 * parsers.localfilepath
4167 * parsers.optionaltitle
4168
4169 parsers.TildeFencedCode
4170 = parsers.fencehead(parsers.tilde)
4171 * Cs(parsers.fencedline(parsers.tilde)<sup>^0</sup>)
4172 * parsers.fencetail(parsers.tilde)
4173
4174 parsers.BacktickFencedCode
4175 = parsers.fencehead(parsers.backtick)
4176 * Cs(parsers.fencedline(parsers.backtick)<sup>^0</sup>)
4177 * parsers.fencetail(parsers.backtick)
4178
```

```
4179 parsers.JekyllFencedCode
4180 = parsers.fencehead(parsers.dash)
4181 * Cs(parsers.fencedline(parsers.dash)<sup>^0</sup>)
4182 * parsers.fencetail(parsers.dash)
4183
4184 parsers.lineof = function(c)
4185 return (parsers.leader * (P(c) * parsers.optionalspace)<sup>2</sup>3
4186 * (parsers.newline * parsers.blankline<sup>^1</sup>
4187 + parsers.newline<sup>-1</sup> * parsers.eof))
4188 end
```
# **3.1.4.15 Lists**

```
4189 parsers.defstartchar = S("~:~")4190 parsers.defstart = ( parsers.defstartchar * #parsers.spacing
4191 * (parsers.tab + parsers.space<sup>-</sup>-
   3)
4192 + parsers.space * parsers.defstartchar * #parsers.spacing
4193 * (parsers.tab + parsers.space<sup>--</sup>2)
4194 + parsers.space * parsers.space * parsers.defstartchar
4195 * #parsers.spacing
4196 * (parsers.tab + parsers.space<sup>-1</sup>)
4197 + parsers.space * parsers.space * parsers.space
4198 * parsers.defstartchar * #parsers.spacing
4199 )
4200
4201 parsers.dlchunk = Cs(parsers.line * (parsers.indentedline - parsers.blankline)^0)
```
# **3.1.4.16 Headings**

```
4202 parsers.heading_attribute = C(parsers.css_identifier)
4203 + C((parsers.attribute_name_char
4204 - parsers.rbrace)<sup>\textdegree1</sup>
4205 * parsers.equal
4206 * (parsers.attribute_value_char
4207 - parsers.rbrace)^1)
4208 parsers.HeadingAttributes = parsers.lbrace
4209 * parsers.heading attribute
4210 * (parsers.spacechar<sup>^1</sup>
4211 * parsers.heading_attribute)^0
4212 * parsers.rbrace
4213
4214 -- parse Atx heading start and return level
4215 parsers.HeadingStart = #parsers.hash * C(parsers.hash^-6)
4216 * -parsers.hash / length
4217
4218 -- parse setext header ending and return level
4219 parsers.HeadingLevel = parsers.equal^1 * Cc(1) + parsers.dash^1 * Cc(2)
```

```
4220
4221 local function strip_atx_end(s)
4222 return s:gsub("[#%s]*\n$","")
4223 end
```
#### **3.1.5 Markdown Reader**

This section documents the [reader](#page-59-0) object, which implements the routines for parsing the markdown input. The object corresponds to the markdown reader object that was located in the lunamark/reader/markdown.lua file in the Lunamark Lua module.

Although not specified in the Lua interface (see Section [2.1 on page 6\)](#page-5-0), the [reader](#page-59-0) object is exported, so that the curious user could easily tinker with the methods of the objects produced by the reader.new method described below. The user should be aware, however, that the implementation may change in a future revision.

The reader.new method creates and returns a new TEX reader object associated with the Lua interface options (see Section [2.1.2 on page 7\)](#page-6-0) options and with a writer object writer. When options are unspecified, it is assumed that an empty table was passed to the method.

The objects produced by the reader.new method expose instance methods and variables of their own. As a convention, I will refer to these  $\langle member \rangle$ s as reader-> $\langle$ *member* $\rangle$ .

```
4224 M.reader = {}
4225 function M.reader.new(writer, options)
4226 local self = {}
4227 options = options or \{\}
```
Make the options table inherit from the [defaultOptions](#page-6-0) table.

```
4228 setmetatable(options, { __index = function (_, key)
```

```
4229 return defaultOptions[key] end })
```
**3.1.5.1 Top-Level Helper Functions** Define normalize\_tag as a function that normalizes a markdown reference tag by lowercasing it, and by collapsing any adjacent whitespace characters.

```
4230 local function normalize_tag(tag)
4231 return string.lower(
4232 gsub(util.rope_to_string(tag), "[ \n\r\t]+", " "))
4233 end
```
Define iterlines as a function that iterates over the lines of the input string s, transforms them using an input function f, and reassembles them into a new string, which it returns.

```
4234 local function iterlines(s, f)
4235 rope = lpeg.match(Ct((parsers.line / f)^1), s)4236 return util.rope to string(rope)
4237 end
```
Define expandtabs either as an identity function, when the [preserveTabs](#page-15-0) Lua interface option is enabled, or to a function that expands tabs into spaces otherwise.

```
4238 local expandtabs
4239 if options.preserveTabs then
4240 expandtabs = function(s) return s end
4241 else
4242 expandtabs = function(s)
4243 if s:find("\t") then
4244 return iterlines(s, util.expand_tabs_in_line)
4245 else
4246 return s
4247 end
4248 end
4249 end
```
The larsers (as in 'local \luamref{parsers}'') hash table stores \acro{peg} patterns tions', which impedes their reuse between different [reader](#page-59-0) objects.

local larsers = {}

# **3.1.5.2 Top-Level Parser Functions**

```
4251 local function create parser(name, grammar, toplevel)
4252 return function(str)
```
If the parser is top-level and the [stripIndent](#page-17-0) Lua option is enabled, we will first expand tabs in the input string str into spaces and then we will count the minimum indent across all lines, skipping blank lines. Next, we will remove the minimum indent from all lines.

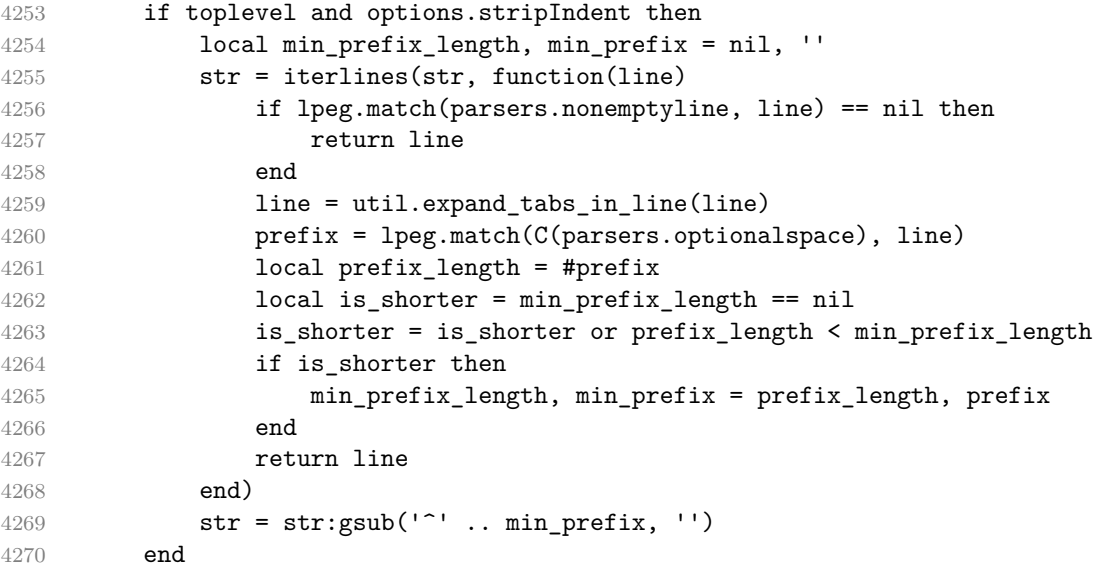

If the parser is top-level and the [texComments](#page-18-0) or [hybrid](#page-14-0) Lua options are enabled, we will strip all plain T<sub>EX</sub> comments from the input string str together with the trailing newline characters.

```
4271 if toplevel and (options.texComments or options.hybrid) then
4272 str = lpeg.match(Ct(parsers.commented_line^1), str)
4273 str = util.rope_to_string(str)
4274 end
4275 local res = lpeg.match(grammar(), str)
4276 if res == nil then
4277 error(format("%s failed on:\n\frac{s}{s}", name, str:sub(1,20)))
4278 else
4279 return res
4280 end
4281 end
4282 end
4283
4284 local parse_blocks
4285 = create_parser("parse_blocks",
4286 function()
4287 return larsers.blocks
4288 end, false)
4289
4290 local parse_blocks_toplevel
4291 = create_parser("parse_blocks_toplevel",
4292 function()
4293 return larsers.blocks_toplevel
4294 end, true)
4295
4296 local parse_inlines
4297 = create_parser("parse_inlines",
4298 function()
4299 return larsers.inlines
4300 end, false)
4301
4302 local parse_inlines_no_link
4303 = create_parser("parse_inlines_no_link",
4304 function()
4305 return larsers.inlines_no_link
4306 end, false)
4307
4308 local parse_inlines_no_inline_note
4309 = create_parser("parse_inlines_no_inline_note",
4310 function()
4311 return larsers.inlines_no_inline_note
4312 end, false)
4313
4314 local parse inlines no html
```

```
4315 = create parser("parse inlines no html",
4316 function()
4317 return larsers.inlines_no_html
4318 end, false)
4319
4320 local parse_inlines_nbsp
4321 = create_parser("parse_inlines_nbsp",
4322 function()
4323 return larsers.inlines nbsp
4324 end, false)
```
## **3.1.5.3 Parsers Used for Markdown Lists (local)**

```
4325 if options.hashEnumerators then
4326 larsers.dig = parsers.digit + parsers.hash
4327 else
4328 larsers.dig = parsers.digit
4329 end
4330
4331 larsers.enumerator = C(1arsers.dig<sup>3</sup> * parsers.period) * #parsers.spacing
4332 + C(larsers.dig^2 * parsers.period) * #parsers.spacing
4333 * (parsers.tab + parsers.space^1)
4334 + C(larsers.dig * parsers.period) * #parsers.spacing
4335 * (parsers.tab + parsers.space<sup>--</sup>2)
4336 + parsers.space * C(larsers.dig^2 * parsers.period)
4337 * #parsers. spacing
4338 + parsers.space * C(larsers.dig * parsers.period)
4339 * #parsers. spacing
4340 * (parsers.tab + parsers.space<sup>--1</sup>)
4341 + parsers.space * parsers.space * C(larsers.dig^1
4342 * parsers.period) * #parsers.spacing
```
### **3.1.5.4 Parsers Used for Blockquotes (local)**

```
4343 -- strip off leading > and indents, and run through blocks
4344 larsers.blockquote_body = ((parsers.leader * parsers.more * parsers.space^-
   1)/""
4345 * parsers.linechar^0 * parsers.newline)^1
4346 * (-(parsers.leader * parsers.more
4347 + parsers.blankline) * parsers.linechar^1
4348 * parsers.newline)<sup>\sim0</sub></sup>
4349
4350 if not options.breakableBlockquotes then
4351 larsers.blockquote_body = larsers.blockquote_body
4352 * (parsers.blankline^0 / "")
4353 end
```
## **3.1.5.5 Parsers Used for Citations (local)**

```
4354 larsers.citations = function(text_cites, raw_cites)
4355 local function normalize(str)
4356 if str == "" then
4357 str = nil
4358 else
4359 str = (options.citationNbsps and parse_inlines_nbsp or
4360 parse_inlines)(str)
4361 end
4362 return str
4363 end
4364
4365 local cites = {}
4366 for i = 1,#raw_cites,4 do
4367 cites [# \text{cites} + 1] = \{4368 prenote = normalize(raw_cites[i]),
4369 suppress_author = raw\_cites[i+1] == "-",
4370 name = writer.citation(raw_cites[i+2]),
4371 postnote = normalize(raw cites[i+3]),
4372 }
4373 end
4374 return writer.citations(text_cites, cites)
4375 end
```
### **3.1.5.6 Parsers Used for Footnotes (local)**

```
4376 local rawnotes = {}
4377
4378 -- like indirect link
4379 local function lookup_note(ref)
4380 return writer.defer_call(function()
4381 local found = rawnotes[normalize tag(ref)]
4382 if found then
4383 return writer.note(parse_blocks_toplevel(found))
4384 else
4385 return {\lbrack}", parse_inlines("^" .. ref), "]"}
4386 end
4387 end)
4388 end
4389
4390 local function register_note(ref,rawnote)
4391 rawnotes[normalize_tag(ref)] = rawnote
4392 return ""
4393 end
4394
4395 larsers.NoteRef = parsers.RawNoteRef / lookup_note
4396
```
```
4397
4398 larsers.NoteBlock = parsers.leader * parsers.RawNoteRef * parsers.colon
4399 * parsers.spnl * parsers.indented_blocks(parsers.chunk)
4400 / register_note
4401
4402 larsers.InlineNote = parsers.circumflex
4403 * (parsers.tag / parse_inlines_no_inline_note) -- no notes inside notes
4404 / writer.note
```
# **3.1.5.7 Parsers Used for Tables (local)**

```
4405 larsers.table_row = pipe_table_row(true
4406 , (C((parsers.linechar - parsers.pipe)^{-1})4407 / parse inlines)
4408 , parsers.pipe
4409 (C((parsers.linechar - parsers.pipe)<sup>\sim</sup>)
4410 / parse_inlines)
4411
4412 if options.tableCaptions then
4413 larsers.table_caption = #parsers.table_caption_beginning
4414 * parsers.table caption beginning
4415 * Ct(parsers.IndentedInline^1)
4416 * parsers.newline
4417 else
4418 larsers.table_caption = parsers.fail
4419 end
4420
4421 larsers.PipeTable = Ct(larsers.table_row * parsers.newline
4422 * parsers.table_hline
4423 * (parsers.newline * larsers.table row)^0)
4424 / make pipe table rectangular
4425 * larsers.table caption^-1
4426 / writer.table
```
### **3.1.5.8 Helpers for Links and References (local)**

```
4427 -- List of references defined in the document
4428 local references
4429
4430 -- add a reference to the list
4431 local function register_link(tag,url,title)
4432 references[normalize_tag(tag)] = { url = url, title = title }
4433 return ""
4434 end
4435
4436 -- lookup link reference and return either
4437 -- the link or nil and fallback text.
4438 local function lookup_reference(label,sps,tag)
```

```
4439 local tagpart
4440 if not tag then
4441 tag = label
4442 tagpart = ""
4443 elseif tag == "" then
4444 tag = label
4445 tagpart = "[]"
4446 else
4447 tagpart = {\{"[", parse_inlines(tag), "]"}
4448 end
4449 if sps then
4450 tagpart = {sps, tagpart}
4451 end
4452 local r = references [normalize_tag(tag)]
4453 if r then
4454 return r
4455 else
4456 return nil, {"[", parse inlines(label), "]", tagpart}
4457 end
4458 end
4459
4460 -- lookup link reference and return a link, if the reference is found,
4461 -- or a bracketed label otherwise.
4462 local function indirect_link(label,sps,tag)
4463 return writer.defer_call(function()
4464 local r,fallback = lookup_reference(label,sps,tag)
4465 if r then
4466 return writer.link(parse_inlines_no_link(label), r.url, r.title)
4467 else
4468 return fallback
4469 end
4470 end)
4471 end
4472
4473 -- lookup image reference and return an image, if the reference is found,
4474 -- or a bracketed label otherwise.
4475 local function indirect image(label,sps,tag)
4476 return writer.defer call(function()
4477 local r,fallback = lookup_reference(label,sps,tag)
4478 if r then
4479 return writer.image(writer.string(label), r.url, r.title)
4480 else
4481 return {"!", fallback}
4482 end
4483 end)
4484 end
```
# **3.1.5.9 Inline Elements (local)**

```
4485 larsers.Str = (parsers.normalchar * (parsers.normalchar + parsers.at)^0)
4486 / writer.string
4487
4488 larsers.Symbol = (parsers.specialchar - parsers.tightblocksep)
4489 / writer.string
4490
4491 larsers.Ellipsis = P("...") / writer.ellipsis
4492
4493 larsers. Smart = larsers. Ellipsis
4494
4495 larsers.Code = parsers.inticks / writer.code
4496
4497 if options.blankBeforeBlockquote then
4498 larsers.bqstart = parsers.fail
4499 else
4500 larsers.bqstart = parsers.more
4501 end
4502
4503 if options.blankBeforeHeading then
4504 larsers.headerstart = parsers.fail
4505 else
4506 larsers.headerstart = parsers.hash
4507 + (parsers.line * (parsers.equal^1 + parsers.dash^1)
4508 * parsers.optionalspace * parsers.newline)
4509 end
4510
4511 if not options.fencedCode or options.blankBeforeCodeFence then
4512 larsers.fencestart = parsers.fail
4513 else
4514 larsers.fencestart = parsers.fencehead(parsers.backtick)
4515 + parsers.fencehead(parsers.tilde)
4516 end
4517
4518 larsers.Endline = parsers.newline * -( -- newline, but not before...
4519 parsers.blankline -- paragraph break
4520 + parsers.tightblocksep -- nested list
4521 + parsers.eof -- end of document
4522 + larsers.bqstart
4523 + larsers.headerstart
4524 + larsers.fencestart
4525 and 1525 ) * parsers.spacechar^0
4526 / (options.hardLineBreaks and writer.linebreak
4527 or writer.space)
4528
4529 larsers.OptionalIndent
4530 = parsers.spacechar<sup>2</sup> / writer.space
```
 larsers.Space = parsers.spacechar^2 \* larsers.Endline / writer.linebreak + parsers.spacechar^1 \* larsers.Endline^-1 \* parsers.eof / "" **+ parsers.spacechar^1 \* larsers.Endline \*** parsers.optionalspace / (options.hardLineBreaks and writer.linebreak or writer.space) + parsers.spacechar^1 \* parsers.optionalspace **/ writer.space**  larsers.NonbreakingEndline = parsers.newline \* -( -- newline, but not before... parsers.blankline -- paragraph break + parsers.tightblocksep -- nested list **+ parsers.eof** -- end of document 4547 + larsers.bqstart + larsers.headerstart + larsers.fencestart **and 1550 )** \* parsers.spacechar<sup>^0</sup> / (options.hardLineBreaks and writer.linebreak or writer.nbsp) larsers.NonbreakingSpace = parsers.spacechar^2 \* larsers.Endline / writer.linebreak  $\qquad$   $\qquad$  + parsers.spacechar^1 \* larsers.Endline **\*** parsers.optionalspace / (options.hardLineBreaks and writer.linebreak or writer.nbsp) + parsers.spacechar^1 \* parsers.optionalspace / writer.nbsp if options.underscores then larsers.Strong = ( parsers.between(parsers.Inline, parsers.doubleasterisks, parsers.doubleasterisks) + parsers.between(parsers.Inline, parsers.doubleunderscores, parsers.doubleunderscores) ) / writer.strong larsers.Emph = ( parsers.between(parsers.Inline, parsers.asterisk, parsers.asterisk) + parsers.between(parsers.Inline, parsers.underscore, parsers.underscore) ) / writer.emphasis else

```
4578 larsers.Strong = ( parsers.between(parsers.Inline, parsers.doubleasterisks,
4579 parsers.doubleasterisks)
4580 ) / writer.strong
4581
4582 larsers.Emph = ( parsers.between(parsers.Inline, parsers.asterisk,
4583 parsers.asterisk)
4584 ) / writer.emphasis
4585 end
4586
4587 larsers.AutoLinkUrl = parsers.less
4588 * C(parsers.alphanumeric<sup>1</sup> * P("://") * parsers.urlchar<sup>1</sup>)
4589 * parsers.more
4590 / function(url)
4591 return writer.link(writer.escape(url), url)
4592 end
4593
4594 larsers.AutoLinkEmail = parsers.less
4595 \star C((parsers.alphanumeric + S("-. +"))^1
4596 \star P("0") \star parsers.urlchar^1)
4597 * parsers.more
4598 / function(email)
4599 return writer.link(writer.escape(email),
4600 "mailto:"..email)
4601 end
4602
4603 larsers.DirectLink = (parsers.tag / parse_inlines_no_link) -- no links inside lin
4604 * parsers.spnl
4605 * parsers.lparent
4606 * (parsers.url + Cc("")) -- link can be empty [foo]()
4607 * parsers.optionaltitle
4608 * parsers.rparent
4609 / writer.link
4610
4611 larsers.IndirectLink = parsers.tag * (C(parsers.spnl) * parsers.tag)^-
  1
4612 / indirect_link
4613
4614 -- parse a link or image (direct or indirect)
4615 larsers.Link = larsers.DirectLink + larsers.IndirectLink
4616
4617 larsers.DirectImage = parsers.exclamation
4618 * (parsers.tag / parse_inlines)
4619 * parsers.spnl
4620 * parsers. lparent
4621 * (parsers.url + Cc("")) -- link can be empty [foo]()
4622 * parsers.optionaltitle
4623 * parsers.rparent
```

```
4624 / writer.image
4625
4626 larsers.IndirectImage = parsers.exclamation * parsers.tag
4627 * (C(parsers.spnl) * parsers.tag)^-1 / indirect_image
4628
4629 larsers.Image = larsers.DirectImage + larsers.IndirectImage
4630
4631 larsers.TextCitations = Ct((parsers.spnl
4632 \star Cc("")
4633 * parsers.citation_name
4634 * ((parsers.spnl)
4635 * parsers.lbracket
4636 * parsers.citation_headless_body
4637 * parsers.rbracket) + Cc("")))^1)
4638 / function(raw cites)
4639 return larsers.citations(true, raw_cites)
4640 end
4641
4642 larsers.ParenthesizedCitations
4643 = Ct( (parsers.spnl
4644 * parsers.lbracket
4645 * parsers.citation body
4646 * parsers.rbracket)<sup>\text{1}</sup>
4647 / function(raw_cites)
4648 return larsers.citations(false, raw_cites)
4649 end
4650
4651 larsers.Citations = larsers.TextCitations + larsers.ParenthesizedCitations
4652
4653 -- avoid parsing long strings of * or \_ as emph/strong
4654 larsers.UlOrStarLine = parsers.asterisk^4 + parsers.underscore^4
4655 / writer.string
4656
4657 larsers.EscapedChar = parsers.backslash * C(parsers.escapable) / writer.string
4658
4659 larsers. InlineHtml = parsers. emptyelt_any
4660 + (parsers.htmlcomment / parse_inlines_no_html)
4661 / writer.inline html comment
4662 + parsers.htmlinstruction
4663 + parsers.openelt_any
4664 + parsers.closeelt any
4665
4666 larsers.HtmlEntity = parsers.hexentity / entities.hex_entity / writer.string
4667 + parsers.decentity / entities.dec_entity / writer.string
4668 + parsers.tagentity / entities.char_entity / writer.string
```
# **3.1.5.10 Block Elements (local)**

```
4669 larsers.ContentBlock = parsers.leader
4670 * (parsers.localfilepath + parsers.onlineimageurl)
4671 * parsers.contentblock tail
4672 / writer.contentblock
4673
4674 larsers.DisplayHtml = parsers.displayhtml
4675
4676 larsers. Verbatim = Cs( (parsers. blanklines
4677 * ((parsers.indentedline - parsers.blankline))^1)^1
4678 ) / expandtabs / writer.verbatim
4679
4680 larsers.FencedCode = (parsers.TildeFencedCode
4681 + parsers.BacktickFencedCode)
4682 / function(infostring, code)
4683 return writer.fencedCode(writer.string(infostring),
4684 expandtabs(code))
4685 end
4686
4687 larsers. JekvllData = P("---")4688 * parsers.blankline / 0
4689 * #(-parsers.blankline) -- if followed by blank, it's an hrule
4690 \star C((parsers.line - P("---") - P("..."))^0)
4691 * (P("---") + P("..."))
4692 / function(text)
4693 local tinyyaml = require("markdown-tinyyaml")
4694 data = tinyyaml.parse(text,{timestamps=false})
4695 return writer.jekyllData(data, function(s)
4696 return parse_blocks(s)
4697 end, nil)
4698 end
4699
4700 larsers.Blockquote = Cs(larsers.blockquote_body^1)
4701 / parse blocks toplevel / writer.blockquote
4702
4703 larsers.HorizontalRule = ( parsers.lineof(parsers.asterisk)
4704 + parsers.lineof(parsers.dash)
4705 + parsers.lineof(parsers.underscore)
4706 ) / writer.hrule
4707
4708 larsers.Reference = parsers.define_reference_parser / register_link
4709
4710 larsers. Paragraph = parsers. nonindentspace * Ct(parsers. Inline<sup>2</sup>1)
4711 * parsers.newline
4712 * ( parsers.blankline<sup>^1</sup>
4713 + #parsers.hash
```

```
4714 + #(parsers.leader * parsers.more * parsers.space<sup>-</sup>
  1)
4715 (a)
4716 / writer.paragraph
4717
4718 larsers.ToplevelParagraph
4719 = parsers.nonindentspace * Ct(parsers.Inline<sup>2</sup>1)
4720 * ( parsers.newline
4721 * ( parsers.blankline<sup>^1</sup>
4722 + #parsers.hash
4723 + #(parsers.leader * parsers.more * parsers.space<sup>-</sup>
  1)
4724 + parsers.eof
4725 )
4726 + parsers.eof )
4727 / writer.paragraph
4728
4729 larsers. Plain = parsers. nonindentspace * Ct(parsers. Inline^1)
4730 / writer.plain
```
### **3.1.5.11 Lists (local)**

```
4731 larsers.starter = parsers.bullet + larsers.enumerator
4732
4733 if options.taskLists then
4734 larsers.tickbox = ( parsers.ticked_box
4735 + parsers.halfticked_box
4736 + parsers.unticked_box
4737 ) / writer.tickbox
4738 else
4739 larsers.tickbox = parsers.fail
4740 end
4741
4742 -- we use \001 as a separator between a tight list item and a
4743 -- nested list under it.
4744 larsers.NestedList = Cs((parsers.optionallyindentedline
4745 - larsers.starter)^1)
4746 / function(a) return "\001"..a end
4747
4748 larsers.ListBlockLine = parsers.optionallyindentedline
4749 - parsers.blankline - (parsers.indent<sup>\sim-1</sup>
4750 * larsers.starter)
4751
4752 larsers.ListBlock = parsers.line * larsers.ListBlockLine<sup>^0</sup>
4753
4754 larsers.ListContinuationBlock = parsers.blanklines * (parsers.indent / "")
4755 * larsers.ListBlock
```

```
4756
4757 larsers.TightListItem = function(starter)
4758 return -larsers.HorizontalRule
4759 * (Cs(starter / "" * larsers.tickbox^-1 * larsers.ListBlock * larsers.Nest
   1)
4760 / parse_blocks)
4761 * -(parsers.blanklines * parsers.indent)
4762 end
4763
4764 larsers.LooseListItem = function(starter)
4765 return -larsers.HorizontalRule
4766 * Cs( starter / "" * larsers.tickbox<sup>-1</sup> * larsers.ListBlock * Cc("\n")
4767 * (larsers.NestedList + larsers.ListContinuationBlock^0)
4768 * (parsers.blanklines / "\n\n")
4769 (and ) / parse blocks
4770 end
4771
4772 larsers.BulletList = ( Ct(larsers.TightListItem(parsers.bullet)^1) * Cc(true)
4773 * parsers.skipblanklines * -parsers.bullet
4774 + Ct(larsers.LooseListItem(parsers.bullet)^1) * Cc(false)
4775 * parsers.skipblanklines )
4776 / writer.bulletlist
4777
4778 local function ordered_list(items,tight,startNumber)
4779 if options.startNumber then
4780 startNumber = tonumber(startNumber) or 1 -- fallback for '#'
4781 if startNumber ~= nil then
4782 startNumber = math.floor(startNumber)
4783 end
4784 else
4785 startNumber = nil
4786 end
4787 return writer.orderedlist(items,tight,startNumber)
4788 end
4789
4790 larsers. OrderedList = Cg(larsers. enumerator, "listtype") *
4791 ( Ct(larsers.TightListItem(Cb("listtype"))
4792 * larsers.TightListItem(larsers.enumerator)<sup>0</sup>0)
4793 * Cc(true) * parsers.skipblanklines * -larsers.enumerator
4794 + Ct(larsers.LooseListItem(Cb("listtype"))
4795 * larsers.LooseListItem(larsers.enumerator)<sup>^0</sup>)
4796 * Cc(false) * parsers.skipblanklines
4797 ) * Cb("listtype") / ordered_list
4798
4799 local function definition_list_item(term, defs, tight)
4800 return { term = parse_inlines(term), definitions = defs }
4801 end
```

```
153
```

```
4802
4803 larsers.DefinitionListItemLoose = C(parsers.line) * parsers.skipblanklines
4804 * Ct((parsers.defstart
4805 * parsers.indented_blocks(parsers.dlchunk)
4806 / parse_blocks_toplevel)^1)
4807 * Cc(false) / definition_list_item
4808
4809 larsers.DefinitionListItemTight = C(parsers.line)
4810 * Ct((parsers.defstart * parsers.dlchunk
4811 / parse_blocks)^1)
4812 * Cc(true) / definition_list_item
4813
4814 larsers.DefinitionList = ( Ct(larsers.DefinitionListItemLoose^1) * Cc(false)
4815 + Ct(larsers.DefinitionListItemTight^1)
4816 * (parsers.skipblanklines
4817 * -larsers.DefinitionListItemLoose * Cc(true))
4818 ) / writer.definitionlist
```
# **3.1.5.12 Blank (local)**

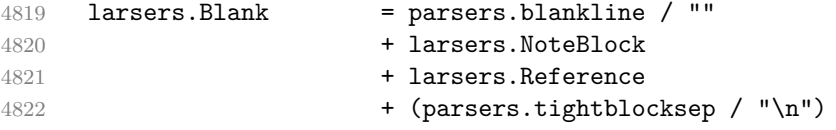

# **3.1.5.13 Headings (local)**

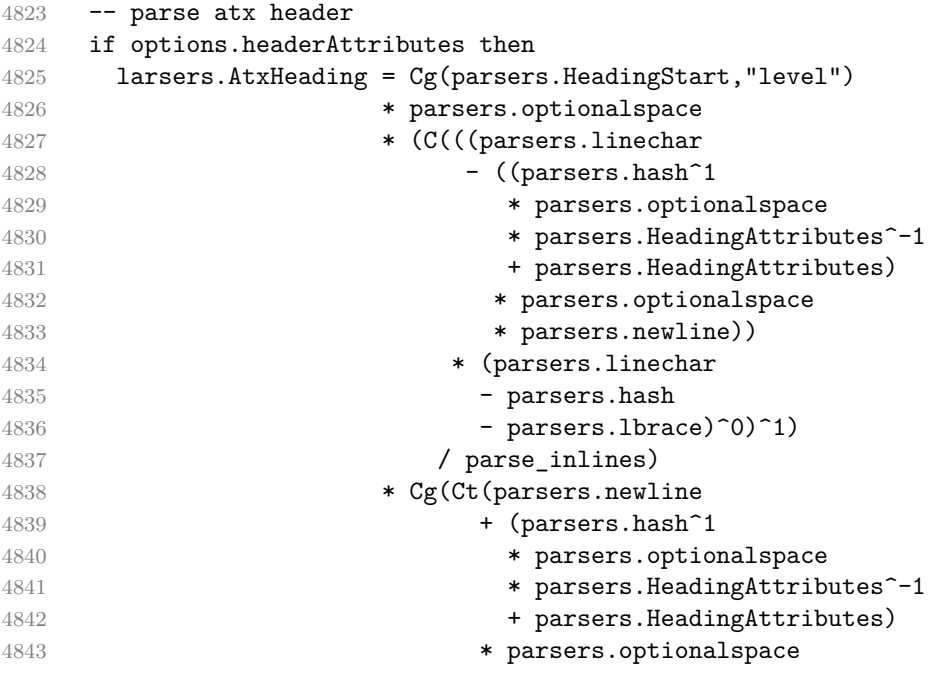

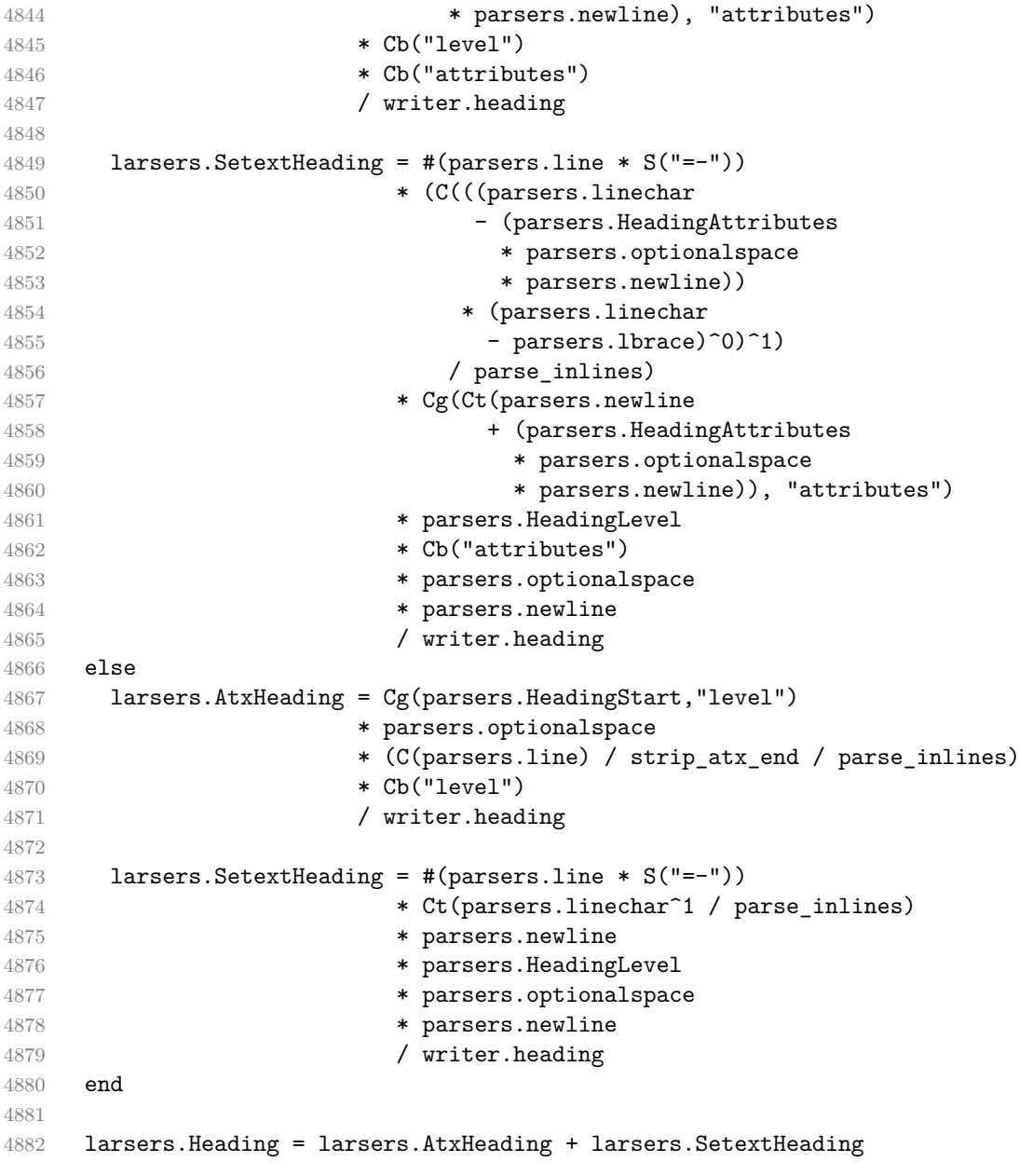

# **3.1.5.14 Syntax Specification**

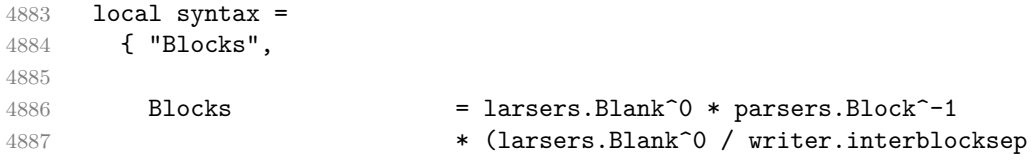

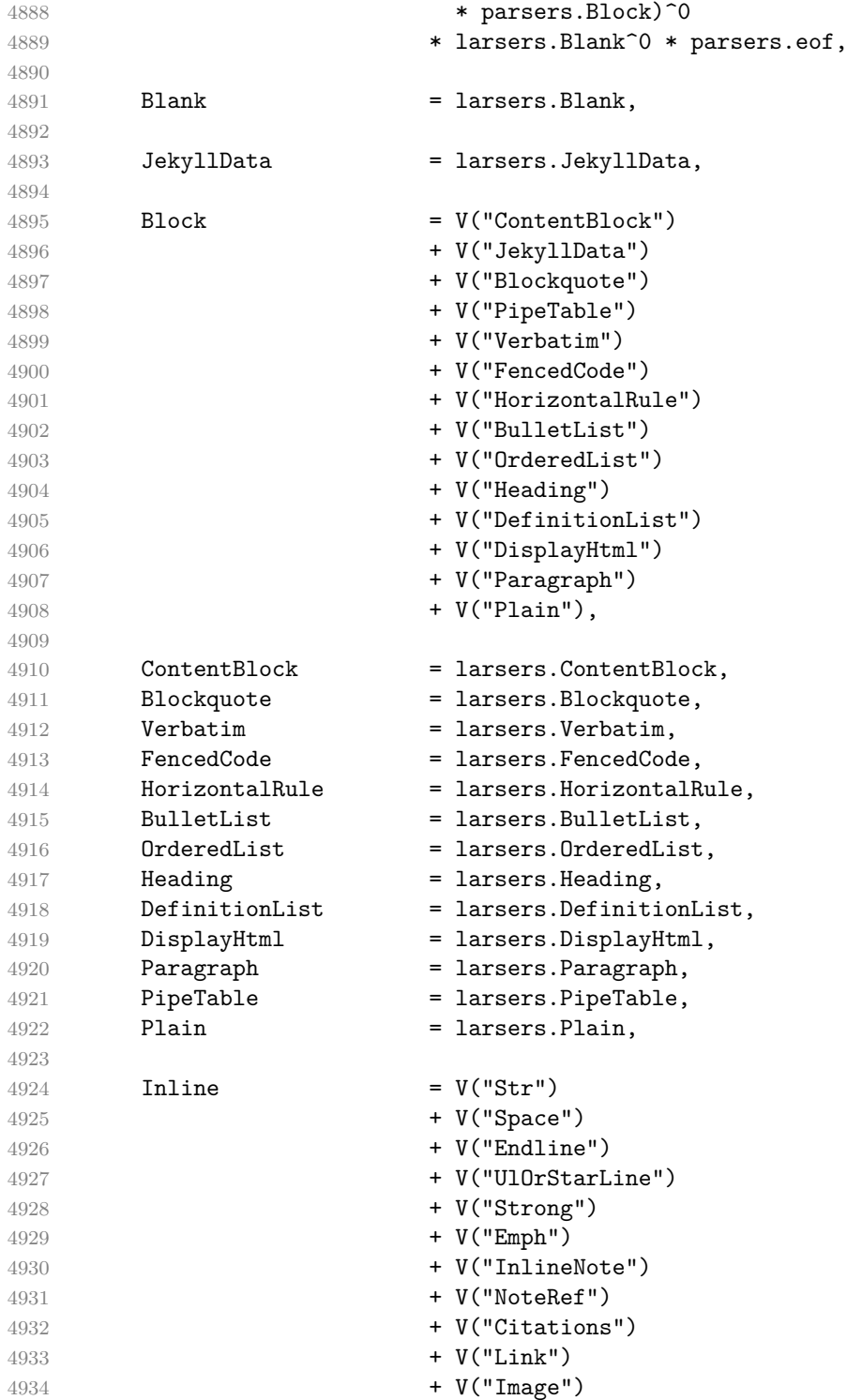

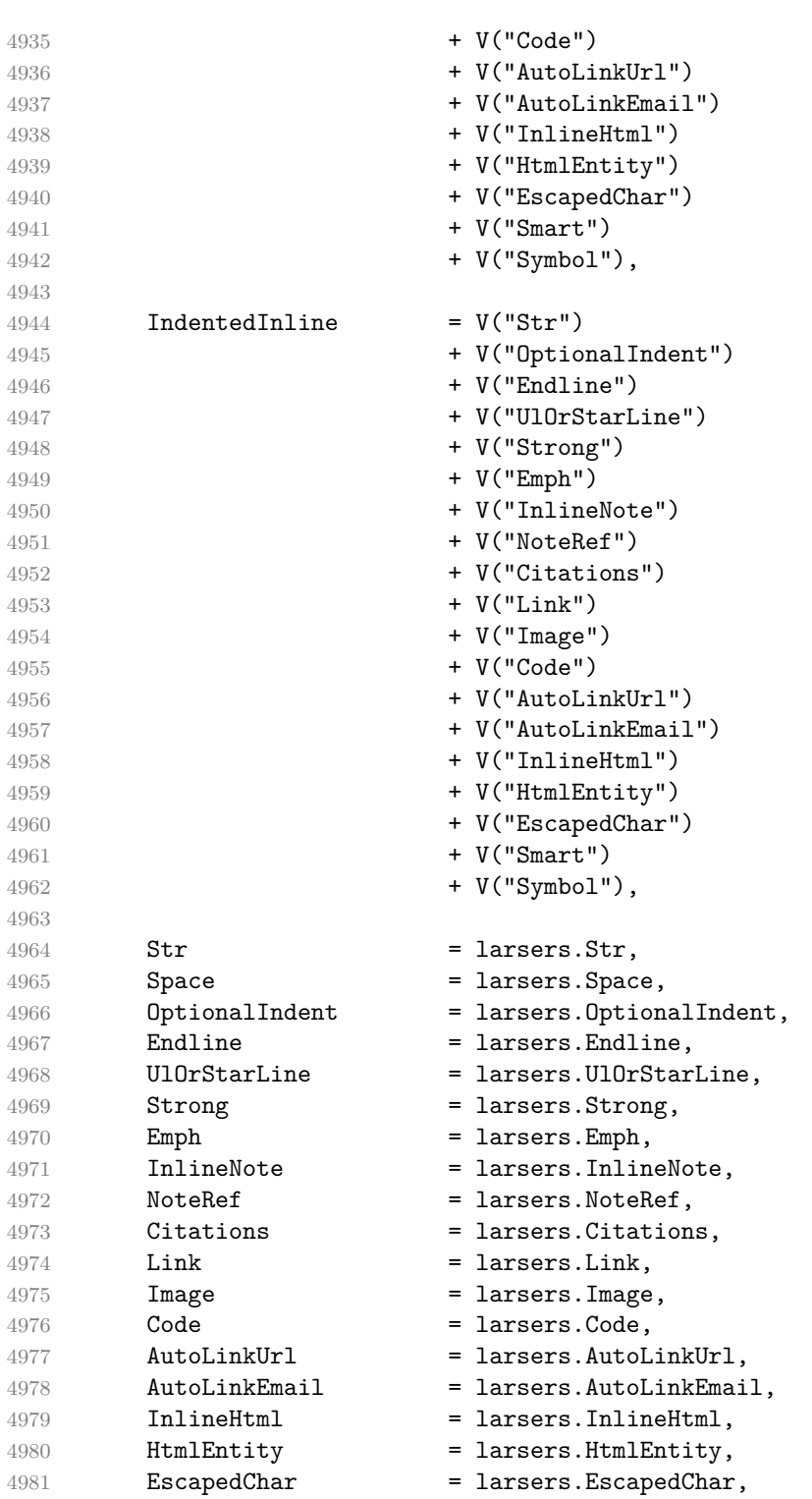

```
4982 Smart = larsers. Smart,
4983 Symbol = larsers.Symbol,
4984 }
4985
4986 if not options.citations then
4987 syntax.Citations = parsers.fail
4988 end
4989
4990 if not options.contentBlocks then
4991 syntax.ContentBlock = parsers.fail
4992 end
4993
4994 if not options.codeSpans then
4995 syntax.Code = parsers.fail
4996 end
4997
4998 if not options.definitionLists then
4999 syntax.DefinitionList = parsers.fail
5000 end
5001
5002 if not options.fencedCode then
5003 syntax.FencedCode = parsers.fail
5004 end
5005
5006 if not options.footnotes then
5007 syntax.NoteRef = parsers.fail
5008 end
5009
5010 if not options.html then
5011 syntax.DisplayHtml = parsers.fail
5012 syntax.InlineHtml = parsers.fail
5013 syntax.HtmlEntity = parsers.fail
5014 end
5015
5016 if not options.inlineFootnotes then
5017 syntax.InlineNote = parsers.fail
5018 end
5019
5020 if not options.jekyllData then
5021 syntax.JekyllData = parsers.fail
5022 end
5023
5024 if options.preserveTabs then
5025 options.stripIndent = false
5026 end
5027
5028 if not options.pipeTables then
```

```
5029 syntax.PipeTable = parsers.fail
5030 end
5031
5032 if not options.smartEllipses then
5033 syntax.Smart = parsers.fail
5034 end
5035
5036 local blocks toplevel t = util.table copy(syntax)5037 blocks_toplevel_t.Paragraph = larsers.ToplevelParagraph
5038 larsers.blocks_toplevel = Ct(blocks_toplevel_t)
5039
5040 larsers.blocks = Ct(syntax)
5041
5042 local inlines_t = util.table_copy(syntax)
5043 inlines t[1] = "Inlines"
5044 inlines_t.Inlines = parsers.Inline^0 * (parsers.spacing^0 * parsers.eof / "")
5045 larsers.inlines = Ct(inlines_t)
5046
5047 local inlines no link t = util.table copy(inlines t)
5048 inlines no link t.Link = parsers.fail
5049 larsers.inlines_no_link = Ct(inlines_no_link_t)
5050
5051 local inlines_no_inline_note_t = util.table_copy(inlines_t)
5052 inlines_no_inline_note_t.InlineNote = parsers.fail
5053 larsers.inlines_no_inline_note = Ct(inlines_no_inline_note_t)
5054
5055 local inlines no html t = util.table copy(inlines t)5056 inlines_no_html_t.DisplayHtml = parsers.fail
5057 inlines_no_html_t.InlineHtml = parsers.fail
5058 inlines_no_html_t.HtmlEntity = parsers.fail
5059 larsers.inlines_no_html = Ct(inlines_no_html_t)
5060
5061 local inlines_nbsp_t = util.table_copy(inlines_t)
5062 inlines_nbsp_t.Endline = larsers.NonbreakingEndline
5063 inlines_nbsp_t.Space = larsers.NonbreakingSpace
5064 larsers.inlines_nbsp = Ct(inlines_nbsp_t)
```
**3.1.5.15 Exported Conversion Function** Define reader->convert as a function that converts markdown string input into a plain T<sub>EX</sub> output and returns it. Note that the converter assumes that the input has UNIX line endings.

```
5065 function self.convert(input)
5066 references = {}
```
When determining the name of the cache file, create salt for the hashing function out of the package version and the passed options recognized by the Lua interface (see Section [2.1.2 on page 7\)](#page-6-0). The [cacheDir](#page-6-0) option is disregarded.

```
5067 local opt string = {}
5068 for k,_ in pairs(defaultOptions) do
5069 \qquad \qquad local v = options [k]
5070 if k \sim= "cacheDir" then
5071 opt_string[#opt_string+1] = k .. "=" .. tostring(v)
5072 end
5073 end
5074 table.sort(opt_string)
5075 local salt = table.concat(opt_string, ",") .. "," .. metadata.version
5076 local output
```
If we cache markdown documents, produce the cache file and transform its filename to plain T<sub>F</sub>X output via the [writer->pack](#page-109-0) method.

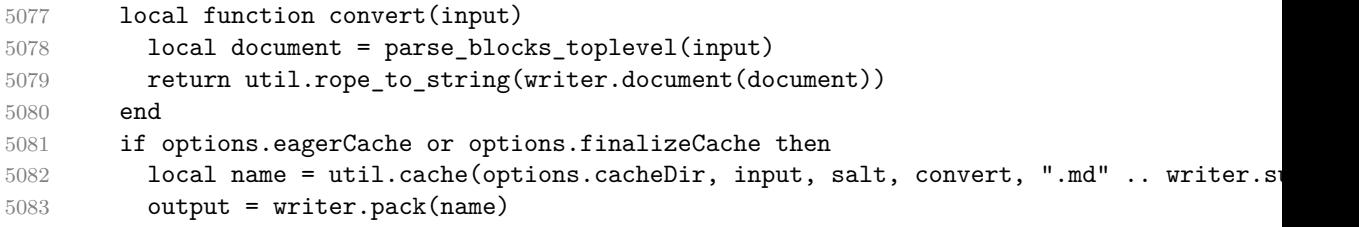

Otherwise, return the result of the conversion directly.

```
5084 else
5085 output = convert(input)
5086 end
```
If the [finalizeCache](#page-11-0) option is enabled, populate the frozen cache in the file [frozenCacheFileName](#page-7-0) with an entry for markdown document number [frozenCacheCounter](#page-12-0).

```
5087 if options.finalizeCache then
5088 local file, mode
5089 if options.frozenCacheCounter > 0 then
5090 mode = "a"
5091 else
5092 mode = "w"
5093 end
5094 file = assert(io.open(options.frozenCacheFileName, mode),
5095 [[could not open file "]] .. options.frozenCacheFileName
5096 .. [[" for writing]])
5097 assert(file:write([[\expandafter\global\expandafter\def\csname ]]
5098 .. [[markdownFrozenCache]] .. options.frozenCacheCounter
5099 .. [[\endcsname{]] .. output .. [[}]] .. "\n"))
5100 assert(file:close())
5101 end
5102 return output
5103 end
5104 return self
5105 end
```
# **3.1.6 Conversion from Markdown to Plain TEX**

The [new](#page-5-0) method returns the [reader->convert](#page-158-0) function of a reader object associated with the Lua interface options (see Section [2.1.2 on page 7\)](#page-6-0) options and with a writer object associated with options.

```
5106 function M.new(options)
5107 local writer = M.writer.new(options)
5108 local reader = M.reader.new(writer, options)
5109 return reader.convert
5110 end
5111
5112 return M
```
### **3.1.7 Command-Line Implementation**

The command-line implementation provides the actual conversion routine for the command-line interface described in Section [2.1.5 on page 20.](#page-19-0)

```
5113
5114 local input
5115 if input filename then
5116 local input file = assert(io.open(input filename, "r"),
5117 [[could not open file "]] .. input_filename .. [[" for reading]])
5118 input = assert(input file:read("*a"))
5119 assert(input_file:close())
5120 else
5121 input = assert(io.read("*a"))
5122 end
5123
  First, ensure that the options.cacheDir directory exists.
5124 local lfs = require("lfs")
5125 if options.cacheDir and not lfs.isdir(options.cacheDir) then
5126 assert(lfs.mkdir(options["cacheDir"]))
5127 end
5128
5129 local ran_ok, kpse = pcall(require, "kpse")
5130 if ran_ok then kpse.set_program_name("luatex") end
5131 local md = require("markdown")
  Since we are loading the rest of the Lua implementation dynamically, check that both
  the markdown module and the command line implementation are the same version.
5132 if metadata.version ~= md.metadata.version then
5133 warn("markdown-cli.lua " .. metadata.version .. " used with " ..
5134 "markdown.lua " .. md.metadata.version .. ".")
5135 end
```

```
5136 local convert = md.new(options)
```
<span id="page-161-0"></span>Since the Lua converter expects unix line endings, normalize the input. Also add a line ending at the end of the file in case the input file has none.

```
5137 local output = convert(input:gsub("\r\n?", "\n") .. "\n")
5138
5139 if output filename then
5140 local output_file = assert(io.open(output_filename, "w"),
5141 [[could not open file "]] .. output_filename .. [[" for writing]])
5142 assert(output_file:write(output))
5143 assert(output_file:close())
5144 else
5145 assert(io.write(output))
5146 end
```
## **3.2 Plain TEX Implementation**

The plain T<sub>E</sub>X implementation provides macros for the interfacing between T<sub>E</sub>X and Lua and for the buffering of input text. These macros are then used to implement the macros for the conversion from markdown to plain TEX exposed by the plain TEX interface (see Section [2.2 on page 23\)](#page-22-0).

### **3.2.1 Logging Facilities**

```
5147 \ifx\markdownInfo\undefined
5148 \def\markdownInfo#1{%
5149 \immediate\write-1{(l.\the\inputlineno) markdown.tex info: #1.}}%
5150 \fi
5151 \ifx\markdownWarning\undefined
5152 \def\markdownWarning#1{%
5153 \immediate\write16{(l.\the\inputlineno) markdown.tex warning: #1}}%
5154 \fi
5155 \ifx\markdownError\undefined
5156 \def\markdownError#1#2{%
5157 \errhelp{#2.}%
5158 \errmessage{(l.\the\inputlineno) markdown.tex error: #1}}%
5159 \fi
```
#### **3.2.2 Finalizing and Freezing the Cache**

When the [\markdownOptionFinalizeCache](#page-24-0) option is enabled, then the \markdownFrozenCacheCounter counter is used to enumerate the markdown documents using the Lua interface [frozenCacheCounter](#page-12-0) option.

When the [\markdownOptionFrozenCache](#page-24-0) option is enabled, then the \markdownFrozenCacheCounter counter is used to render markdown documents from the frozen cache without invoking Lua.

5160 \newcount\markdownFrozenCacheCounter

#### **3.2.3 Token Renderer Prototypes**

The following definitions should be considered placeholder.

```
5161 \def\markdownRendererInterblockSeparatorPrototype{\par}%
5162 \def\markdownRendererLineBreakPrototype{\hfil\break}%
5163 \let\markdownRendererEllipsisPrototype\dots
5164 \def\markdownRendererNbspPrototype{~}%
5165 \def\markdownRendererLeftBracePrototype{\char`\{}%
5166 \def\markdownRendererRightBracePrototype{\char`\}}%
5167 \def\markdownRendererDollarSignPrototype{\char`$}%
5168 \def\markdownRendererPercentSignPrototype{\char`\%}%
5169 \def\markdownRendererAmpersandPrototype{\&}%
5170 \def\markdownRendererUnderscorePrototype{\char`_}%
5171 \def\markdownRendererHashPrototype{\char`\#}%
5172 \def\markdownRendererCircumflexPrototype{\char`^}%
5173 \def\markdownRendererBackslashPrototype{\char`\\}%
5174 \def\markdownRendererTildePrototype{\char`~}%
5175 \def\markdownRendererPipePrototype{|}%
5176 \def\markdownRendererCodeSpanPrototype#1{{\tt#1}}%
5177 \def\markdownRendererLinkPrototype#1#2#3#4{#2}%
5178 \def\markdownRendererContentBlockPrototype#1#2#3#4{%
5179 \markdownInput{#3}}%
5180 \def\markdownRendererContentBlockOnlineImagePrototype{%
5181 \markdownRendererImage}%
5182 \def\markdownRendererContentBlockCodePrototype#1#2#3#4#5{%
5183 \markdownRendererInputFencedCode{#3}{#2}}%
5184 \def\markdownRendererImagePrototype#1#2#3#4{#2}%
5185 \def\markdownRendererUlBeginPrototype{}%
5186 \def\markdownRendererUlBeginTightPrototype{}%
5187 \def\markdownRendererUlItemPrototype{}%
5188 \def\markdownRendererUlItemEndPrototype{}%
5189 \def\markdownRendererUlEndPrototype{}%
5190 \def\markdownRendererUlEndTightPrototype{}%
5191 \def\markdownRendererOlBeginPrototype{}%
5192 \def\markdownRendererOlBeginTightPrototype{}%
5193 \def\markdownRendererOlItemPrototype{}%
5194 \def\markdownRendererOlItemWithNumberPrototype#1{}%
5195 \def\markdownRendererOlItemEndPrototype{}%
5196 \def\markdownRendererOlEndPrototype{}%
5197 \def\markdownRendererOlEndTightPrototype{}%
5198 \def\markdownRendererDlBeginPrototype{}%
5199 \def\markdownRendererDlBeginTightPrototype{}%
5200 \def\markdownRendererDlItemPrototype#1{#1}%
5201 \def\markdownRendererDlItemEndPrototype{}%
5202 \def\markdownRendererDlDefinitionBeginPrototype{}%
5203 \def\markdownRendererDlDefinitionEndPrototype{\par}%
```
\def\markdownRendererDlEndPrototype{}%

```
5205 \def\markdownRendererDlEndTightPrototype{}%
5206 \def\markdownRendererEmphasisPrototype#1{{\it#1}}%
5207 \def\markdownRendererStrongEmphasisPrototype#1{{\bf#1}}%
5208 \def\markdownRendererBlockQuoteBeginPrototype{\par\begingroup\it}%
5209 \def\markdownRendererBlockQuoteEndPrototype{\endgroup\par}%
5210 \def\markdownRendererInputVerbatimPrototype#1{%
5211 \par{\tt\input#1\relax{}}\par}%
5212 \def\markdownRendererInputFencedCodePrototype#1#2{%
5213 \markdownRendererInputVerbatimPrototype{#1}}%
5214 \def\markdownRendererHeadingOnePrototype#1{#1}%
5215 \def\markdownRendererHeadingTwoPrototype#1{#1}%
5216 \def\markdownRendererHeadingThreePrototype#1{#1}%
5217 \def\markdownRendererHeadingFourPrototype#1{#1}%
5218 \def\markdownRendererHeadingFivePrototype#1{#1}%
5219 \def\markdownRendererHeadingSixPrototype#1{#1}%
5220 \def\markdownRendererHorizontalRulePrototype{}%
5221 \def\markdownRendererFootnotePrototype#1{#1}%
5222 \def\markdownRendererCitePrototype#1{}%
5223 \def\markdownRendererTextCitePrototype#1{}%
5224 \def\markdownRendererTickedBoxPrototype{[X]}%
5225 \def\markdownRendererHalfTickedBoxPrototype{[/]}%
5226 \def\markdownRendererUntickedBoxPrototype{[ ]}%
```
# **3.2.4 Lua Snippets**

The \markdownLuaOptions macro expands to a Lua table that contains the plain TEX options (see Section [2.2.2 on page 25\)](#page-24-0) in a format recognized by Lua (see Section [2.1.2 on page 7\)](#page-6-0).

```
5227 \def\markdownLuaOptions{{%
5228 \ifx\markdownOptionBlankBeforeBlockquote\undefined\else
5229 blankBeforeBlockquote = \markdownOptionBlankBeforeBlockquote,
5230 \fi
5231 \ifx\markdownOptionBlankBeforeCodeFence\undefined\else
5232 blankBeforeCodeFence = \markdownOptionBlankBeforeCodeFence,
5233 \fi
5234 \ifx\markdownOptionBlankBeforeHeading\undefined\else
5235 blankBeforeHeading = \markdownOptionBlankBeforeHeading,
5236 \fi
5237 \ifx\markdownOptionBreakableBlockquotes\undefined\else
5238 breakableBlockquotes = \markdownOptionBreakableBlockquotes,
5239 \fi
5240 cacheDir = "\markdownOptionCacheDir",
5241 \ifx\markdownOptionCitations\undefined\else
5242 citations = \markdownOptionCitations,
5243 \fi
5244 \ifx\markdownOptionCitationNbsps\undefined\else
```

```
5245 citationNbsps = \markdownOptionCitationNbsps,
5246 \fi
5247 \ifx\markdownOptionCodeSpans\undefined\else
5248 codeSpans = \markdownOptionCodeSpans,
5249 \fi
5250 \ifx\markdownOptionContentBlocks\undefined\else
5251 contentBlocks = \markdownOptionContentBlocks,
5252 \fi
5253 \ifx\markdownOptionContentBlocksLanguageMap\undefined\else
5254 contentBlocksLanguageMap =
5255 "\markdownOptionContentBlocksLanguageMap",
5256 \fi
5257 \ifx\markdownOptionDefinitionLists\undefined\else
5258 definitionLists = \markdownOptionDefinitionLists,
5259 \fi
5260 \ifx\markdownOptionEagerCache\undefined\else
5261 eagerCache = \markdownOptionEagerCache,
5262 \fi
5263 \ifx\markdownOptionFinalizeCache\undefined\else
5264 finalizeCache = \markdownOptionFinalizeCache,
5265 \fi
5266 frozenCacheFileName = "\markdownOptionFrozenCacheFileName",
5267 frozenCacheCounter = \the\markdownFrozenCacheCounter,
5268 \ifx\markdownOptionFootnotes\undefined\else
5269 footnotes = \markdownOptionFootnotes,
5270 \fi
5271 \ifx\markdownOptionFencedCode\undefined\else
5272 fencedCode = \markdownOptionFencedCode,
5273 \fi
5274 \ifx\markdownOptionHardLineBreaks\undefined\else
5275 hardLineBreaks = \markdownOptionHardLineBreaks,
5276 \fi
5277 \ifx\markdownOptionHashEnumerators\undefined\else
5278 hashEnumerators = \markdownOptionHashEnumerators,
5279 \fi
5280 \ifx\markdownOptionHeaderAttributes\undefined\else
5281 headerAttributes = \markdownOptionHeaderAttributes,
5282 \fi
5283 \ifx\markdownOptionHtml\undefined\else
5284 html = \markdownOptionHtml,
5285 \fi
5286 \ifx\markdownOptionHybrid\undefined\else
5287 hybrid = \markdownOptionHybrid,
5288 \fi
5289 \ifx\markdownOptionInlineFootnotes\undefined\else
5290 inlineFootnotes = \markdownOptionInlineFootnotes,
5291 \fi
```

```
5292 \ifx\markdownOptionJekyllData\undefined\else
5293 jekyllData = \markdownOptionJekyllData,
5294 \fi
5295 \ifx\markdownOptionPipeTables\undefined\else
5296 pipeTables = \markdownOptionPipeTables,
5297 \fi
5298 \ifx\markdownOptionPreserveTabs\undefined\else
5299 preserveTabs = \markdownOptionPreserveTabs,
5300 \fi
5301 \ifx\markdownOptionShiftHeadings\undefined\else
5302 shiftHeadings = "\markdownOptionShiftHeadings",
5303 \fi
5304 \ifx\markdownOptionSlice\undefined\else
5305 slice = "\markdownOptionSlice",
5306 \fi
5307 \ifx\markdownOptionSmartEllipses\undefined\else
5308 smartEllipses = \markdownOptionSmartEllipses,
5309 \fi
5310 \ifx\markdownOptionStartNumber\undefined\else
5311 startNumber = \markdownOptionStartNumber,
5312 \fi
5313 \ifx\markdownOptionStripIndent\undefined\else
5314 stripIndent = \markdownOptionStripIndent,
5315 \fi
5316 \ifx\markdownOptionTableCaptions\undefined\else
5317 tableCaptions = \markdownOptionTableCaptions,
5318 \fi
5319 \ifx\markdownOptionTaskLists\undefined\else
5320 taskLists = \markdownOptionTaskLists,
5321 \fi
5322 \ifx\markdownOptionTeXComments\undefined\else
5323 texComments = \markdownOptionTeXComments,
5324 \fi
5325 \ifx\markdownOptionTightLists\undefined\else
5326 tightLists = \markdownOptionTightLists,
5327 \fi
5328 \ifx\markdownOptionUnderscores\undefined\else
5329 underscores = \markdownOptionUnderscores,
5330 \fi}
5331 }%
```
The \markdownPrepare macro contains the Lua code that is executed prior to any conversion from markdown to plain TEX. It exposes the convert function for the use by any further Lua code.

\def\markdownPrepare{%

First, ensure that the [\markdownOptionCacheDir](#page-25-0) directory exists. local lfs = require("lfs")

```
5334 local cacheDir = "\markdownOptionCacheDir"
5335 if not lfs.isdir(cacheDir) then
5336 assert(lfs.mkdir(cacheDir))
5337 end
```
Next, load the markdown module and create a converter function using the plain T<sub>EX</sub> options, which were serialized to a Lua table via the [\markdownLuaOptions](#page-163-0) macro.

```
5338 local md = require("markdown")
5339 local convert = md.new(\markdownLuaOptions)
5340 }%
```
# **3.2.5 Buffering Markdown Input**

The  $\text{downIfOption}\{name\}$ { $\{iftrue\}$ }{ $\{iffalse\}$  macro is provided for testing, whether the value of  $\mathrm{downOption}\$ is true. If the value is true, then  $\langle$ *iftrue* $\rangle$  is expanded, otherwise  $\langle$ *iffalse* $\rangle$  is expanded.

5341 \def\markdownIfOption#1#2#3{%

```
5342 \begingroup
```

```
5343 \def\next{true}%
```

```
5344 \expandafter\ifx\csname markdownOption#1\endcsname\next
```

```
5345 \endgroup#2\else\endgroup#3\fi}%
```
The macros \markdownInputFileStream and \markdownOutputFileStream contain the number of the input and output file streams that will be used for the IO operations of the package.

```
5346 \csname newread\endcsname\markdownInputFileStream
```

```
5347 \csname newwrite\endcsname\markdownOutputFileStream
```
The \markdownReadAndConvertTab macro contains the tab character literal.

5348 \begingroup

```
5349 \catcode \^^I=12%
```

```
5350 \gdef\markdownReadAndConvertTab{^^I}%
```
5351 \endgroup

The [\markdownReadAndConvert](#page-39-0) macro is largely a rewrite of the LATEX2*ε* \filecontents macro to plain TEX.

5352 \begingroup

Make the newline and tab characters active and swap the character codes of the backslash symbol  $(\setminus)$  and the pipe symbol  $($ ), so that we can use the backslash as an ordinary character inside the macro definition. Likewise, swap the character codes of the percent sign ('so that we can remove percent signs from the beginning of lines when [\markdownOptionStripPercentSigns](#page-27-0) is enabled.

```
5353 \catcode`\^^M=13%
5354 \catcode \ ^ ^ I=13%
5355 \catcode`|=0%
```

```
5356 \catcode`\\=12%
```

```
5357 |catcode`@=14%
```

```
5358 |catcode`|%=12@
```

```
5359 |gdef|markdownReadAndConvert#1#2{@
```
|begingroup@

If we are not reading markdown documents from the frozen cache, open the [\markdownOptionInputTempFileName](#page-25-0) file for writing.

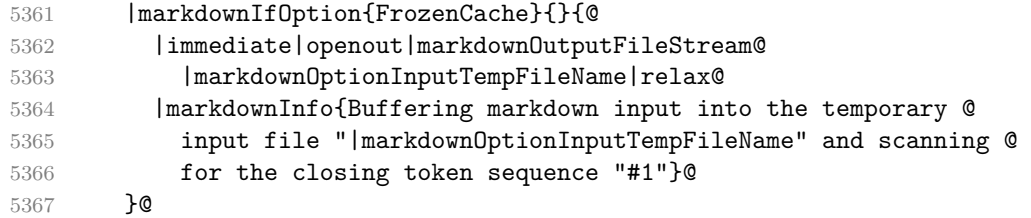

Locally change the category of the special plain T<sub>EX</sub> characters to *other* in order to prevent unwanted interpretation of the input. Change also the category of the space character, so that we can retrieve it unaltered.

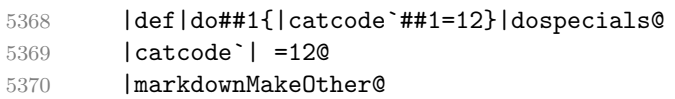

The \markdownReadAndConvertStripPercentSigns macro will process the individual lines of output, stipping away leading percent signs (\mref{markdown0ptionStripPercentSigns

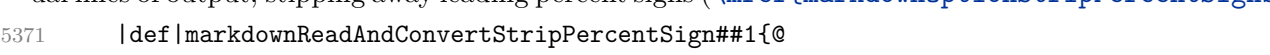

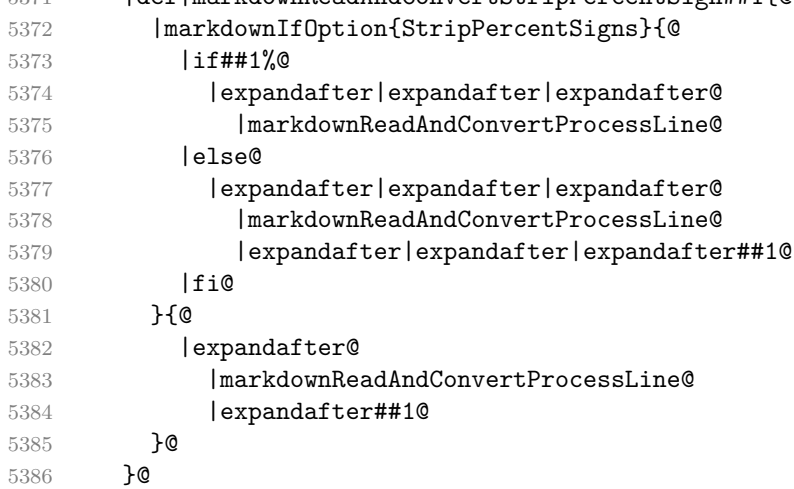

The \markdownReadAndConvertProcessLine macro will process the individual lines of output. Notice the use of the comments (@) to ensure that the entire macro is at a single line and therefore no (active) newline symbols  $(^\sim M)$  are produced.

|def|markdownReadAndConvertProcessLine##1#1##2#1##3|relax{@

If we are not reading markdown documents from the frozen cache and the ending token sequence does not appear in the line, store the line in the [\markdownOptionInputTempFileName](#page-25-0) file. If we are reading markdown documents from the frozen cache and the ending token sequence does not appear in the line, gobble the line.

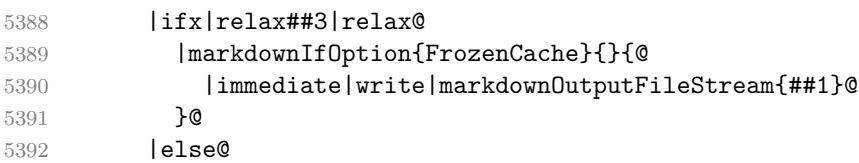

When the ending token sequence appears in the line, make the next newline character close the [\markdownOptionInputTempFileName](#page-25-0) file, return the character categories back to the former state, convert the [\markdownOptionInputTempFileName](#page-25-0) file from markdown to plain T<sub>EX</sub>,  $\infty$  the result of the conversion, and expand the ending control sequence.

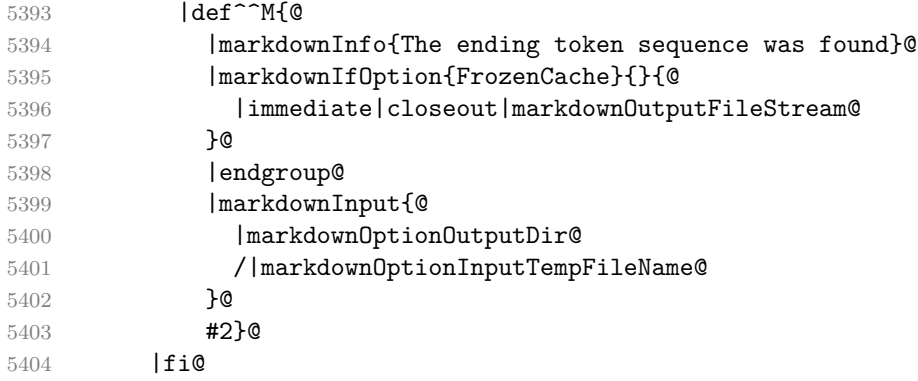

Repeat with the next line.

5405 <sup>^</sup>M}**@** 

Make the tab character active at expansion time and make it expand to a literal tab character.

```
5406 |catcode`|^^I=13@
5407 |def<sup>^^</sup>I{|markdownReadAndConvertTab}@
```
Make the newline character active at expansion time and make it consume the rest of the line on expansion. Throw away the rest of the first line and pass the second line to the [\markdownReadAndConvertProcessLine](#page-167-0) macro.

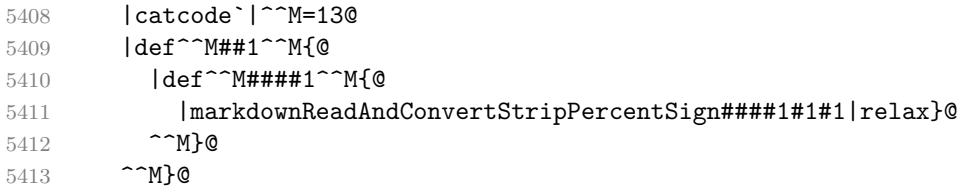

Reset the character categories back to the former state.

|endgroup

#### <span id="page-169-0"></span>**3.2.6 Lua Shell Escape Bridge**

The following TEX code is intended for TEX engines that do not provide direct access to Lua, but expose the shell of the operating system. This corresponds to the [\markdownMode](#page-40-0) values of 0 and 1.

The [\markdownLuaExecute](#page-170-0) macro defined here and in Section [3.2.7 on page 172](#page-171-0) are meant to be indistinguishable to the remaining code.

The package assumes that although the user is not using the LuaT<sub>EX</sub> engine, their TEX distribution contains it, and uses shell access to produce and execute Lua scripts using the T<sub>E</sub>XLua interpreter [\[1,](#page-199-0) Section 3.1.1].

```
5415 \ifnum\markdownMode<2\relax
```
5416 \ifnum\markdownMode=0\relax

```
5417 \markdownInfo{Using mode 0: Shell escape via write18}%
```
5418 \else

```
5419 \markdownInfo{Using mode 1: Shell escape via os.execute}%
```
5420 \fi

The \markdownExecuteShellEscape macro contains the numeric value indicating whether the shell access is enabled  $(1)$ , disabled  $(0)$ , or restricted  $(2)$ .

Inherit the value of the the  $\pdfshellescape (LuaTeX, PdfTx)$  or the \shellescape (XƎTEX) commands. If neither of these commands is defined and Lua is available, attempt to access the status.shell\_escape configuration item.

If you cannot detect, whether the shell access is enabled, act as if it were.

```
5421 \ifx\pdfshellescape\undefined
5422 \ifx\shellescape\undefined
```
5423 \ifnum\markdownMode=0\relax

```
5424 \def\markdownExecuteShellEscape{1}%
```
5425 \else

```
5426 \def\markdownExecuteShellEscape{%
```

```
5427 \directlua{tex.sprint(status.shell_escape or "1")}}%
```
 $5428$  \fi

```
5429 \else
```

```
5430 \let\markdownExecuteShellEscape\shellescape
```

```
5431 \fi
```

```
5432 \else
```

```
5433 \let\markdownExecuteShellEscape\pdfshellescape
```
5434  $\overline{f}$ i

The \markdownExecuteDirect macro executes the code it has received as its first argument by writing it to the output file stream 18, if Lua is unavailable, or by using the Lua os.execute method otherwise.

```
5435 \ifnum\markdownMode=0\relax
```

```
5436 \def\markdownExecuteDirect#1{\immediate\write18{#1}}%
```
- 5437 \else
- 5438 \def\markdownExecuteDirect#1{%

```
5439 \directlua{os.execute("\luaescapestring{#1}")}}%
```
#### <span id="page-170-0"></span>\fi

The \markdownExecute macro is a wrapper on top of [\markdownExecuteDirect](#page-169-0) that checks the value of [\markdownExecuteShellEscape](#page-169-0) and prints an error message if the shell is inaccessible.

```
5441 \def\markdownExecute#1{%
5442 \ifnum\markdownExecuteShellEscape=1\relax
5443 \markdownExecuteDirect{#1}%
5444 \else
5445 \markdownError{I can not access the shell}{Either run the TeX
5446 compiler with the --shell-escape or the --enable-write18 flag,
5447 or set shell_escape=t in the texmf.cnf file}%
5448 \fi}%
```
The \markdownLuaExecute macro executes the Lua code it has received as its first argument. The Lua code may not directly interact with the T<sub>E</sub>X engine, but it can use the print function in the same manner it would use the tex.print method.

# \begingroup

Swap the category code of the backslash symbol and the pipe symbol, so that we may use the backslash symbol freely inside the Lua code.

```
5450 \text{ \textdegree} =0\%
```
- \catcode`\\=12%
- |gdef|markdownLuaExecute#1{%

Create the file [\markdownOptionHelperScriptFileName](#page-24-0) and fill it with the input Lua code prepended with kpathsea initialization, so that Lua modules from the T<sub>EX</sub> distribution are available.

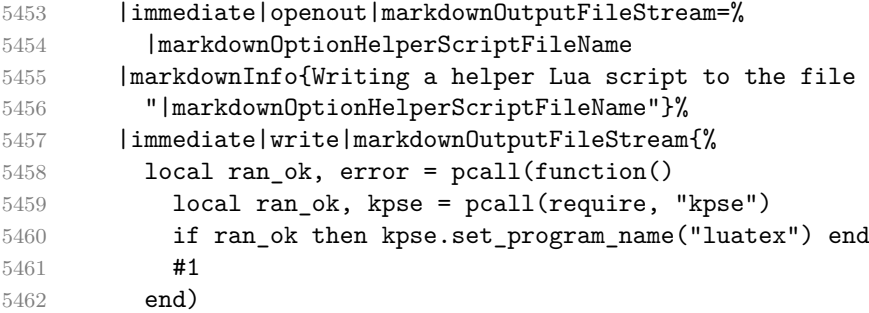

If there was an error, use the file [\markdownOptionErrorTempFileName](#page-25-0) to store the error message.

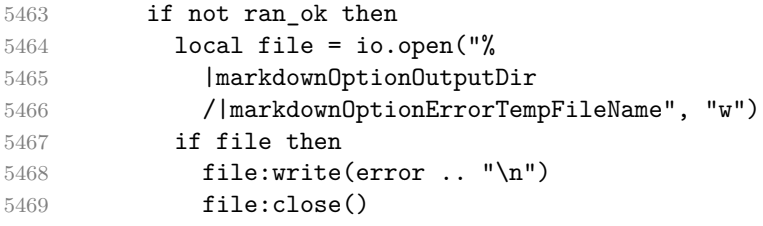

<span id="page-171-0"></span>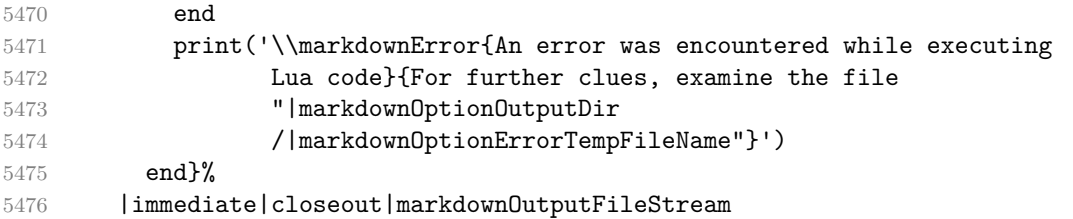

Execute the generated [\markdownOptionHelperScriptFileName](#page-24-0) Lua script using the T<sub>E</sub>XLua binary and store the output in the [\markdownOptionOutputTempFileName](#page-25-0) file.

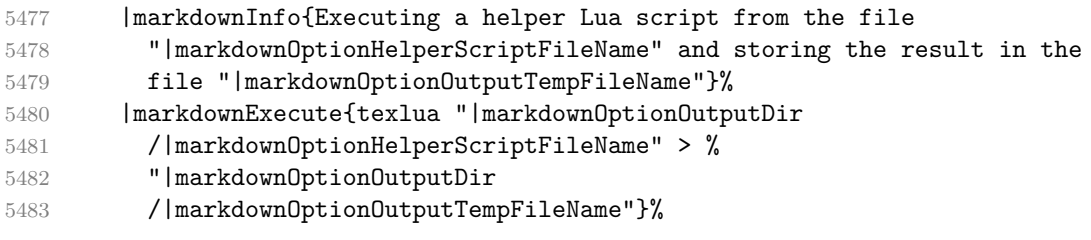

\input the generated [\markdownOptionOutputTempFileName](#page-25-0) file.

|input|markdownOptionOutputTempFileName|relax}%

```
5485 |endgroup
```
### **3.2.7 Direct Lua Access**

The following T<sub>E</sub>X code is intended for T<sub>E</sub>X engines that provide direct access to Lua (LuaTEX). The macro [\markdownLuaExecute](#page-170-0) defined here and in Section [3.2.6 on](#page-169-0) [page 170](#page-169-0) are meant to be indistinguishable to the remaining code. This corresponds to the [\markdownMode](#page-40-0) value of 2.

\else

\markdownInfo{Using mode 2: Direct Lua access}%

The direct Lua access version of the [\markdownLuaExecute](#page-170-0) macro is defined in terms of the \directlua primitive. The print function is set as an alias to the \tex.print method in order to mimic the behaviour of the [\markdownLuaExecute](#page-170-0) definition from Section [3.2.6 on page 170,](#page-169-0)

\begingroup

Swap the category code of the backslash symbol and the pipe symbol, so that we may use the backslash symbol freely inside the Lua code.

```
5489 \catcode`|=0%
5490 \catcode`\\=12%
5491 |gdef|markdownLuaExecute#1{%
5492 |directlua{%
5493 local function print(input)
5494 local output = {}
5495 for line in input: \text{gmatch}("[\hat{\ } \rceil\cdot \rceil] +") do
```

```
5496 table.insert(output, line)
5497 end
5498 tex.print(output)
5499 end
5500 #1
5501 }%
5502 }%
5503 |endgroup
5504 \fi
```
# **3.2.8 Typesetting Markdown**

The [\markdownInput](#page-23-0) macro uses an implementation of the [\markdownLuaExecute](#page-170-0) macro to convert the contents of the file whose filename it has received as its single argument from markdown to plain T<sub>E</sub>X.

\begingroup

Swap the category code of the backslash symbol and the pipe symbol, so that we may use the backslash symbol freely inside the Lua code.

 \catcode`|=0% \catcode`\\=12% |gdef|markdownInput#1{%

Change the category code of the percent sign ('of the [hybrid](#page-14-0) Lua option or a malevolent actor can't produce TeX comments in the plain TeX output of the Markdown package.

 |begingroup |catcode`|%=12

If we are reading from the frozen cache, input it, expand the corresponding \markdownFrozenCachex*number*y macro, and increment [\markdownFrozenCacheCounter](#page-161-0).

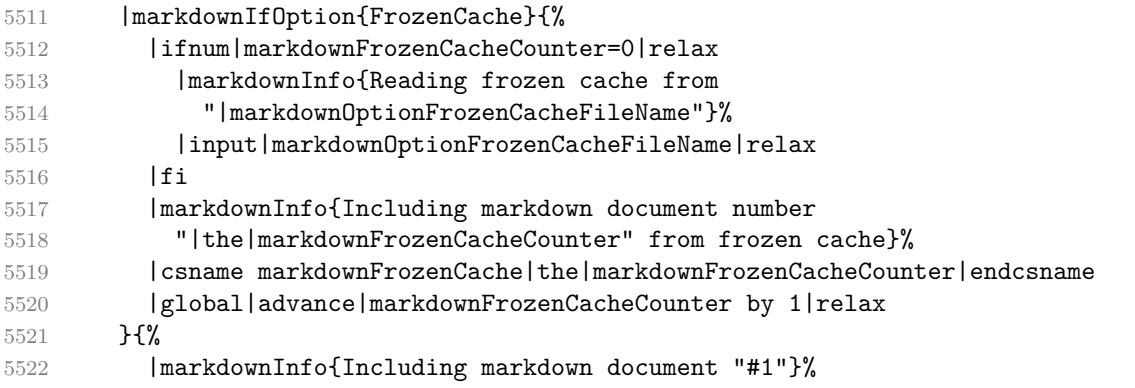

Attempt to open the markdown document to record it in the .log and .fls files. This allows external programs such as LATEXMk to track changes to the markdown document.

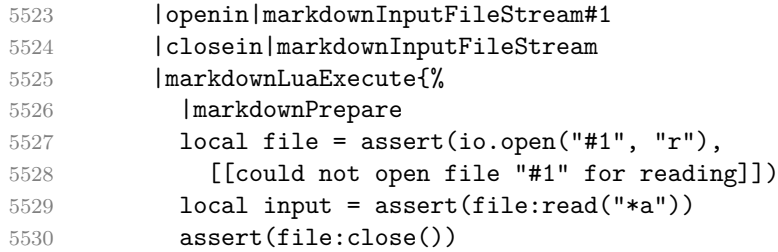

Since the Lua converter expects unix line endings, normalize the input. Also add a line ending at the end of the file in case the input file has none.

5531 print(convert(input:gsub("\r\n?", "\n") .. "\n"))}%

If we are finalizing the frozen cache, increment [\markdownFrozenCacheCounter](#page-161-0).

```
5532 |markdownIfOption{FinalizeCache}{%
5533 |global|advance|markdownFrozenCacheCounter by 1|relax
5534 }%
5535 }%
5536 |endgroup
5537 }%
5538 |endgroup
```
# **3.3 LATEX Implementation**

The LATEX implemenation makes use of the fact that, apart from some subtle differences,  $\Delta T_{\rm EX}$  implements the majority of the plain T<sub>EX</sub> format [\[9,](#page-199-0) Section 9]. As a consequence, we can directly reuse the existing plain T<sub>E</sub>X implementation.

The LAT<sub>E</sub>X implementation redefines the plain T<sub>E</sub>X logging macros (see Section [3.2.1](#page-161-0))

on page ) to use the LAT<sub>EX</sub> \PackageInfo, \PackageWarning, and \PackageError macros.

```
5539 \newcommand\markdownInfo[1]{\PackageInfo{markdown}{#1}}%
```
\newcommand\markdownWarning[1]{\PackageWarning{markdown}{#1}}%

```
5541 \newcommand\markdownError[2]{\PackageError{markdown}{#1}{#2.}}%
```
\input markdown/markdown

```
5543 \def\markdownVersionSpace{ }%
```
\ProvidesPackage{markdown}[\markdownLastModified\markdownVersionSpace v%

\markdownVersion\markdownVersionSpace markdown renderer]%

# **3.3.1 Logging Facilities**

The LAT<sub>EX</sub> implementation redefines the plain T<sub>EX</sub> logging macros (see Section [3.2.1](#page-161-0)) on page ) to use the LAT<sub>EX</sub> \PackageInfo, \PackageWarning, and \PackageError macros.

#### **3.3.2 Typesetting Markdown**

The  $\mathrm{D}$  markdownInputPlainTeX macro is used to store the original plain T<sub>EX</sub> implementation of the [\markdownInput](#page-23-0) macro. The [\markdownInput](#page-23-0) is then redefined to accept an optional argument with options recognized by the LATEX interface (see Section [2.3.2 on page 43\)](#page-42-0).

```
5546 \let\markdownInputPlainTeX\markdownInput
```

```
5547 \renewcommand\markdownInput[2][]{%
```
5548 \begingroup

```
5549 \markdownSetup{#1}%
```
- 5550 \markdownInputPlainTeX{#2}%
- 5551 \endgroup}%

The [markdown](#page-41-0), and [markdown\\*](#page-41-0) LATEX environments are implemented using the [\markdownReadAndConvert](#page-39-0) macro.

```
5552 \renewenvironment{markdown}{%
```

```
5553 \markdownReadAndConvert@markdown{}}{%
```
5554 \markdownEnd}%

```
5555 \renewenvironment{markdown*}[1]{%
```

```
5556 \markdownSetup{#1}%
```

```
5557 \markdownReadAndConvert@markdown*}{%
```

```
5558 \markdownEnd}%
```

```
5559 \begingroup
```
Locally swap the category code of the backslash symbol with the pipe symbol, and of the left  $(\{\})$  and right brace  $(\})$  with the less-than  $(\le)$  and greater-than  $(\ge)$  signs. This is required in order that all the special symbols that appear in the first argument of the markdownReadAndConvert macro have the category code *other*.

```
5560 \catcode`\|=0\catcode`\<=1\catcode`\>=2%
5561 \catcode`\\=12|catcode`|{=12|catcode`|}=12%
5562 |gdef|markdownReadAndConvert@markdown#1<%
5563 |markdownReadAndConvert<\end{markdown#1}>%
5564 < | end<markdown#1>>>%
5565 |endgroup
```
# **3.3.3 Options**

The supplied package options are processed using the [\markdownSetup](#page-42-0) macro.

```
5566 \DeclareOption*{%
```

```
5567 \expandafter\markdownSetup\expandafter{\CurrentOption}}%
```

```
5568 \ProcessOptions\relax
```
After processing the options, activate the renderers and rendererPrototypes keys.

```
5569 \define@key{markdownOptions}{renderers}{%
```

```
5570 \setkeys{markdownRenderers}{#1}%
```

```
5571 \def\KV@prefix{KV@markdownOptions@}}%
```

```
5572 \define@key{markdownOptions}{rendererPrototypes}{%
```

```
5573 \setkeys{markdownRendererPrototypes}{#1}%
```

```
5574 \def\KV@prefix{KV@markdownOptions@}}%
```
**3.3.3.1 LATEX Themes** This section implements example themes provided with the Markdown package.

The witiko/dot theme enables the [fencedCode](#page-11-0) Lua option:

```
5575 \markdownSetup{fencedCode}%
```
We load the if then and griffile packages, see also Section [1.1.3:](#page-2-0)

5576 \RequirePackage{ifthen,grffile}

We store the previous definition of the fenced code token renderer prototype:

5577 \let\markdown@witiko@dot@oldRendererInputFencedCodePrototype

5578 \markdownRendererInputFencedCodePrototype

If the infostring starts with dot …, we redefine the fenced code block token renderer prototype, so that it typesets the code block via Graphviz tools if and only if the [\markdownOptionFrozenCache](#page-24-0) plain TEX option is disabled and the code block has not been previously typeset:

```
5579 \renewcommand\markdownRendererInputFencedCode[2]{%
5580 \def\next##1 ##2\relax{%
5581 \ifthenelse{\equal{##1}{dot}}{%
5582 \markdownIfOption{FrozenCache}{}{%
5583 \immediate\write18{%
5584 if ! test -e #1.pdf.source || ! diff #1 #1.pdf.source;
5585 then
5586 dot -Tpdf -o #1.pdf #1;
5587 cp #1 #1.pdf.source;
5588 fi}}%
```
We include the typeset image using the image token renderer:

5589 \markdownRendererImage{Graphviz image}{#1.pdf}{#1.pdf}{##2}%

If the infostring does not start with dot …, we use the previous definition of the fenced code token renderer prototype:

```
5590 }{%
5591 \markdown@witiko@dot@oldRendererInputFencedCodePrototype{#1}{#2}%
5592 }%
5593 }%
```
5594 \next#2 \relax}%

The witiko/graphicx/http theme stores the previous definition of the image token renderer prototype:

5595 \let\markdown@witiko@graphicx@http@oldRendererImagePrototype 5596 \markdownRendererImagePrototype

We load the catchfile and grffile packages, see also Section [1.1.3:](#page-2-0)

```
5597 \RequirePackage{catchfile,grffile}
```
We define the \markdown@witiko@graphicx@http@counter counter to enumerate the images for caching and the \markdown@witiko@graphicx@http@filename command, which will store the pathname of the file containing the pathname of the downloaded image file.

```
5598 \newcount\markdown@witiko@graphicx@http@counter
```

```
5599 \markdown@witiko@graphicx@http@counter=0
```

```
5600 \newcommand\markdown@witiko@graphicx@http@filename{%
```

```
5601 \markdownOptionCacheDir/witiko_graphicx_http%
```
5602 .\the\markdown@witiko@graphicx@http@counter}%

We define the \markdown@witiko@graphicx@http@download command, which will receive two arguments that correspond to the URL of the online image and to the pathname, where the online image should be downloaded. The command will produce a shell command that tries to downloads the online image to the pathname.

```
5603 \newcommand\markdown@witiko@graphicx@http@download[2]{%
```
5604 wget -O #2 #1 || curl --location -o #2 #1 || rm -f #2}

We locally swap the category code of the percentage sign with the line feed control character, so that we can use percentage signs in the shell code:

```
5605 \begingroup
5606 \catcode`\%=12
5607 \catcode`\^^A=14
```
We redefine the image token renderer prototype, so that it tries to download an online image.

```
5608 \global\def\markdownRendererImagePrototype#1#2#3#4{^^A
```

```
5609 \begingroup
```

```
5610 \edef\filename{\markdown@witiko@graphicx@http@filename}^^A
```
The image will be downloaded only if the image URL has the http or https protocols and the [\markdownOptionFrozenCache](#page-24-0) plain T<sub>E</sub>X option is disabled:

```
5611 \markdownIfOption{FrozenCache}{}{^^A
5612 \immediate\write18{^^A
5613 if printf '%s' "#3" | grep -q -E '^https?:';
5614 then
```
The image will be downloaded to the pathname  $\mathrm{markdownOptionCacheDir}/\mathrm{the}$ *MD5 digest of the image URL* $\rangle$ .  $\langle$ *the suffix of the image URL* $\rangle$ :

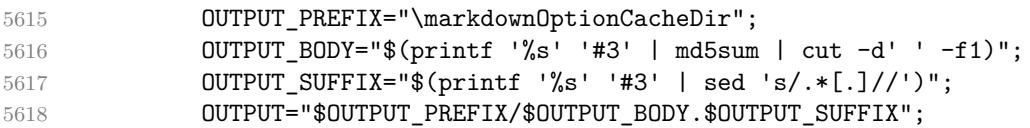

The image will be downloaded only if it has not already been downloaded:

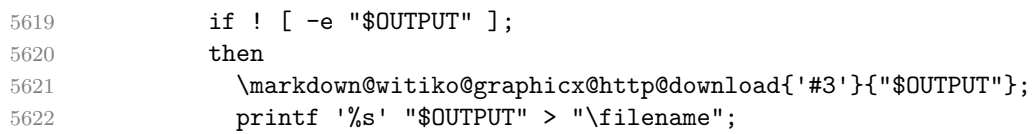

5623 fi;

If the image does not have the http or https protocols or the image has already been downloaded, the URL will be stored as-is:

5624 else 5625 printf '%s' '#3' > "\filename"; 5626 **fi}}<sup>^^</sup>A** 

We load the pathname of the downloaded image and we typeset the image using the previous definition of the image renderer prototype:

```
5627 \CatchFileDef{\filename}{\filename}{\endlinechar=-1}^^A
5628 \markdown@witiko@graphicx@http@oldRendererImagePrototype^^A
5629 {#1}{#2}{\filename}{#4}^^A
5630 \endgroup
5631 \global\advance\markdown@witiko@graphicx@http@counter by 1\relax}^^A
5632 \endgroup
```
The witiko/tilde theme redefines the tilde token renderer prototype, so that it expands to a non-breaking space:

5633 \renewcommand\markdownRendererTildePrototype{~}%

### **3.3.4 Token Renderer Prototypes**

The following configuration should be considered placeholder. If the plain package option has been enabled (see Section [2.3.2.1 on page 44\)](#page-43-0), none of it will take effect.

```
5634 \ifmarkdownLaTeXPlain\else
```
If the \markdownOptionTightLists macro expands to false, do not load the paralist package. This is necessary for  $\mathbb{F}$ F<sub>E</sub>X<sub>2 $\varepsilon$ </sub> document classes that do not play nice with paralist, such as beamer. If the \markdownOptionTightLists is undefined and the beamer document class is in use, then do not load the paralist package either.

```
5635 \RequirePackage{ifthen}
5636
5637 \ifx\markdownOptionTightLists\undefined
5638 \@ifclassloaded{beamer}{}{%
5639 \RequirePackage{paralist}}%
5640 \else
5641 \ifthenelse{\equal{\markdownOptionTightLists}{false}}{}{%
5642 \RequirePackage{paralist}}%
5643 \fi
```
If we loaded the paralist package, define the respective renderer prototypes to make use of the capabilities of the package. Otherwise, define the renderer prototypes to fall back on the corresponding renderers for the non-tight lists.

```
5644 \@ifpackageloaded{paralist}{
5645 \markdownSetup{rendererPrototypes={
```

```
5646 ulBeginTight = {\begin{subarray}{c}5647 ulEndTight = {\end{compactitem}},
5648 olBeginTight = {\begin{compactenum}},
5649 olEndTight = {\end{compactenum}},
5650 dlBeginTight = {\begin{compactdesc}},
5651 dlEndTight = {\end{compactdesc}}}}
5652 }{
5653 \markdownSetup{rendererPrototypes={
5654 ulBeginTight = {\markdownRendererUlBegin},
5655 ulEndTight = {\markdownRendererUlEnd},
5656 olBeginTight = {\markdownRendererOlBegin},
5657 olEndTight = {\markdownRendererOlEnd},
5658 dlBeginTight = {\markdownRendererDlBegin},
5659 dlEndTight = {\markdownRendererDlEnd}}}}
5660 \RequirePackage{amsmath}
```
Unless the unicode-math package has been loaded, load the amssymb package with symbols to be used for tickboxes.

```
5661 \@ifpackageloaded{unicode-math}{
5662 \markdownSetup{rendererPrototypes={
5663 untickedBox = {$\mdlgwhtsquare$},
5664 }}
5665 }{
5666 \RequirePackage{amssymb}
5667 \markdownSetup{rendererPrototypes={
5668 untickedBox = {$\square$},
5669 }}
5670 }
5671 \RequirePackage{csvsimple}
5672 \RequirePackage{fancyvrb}
5673 \RequirePackage{graphicx}
5674 \markdownSetup{rendererPrototypes={
5675 lineBreak = \{\setminus\},
5676 leftBrace = {\textbraceleft},
5677 rightBrace = {\textbraceright},
5678 dollarSign = {\textdollar},
5679 underscore = {\textunderscore},
5680 circumflex = {\textasciicircum},
5681 backslash = {\textbackslash},
5682 tilde = {\textasciitilde},
5683 pipe = {\textbar},
```
We can capitalize on the fact that the expansion of renderers is performed by T<sub>E</sub>X during the typesetting. Therefore, even if we don't know whether a span of text is part of math formula or not when we are parsing markdown,<sup>7</sup> we can reliably detect math mode inside the renderer.

This property may actually be undecidable. Suppose a span of text is a part of a macro definition.

Here, we will redefine the code span renderer prototype to typeset upright text in math formulae and typewriter text outside math formulae.

```
5684 codeSpan = \frac{1}{6}5685 \ifmmode
5686 \text{#1}%
5687 \else
5688 \texttt{#1}%
5689 \fi
5690 },
5691 contentBlock = {%
5692 \ifthenelse{\equal{#1}{csv}}{%
5693 \begin{table}%
5694 \begin{center}%
5695 \csvautotabular{#3}%
5696 \end{center}
5697 \ifx\empty#4\empty\else
5698 \caption{#4}%
5699 \overrightarrow{f_i}5700 \end{table}%
5701 }{%
5702 \ifthenelse{\equal{#1}{tex}}{%
5703 \catcode`\%=14\relax
5704 \input #3\relax
5705 \catcode \%=12\relax
5706 }{%
5707 \markdownInput{#3}%
5708 }%
5709 }%
5710 },
5711 image = {%
5712 \begin{figure}%
5713 \begin{center}%
5714 \includegraphics{#3}%
5715 \end{center}%
5716 \ifx\empty#4\empty\else
5717 \caption{#4}%
5718 \fi
5719 \label{fig:#1}%
5720 \end{figure}},
5721 ulBegin = {\begin{itemize}},
5722 ulEnd = {\end{itemize}},
5723 olBegin = {\begin{enumerate}},
5724 olItem = {\item{}},
5725 olItemWithNumber = {\item[#1.]},
```
Then, whether the span of text is part of a math formula or not depends on where the macro is later used, which may easily be *both* inside and outside a math formula.
```
5726 olEnd = {\end{enumerate}},
5727 dlBegin = {\begin{description}},
5728 dlItem = {\texttt{#1}},5729 dlEnd = {\end{description}},
5730 emphasis = {\emph{#1}},
5731 tickedBox = {$\boxtimes$},
5732 halfTickedBox = {$\boxdot$},
5733 blockQuoteBegin = {\begin{quotation}},
5734 blockQuoteEnd = {\end{quotation}},
5735 inputVerbatim = {\VerbatimInput{#1}},
5736 inputFencedCode = {%
5737 \ifx\relax#2\relax
5738 \VerbatimInput{#1}%
5739 \else
5740 \@ifundefined{minted@code}{%
5741 \@ifundefined{lst@version}{%
5742 \markdownRendererInputFencedCode{#1}{}%
```
When the listings package is loaded, use it for syntax highlighting.

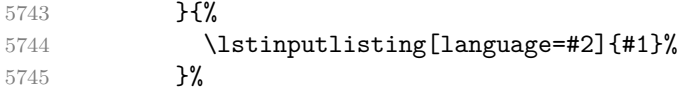

When the minted package is loaded, use it for syntax highlighting. The minted package is preferred over listings.

```
5746 }{%
5747 \inputminted{#2}{#1}%
5748 }%
5749 \fi},
5750 horizontalRule = {\noindent {\rule{0.5ex}{0.5ex}}{\line{\textrm{0.5ex}}{\line{\textrm{1pt}}},5751 footnote = {\footnotesize {\footnotesize \{133\}}}Support the nesting of strong emphasis.
5752 \def\markdownLATEXStrongEmphasis#1{%
5753 \IfSubStr\f@series{b}{\textnormal{#1}}{\textbf{#1}}}
5754 \markdownSetup{rendererPrototypes={strongEmphasis={%
5755 \protect\markdownLATEXStrongEmphasis{#1}}}}
    Support LAT<sub>EX</sub> document classes that do not provide chapters.
5756 \@ifundefined{chapter}{%
5757 \markdownSetup{rendererPrototypes = {
5758 headingOne = {\section{#1}},
5759 headingTwo = {\subsection{#1}},
5760 headingThree = {\substack{+1}},
5761 headingFour = {\paragraph{#1}\leavevmode},
5762 headingFive = {\subparagraph{#1}\leavevmode}}}
5763 }{%
5764 \markdownSetup{rendererPrototypes = {
5765 headingOne = {\chapter{#1}},
```

```
5766 headingTwo = {\text{+1}},
5767 headingThree = {\subsection{#1}},
5768 headingFour = {\subsubsection{#1}},
5769 headingFive = {\partial H_1}\leq \5770 headingSix = {\subparagraph{#1}\leavevmode}}}
5771 }%
```
**3.3.4.1 Tickboxes** If the [taskLists](#page-17-0) option is enabled, we will hide bullets in unordered list items with tickboxes.

```
5772 \markdownSetup{
5773 rendererPrototypes = {
5774 ulltem = \frac{1}{6}5775 \futurelet\markdownLaTeXCheckbox\markdownLaTeXUlItem
5776 },
5777 },
5778 }
5779 \def\markdownLaTeXUlItem{%
5780 \ifx\markdownLaTeXCheckbox\markdownRendererTickedBox
5781 \item[\markdownLaTeXCheckbox]%
5782 \expandafter\@gobble
5783 \else
5784 \ifx\markdownLaTeXCheckbox\markdownRendererHalfTickedBox
5785 \item[\markdownLaTeXCheckbox]%
5786 \expandafter\expandafter\expandafter\@gobble
5787 \else
5788 \ifx\markdownLaTeXCheckbox\markdownRendererUntickedBox
5789 \item[\markdownLaTeXCheckbox]%
5790 \expandafter\expandafter\expandafter\expandafter\expandafter
5791 \expandafter\expandafter\expandafter\@gobble
5792 \else
5793 \item{}%
5794 \setminusfi
5795 \fi
5796 \fi
5797 }
```
**3.3.4.2 Citations** Here is a basic implementation for citations that uses the LAT<sub>E</sub>X \cite macro. There are also implementations that use the natbib \citep, and \citet macros, and the BibLATEX \autocites and \textcites macros. These implementations will be used, when the respective packages are loaded.

```
5798 \newcount\markdownLaTeXCitationsCounter
```
- % Basic implementation
- \RequirePackage{gobble}
- \def\markdownLaTeXBasicCitations#1#2#3#4#5#6{%

```
5803 \advance\markdownLaTeXCitationsCounter by 1\relax
5804 \ifx\relax#4\relax
5805 \ifx\relax#5\relax
5806 \ifnum\markdownLaTeXCitationsCounter>\markdownLaTeXCitationsTotal\relax
5807 \cite{#1#2#6}% Without prenotes and postnotes, just accumulate cites
5808 \expandafter\expandafter\expandafter
5809 \expandafter\expandafter\expandafter\expandafter
5810 \@gobblethree
5811 \fi
5812 \else% Before a postnote (#5), dump the accumulator
5813 \ifx\relax#1\relax\else
5814 \cite{#1}%
5815 \fi
5816 \cite[#5]{#6}%
5817 \ifnum\markdownLaTeXCitationsCounter>\markdownLaTeXCitationsTotal\relax
5818 \else
5819 \expandafter\expandafter\expandafter
5820 \expandafter\expandafter\expandafter\expandafter
5821 \expandafter\expandafter\expandafter
5822 \expandafter\expandafter\expandafter\expandafter
5823 \markdownLaTeXBasicCitations
5824 \sqrt{f}5825 \expandafter\expandafter\expandafter
5826 \expandafter\expandafter\expandafter\expandafter{%
5827 \expandafter\expandafter\expandafter
5828 \expandafter\expandafter\expandafter\expandafter}%
5829 \expandafter\expandafter\expandafter
5830 \expandafter\expandafter\expandafter\expandafter{%
5831 \expandafter\expandafter\expandafter
5832 \expandafter\expandafter\expandafter\expandafter}%
5833 \expandafter\expandafter\expandafter
5834 \@gobblethree
5835 \fi
5836 \else% Before a prenote (#4), dump the accumulator
5837 \ifx\relax#1\relax\else
5838 \cite{#1}%
5839 \overrightarrow{fi}5840 \ifnum\markdownLaTeXCitationsCounter>1\relax
5841 \space % Insert a space before the prenote in later citations
5842 \setminusfi
5843 #4~\expandafter\cite\ifx\relax#5\relax{#6}\else[#5]{#6}\fi
5844 \ifnum\markdownLaTeXCitationsCounter>\markdownLaTeXCitationsTotal\relax
5845 \else
5846 \expandafter\expandafter\expandafter
5847 \expandafter\expandafter\expandafter\expandafter
5848 \markdownLaTeXBasicCitations
5849 \{f_i\}
```

```
5850 \expandafter\expandafter\expandafter{%
5851 \expandafter\expandafter\expandafter}%
5852 \expandafter\expandafter\expandafter{%
5853 \expandafter\expandafter\expandafter}%
5854 \expandafter
5855 \@gobblethree
5856 \fi\markdownLaTeXBasicCitations{#1#2#6},}
5857 \let\markdownLaTeXBasicTextCitations\markdownLaTeXBasicCitations
5858
5859 % Natbib implementation
5860 \def\markdownLaTeXNatbibCitations#1#2#3#4#5{%
5861 \advance\markdownLaTeXCitationsCounter by 1\relax
5862 \ifx\relax#3\relax
5863 \ifx\relax#4\relax
5864 \ifnum\markdownLaTeXCitationsCounter>\markdownLaTeXCitationsTotal\relax
5865 \citep{#1,#5}% Without prenotes and postnotes, just accumulate cites
5866 \expandafter\expandafter\expandafter
5867 \expandafter\expandafter\expandafter\expandafter
5868 \@gobbletwo
5869 \fi
5870 \else% Before a postnote (#4), dump the accumulator
5871 \ifx\relax#1\relax\else
5872 \citep{#1}%
5873 \fi
5874 \citep[][#4]{#5}%
5875 \ifnum\markdownLaTeXCitationsCounter>\markdownLaTeXCitationsTotal\relax
5876 \else
5877 \expandafter\expandafter\expandafter
5878 \expandafter\expandafter\expandafter\expandafter
5879 \expandafter\expandafter\expandafter
5880 \expandafter\expandafter\expandafter\expandafter
5881 \markdownLaTeXNatbibCitations
5882 \qquad \qquad \text{Ifi}5883 \expandafter\expandafter\expandafter
5884 \expandafter\expandafter\expandafter\expandafter{%
5885 \expandafter\expandafter\expandafter
5886 \expandafter\expandafter\expandafter\expandafter}%
5887 \expandafter\expandafter\expandafter
5888 \@gobbletwo
5889 \fi
5890 \else% Before a prenote (#3), dump the accumulator
5891 \ifx\relax#1\relax\relax\else
5892 \citep{#1}%
5893 \fi
5894 \citep[#3][#4]{#5}%
5895 \ifnum\markdownLaTeXCitationsCounter>\markdownLaTeXCitationsTotal\relax
5896 \else
```

```
5897 \expandafter\expandafter\expandafter
5898 \expandafter\expandafter\expandafter\expandafter
5899 \markdownLaTeXNatbibCitations
5900 \fi
5901 \expandafter\expandafter\expandafter{%
5902 \expandafter\expandafter\expandafter}%
5903 \expandafter
5904 \@gobbletwo
5905 \fi\markdownLaTeXNatbibCitations{#1,#5}}
5906 \def\markdownLaTeXNatbibTextCitations#1#2#3#4#5{%
5907 \advance\markdownLaTeXCitationsCounter by 1\relax
5908 \ifx\relax#3\relax
5909 \ifx\relax#4\relax
5910 \ifnum\markdownLaTeXCitationsCounter>\markdownLaTeXCitationsTotal\relax
5911 \citet{#1,#5}% Without prenotes and postnotes, just accumulate cites
5912 \expandafter\expandafter\expandafter
5913 \expandafter\expandafter\expandafter\expandafter
5914 \@gobbletwo
5915 \fi
5916 \else% After a prenote or a postnote, dump the accumulator
5917 \ifx\relax#1\relax\else
5918 \citet{#1}%
5919 \fi
5920 , \citet[#3][#4]{#5}%
5921 \ifnum\markdownLaTeXCitationsCounter<\markdownLaTeXCitationsTotal\relax
5922 ,
5923 \else
5924 \ifnum\markdownLaTeXCitationsCounter=\markdownLaTeXCitationsTotal\relax
\frac{5925}{5926},
59265927 \fi
5928 \expandafter\expandafter\expandafter
5929 \expandafter\expandafter\expandafter\expandafter
5930 \markdownLaTeXNatbibTextCitations
5931 \expandafter\expandafter\expandafter
5932 \expandafter\expandafter\expandafter\expandafter{%
5933 \expandafter\expandafter\expandafter
5934 \expandafter\expandafter\expandafter\expandafter}%
5935 \expandafter\expandafter\expandafter
5936 \@gobbletwo
5937 \{f_i\}5938 \else% After a prenote or a postnote, dump the accumulator
5939 \ifx\relax#1\relax\relax\else
5940 \citet{#1}%
5941 \fi
5942 , \citet[#3][#4]{#5}%
5943 \ifnum\markdownLaTeXCitationsCounter<\markdownLaTeXCitationsTotal\relax
```

```
5944
5945 \else
5946 \ifnum\markdownLaTeXCitationsCounter=\markdownLaTeXCitationsTotal\relax
5947 ,
5948 \fi
5949 \{f_i\}5950 \expandafter\expandafter\expandafter
5951 \markdownLaTeXNatbibTextCitations
5952 \expandafter\expandafter\expandafter{%
5953 \expandafter\expandafter\expandafter}%
5954 \expandafter
5955 \@gobbletwo
5956 \fi\markdownLaTeXNatbibTextCitations{#1,#5}}
5957
5958 % BibLaTeX implementation
5959 \def\markdownLaTeXBibLaTeXCitations#1#2#3#4#5{%
5960 \advance\markdownLaTeXCitationsCounter by 1\relax
5961 \ifnum\markdownLaTeXCitationsCounter>\markdownLaTeXCitationsTotal\relax
5962 \autocites#1[#3][#4]{#5}%
5963 \expandafter\@gobbletwo
5964 \fi\markdownLaTeXBibLaTeXCitations{#1[#3][#4]{#5}}}
5965 \def\markdownLaTeXBibLaTeXTextCitations#1#2#3#4#5{%
5966 \advance\markdownLaTeXCitationsCounter by 1\relax
5967 \ifnum\markdownLaTeXCitationsCounter>\markdownLaTeXCitationsTotal\relax
5968 \textcites#1[#3][#4]{#5}%
5969 \expandafter\@gobbletwo
5970 \fi\markdownLaTeXBibLaTeXTextCitations{#1[#3][#4]{#5}}}
5971
5972 \markdownSetup{rendererPrototypes = {
5973 cite = {%
5974 \markdownLaTeXCitationsCounter=1%
5975 \def\markdownLaTeXCitationsTotal{#1}%
5976 \@ifundefined{autocites}{%
5977 \@ifundefined{citep}{%
5978 \expandafter\expandafter\expandafter
5979 \markdownLaTeXBasicCitations
5980 \expandafter\expandafter\expandafter{%
5981 \expandafter\expandafter\expandafter}%
5982 \expandafter\expandafter\expandafter{%
5983 \expandafter\expandafter\expandafter}%
5984 }{%
5985 \expandafter\expandafter\expandafter
5986 \markdownLaTeXNatbibCitations
5987 \expandafter\expandafter\expandafter{%
5988 \expandafter\expandafter\expandafter}%
5989 }%
5990 }{%
```

```
5991 \expandafter\expandafter\expandafter
5992 \markdownLaTeXBibLaTeXCitations
5993 \expandafter{\expandafter}%
5994 }},
5995 textCite = \frac{1}{6}5996 \markdownLaTeXCitationsCounter=1%
5997 \def\markdownLaTeXCitationsTotal{#1}%
5998 \@ifundefined{autocites}{%
5999 \@ifundefined{citep}{%
6000 \expandafter\expandafter\expandafter
6001 \markdownLaTeXBasicTextCitations
6002 \expandafter\expandafter\expandafter{%
6003 \expandafter\expandafter\expandafter}%
6004 \expandafter\expandafter\expandafter{%
6005 \expandafter\expandafter\expandafter}%
6006 }{%
6007 \expandafter\expandafter\expandafter
6008 \markdownLaTeXNatbibTextCitations
6009 \expandafter\expandafter\expandafter{%
6010 \expandafter\expandafter\expandafter}%
6011 }%
6012 }{%
6013 \expandafter\expandafter\expandafter
6014 \markdownLaTeXBibLaTeXTextCitations
6015 \expandafter{\expandafter}%
6016 }}}}
```
**3.3.4.3 Links** Before consuming the parameters for the hyperlink renderer, we change the category code of the hash sign (#) to other, so that it cannot be mistaken for a parameter character. After the hyperlink has been typeset, we restore the original catcode.

```
6017 \RequirePackage{url}
6018 \def\markdownRendererLinkPrototype{%
6019 \begingroup
6020 \catcode`\#=12
6021 \def\next##1##2##3##4{%
6022 ##1\footnote{%
6023 \ifx\empty##4\empty\else##4: \fi\texttt<\url{##3}\texttt>}%
6024 \endgroup}%
6025 \next}
```
**3.3.4.4 Tables** Here is a basic implementation of tables. If the booktabs package is loaded, then it is used to produce horizontal lines.

- \newcount\markdownLaTeXRowCounter
- \newcount\markdownLaTeXRowTotal

```
6028 \newcount\markdownLaTeXColumnCounter
6029 \newcount\markdownLaTeXColumnTotal
6030 \newtoks\markdownLaTeXTable
6031 \newtoks\markdownLaTeXTableAlignment
6032 \newtoks\markdownLaTeXTableEnd
6033 \@ifpackageloaded{booktabs}{
6034 \let\markdownLaTeXTopRule\toprule
6035 \let\markdownLaTeXMidRule\midrule
6036 \let\markdownLaTeXBottomRule\bottomrule
6037 }{
6038 \let\markdownLaTeXTopRule\hline
6039 \let\markdownLaTeXMidRule\hline
6040 \let\markdownLaTeXBottomRule\hline
6041 }
6042 \markdownSetup{rendererPrototypes={
6043 table = \frac{1}{6}6044 \markdownLaTeXTable={}%
6045 \markdownLaTeXTableAlignment={}%
6046 \markdownLaTeXTableEnd={%
6047 \markdownLaTeXBottomRule
6048 \end{tabular}}%
6049 \ifx\empty#1\empty\else
6050 \addto@hook\markdownLaTeXTable{%
6051 \begin{table}
6052 \centering}%
6053 \addto@hook\markdownLaTeXTableEnd{%
6054 \caption{#1}
6055 \end{table}}%
6056 \fi
6057 \addto@hook\markdownLaTeXTable{\begin{tabular}}%
6058 \markdownLaTeXRowCounter=0%
6059 \markdownLaTeXRowTotal=#2%
6060 \markdownLaTeXColumnTotal=#3%
6061 \markdownLaTeXRenderTableRow
6062 }
6063 }}
6064 \def\markdownLaTeXRenderTableRow#1{%
6065 \markdownLaTeXColumnCounter=0%
6066 \ifnum\markdownLaTeXRowCounter=0\relax
6067 \markdownLaTeXReadAlignments#1%
6068 \markdownLaTeXTable=\expandafter\expandafter\expandafter{%
6069 \expandafter\the\expandafter\markdownLaTeXTable\expandafter{%
6070 \the\markdownLaTeXTableAlignment}}%
6071 \addto@hook\markdownLaTeXTable{\markdownLaTeXTopRule}%
6072 \else
6073 \markdownLaTeXRenderTableCell#1%
6074 \overrightarrow{fi}
```

```
6075 \ifnum\markdownLaTeXRowCounter=1\relax
6076 \addto@hook\markdownLaTeXTable\markdownLaTeXMidRule
6077 \fi
6078 \advance\markdownLaTeXRowCounter by 1\relax
6079 \ifnum\markdownLaTeXRowCounter>\markdownLaTeXRowTotal\relax
6080 \the\markdownLaTeXTable
6081 \the\markdownLaTeXTableEnd
6082 \expandafter\@gobble
6083 \fi\markdownLaTeXRenderTableRow}
6084 \def\markdownLaTeXReadAlignments#1{%
6085 \advance\markdownLaTeXColumnCounter by 1\relax
6086 \if#1d%
6087 \addto@hook\markdownLaTeXTableAlignment{l}%
6088 \else
6089 \addto@hook\markdownLaTeXTableAlignment{#1}%
6090 \fi
6091 \ifnum\markdownLaTeXColumnCounter<\markdownLaTeXColumnTotal\relax\else
6092 \expandafter\@gobble
6093 \fi\markdownLaTeXReadAlignments}
6094 \def\markdownLaTeXRenderTableCell#1{%
6095 \advance\markdownLaTeXColumnCounter by 1\relax
6096 \ifnum\markdownLaTeXColumnCounter<\markdownLaTeXColumnTotal\relax
6097 \addto@hook\markdownLaTeXTable{#1&}%
6098 \else
6099 \addto@hook\markdownLaTeXTable{#1\\}%
6100 \expandafter\@gobble
6101 \fi\markdownLaTeXRenderTableCell}
6102 \fi
```
**3.3.4.5 YAML Metadata** To parse the yaml metadata we will use the expl3 language from the LAT<sub>EX3</sub> kernel.

- \RequirePackage{expl3}
- \ExplSyntaxOn

To keep track of the current type of structure we inhabit when we are traversing a YAML document, we will maintain the  $\gtrsim$  @@\_jekyll\_data\_datatypes\_seq stack. At every step of the traversal, the stack will contain one of the following constants at any position *p*:

- **\c\_@@\_jekyll\_data\_sequence\_tl** The currently traversed branch of the yaml document contains a sequence at depth *p*.
- **\c\_@@\_jekyll\_data\_mapping\_tl** The currently traversed branch of the yaml document contains a mapping at depth *p*.
- **\c\_@@\_jekyll\_data\_scalar\_tl** The currently traversed branch of the yaml document contains a scalar value at depth *p*.

```
6105 \seq_new:N \g_@@_jekyll_data_datatypes_seq
6106 \tl_const:Nn \c_@@_jekyll_data_sequence_tl { sequence }
6107 \tl_const:Nn \c_@@_jekyll_data_mapping_tl { mapping }
6108 \tl_const:Nn \c_@@_jekyll_data_scalar_tl { scalar }
```
To keep track of our current place when we are traversing a yaml document, we will maintain the \g\_@@\_jekyll\_data\_wildcard\_absolute\_address\_seq stack of keys using the \markdown\_jekyll\_data\_push\_address\_segment:n macro.

```
6109 \seq_new:N \g_@@_jekyll_data_wildcard_absolute_address_seq
6110 \cs_new:Nn \markdown_jekyll_data_push_address_segment:n
6111 {
6112 \seq_if_empty:NF
6113 \g_@@_jekyll_data_datatypes_seq
6114 {
6115 \seq_get_right:NN
6116 \g_@@_jekyll_data_datatypes_seq
6117 \lambda tmpa tl
```
If we are currently in a sequence, we will put an asterisk  $(*)$  instead of a key into \g\_@@\_jekyll\_data\_wildcard\_absolute\_address\_seq to make it represent a *wildcard*. Keeping a wildcard instead of a precise address makes it easy for the users to react to *any* item of a sequence regardless of how many there are, which can often be useful.

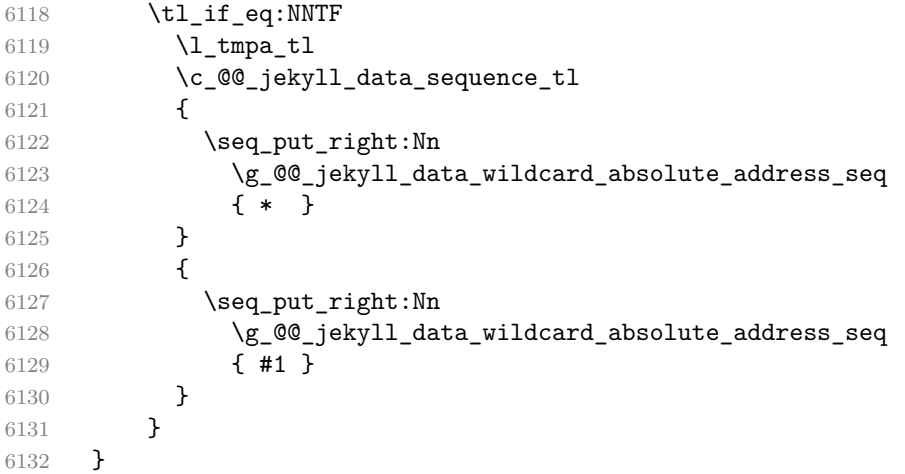

Out of \g\_@@\_jekyll\_data\_wildcard\_absolute\_address\_seq, we will construct the following two token lists:

**\g\_@@\_jekyll\_data\_wildcard\_absolute\_address\_tl** An *absolute wildcard*: The wildcard from the root of the document prefixed with a slash  $\left(\frac{\ }{\ }$  with individual keys and asterisks also delimited by slashes. Allows the users to react to complex context-sensitive structures with ease.

<span id="page-190-0"></span>For example, the name key in the following yaml document would correspond to the /\*/person/name absolute wildcard:

```
[{person: {name: Elon, surname: Musk}}]
```
**\g\_@@\_jekyll\_data\_wildcard\_relative\_address\_tl** A *relative wildcard*: The rightmost segment of the wildcard. Allows the users to react to simple contextfree structures.

For example, the name key in the following yaml document would correspond to the name relative wildcard:

[{**person**: {**name**: Elon, **surname**: Musk}}]

We will construct  $\gtrsim$  @@\_jekyll\_data\_wildcard\_absolute\_address\_tl using the \markdown\_jekyll\_data\_concatenate\_address:NN macro and we will construct both token lists using the \markdown\_jekyll\_data\_update\_address\_tls: macro.

```
6133 \tl new:N \g @@ jekyll data wildcard absolute address tl
6134 \tl_new:N \g_@@_jekyll_data_wildcard_relative_address_tl
6135 \cs_new:Nn \markdown_jekyll_data_concatenate_address:NN
6136 {
6137 \seq pop left:NN #1 \l tmpa tl
6138 \tl_set:Nx #2 { / \seq_use:Nn #1 { / } }
6139 \seq_put_left:NV #1 \l_tmpa_tl
6140 }
6141 \cs_new:Nn \markdown_jekyll_data_update_address_tls:
6142 \quad \textsf{f}6143 \markdown_jekyll_data_concatenate_address:NN
6144 \g_@@_jekyll_data_wildcard_absolute_address_seq
6145 \g_@@_jekyll_data_wildcard_absolute_address_tl
6146 \seq_get_right:NN
6147 \g_@@_jekyll_data_wildcard_absolute_address_seq
6148 \g_@@_jekyll_data_wildcard_relative_address_tl
6149 }
```
To make sure that the stacks and token lists stay in sync, we will use the \markdown\_jekyll\_data\_push:nN and \markdown\_jekyll\_data\_pop: macros.

```
6150 \cs_new:Nn \markdown_jekyll_data_push:nN
6151 {
6152 \markdown_jekyll_data_push_address_segment:n
6153 { #1 }
6154 \seq put right:NV
6155 \qquad \qquad \qquad \qquad \qquad \qquad \qquad \qquad \qquad \qquad \qquad \qquad \qquad \qquad \qquad \qquad \qquad \qquad \qquad \qquad \qquad \qquad \qquad \qquad \qquad \qquad \qquad \qquad \qquad \qquad \qquad \qquad \qquad \qquad \qquad \qquad6156 #2
6157 \markdown_jekyll_data_update_address_tls:
```

```
6158 }
6159 \cs_new:Nn \markdown_jekyll_data_pop:
6160 {
6161 \seq_pop_right:NN
6162 \g_@@_jekyll_data_wildcard_absolute_address_seq
6163 \l_tmpa_tl
6164 \seq_pop_right:NN
6165 \g_@@_jekyll_data_datatypes_seq
6166 \l_tmpa_tl
6167 \markdown_jekyll_data_update_address_tls:
6168 }
```
To interface with the user, we use markdown/jekyllData key–values from the l3keys module of the LAT<sub>E</sub>X3 kernel. The default setup will invoke the \title, \author, and \date macros when scalar values for keys that correspond to the title, author, and date relative wildcards are encountered, respectively.

```
6169 \keys_define:nn
6170 { markdown/jekyllData }
6171 {
6172 author .code:n = { \author{#1} },
6173 date .code: n = {\text{#1}},
6174 title .code:n = { \title{#1} },
6175 }
```
To set a single key–value, we will use the \markdown\_jekyll\_data\_set\_keyval:Nn macro, ignoring unknown keys. To set key–values for both absolute and relative wildcards, we will use the \markdown\_jekyll\_data\_set\_keyvals:nn macro.

```
6176 \cs_new:Nn \markdown_jekyll_data_set_keyval:nn
6177 {
6178 \keys_set_known:nn
6179 { markdown/jekyllData }
6180 \{ \{ \#1 \} = \{ \#2 \} \}6181 }
6182 \cs_generate_variant:Nn
6183 \markdown_jekyll_data_set_keyval:nn
6184 { Vn }
6185 \cs_new:Nn \markdown_jekyll_data_set_keyvals:nn
6186 {
6187 \markdown_jekyll_data_push:nN
6188 { #1 }
6189 \c_@@_jekyll_data_scalar_tl
6190 \markdown_jekyll_data_set_keyval:Vn
6191 \g_@@_jekyll_data_wildcard_absolute_address_tl
6192 { #2 }
6193 \markdown_jekyll_data_set_keyval:Vn
6194 \g_@@_jekyll_data_wildcard_relative_address_tl
6195 { #2 }
```

```
6196 \markdown_jekyll_data_pop:
6197 }
```
Finally, we will register our macros as token renderer prototypes to be able to react to the traversal of a yaml document.

```
6198 \markdownSetup{
6199 rendererPrototypes = {
6200 jekyllDataSequenceBegin = {
6201 \markdown_jekyll_data_push:nN
6202 { #1 }
6203 \c_@@_jekyll_data_sequence_tl
6204 },
6205 jekyllDataMappingBegin = {
6206 \markdown_jekyll_data_push:nN
6207 { #1 }
6208 \c_@@_jekyll_data_mapping_tl
6209 },
6210 jekyllDataSequenceEnd = {
6211 \markdown jekyll data pop:
6212 },
6213 jekyllDataMappingEnd = {
6214 \markdown_jekyll_data_pop:
6215 },
6216 iekvllDataBoolean = {
6217 \markdown_jekyll_data_set_keyvals:nn
6218 { #1 }
6219 { #2 }
6220 },
6221 jekyllDataEmpty = \{\},
6222 jekyllDataNumber = {
6223 \markdown_jekyll_data_set_keyvals:nn
6224 { #1 }
6225 { #2 }
6226 },
6227 jekyllDataString = {
6228 \markdown_jekyll_data_set_keyvals:nn
6229 { #1 }
6230 { #2 }
6231 },
```
To complement the default setup of our key–values, we will use the \maketitle macro to typeset the title page of a document at the end of yaml metadata. If we are in the preamble, we will wait macro until after the beginning of the document. Otherwise, we will use the \maketitle macro straight away.

```
6232 },
6233 }
6234 \providecommand\IfFormatAtLeastTF{\@ifl@t@r\fmtversion}
```

```
6235 \markdownSetup{
6236 rendererPrototypes = {
6237 jekyllDataEnd = {
6238 \IfFormatAtLeastTF
6239 { 2020-10-01 }
6240 { \AddToHook{begindocument/end}{\maketitle} }
6241 {
6242 \ifx\@onlypreamble\@notprerr
6243 % We are in the document
6244 \maketitle
6245 \else
6246 % We are in the preamble
6247 \RequirePackage{etoolbox}
6248 \AfterEndPreamble{\maketitle}
6249 \fi
6250 }
6251 },
6252 },
6253 }
6254
6255 \ExplSyntaxOff
```
#### **3.3.5 Miscellanea**

When buffering user input, we should disable the bytes with the high bit set, since these are made active by the inputenc package. We will do this by redefining the [\markdownMakeOther](#page-39-0) macro accordingly. The code is courtesy of Scott Pakin, the creator of the filecontents package.

```
6256 \newcommand\markdownMakeOther{%
6257 \count0=128\relax
6258 \loop
6259 \catcode\count0=11\relax
6260 \advance\count0 by 1\relax
6261 \ifnum\count0<256\repeat}%
```
#### **3.4 ConTEXt Implementation**

The ConT<sub>E</sub>Xt implementation makes use of the fact that, apart from some subtle differences, the Mark II and Mark IV ConT<sub>E</sub>Xt formats *seem* to implement (the documentation is scarce) the majority of the plain TEX format required by the plain TEX implementation. As a consequence, we can directly reuse the existing plain TEX implementation after supplying the missing plain T<sub>EX</sub> macros.

The ConTEXt implementation redefines the plain TEX logging macros (see Section [3.2.1 on page 162\)](#page-161-0) to use the ConT<sub>E</sub>X<sup>t</sup> \writestatus macro.

6262 \def\markdownInfo#1{\writestatus{markdown}{#1.}}%

```
6263 \def\markdownWarning#1{\writestatus{markdown\space warn}{#1.}}%
```

```
6264 \def\dospecials{\do\ \do\\\do\{\do\}\do\$\do\&%
```

```
6265 \do\#\do\^\do\_\do\%\do\~}%
```

```
6266 \input markdown/markdown
```
When buffering user input, we should disable the bytes with the high bit set, since these are made active by the \enableregime macro. We will do this by redefining the [\markdownMakeOther](#page-39-0) macro accordingly. The code is courtesy of Scott Pakin, the creator of the filecontents LATEX package.

```
6267 \def\markdownMakeOther{%
6268 \count0=128\relax
6269 \loop
6270 \catcode\count0=11\relax
6271 \advance\count0 by 1\relax
6272 \ifnum\count0<256\repeat
```
On top of that, make the pipe character  $($ ] inactive during the scanning. This is necessary, since the character is active in ConTEXt.

```
6273 \catcode`|=12}%
```
## **3.4.1 Typesetting Markdown**

The [\startmarkdown](#page-59-0) and [\stopmarkdown](#page-59-0) macros are implemented using the [\markdownReadAndConvert](#page-39-0) macro.

In Knuth's T<sub>F</sub>X, trailing spaces are removed very early on when a line is being put to the input buffer. [\[10,](#page-199-0) sec. 31]. According to Eijkhout [\[11,](#page-199-0) sec. 2.2], this is because "these spaces are hard to see in an editor". At the moment, there is no option to suppress this behavior in (Lua)T<sub>EX</sub>, but ConT<sub>EX</sub>t MkIV funnels all input through its own input handler. This makes it possible to suppress the removal of trailing spaces in ConT<sub>E</sub>Xt MkIV and therefore to insert hard line breaks into markdown text.

```
6274 \ifx\startluacode\undefined % MkII
6275 \begingroup
6276 \catcode`\|=0%
6277 \catcode`\\=12%
6278 |gdef|startmarkdown{%
6279 |markdownReadAndConvert{\stopmarkdown}%
6280 \{|\text{stopmarkdown}\}\rangle6281 |gdef|stopmarkdown{%
6282 |markdownEnd}%
6283 |endgroup
6284 \else % MkIV
6285 \startluacode
6286 document.markdown_buffering = false
6287 local function preserve_trailing_spaces(line)
6288 if document.markdown_buffering then
6289 1ine = line: gsub("[ \t t][ \t t]; "\t\t")
```

```
6290 end
6291 return line
6292 end
6293 resolvers.installinputlinehandler(preserve_trailing_spaces)
6294 \stopluacode
6295 \begingroup
6296 \catcode`\|=0%
6297 \catcode`\\=12%
6298 |gdef|startmarkdown{%
6299 |ctxlua{document.markdown_buffering = true}%
6300 |markdownReadAndConvert{\stopmarkdown}%
6301 {|stopmarkdown}}%
6302 |gdef|stopmarkdown{%
6303 |ctxlua{document.markdown_buffering = false}%
6304 |markdownEnd}%
6305 |endgroup
6306 \fi
```
## **3.4.2 Token Renderer Prototypes**

The following configuration should be considered placeholder.

```
6307 \def\markdownRendererLineBreakPrototype{\blank}%
6308 \def\markdownRendererLeftBracePrototype{\textbraceleft}%
6309 \def\markdownRendererRightBracePrototype{\textbraceright}%
6310 \def\markdownRendererDollarSignPrototype{\textdollar}%
6311 \def\markdownRendererPercentSignPrototype{\percent}%
6312 \def\markdownRendererUnderscorePrototype{\textunderscore}%
6313 \def\markdownRendererCircumflexPrototype{\textcircumflex}%
6314 \def\markdownRendererBackslashPrototype{\textbackslash}%
6315 \def\markdownRendererTildePrototype{\textasciitilde}%
6316 \def\markdownRendererPipePrototype{\char`|}%
6317 \def\markdownRendererLinkPrototype#1#2#3#4{%
6318 \useURL[#1][#3][][#4]#1\footnote[#1]{\ifx\empty#4\empty\else#4:
6319 \fi\tt<\hyphenatedurl{#3}>}}%
6320 \usemodule[database]
6321 \defineseparatedlist
6322 [MarkdownConTeXtCSV]
6323 [separator={,},
6324 before=\bTABLE,after=\eTABLE,
6325 first=\bTR,last=\eTR,
6326 left=\bTD,right=\eTD]
6327 \def\markdownConTeXtCSV{csv}
6328 \def\markdownRendererContentBlockPrototype#1#2#3#4{%
6329 \def\markdownConTeXtCSV@arg{#1}%
6330 \ifx\markdownConTeXtCSV@arg\markdownConTeXtCSV
6331 \placetable[][tab:#1]{#4}{%
6332 \processseparatedfile[MarkdownConTeXtCSV][#3]}%
```

```
6333 \else
6334 \markdownInput{#3}%
6335 \fi}%
6336 \def\markdownRendererImagePrototype#1#2#3#4{%
6337 \placefigure[][fig:#1]{#4}{\externalfigure[#3]}}%
6338 \def\markdownRendererUlBeginPrototype{\startitemize}%
6339 \def\markdownRendererUlBeginTightPrototype{\startitemize[packed]}%
6340 \def\markdownRendererUlItemPrototype{\item}%
6341 \def\markdownRendererUlEndPrototype{\stopitemize}%
6342 \def\markdownRendererUlEndTightPrototype{\stopitemize}%
6343 \def\markdownRendererOlBeginPrototype{\startitemize[n]}%
6344 \def\markdownRendererOlBeginTightPrototype{\startitemize[packed,n]}%
6345 \def\markdownRendererOlItemPrototype{\item}%
6346 \def\markdownRendererOlItemWithNumberPrototype#1{\sym{#1.}}%
6347 \def\markdownRendererOlEndPrototype{\stopitemize}%
6348 \def\markdownRendererOlEndTightPrototype{\stopitemize}%
6349 \definedescription
6350 [MarkdownConTeXtDlItemPrototype]
6351 [location=hanging,
6352 margin=standard,
6353 headstyle=bold]%
6354 \definestartstop
6355 [MarkdownConTeXtDlPrototype]
6356 [before=\blank,
6357 after=\blank]%
6358 \definestartstop
6359 [MarkdownConTeXtDlTightPrototype]
6360 [before=\blank\startpacked,
6361 after=\stoppacked\blank]%
6362 \def\markdownRendererDlBeginPrototype{%
6363 \startMarkdownConTeXtDlPrototype}%
6364 \def\markdownRendererDlBeginTightPrototype{%
6365 \startMarkdownConTeXtDlTightPrototype}%
6366 \def\markdownRendererDlItemPrototype#1{%
6367 \startMarkdownConTeXtDlItemPrototype{#1}}%
6368 \def\markdownRendererDlItemEndPrototype{%
6369 \stopMarkdownConTeXtDlItemPrototype}%
6370 \def\markdownRendererDlEndPrototype{%
6371 \stopMarkdownConTeXtDlPrototype}%
6372 \def\markdownRendererDlEndTightPrototype{%
6373 \stopMarkdownConTeXtDlTightPrototype}%
6374 \def\markdownRendererEmphasisPrototype#1{{\em#1}}%
6375 \def\markdownRendererStrongEmphasisPrototype#1{{\bf#1}}%
6376 \def\markdownRendererBlockQuoteBeginPrototype{\startquotation}%
6377 \def\markdownRendererBlockQuoteEndPrototype{\stopquotation}%
6378 \def\markdownRendererInputVerbatimPrototype#1{\typefile{#1}}%
6379 \def\markdownRendererInputFencedCodePrototype#1#2{%
```

```
6380 \ifx\relax#2\relax
6381 \typefile{#1}%
6382 \else
```
The code fence infostring is used as a name from the ConTEXt \definetyping macro. This allows the user to set up code highlighting mapping as follows:

```
\definetyping [latex]
\setuptyping [latex] [option=TEX]
\starttext
  \startmarkdown
~~~ latex
\documentclass{article}
\begin{document}
 Hello world!
\end{document}
\sim \sim \sim\stopmarkdown
\stoptext
```

```
6383 \typefile[#2][]{#1}%
6384 \fi}%
6385 \def\markdownRendererHeadingOnePrototype#1{\chapter{#1}}%
6386 \def\markdownRendererHeadingTwoPrototype#1{\section{#1}}%
6387 \def\markdownRendererHeadingThreePrototype#1{\subsection{#1}}%
6388 \def\markdownRendererHeadingFourPrototype#1{\subsubsection{#1}}%
6389 \def\markdownRendererHeadingFivePrototype#1{\subsubsubsection{#1}}%
6390 \def\markdownRendererHeadingSixPrototype#1{\subsubsubsubsection{#1}}%
6391 \def\markdownRendererHorizontalRulePrototype{%
6392 \blackrule[height=1pt, width=\hsize]}%
6393 \def\markdownRendererFootnotePrototype#1{\footnote{#1}}%
6394 \stopmodule\protect
    There is a basic implementation of tables.
6395 \newcount\markdownConTeXtRowCounter
6396 \newcount\markdownConTeXtRowTotal
6397 \newcount\markdownConTeXtColumnCounter
6398 \newcount\markdownConTeXtColumnTotal
6399 \newtoks\markdownConTeXtTable
6400 \newtoks\markdownConTeXtTableFloat
6401 \def\markdownRendererTablePrototype#1#2#3{%
6402 \markdownConTeXtTable={}%
```

```
6403 \ifx\empty#1\empty
```

```
6404 \markdownConTeXtTableFloat={%
6405 \the\markdownConTeXtTable}%
```

```
6406 \else
6407 \markdownConTeXtTableFloat={%
6408 \placetable{#1}{\the\markdownConTeXtTable}}%
6409 \fi
6410 \begingroup
6411 \setupTABLE[r][each][topframe=off, bottomframe=off, leftframe=off, rightframe=off]
6412 \setupTABLE[c][each][topframe=off, bottomframe=off, leftframe=off, rightframe=off]
6413 \setupTABLE[r][1][topframe=on, bottomframe=on]
6414 \setupTABLE[r][#1][bottomframe=on]
6415 \markdownConTeXtRowCounter=0%
6416 \markdownConTeXtRowTotal=#2%
6417 \markdownConTeXtColumnTotal=#3%
6418 \markdownConTeXtRenderTableRow}
6419 \def\markdownConTeXtRenderTableRow#1{%
6420 \markdownConTeXtColumnCounter=0%
6421 \ifnum\markdownConTeXtRowCounter=0\relax
6422 \markdownConTeXtReadAlignments#1%
6423 \markdownConTeXtTable={\bTABLE}%
6424 \else
6425 \markdownConTeXtTable=\expandafter{%
6426 \the\markdownConTeXtTable\bTR}%
6427 \markdownConTeXtRenderTableCell#1%
6428 \markdownConTeXtTable=\expandafter{%
6429 \the\markdownConTeXtTable\eTR}%
6430 \, \text{Vfi}6431 \advance\markdownConTeXtRowCounter by 1\relax
6432 \ifnum\markdownConTeXtRowCounter>\markdownConTeXtRowTotal\relax
6433 \markdownConTeXtTable=\expandafter{%
6434 \the\markdownConTeXtTable\eTABLE}%
6435 \the\markdownConTeXtTableFloat
6436 \endgroup
6437 \expandafter\gobbleoneargument
6438 \fi\markdownConTeXtRenderTableRow}
6439 \def\markdownConTeXtReadAlignments#1{%
6440 \advance\markdownConTeXtColumnCounter by 1\relax
6441 \if#1d%
6442 \setupTABLE[c][\the\markdownConTeXtColumnCounter][align=right]
6443 \fi\if#1l%
6444 \setupTABLE[c][\the\markdownConTeXtColumnCounter][align=right]
6445 \fi\if#1c%
6446 \setupTABLE[c][\the\markdownConTeXtColumnCounter][align=middle]
6447 \fi\if#1r%
6448 \setupTABLE[c][\the\markdownConTeXtColumnCounter][align=left]
6449 \fi
6450 \ifnum\markdownConTeXtColumnCounter<\markdownConTeXtColumnTotal\relax\else
6451 \expandafter\gobbleoneargument
6452 \fi\markdownConTeXtReadAlignments}
```
- <span id="page-199-0"></span>6453 \def\markdownConTeXtRenderTableCell#1{%
- 6454 \advance\markdownConTeXtColumnCounter by 1\relax
- 6455 \markdownConTeXtTable=\expandafter{%
- 6456 \the\markdownConTeXtTable\bTD#1\eTD}%
- 6457 \ifnum\markdownConTeXtColumnCounter<\markdownConTeXtColumnTotal\relax\else
- 6458 \expandafter\gobbleoneargument
- 6459 \fi\markdownConTeXtRenderTableCell}
- 6460 \def\markdownRendererTickedBox{\$\boxtimes\$}
- 6461 \def\markdownRendererHalfTickedBox{\$\boxdot\$}
- 6462 \def\markdownRendererUntickedBox{\$\square\$}

# **References**

- [1] LuaT<sub>E</sub>X development team. *LuaT<sub>E</sub>X reference manual*. Feb. 2017. URL: [http:](http://www.luatex.org/svn/trunk/manual/luatex.pdf) [//www.luatex.org/svn/trunk/manual/luatex.pdf](http://www.luatex.org/svn/trunk/manual/luatex.pdf) (visited on 01/08/2018).
- [2] Vít Novotný. *TeXový interpret jazyka Markdown (markdown.sty)*. 2015. url: [https : / / www . muni . cz / en / research / projects / 32984](https://www.muni.cz/en/research/projects/32984) (visited on  $02/19/2018$ .
- [3] Anton Sotkov. *File transclusion syntax for Markdown*. Jan. 19, 2017. url: [https : / / github . com / iainc / Markdown - Content - Blocks](https://github.com/iainc/Markdown-Content-Blocks) (visited on 01/08/2018).
- [4] Donald Ervin Knuth. *The TEXbook*. 3rd ed. Vol. A. Computers & Typesetting. Reading, MA: Addison-Wesley, 1986. ix, 479. isbn: 0-201-13447-0.
- [5] Till Tantau, Joseph Wright, and Vedran Miletić. *The Beamer class*. Feb. 10, 2021. url: [https://mirrors.ctan.org/macros/latex/contrib/beamer/](https://mirrors.ctan.org/macros/latex/contrib/beamer/doc/beameruserguide.pdf) [doc/beameruserguide.pdf](https://mirrors.ctan.org/macros/latex/contrib/beamer/doc/beameruserguide.pdf) (visited on 02/11/2021).
- [6] Vít Novotný. *LATEX 2ε no longer keys packages by pathnames*. Feb. 20, 2021. url: <https://github.com/latex3/latex2e/issues/510> (visited on 02/21/2021).
- [7] Geoffrey M. Poore. *The minted Package. Highlighted source code in LATEX*. July 19, 2017. url: [https://mirrors.ctan.org/macros/latex/contrib/](https://mirrors.ctan.org/macros/latex/contrib/minted/minted.pdf) [minted/minted.pdf](https://mirrors.ctan.org/macros/latex/contrib/minted/minted.pdf) (visited on 09/01/2020).
- [8] Roberto Ierusalimschy. *Programming in Lua*. 3rd ed. Rio de Janeiro: PUC-Rio, 2013. xviii, 347. isbn: 978-85-903798-5-0.
- [9] Johannes Braams et al. *The LATEX2ε Sources*. Apr. 15, 2017. url: [https:](https://mirrors.ctan.org/macros/latex/base/source2e.pdf) [/ / mirrors . ctan . org / macros / latex / base / source2e . pdf](https://mirrors.ctan.org/macros/latex/base/source2e.pdf) (visited on 01/08/2018).
- [10] Donald Ervin Knuth. *TEX: The Program*. Vol. B. Computers & Typesetting. Reading, MA: Addison-Wesley, 1986. xvi, 594. ISBN: 0-201-13437-7.
- [11] Victor Eijkhout. *TEX by Topic. A TEXnician's Reference*. Wokingham, England: Addison-Wesley, Feb. 1, 1992. 307 pp. isbn: 0-201-56882-0.

# **Index**

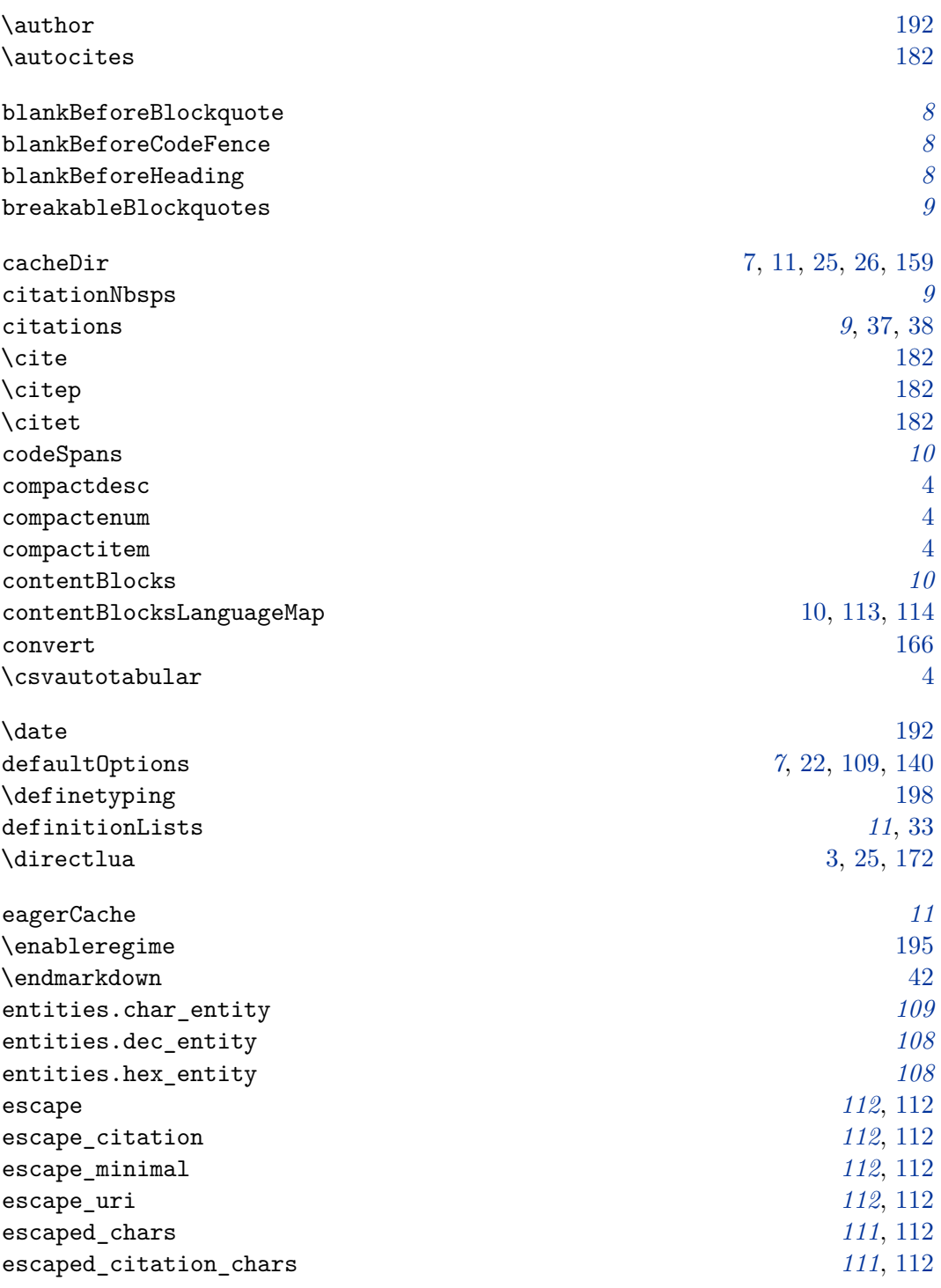

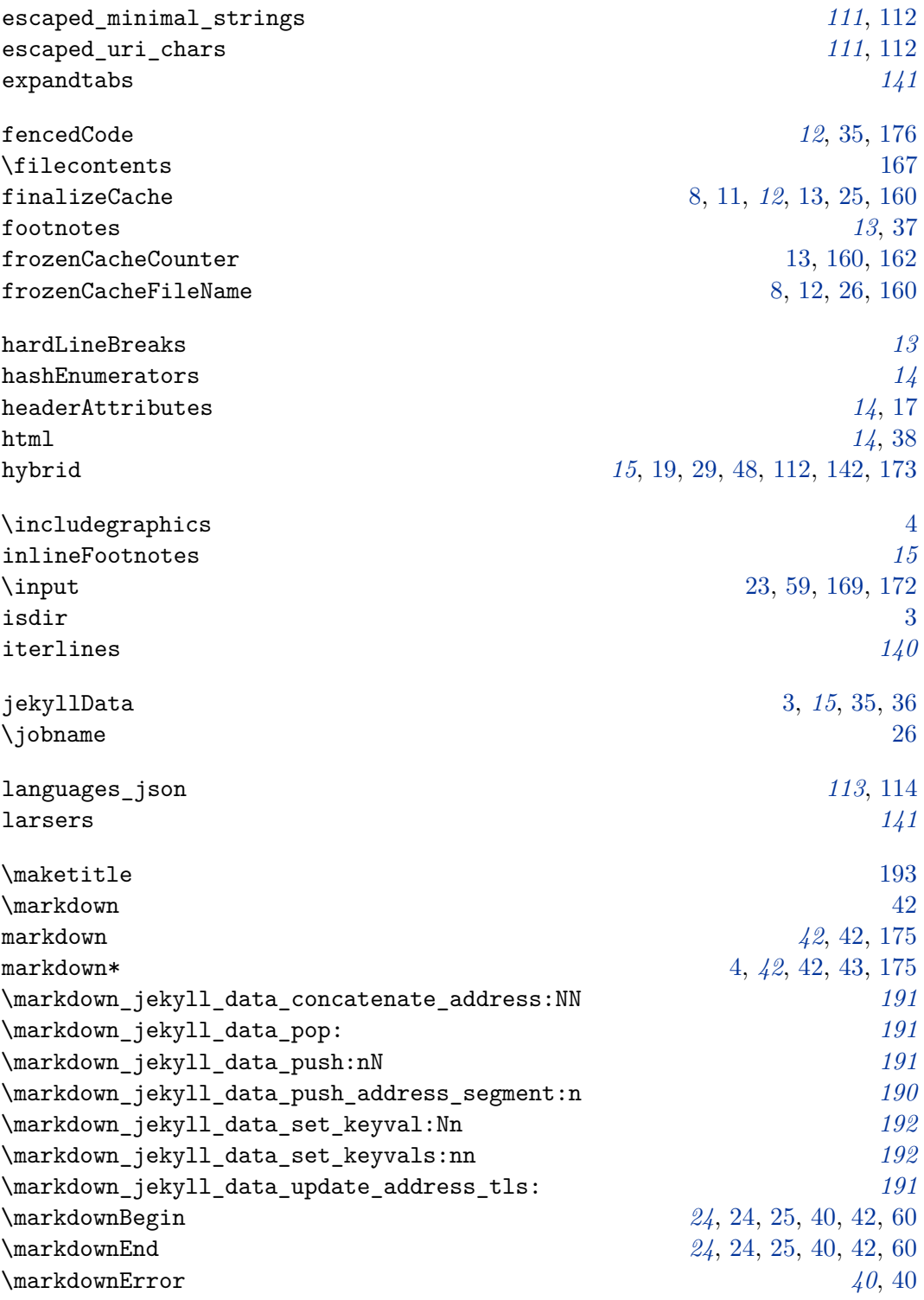

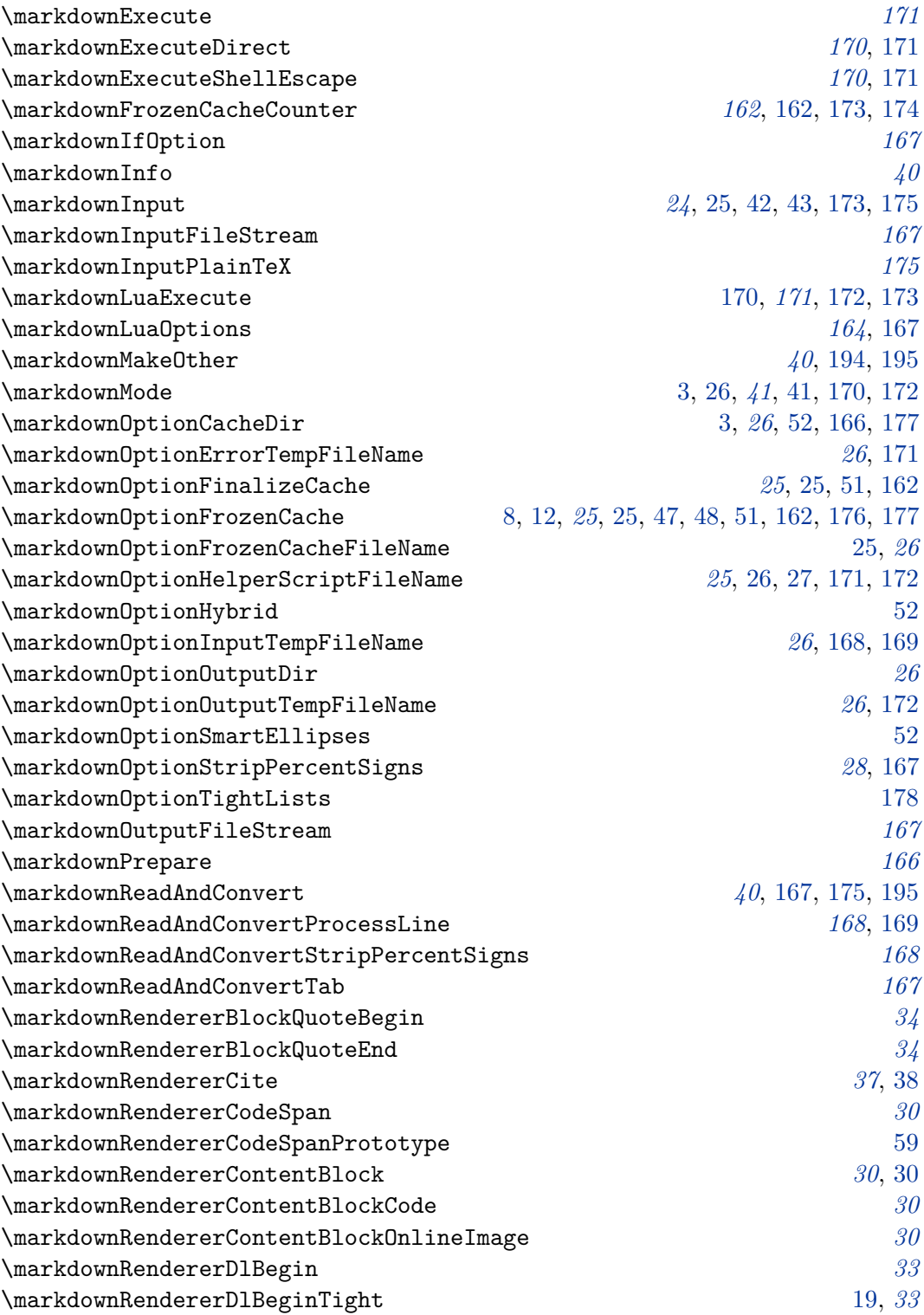

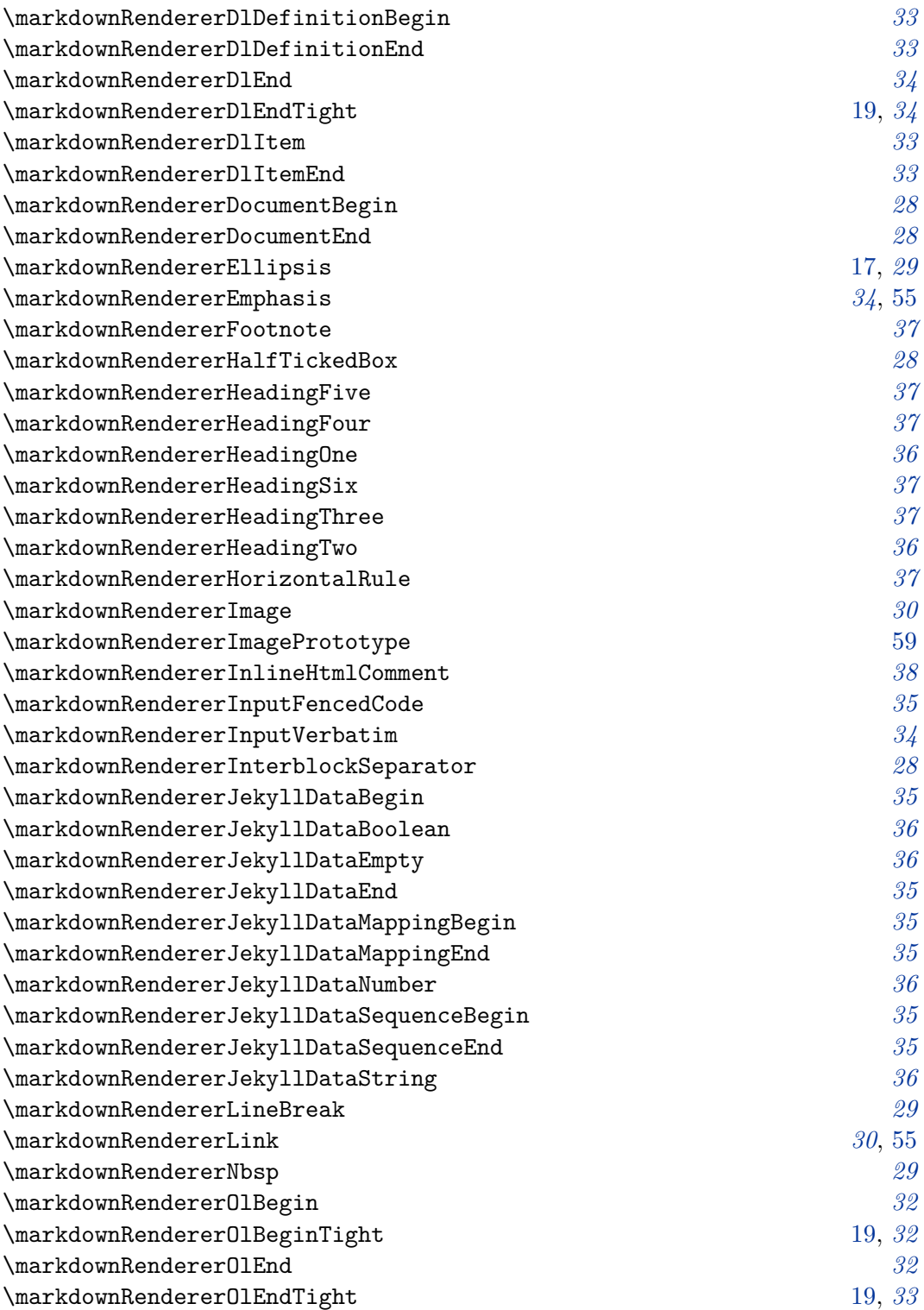

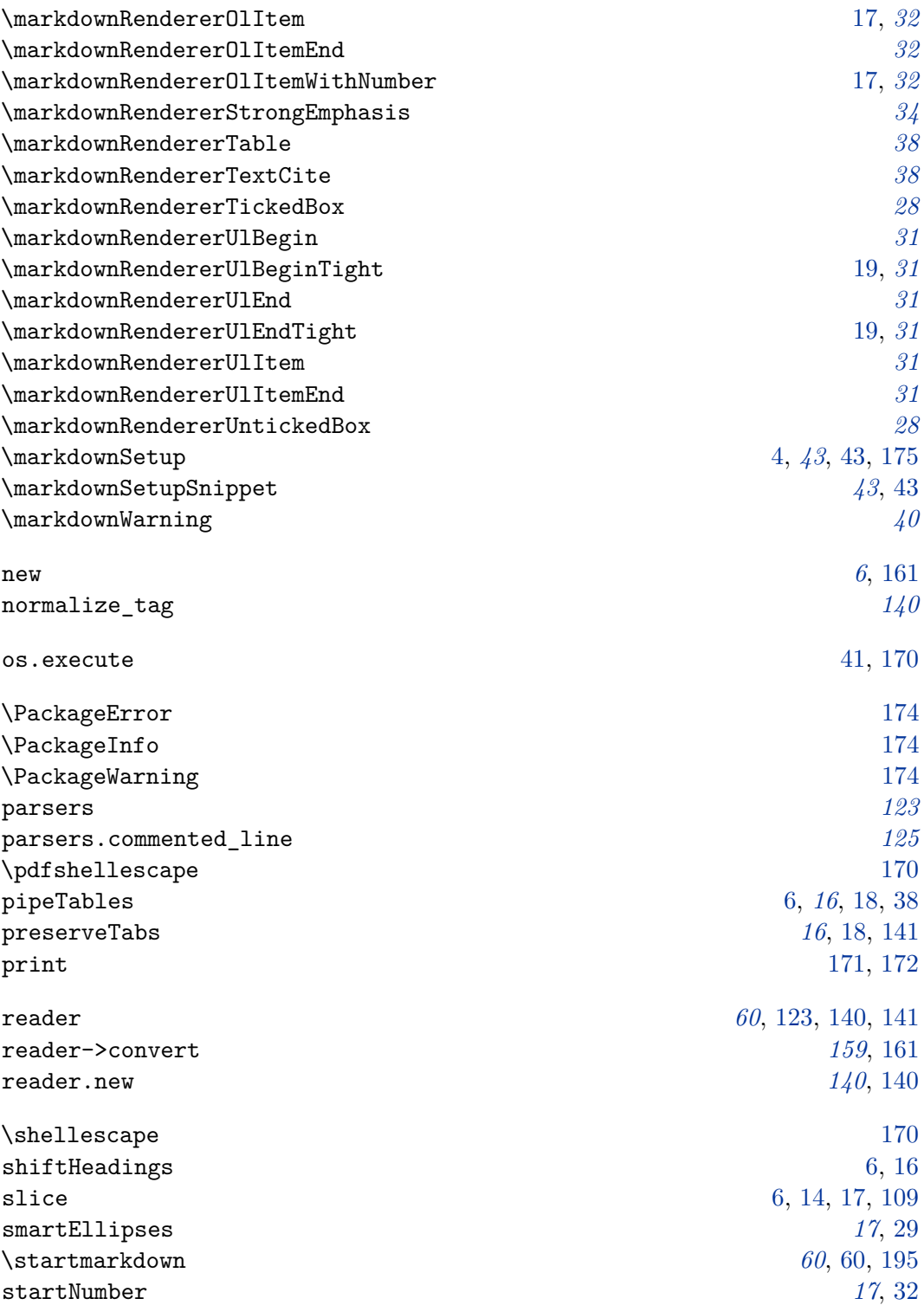

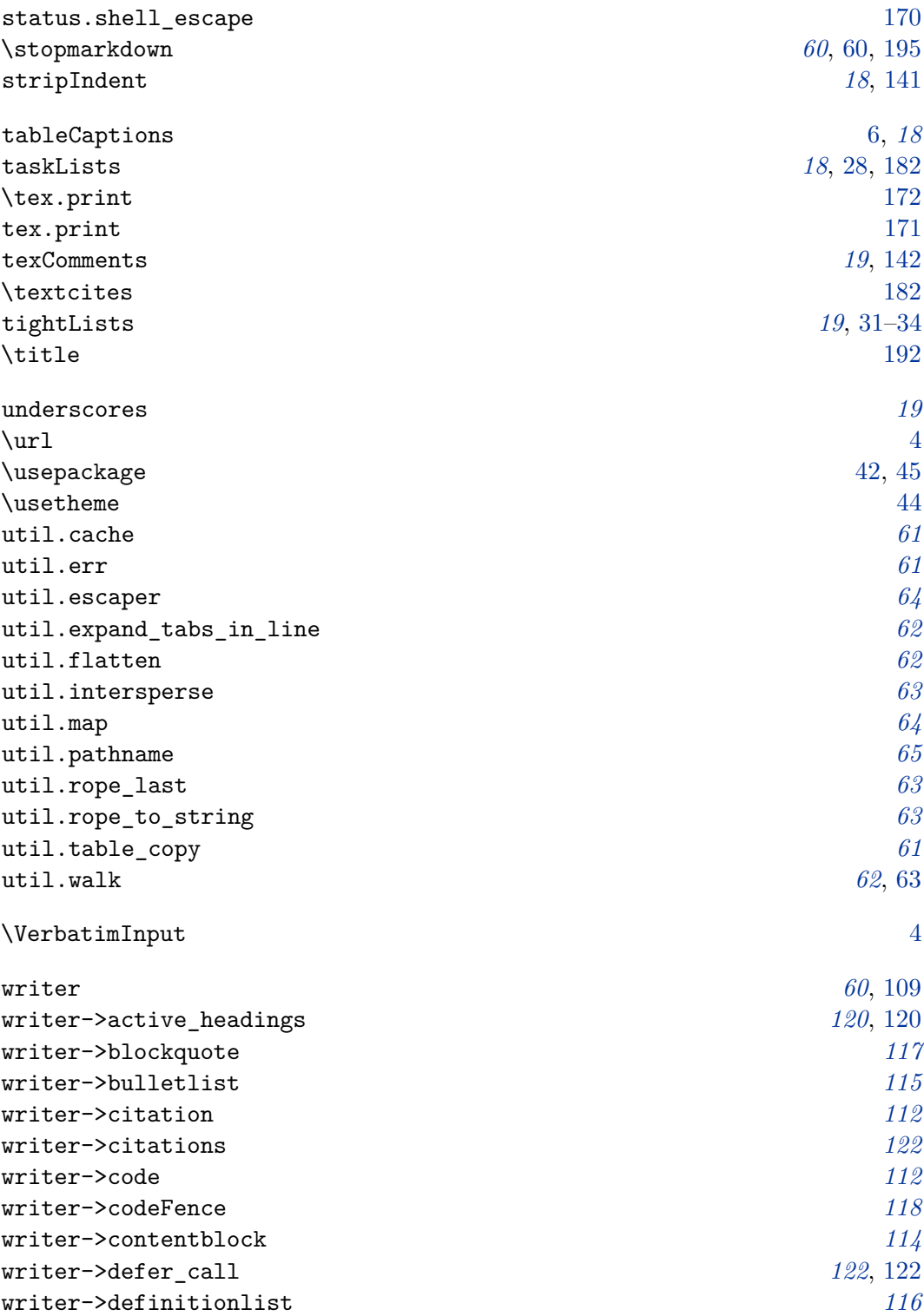

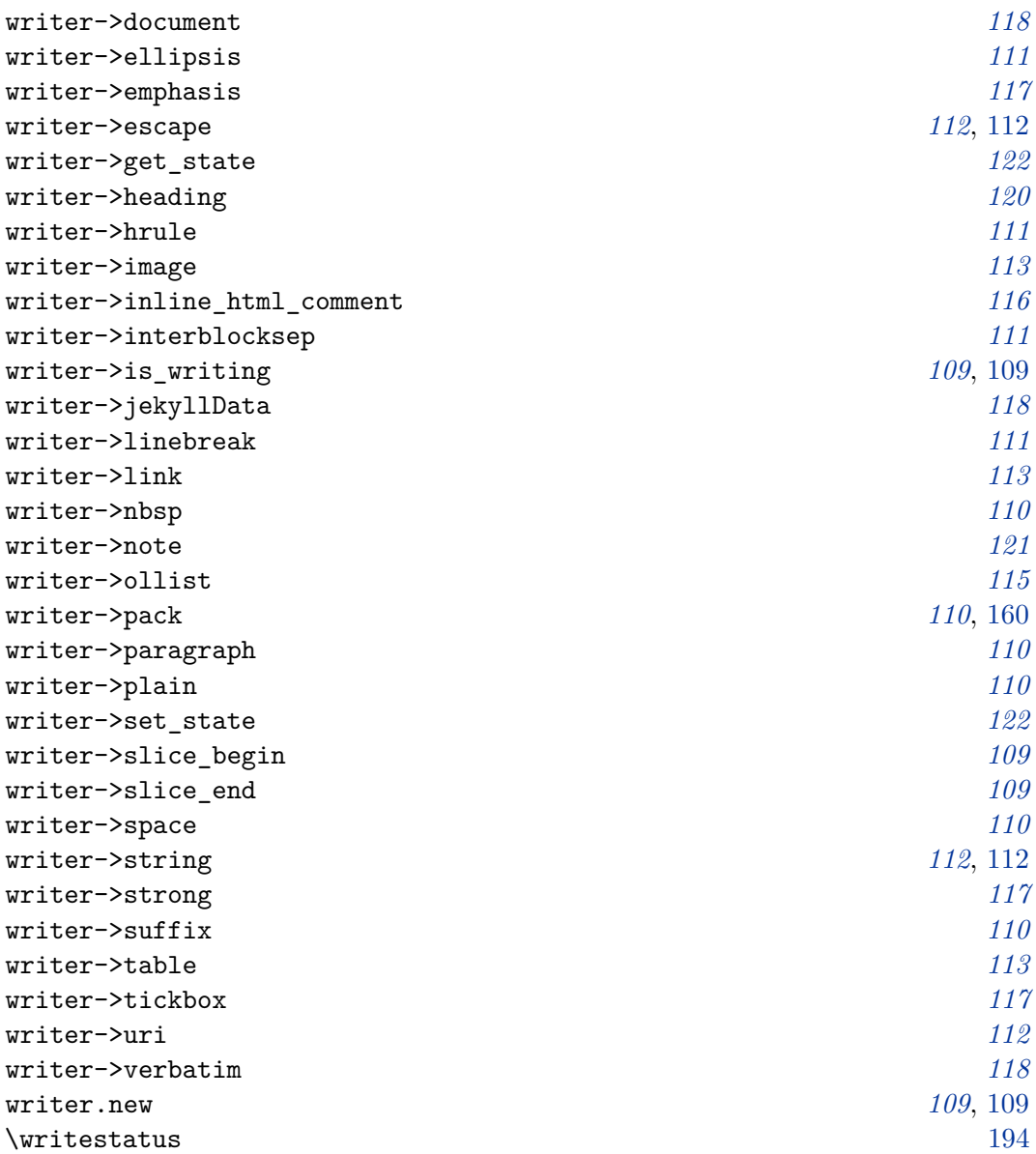